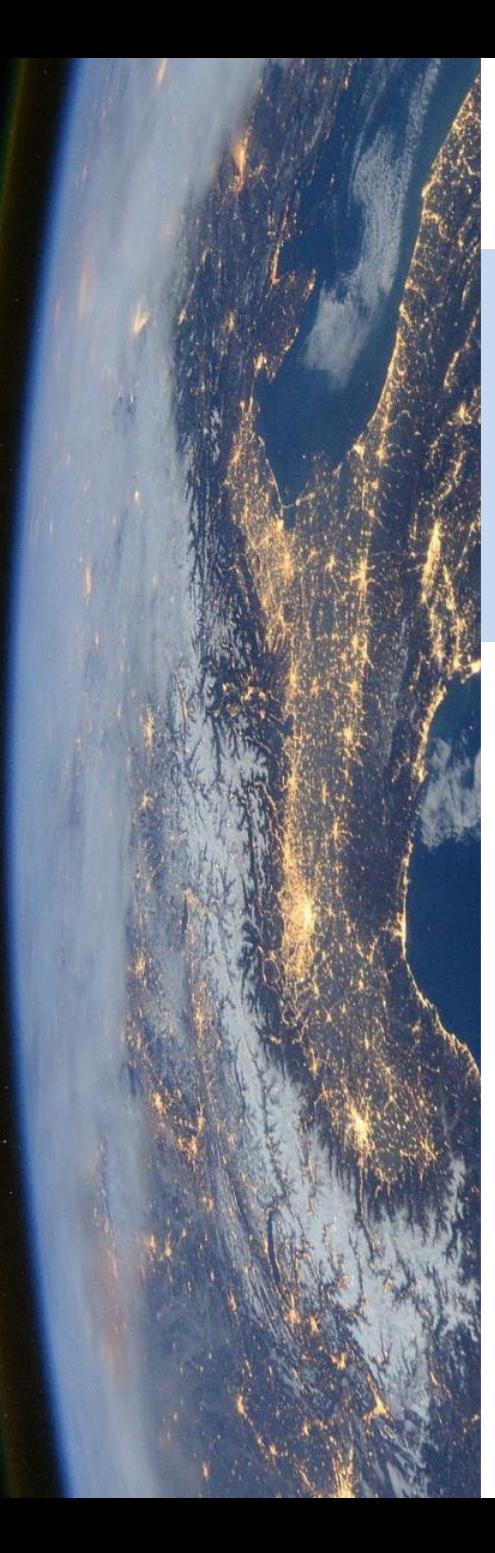

# Introduction à la télédétection 2023-2024

Marc Lang (marc.lang@toulouse-inp.fr)

# **4 TOULOUSE** INP Ensat

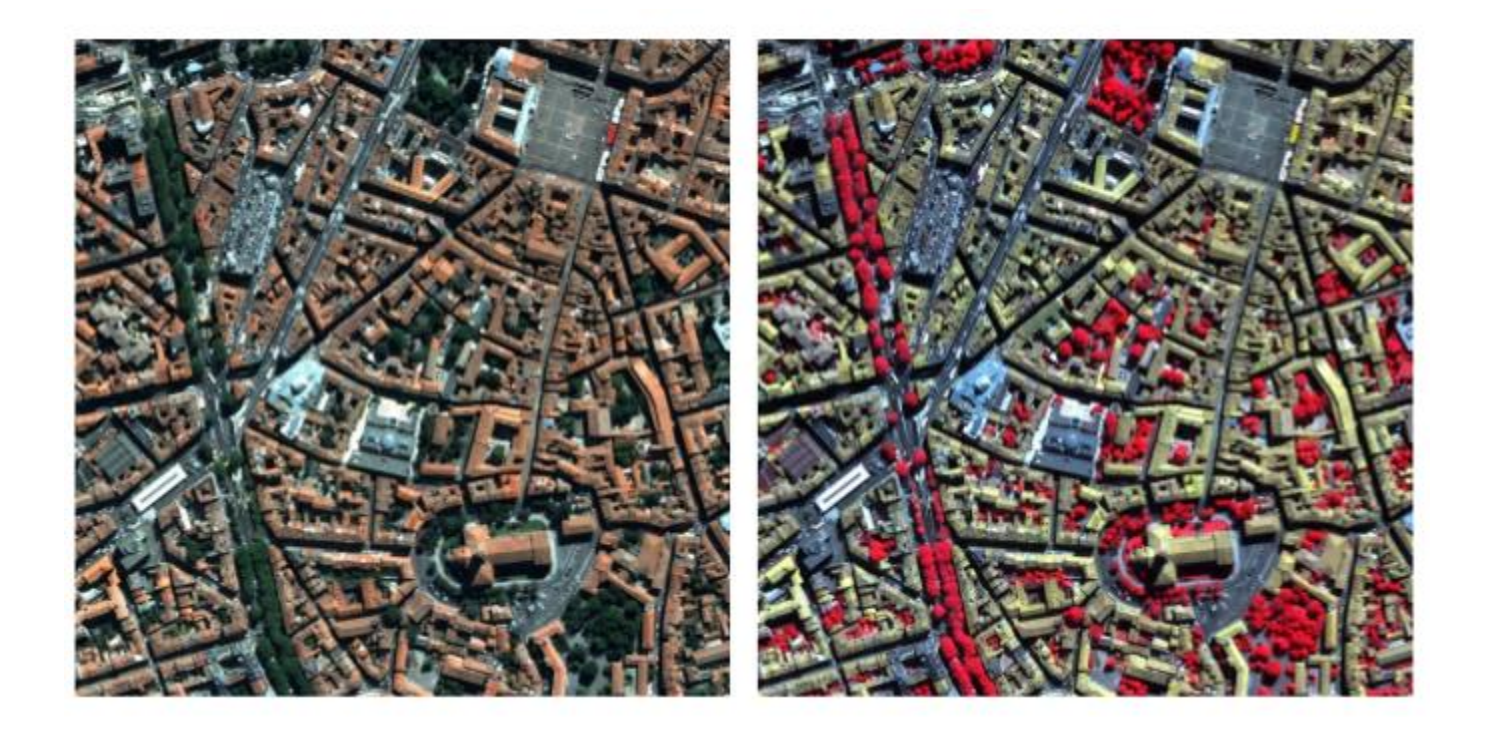

Une présentation largement inspirée de celle de Mathieu Fauvel :

http://fauvel.mathieu.free.fr/pdfs/s2\_ensat.pdf

### **Définition**

Télédétection aérospatiale :

L'objet de la télédétection est de fournir **des informations** sur les paysages sous la forme de **données images**, en utilisant **le rayonnement électromagnétique** comme véhicule de ces informations.

Elle permet :

- La mise à jour et le suivi des paysages dans des zones bien cartographiées;
- Une première cartographie dans les régions peu ou mal cartographiées.

#### CAPTEUR

#### **TRAITEMENTS**

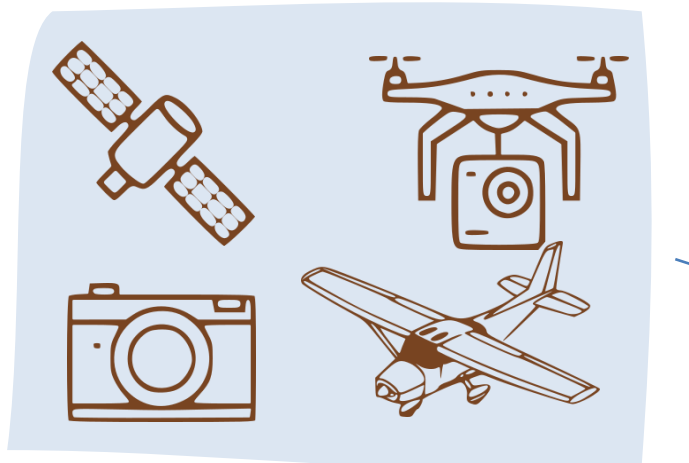

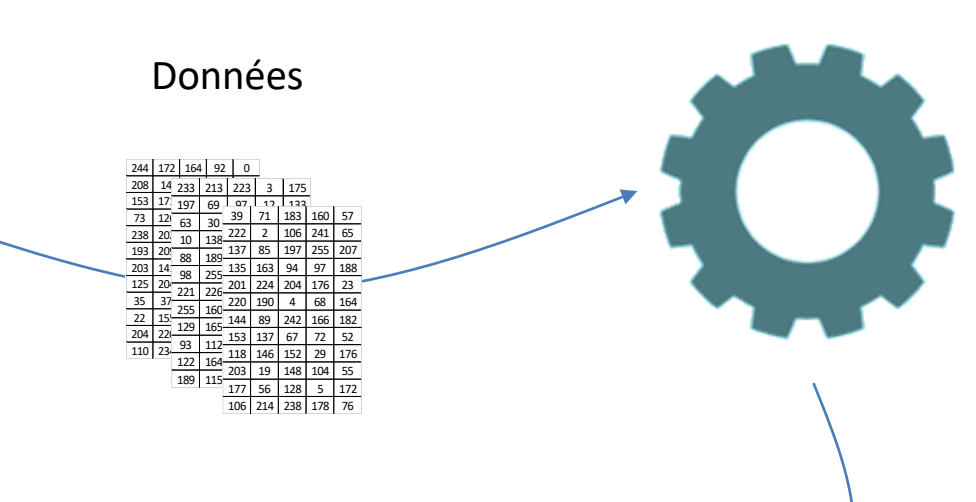

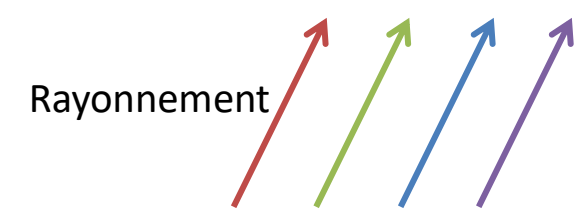

#### RESULTATS - ANALYSES

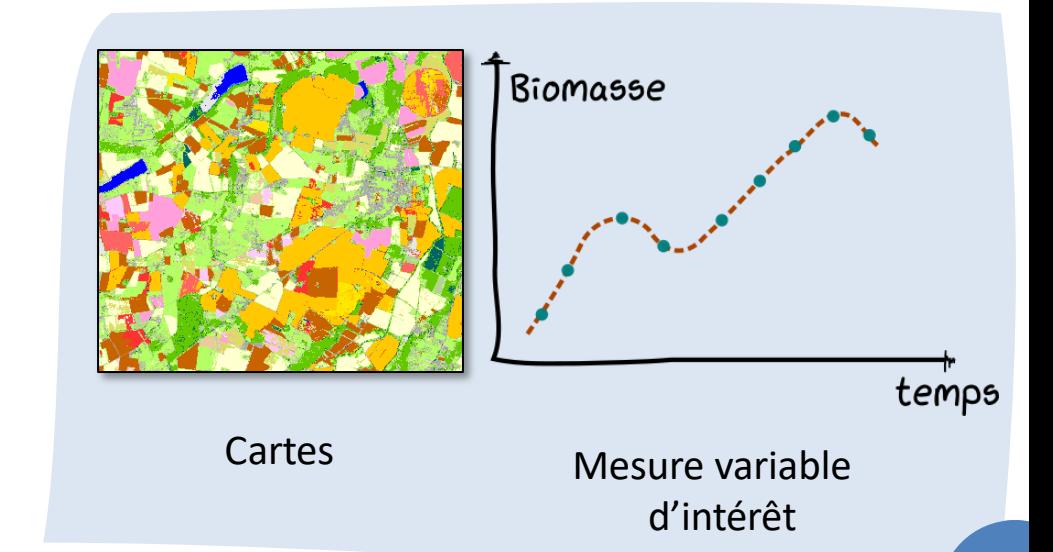

#### PROCESSUS – OBJET D'ETUDE

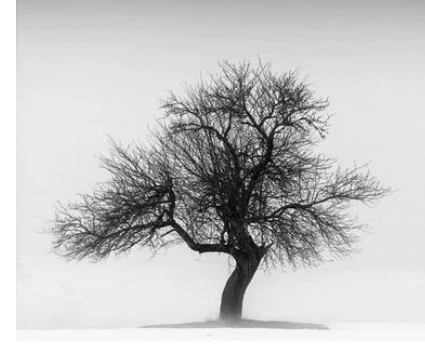

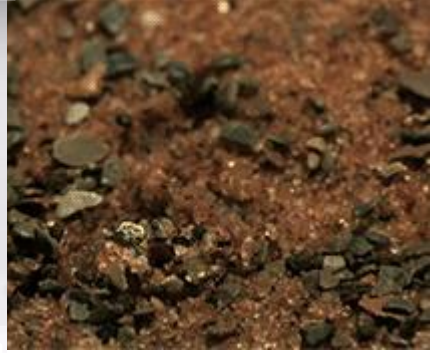

Saisons Croissance des plantes

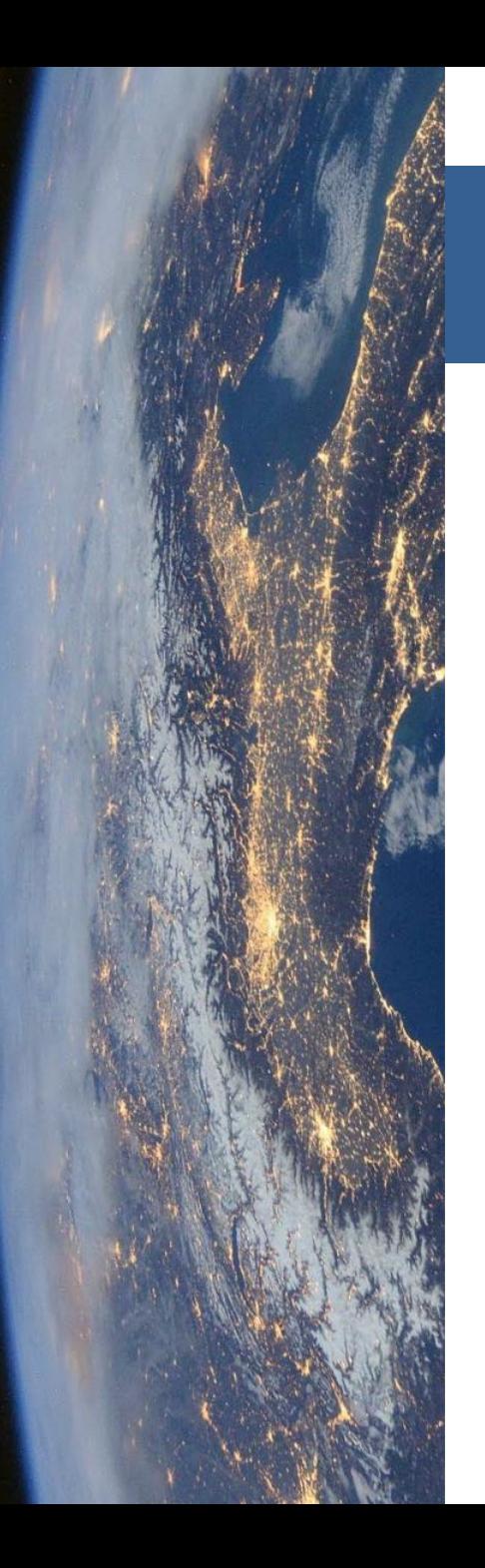

#### Déroulé du cours

- 1. Domaines d'application
- 2. Rayonnement interaction avec la matière
	- 1. Onde électromagnétique et signature spectrale
	- 2. Interaction avec la matière
	- 3. Processus d'acquisition
- 3. Image numérique de télédétection
	- 1. Qu'est ce qu'une image
	- 2. Compromis des capteurs
	- 3. Visualisation des images
- 4. Traitements numériques
	- 1. Calcul d'indices
	- 2. Classification
	- 3. Post-traitements

- Agriculture
- Cartographie
- Climatologie
- Écologie (du paysage)
- Foresterie
- Géographie
- Géologie
- Hydrologie
- Météorologie
- Urbanisme
- $\bullet$  …

#### **Agriculture**

- Cartographie
	- des types de cultures
	- des pratiques agricoles
- Etude de la santé des cultures
- Contrôle des subventions
- Agriculture de précision
- Assurance

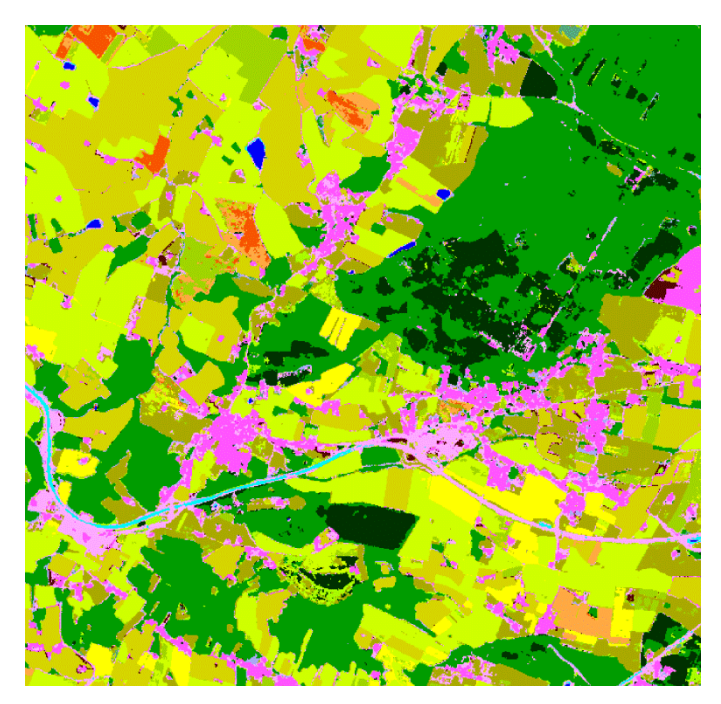

Carte OSO – osr-cesbio.ups-tls.fr

#### **Forestrie**

- Discrimination du type de couvert forestier
	- essences
	- peuplement
- Estimation de la biomasse
- Gestion des incendies
- Détection précoce des maladies

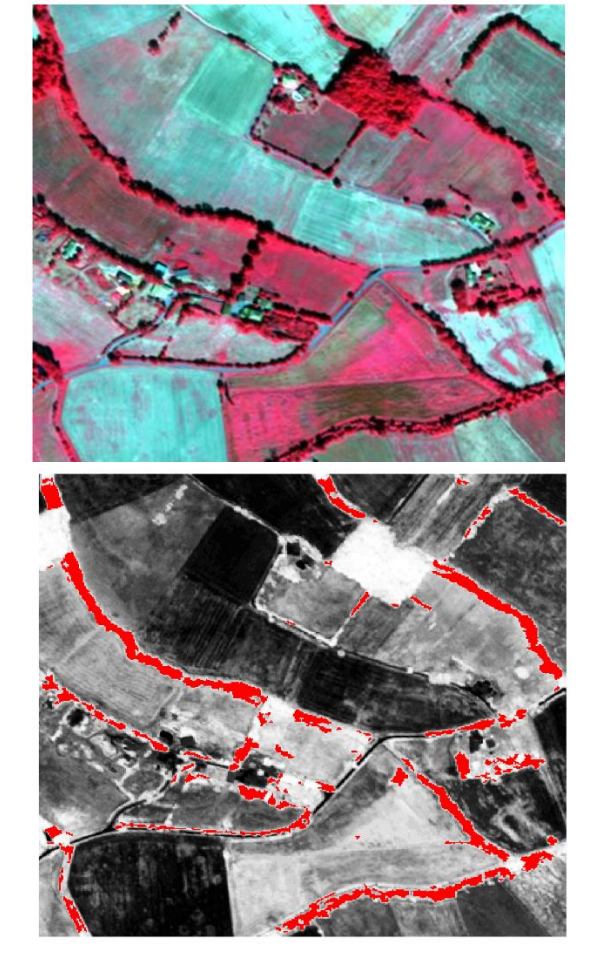

Détection du réseau de haies

#### **Suivi de la fonte des glaces**

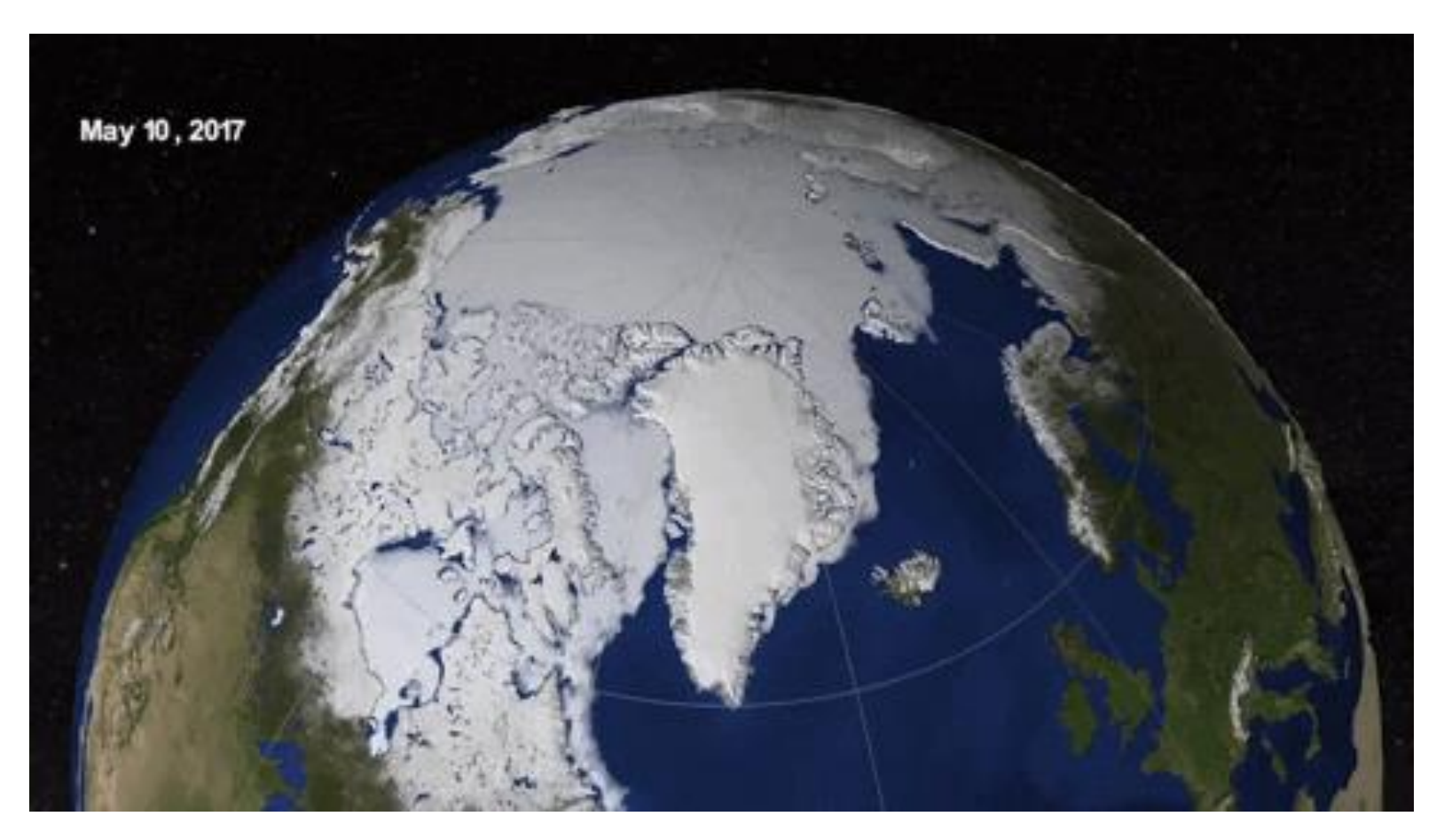

#### **Urbanisme**

- Suivi de l'étalement urbain
- Etude du réseau routier
- Etude des espaces verts

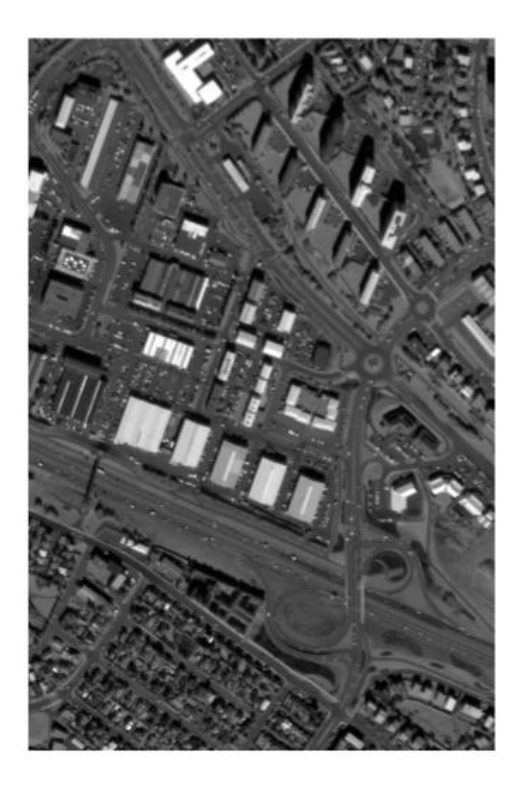

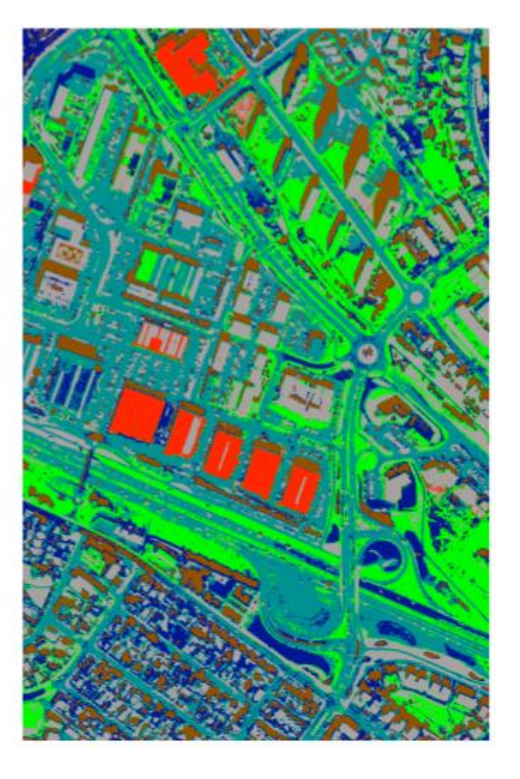

Classification thématique d'une partie du centre ville de Reykjavik, Islande. IKONOS.

#### **Urbanisme**

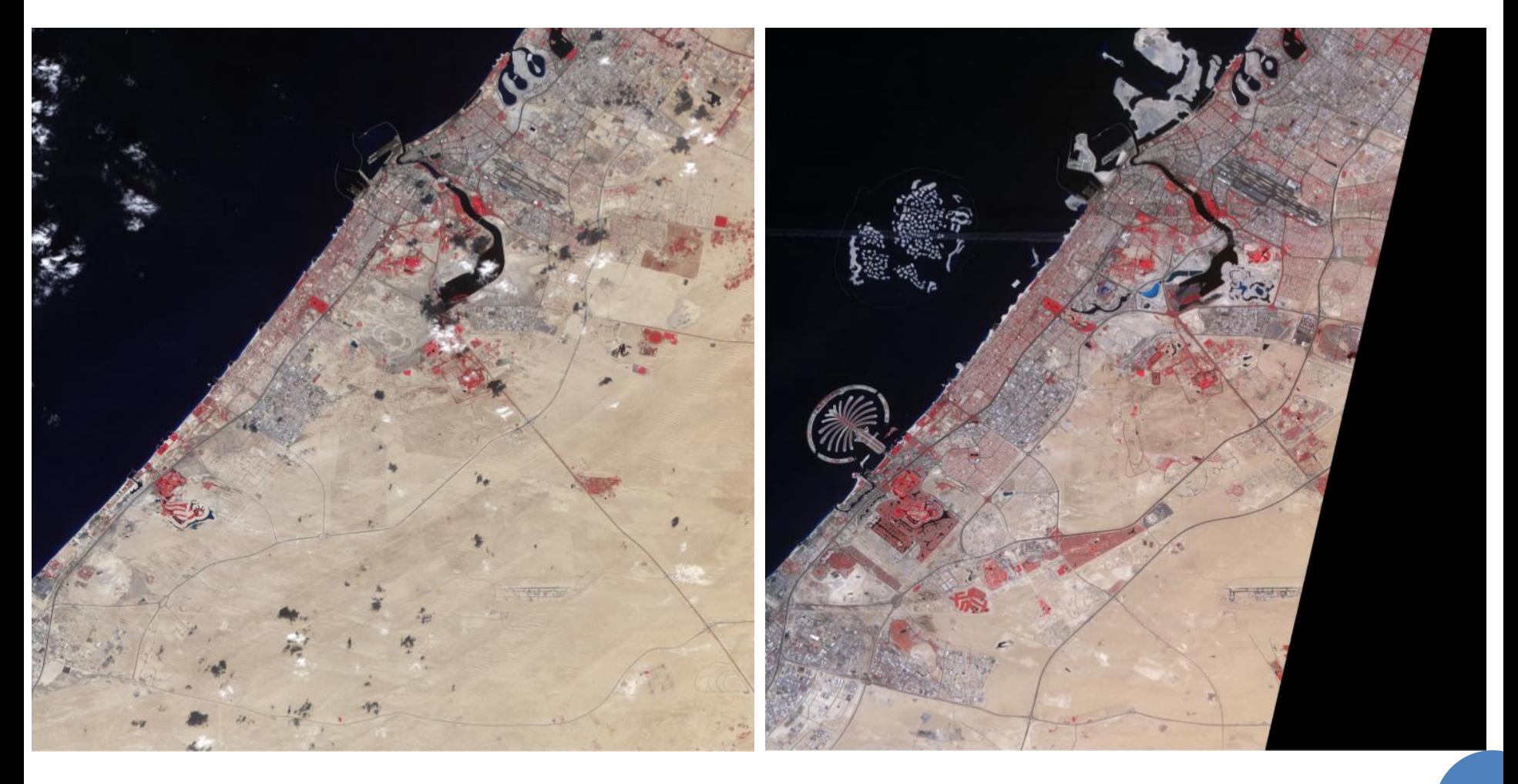

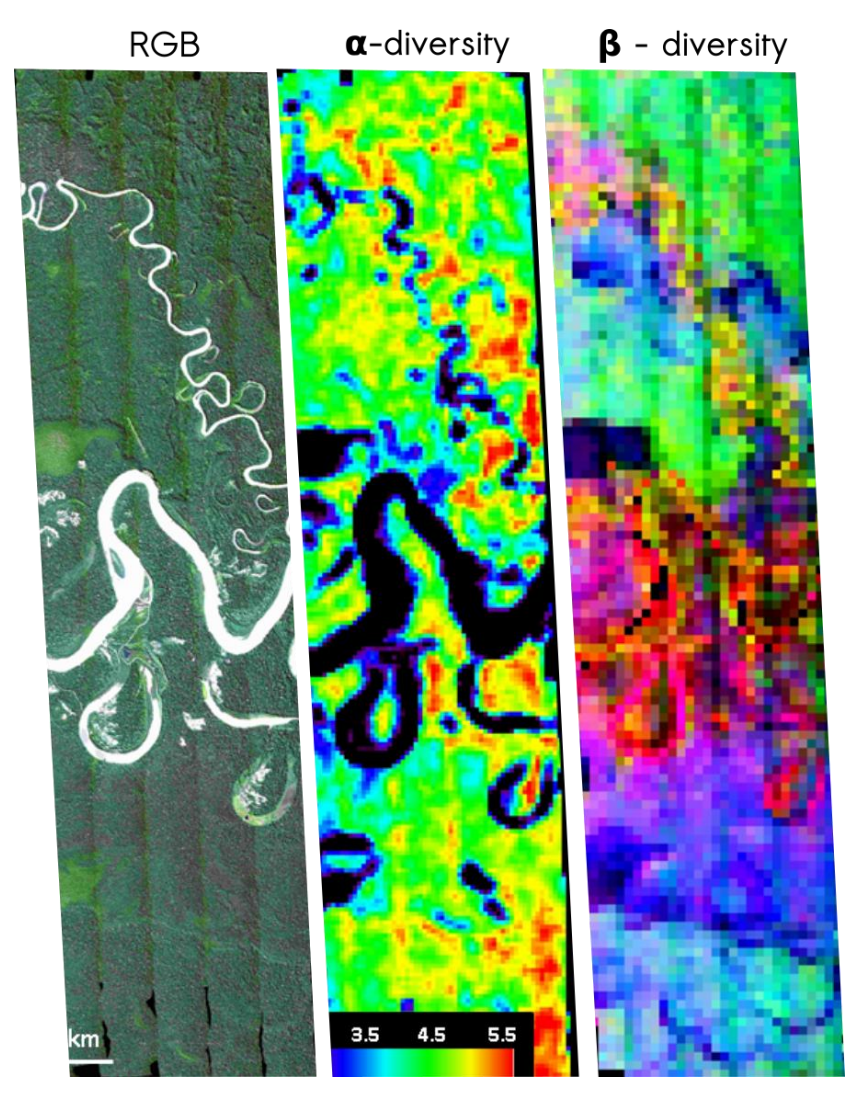

#### **Ecologie**

- Cartographie des habitats naturels
- Suivi de l'état de conservation
- Suivi de la biodiversité
- Suivi de la diversité fonctionnelle

Cartographie de la biodiversité tropicale à partir d'images hyperspectrales

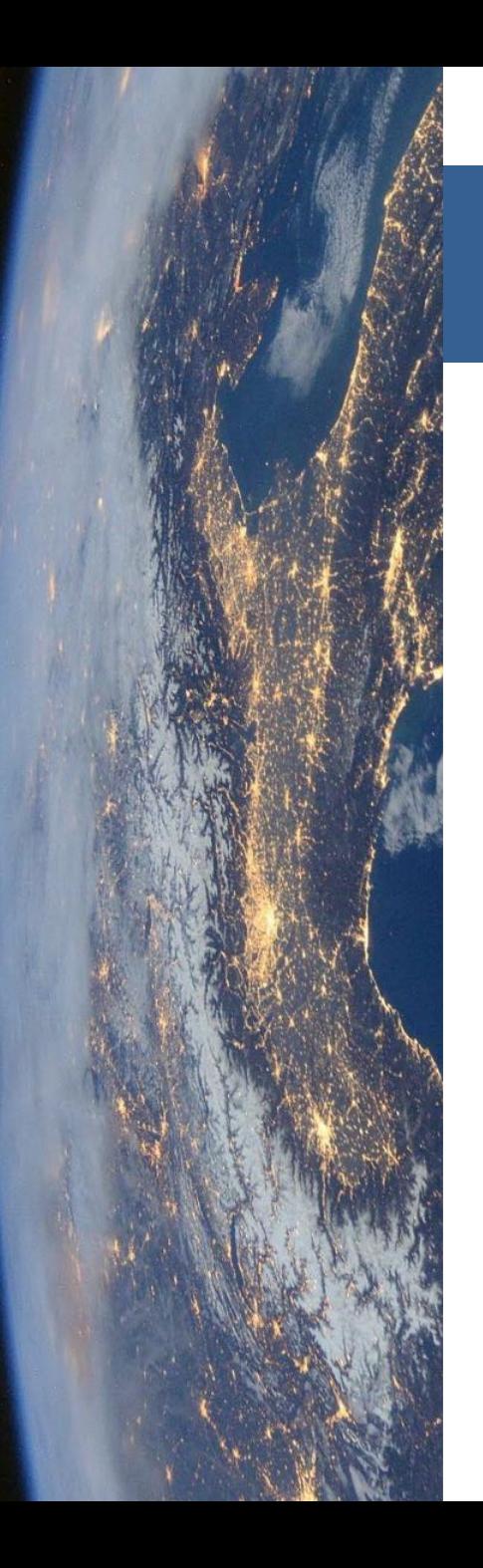

#### Déroulé du cours

- 1. Domaines d'application
- 2. Rayonnement interaction avec la matière
	- 1. Onde électromagnétique et signature spectrale
	- 2. Interaction avec la matière
	- 3. Processus d'acquisition
- 3. Image numérique de télédétection
	- 1. Qu'est ce qu'une image
	- 2. Compromis des capteurs
	- 3. Visualisation des images
- 4. Traitements numériques
	- 1. Calcul d'indices
	- 2. Classification
	- 3. Post-traitements

#### CAPTEUR

#### **TRAITEMENTS**

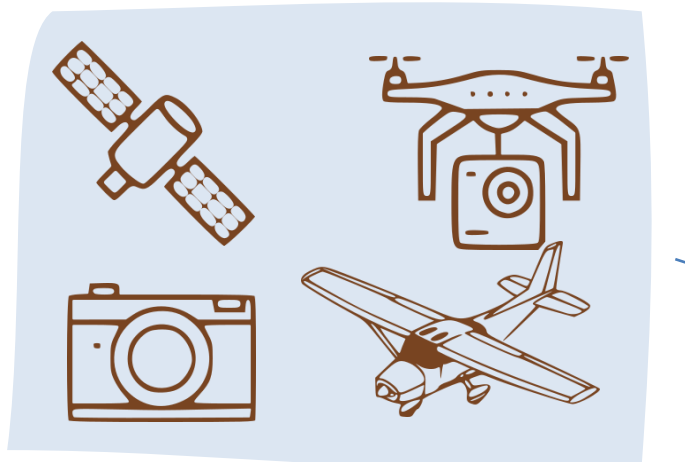

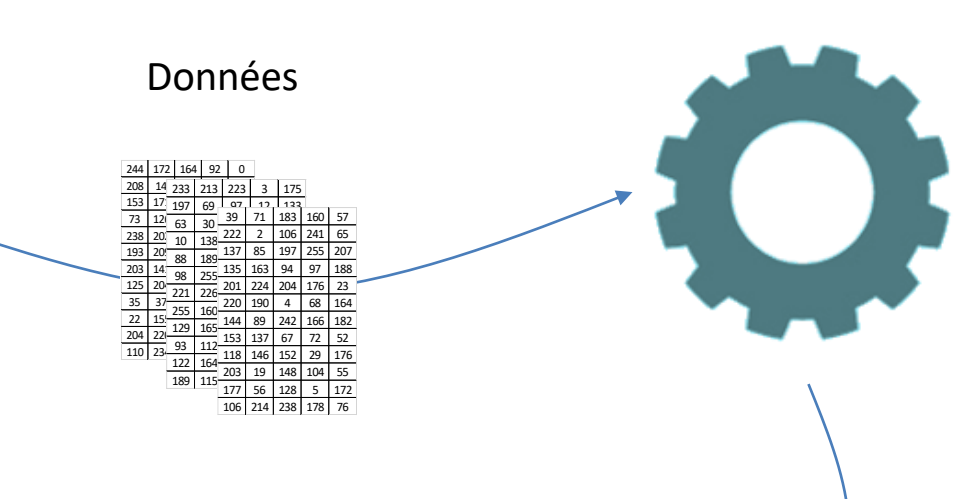

Rayonnement

#### PROCESSUS – OBJET D'ETUDE

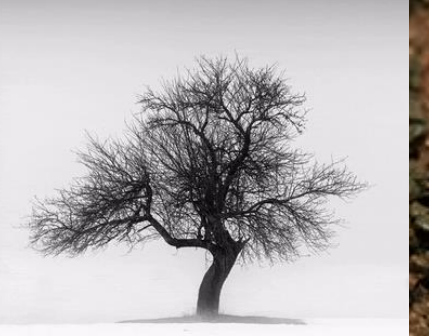

Saisons Croissance des plantes

#### RESULTATS - ANALYSES

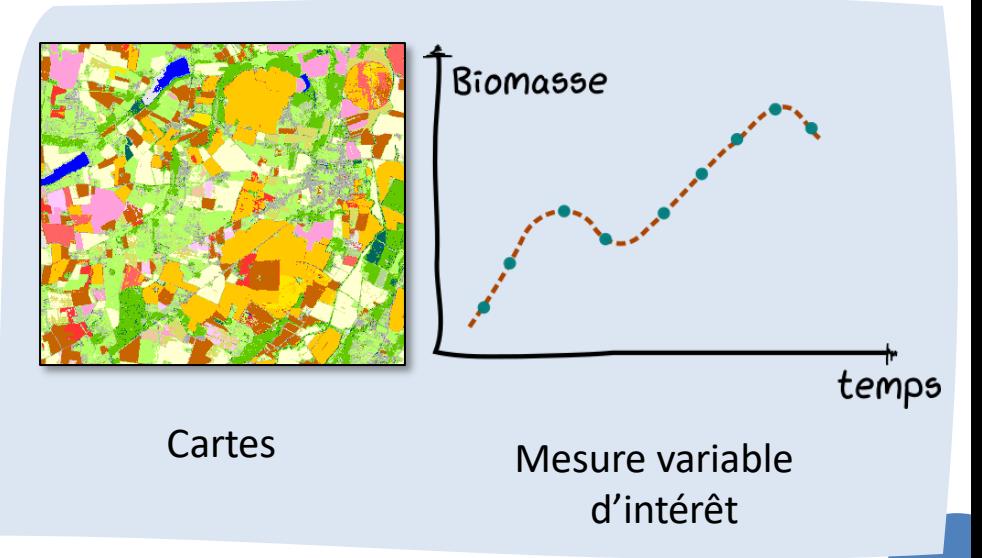

# Qu'est-ce que la couleur ?

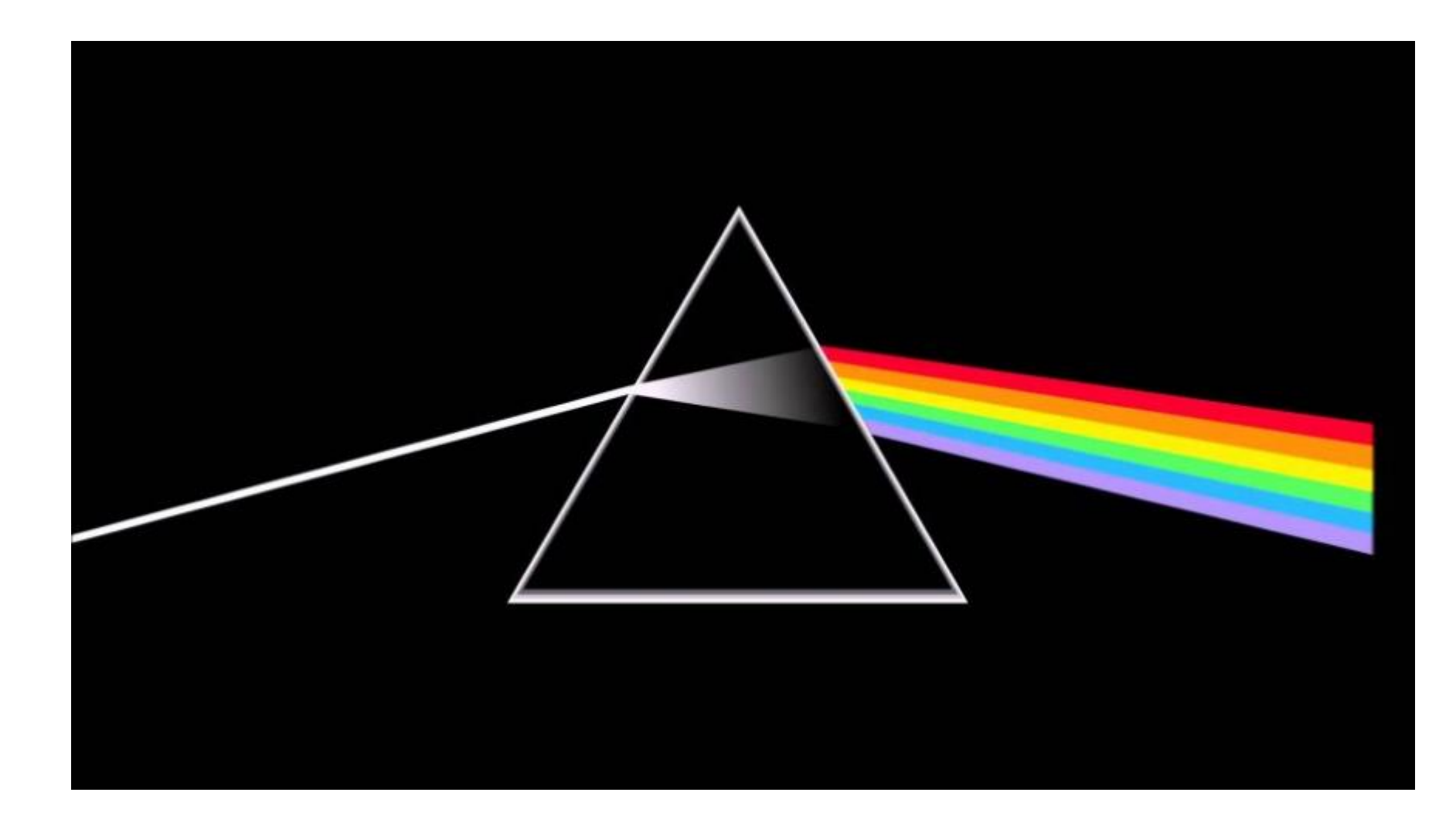

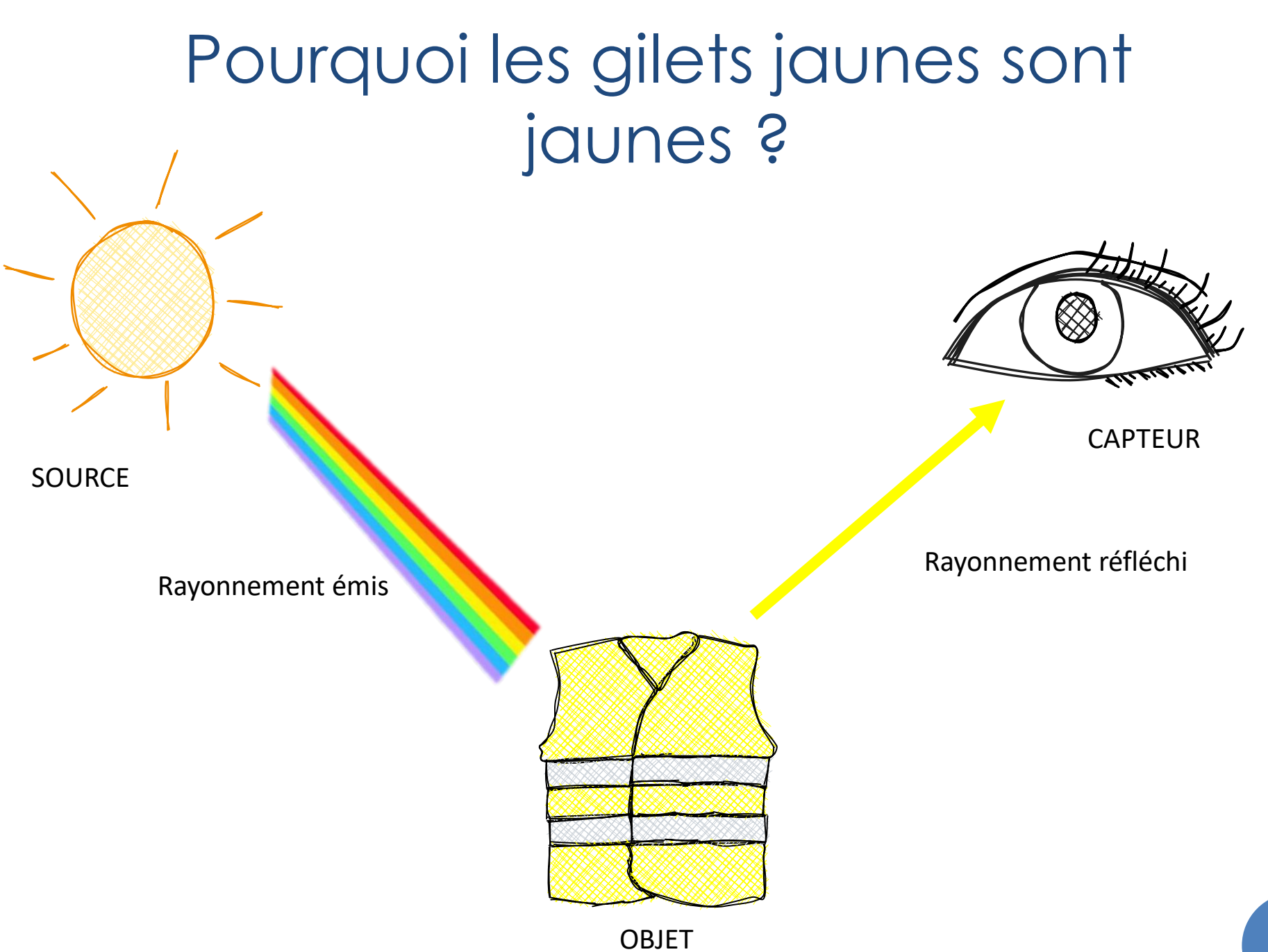

### Des ondes électromagnétiques

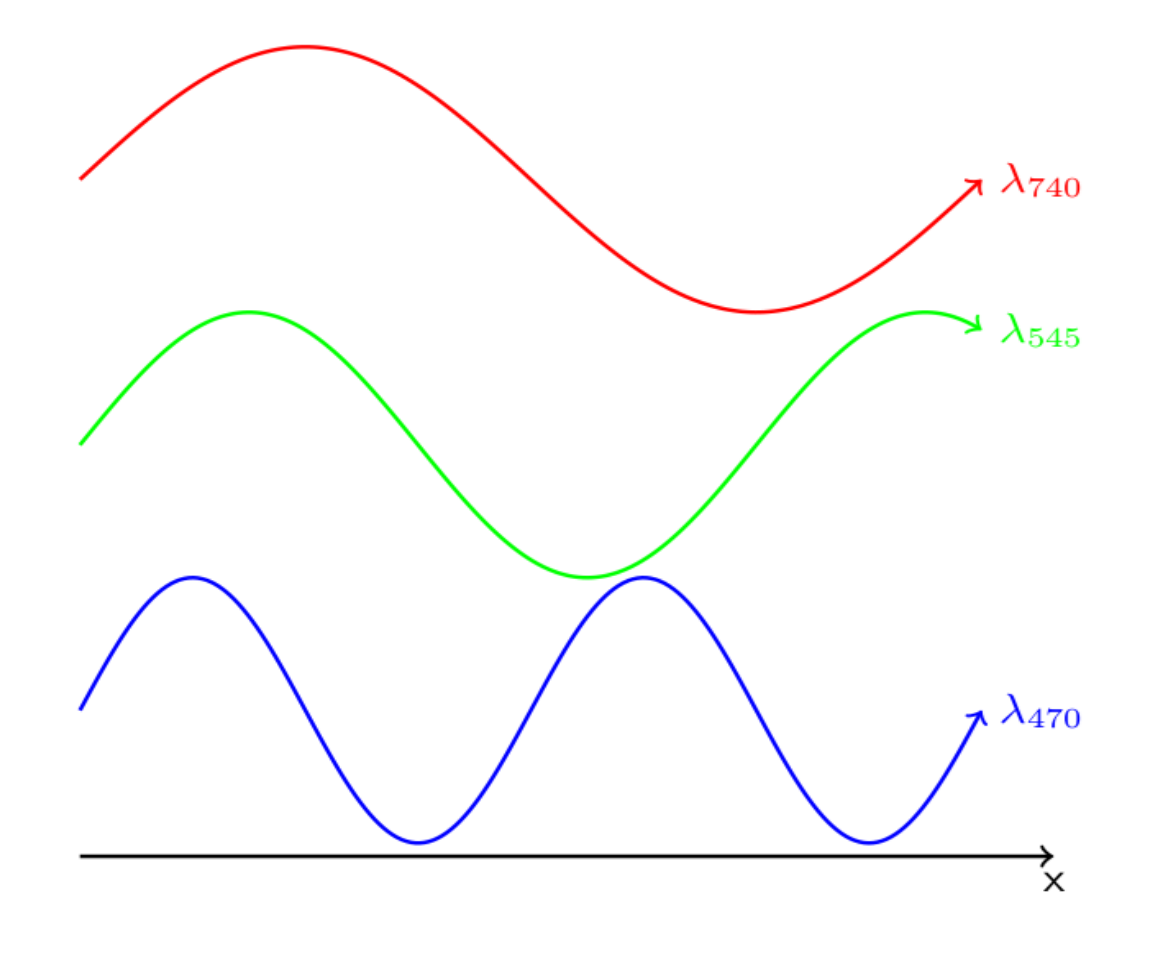

## Des ondes électromagnétiques

• **Spectre du visible :** 

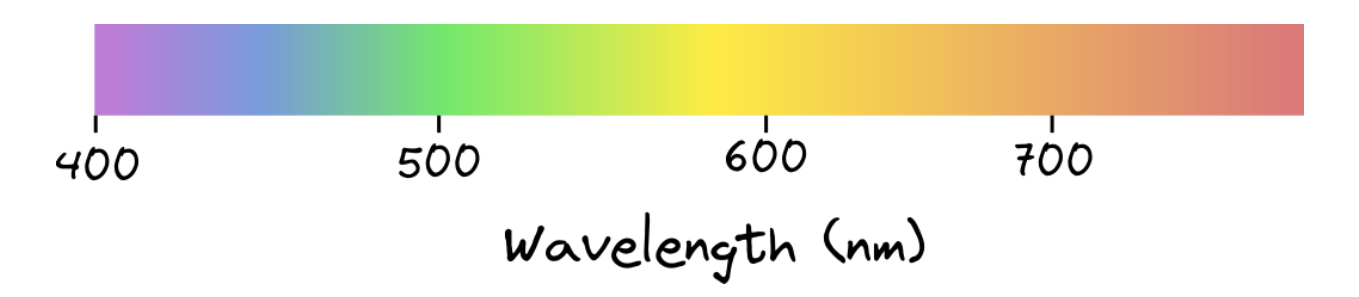

• **Définition :** le spectre électromagnétique représente l'ensemble des longueurs d'ondes

## Signature spectrale

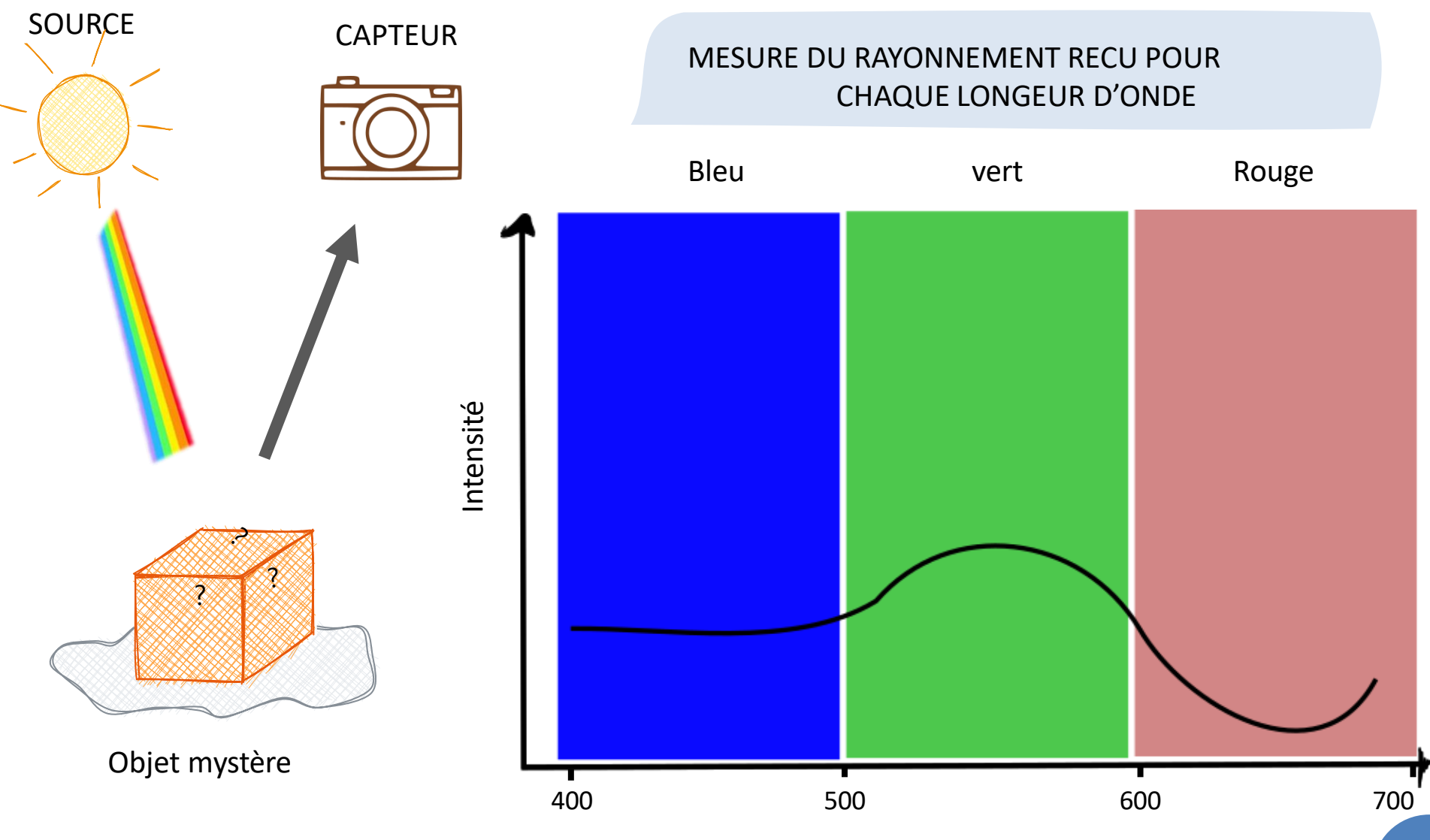

Longueur d'onde (nm)

## Signature spectrale

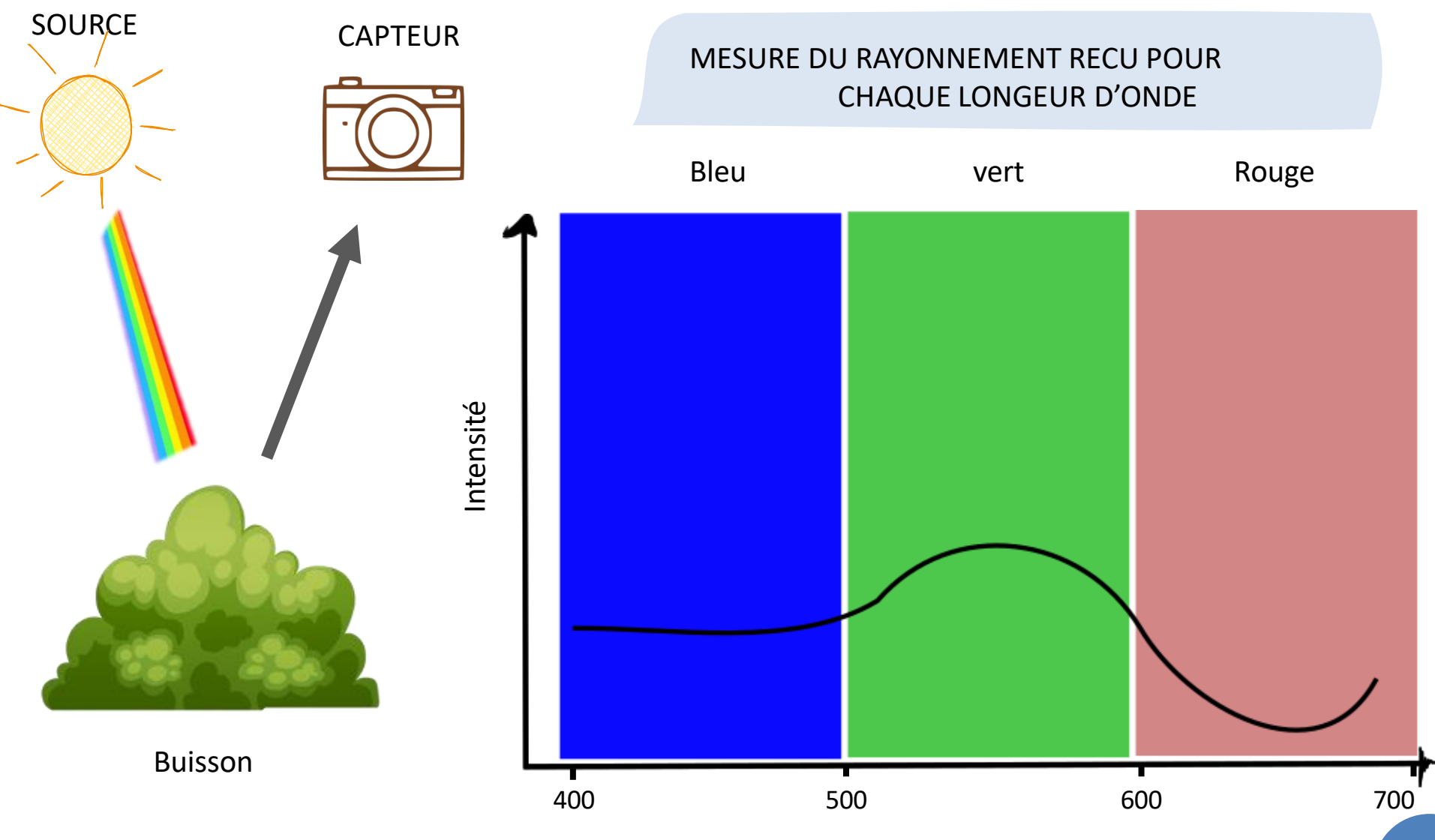

Longueur d'onde (nm)

### D'autres couleurs que le visible

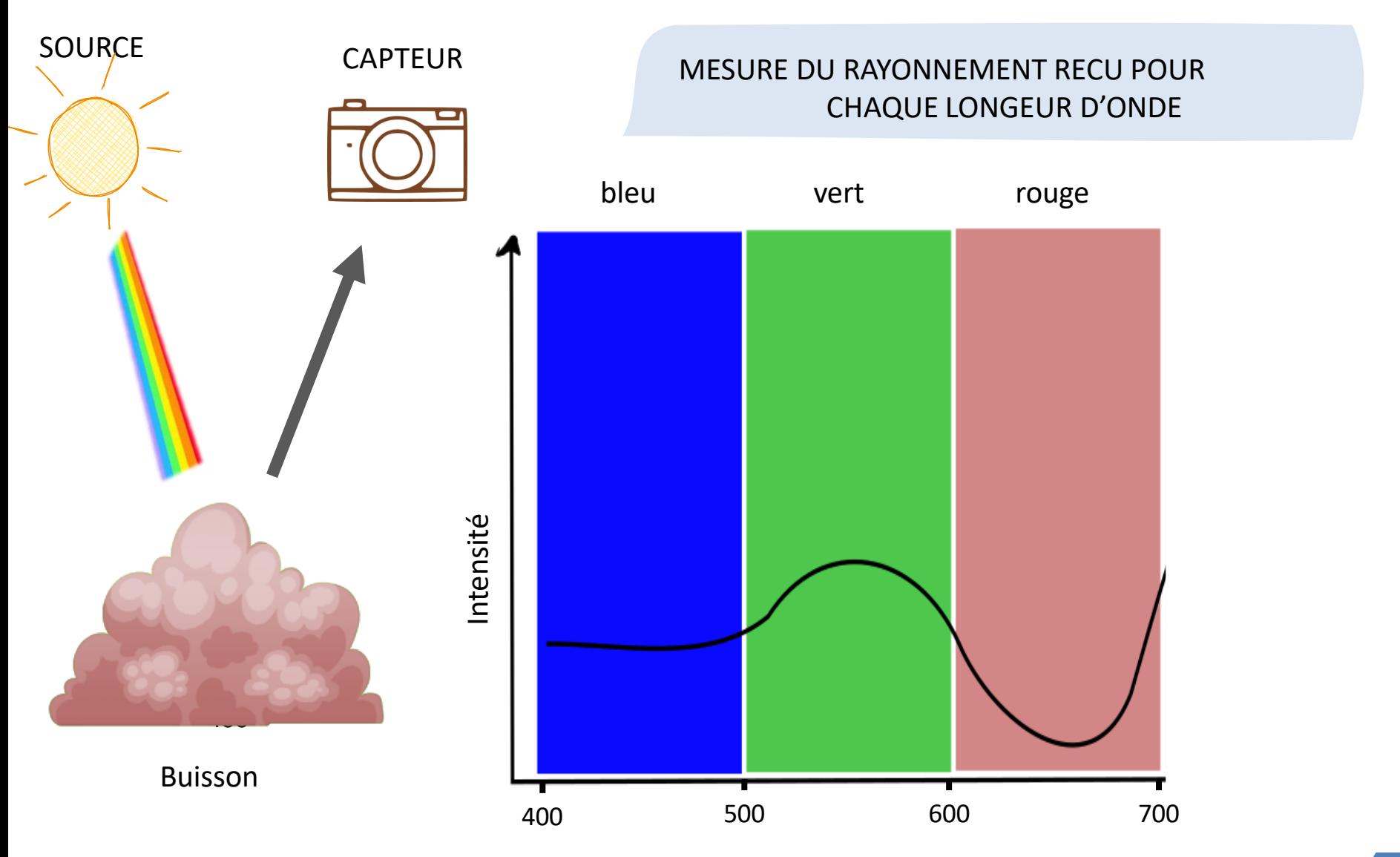

Longueur d'onde (nm)

### Des ondes électromagnétiques

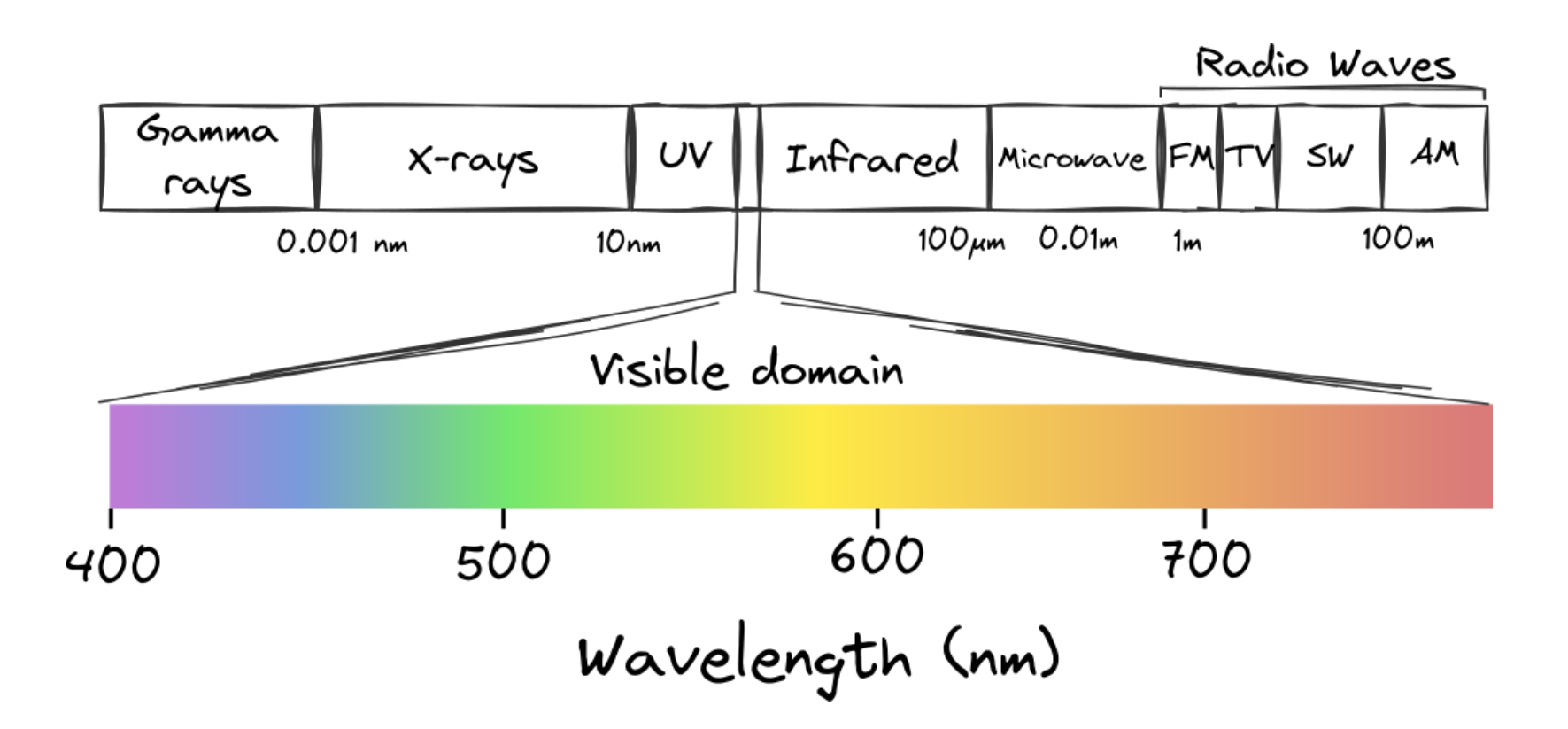

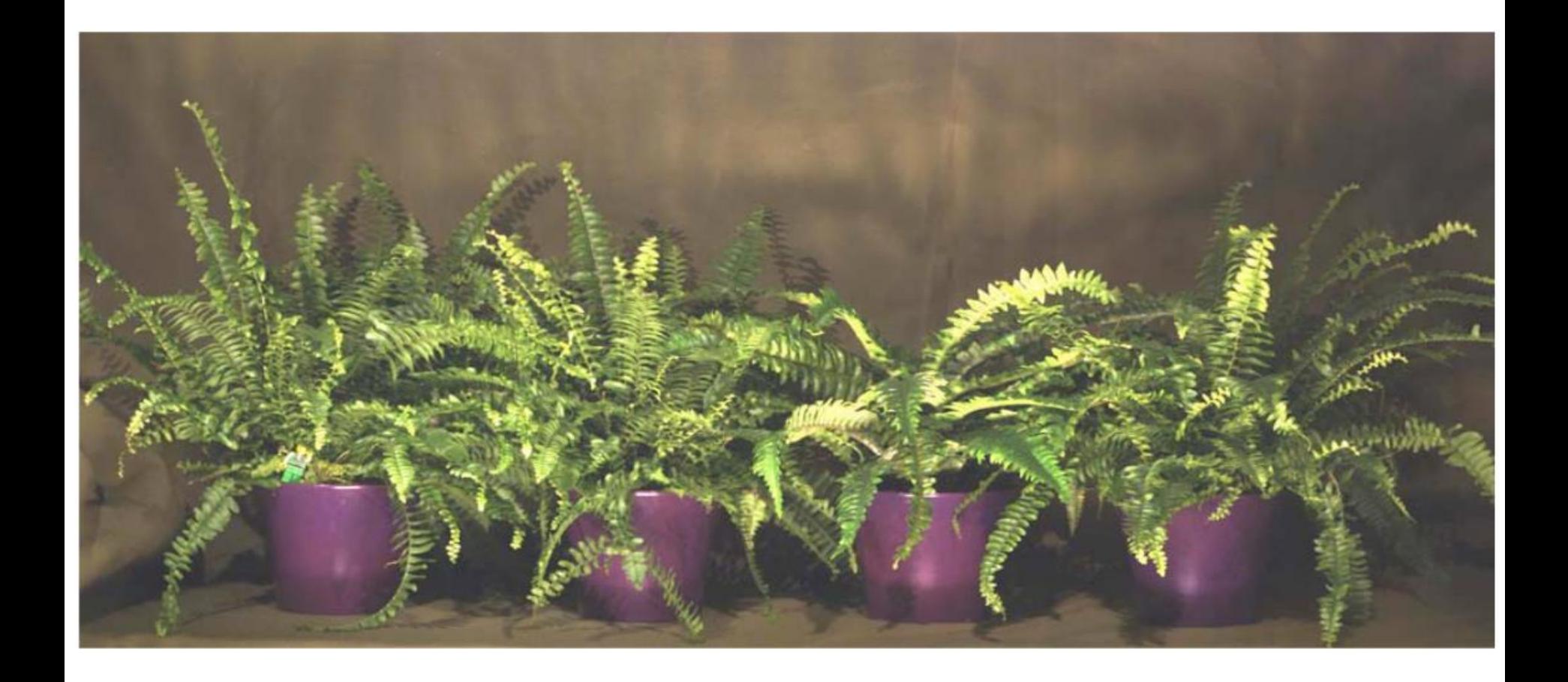

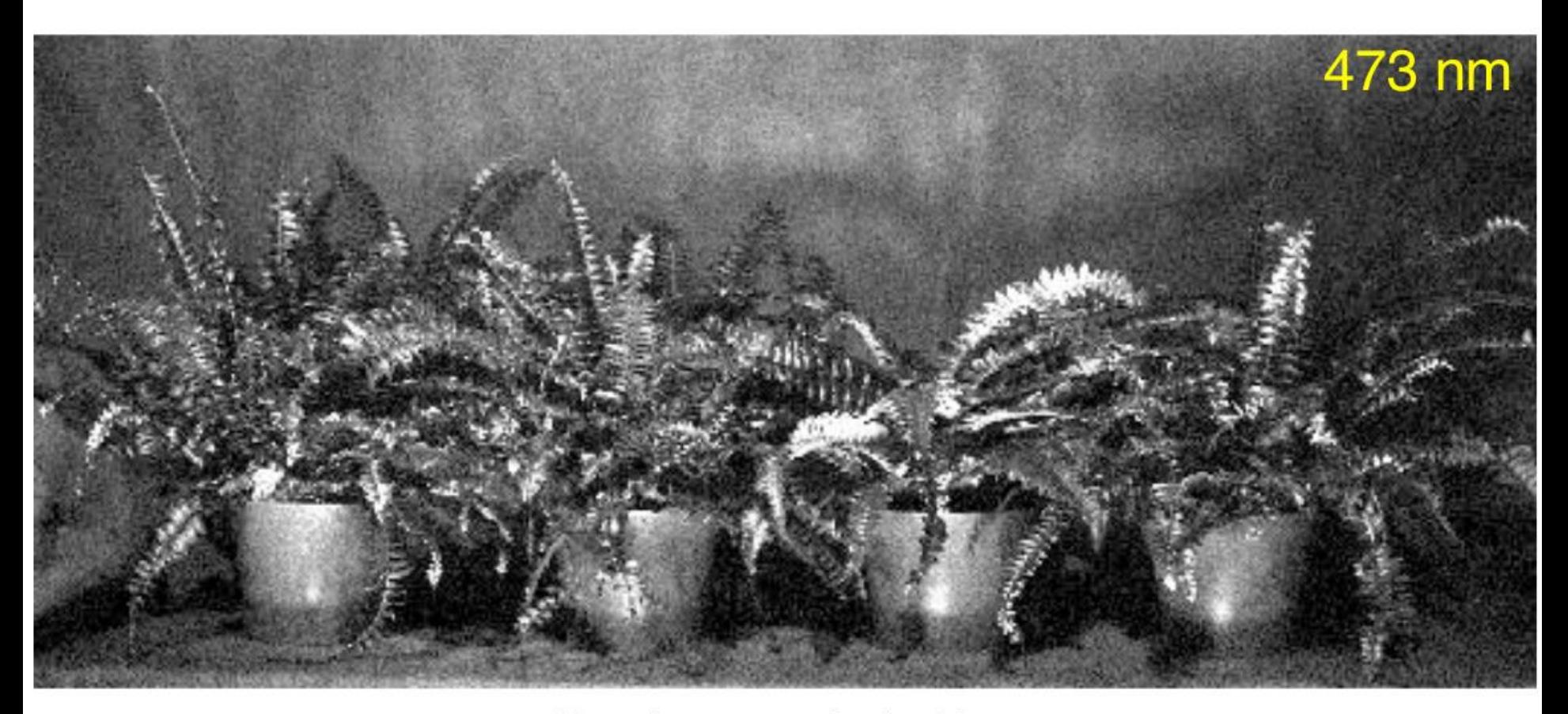

Bande spectrale du blue

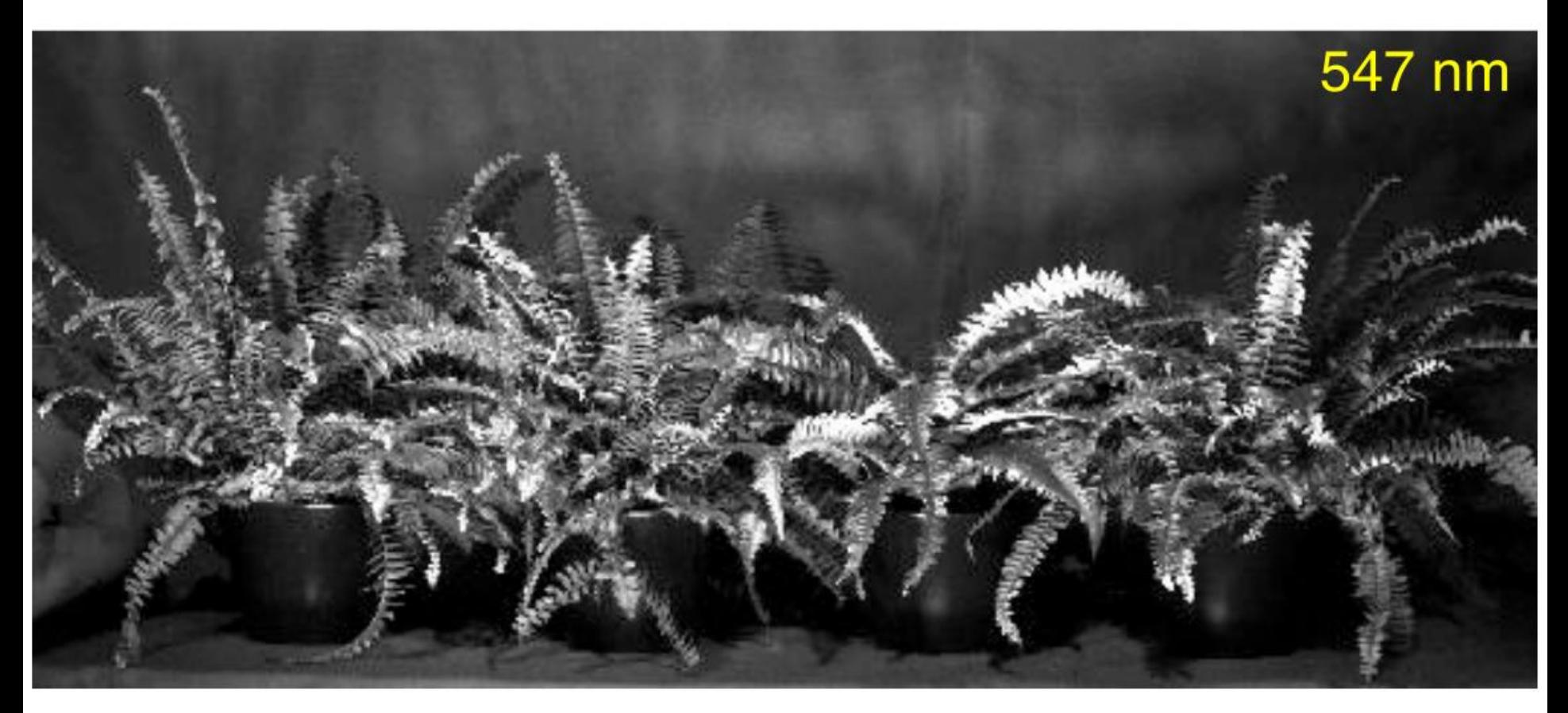

Bande spectrale du vert

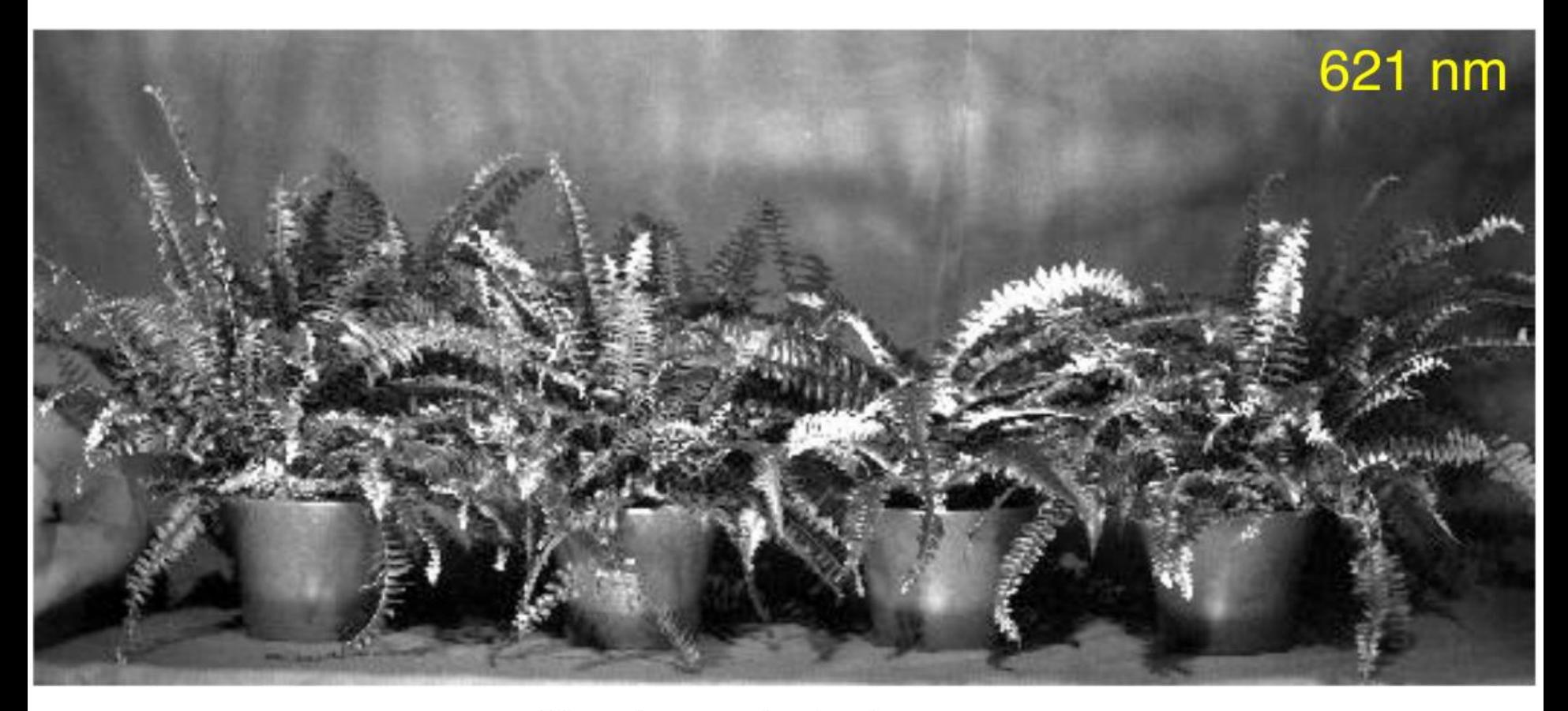

Bande spectrale du rouge

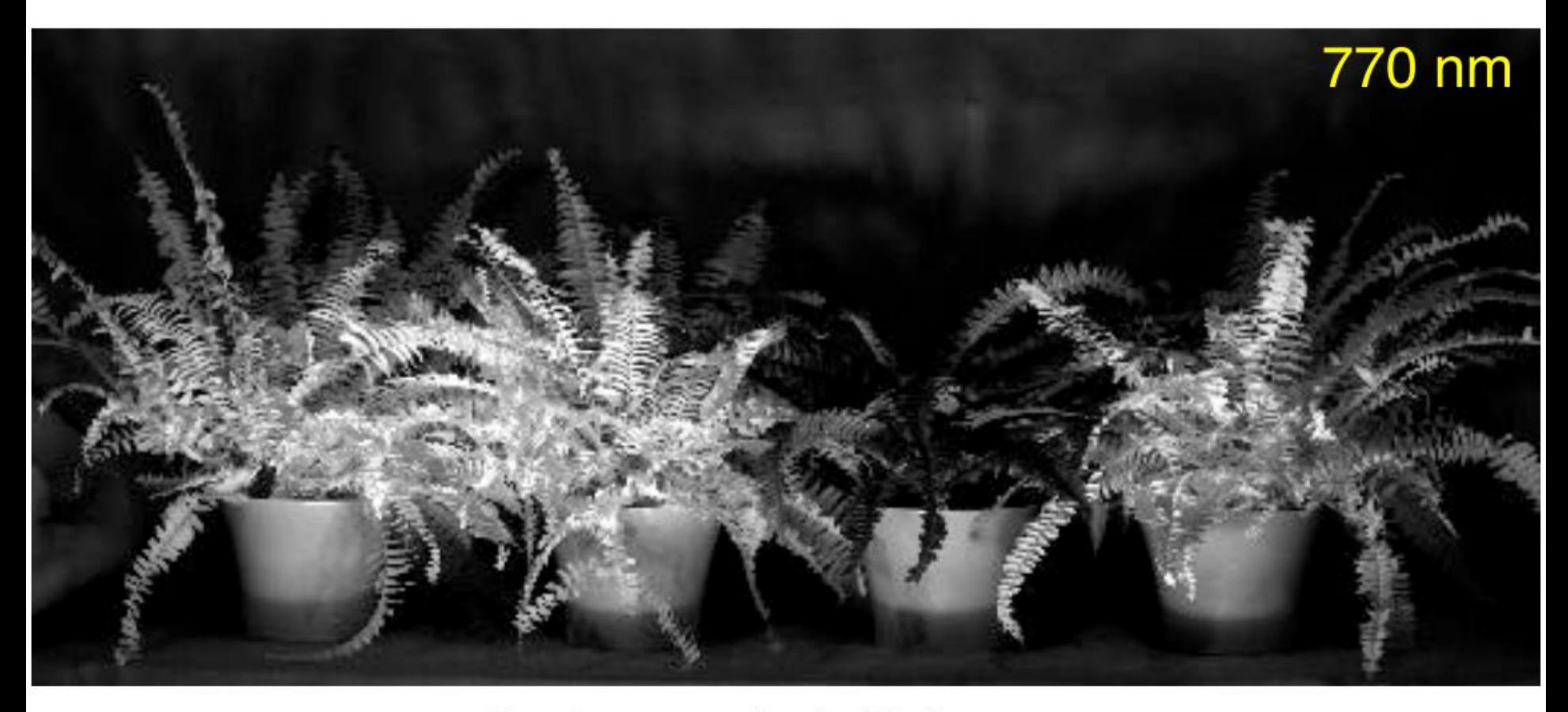

Bande spectrale de l'infra rouge

### D'autres couleurs que le visible

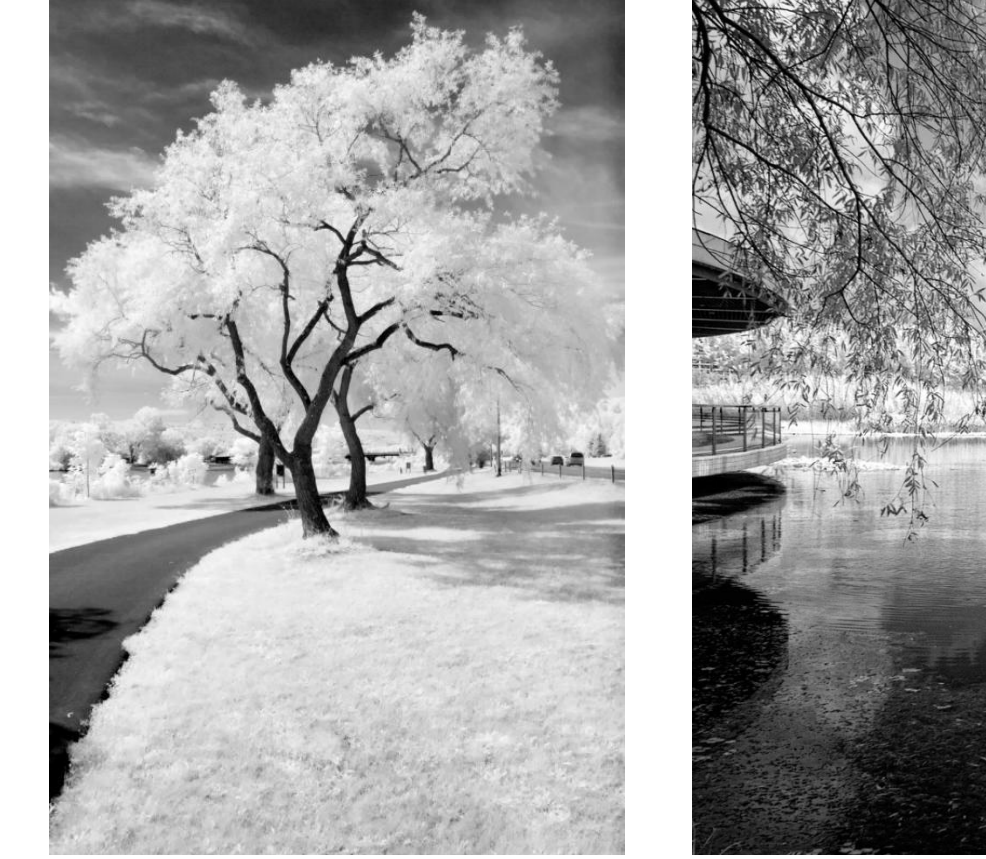

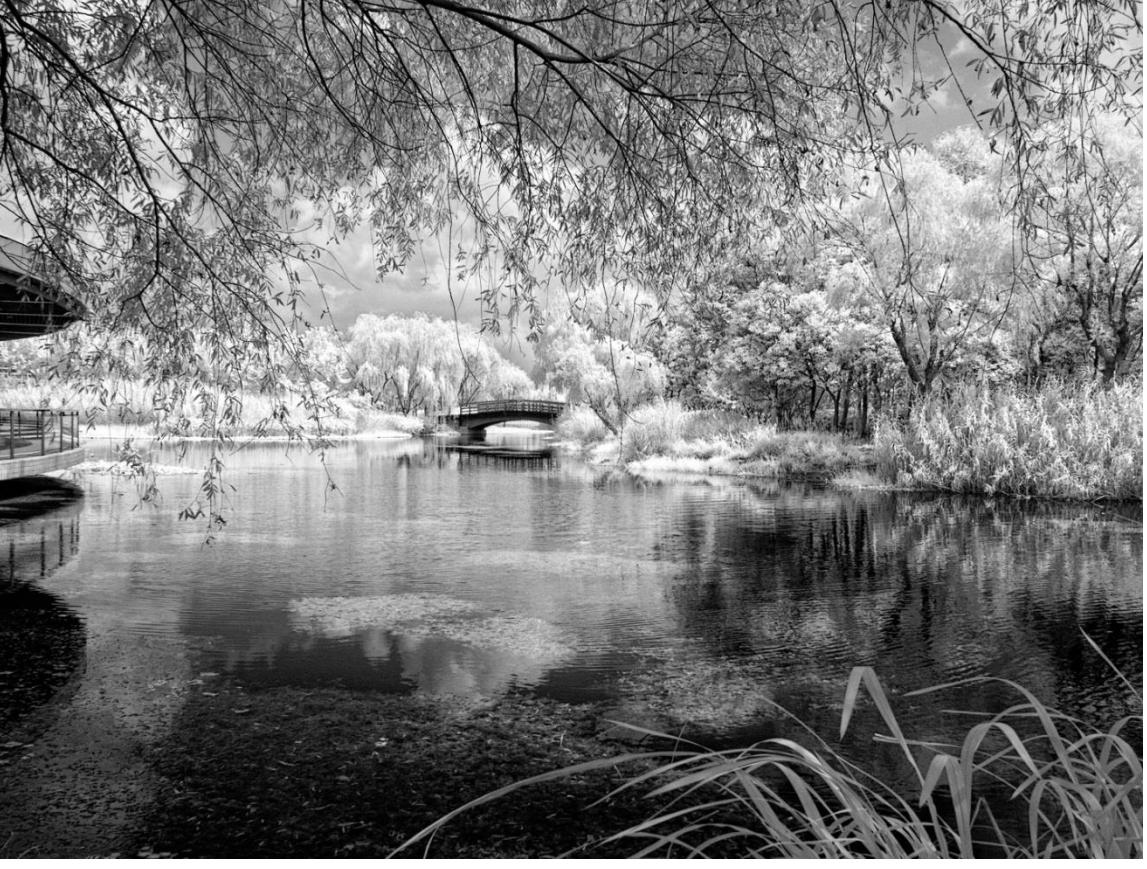

### Signature spectrale comparée

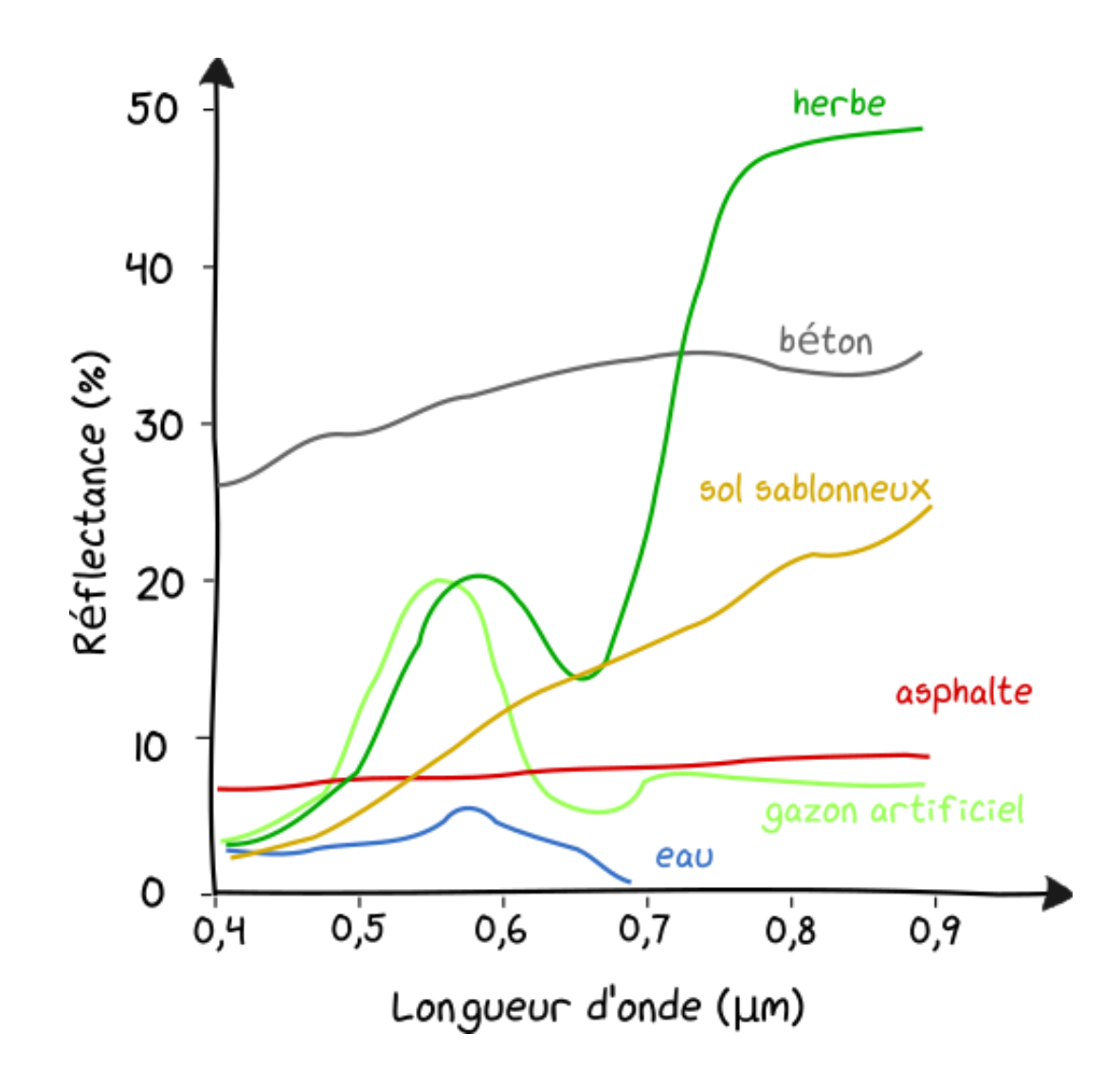

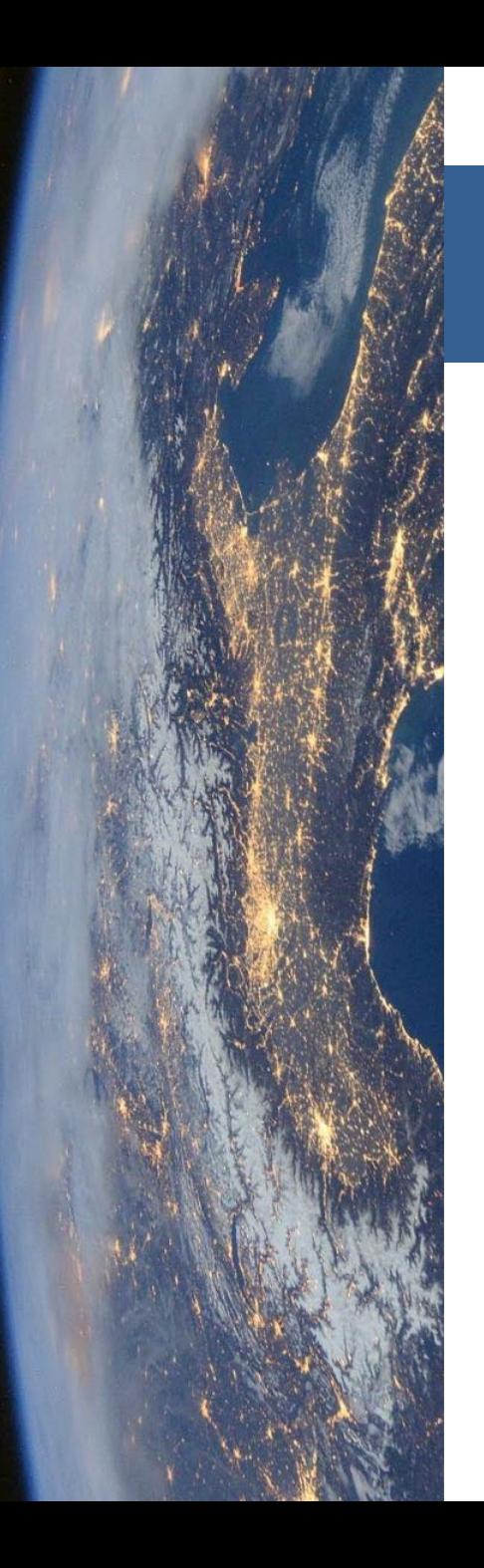

#### Déroulé du cours

- 1. Domaines d'application
- 2. Rayonnement interaction avec la matière
	- 1. Onde électromagnétique et signature spectrale
	- 2. Interaction avec la matière
	- 3. Processus d'acquisition
- 3. Image numérique de télédétection
	- 1. Qu'est ce qu'une image
	- 2. Compromis des capteurs
	- 3. Visualisation des images
- 4. Traitements numériques
	- 1. Calcul d'indices
	- 2. Classification
	- 3. Post-traitements

#### Signature spectrale comparée

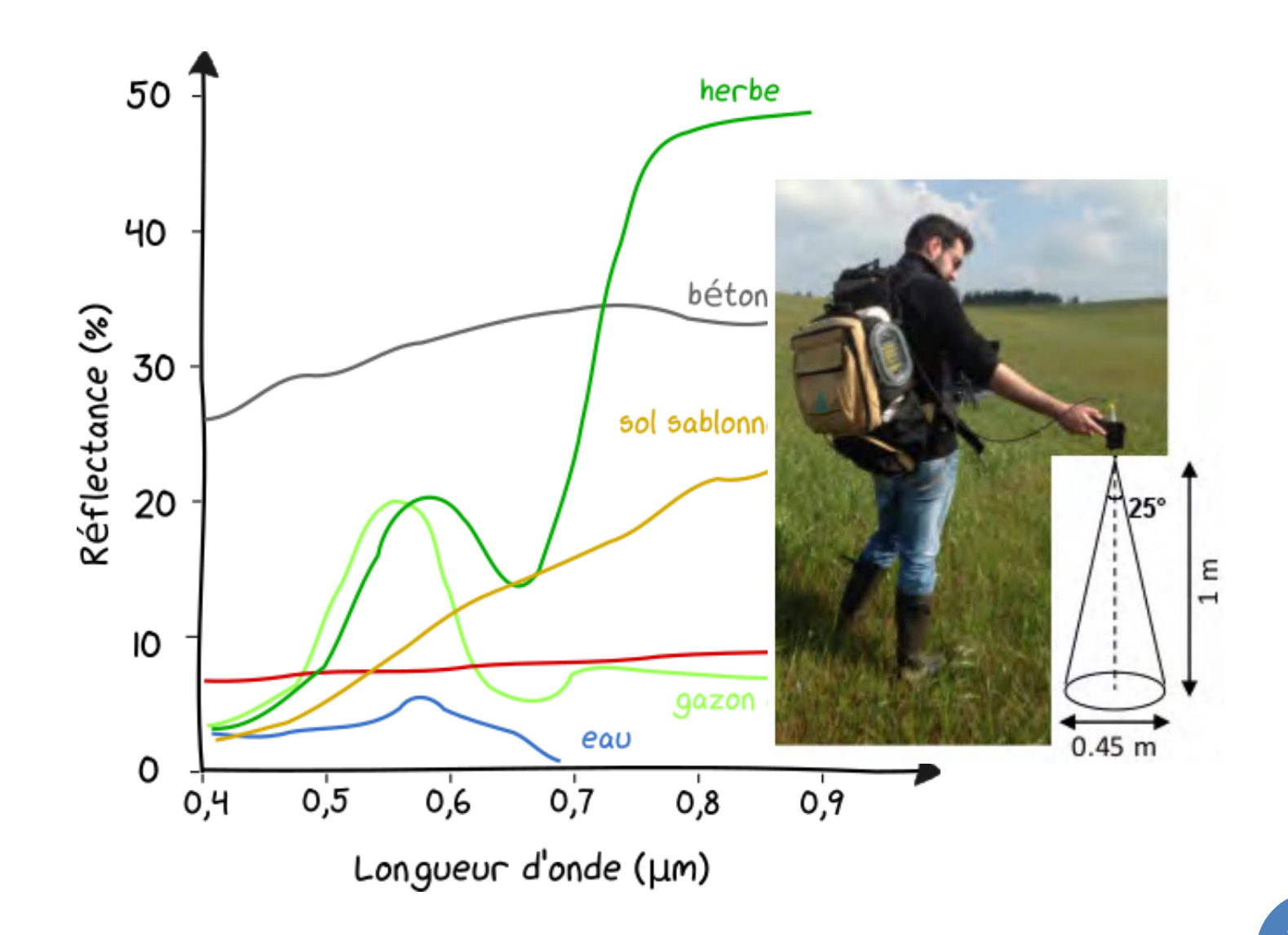

### Grandeurs physiques

#### ENERGIE OU PUISSANCE

Energie : Q Energie par unité de temps : Φ

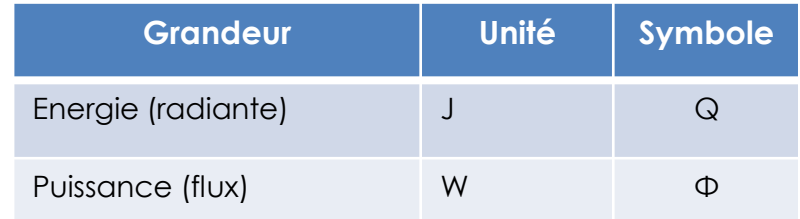

### Grandeurs physiques

#### ECLAIREMENT

Energie par unité de temps et de surface : E ou M

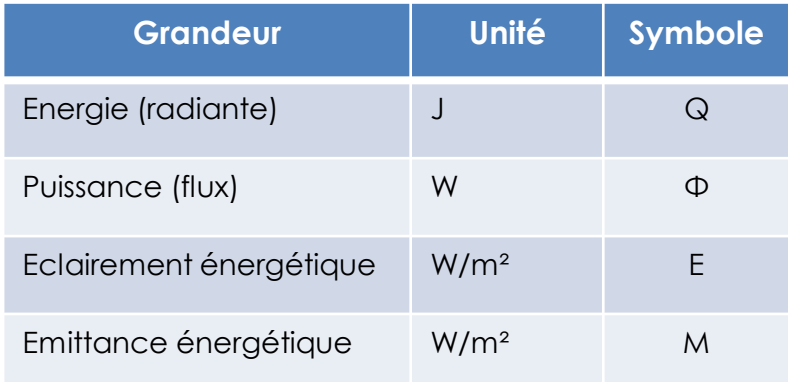

Surface considérée

### Grandeurs physiques

#### LUMINANCE

Energie par unité de temps, de surface, et d'angle solide: L

Angle solide considérée<br>
Surface considérée

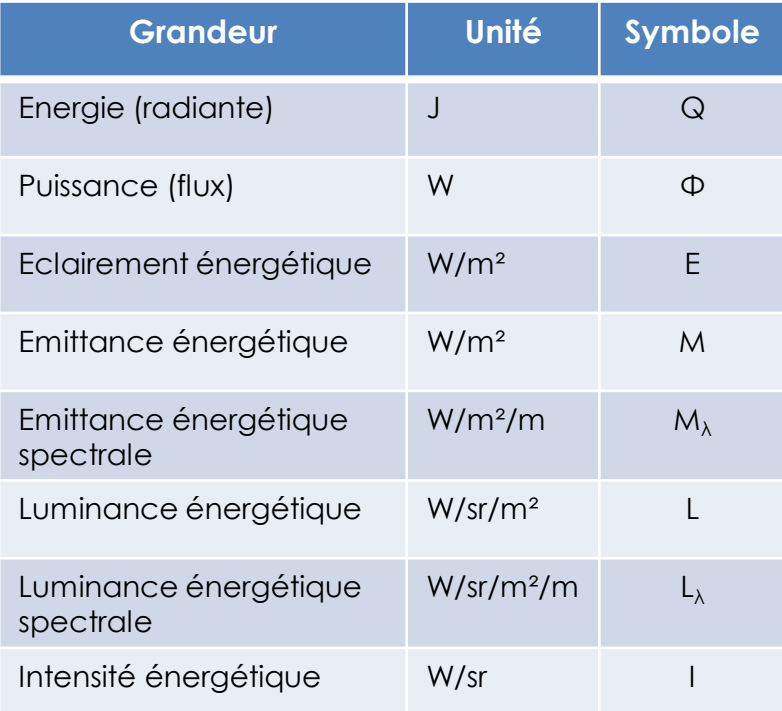

#### Processus d'acquisition

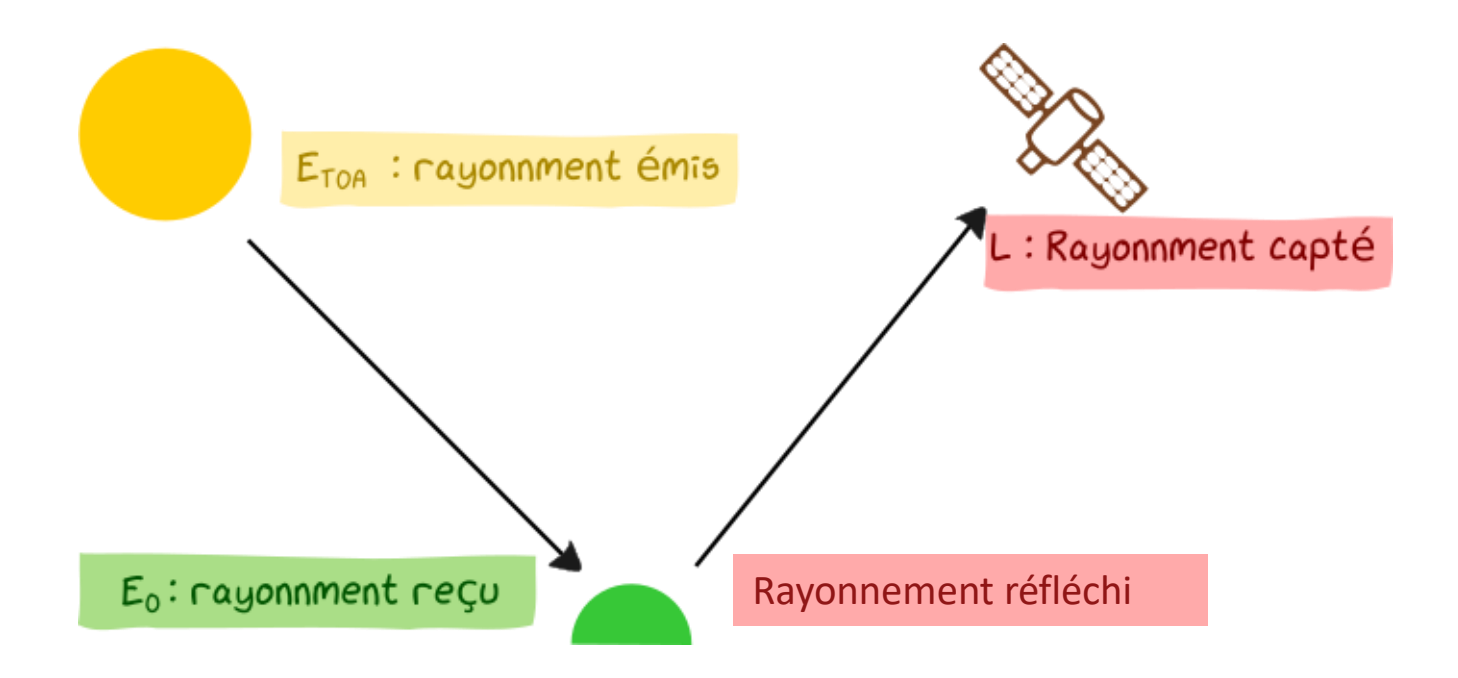

#### Exemple de signature spectrale en luminance

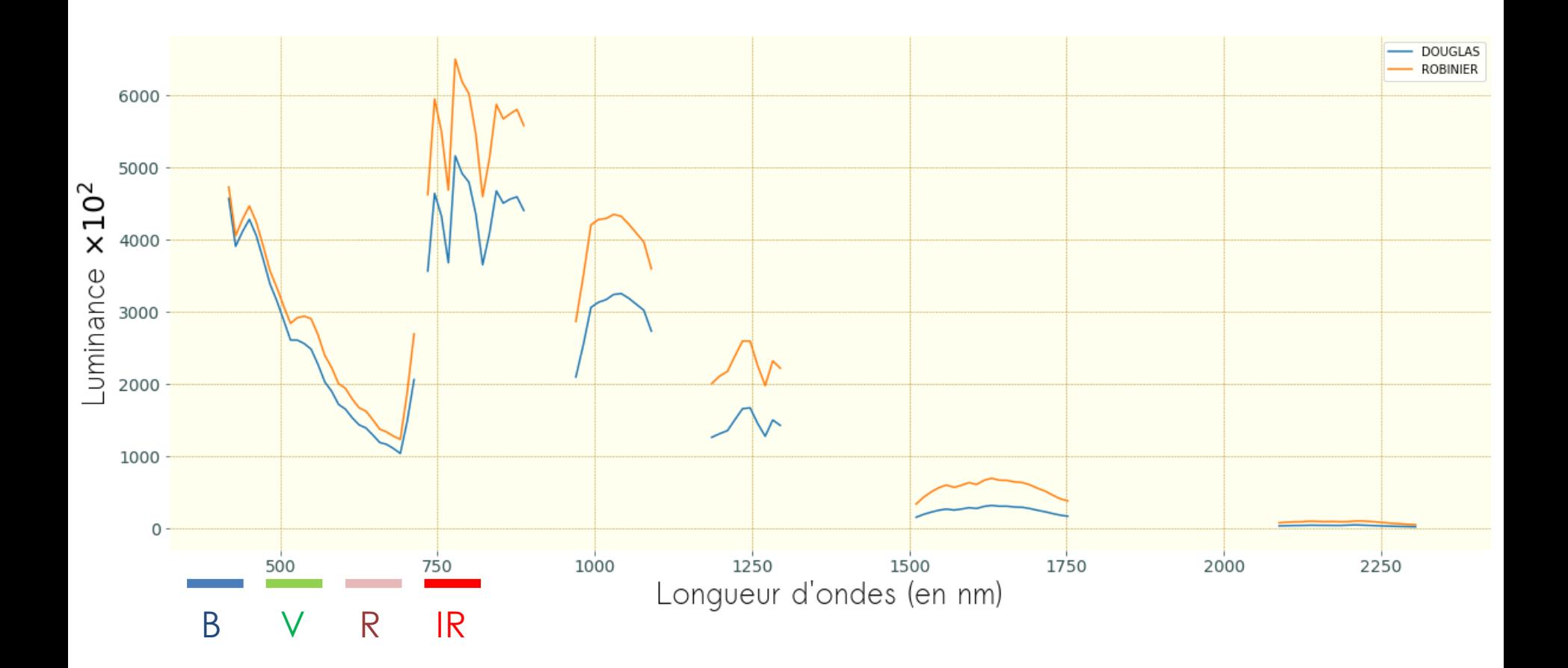
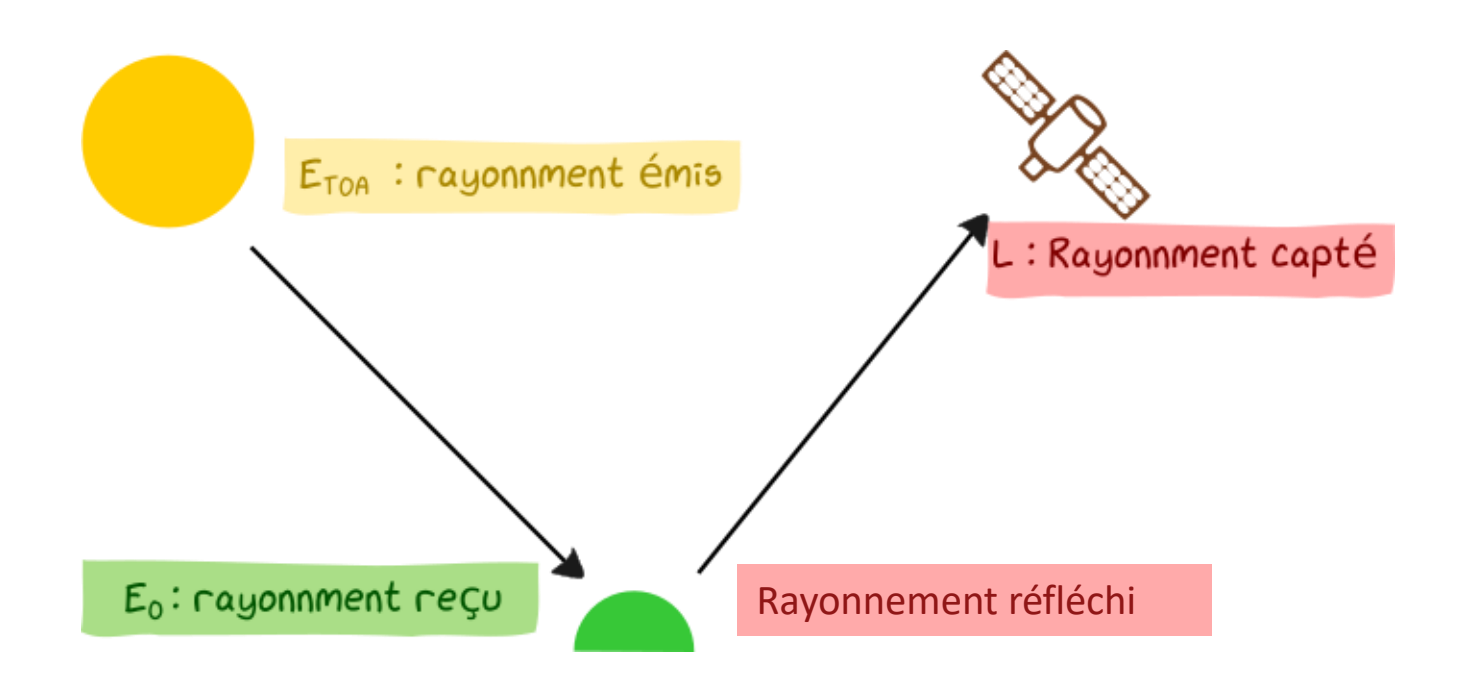

**Réflectance** : c'est la mesure de la capacité d'une surface à réfléchir l'énergie incident

$$
\rho(\lambda, \text{pos. capture}, \text{pos. soleil}) = \frac{\text{Energie réfléchie}}{\text{Energie regu}}
$$

# Interaction rayonnement matière

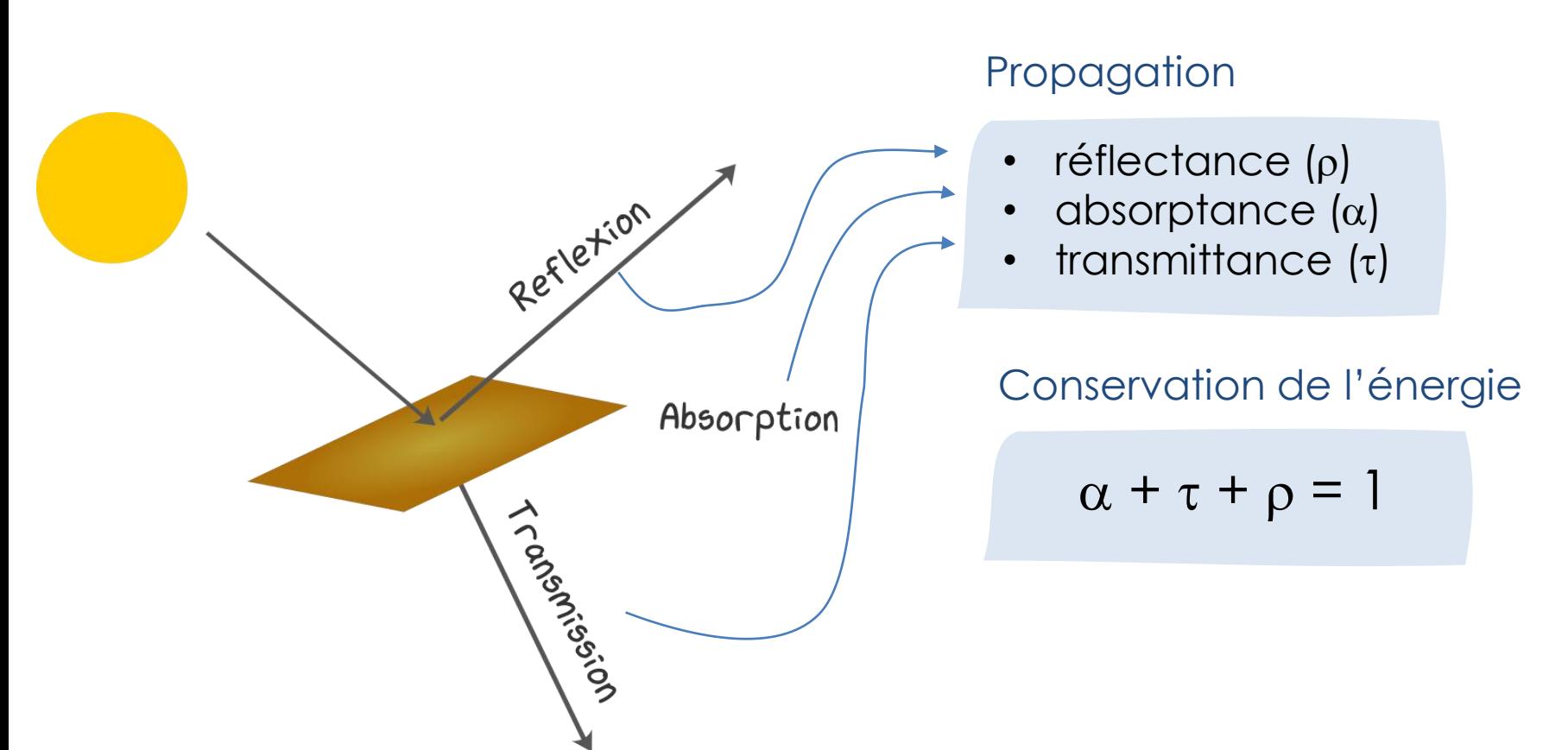

**Réflectance** : c'est la mesure de la capacité d'une surface à réfléchir l'énergie incident

$$
\rho(\lambda, \text{pos. capture}, \text{pos. soleil}) = \frac{\text{Energie réfléchie}}{\text{Energie reçu}}
$$

## Signature spectrale de la végétation

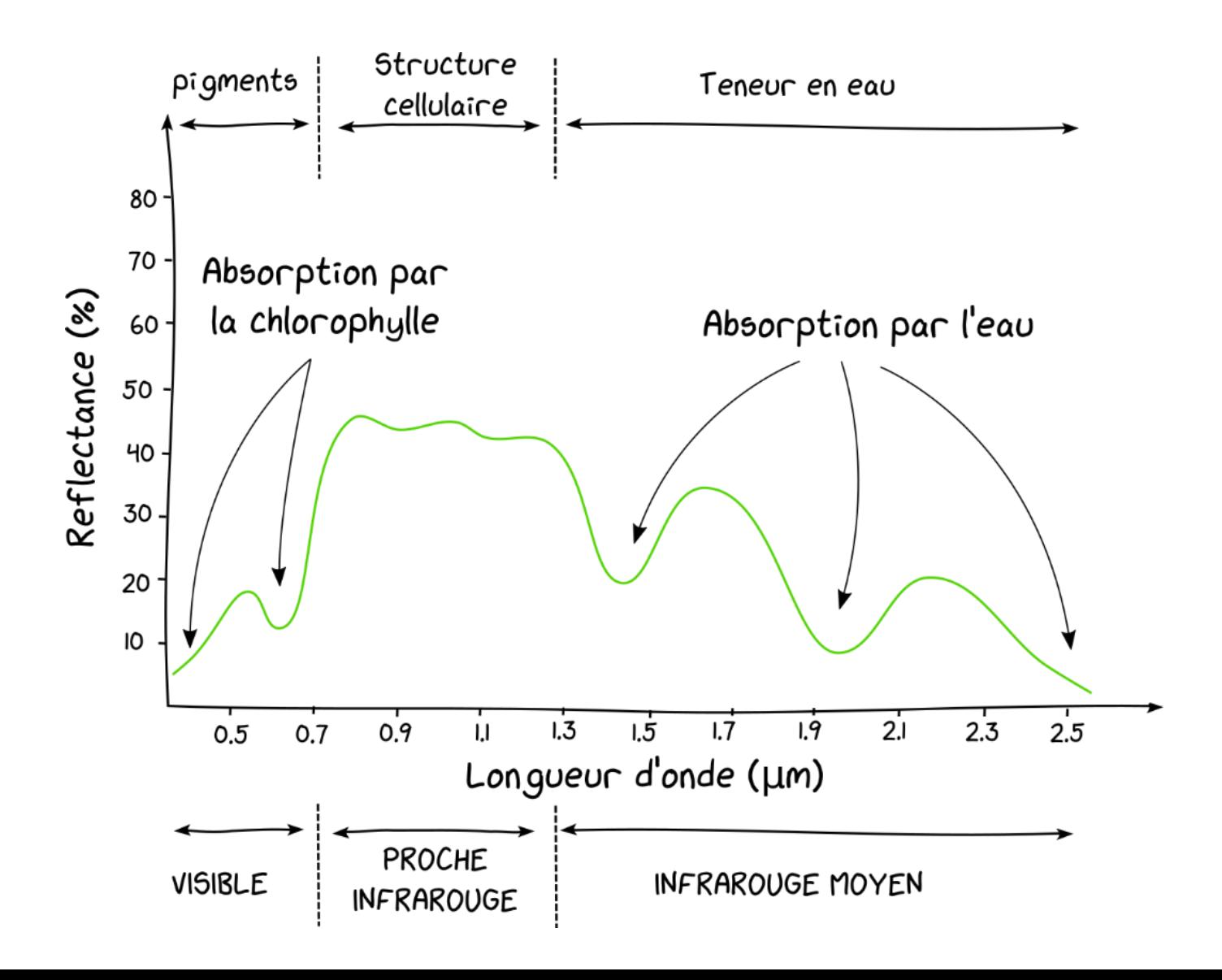

### Exemple de signature spectrale en luminance

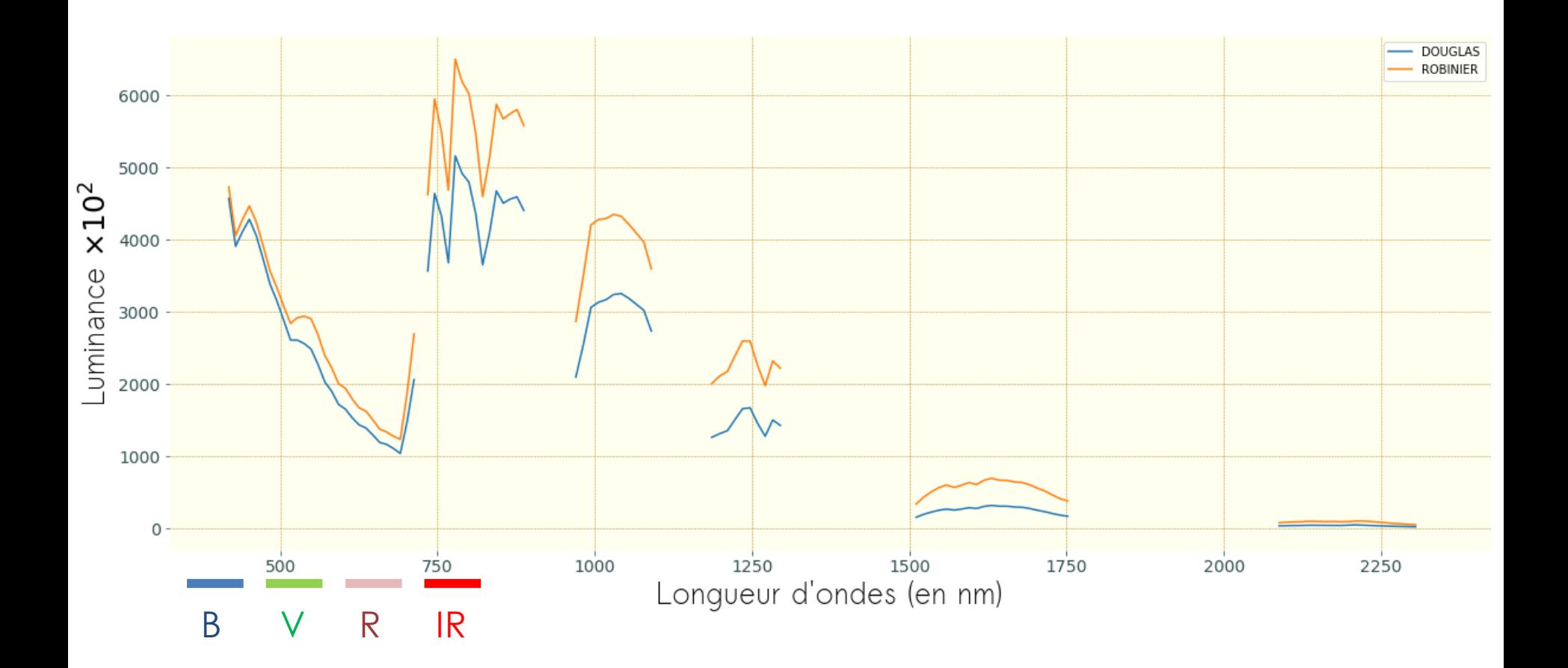

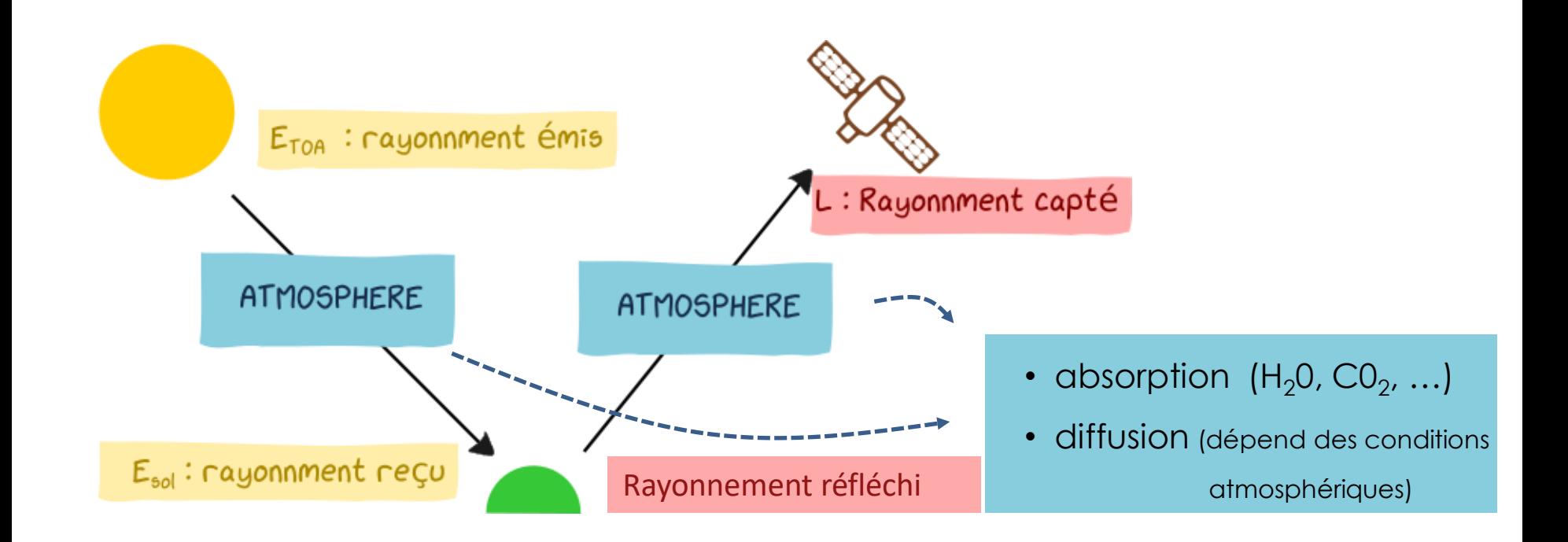

Différents types de diffusion :

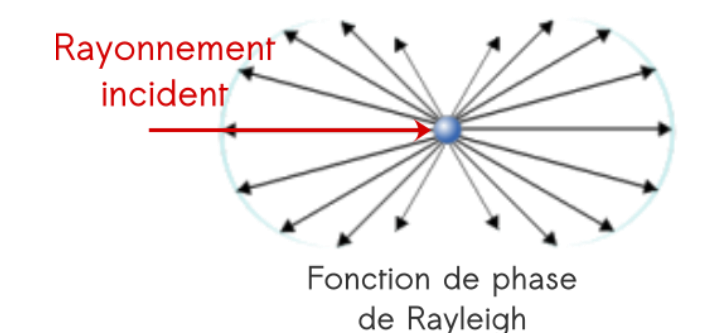

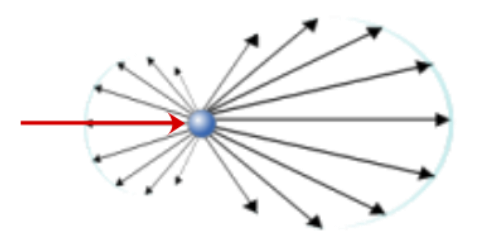

Fonction de phase de Mie

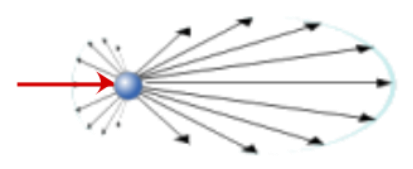

Fonction de phase de Mie (grande particule) Adapté de (Sharayanan CC-BY-SA)

## Signature rayonnement solaire

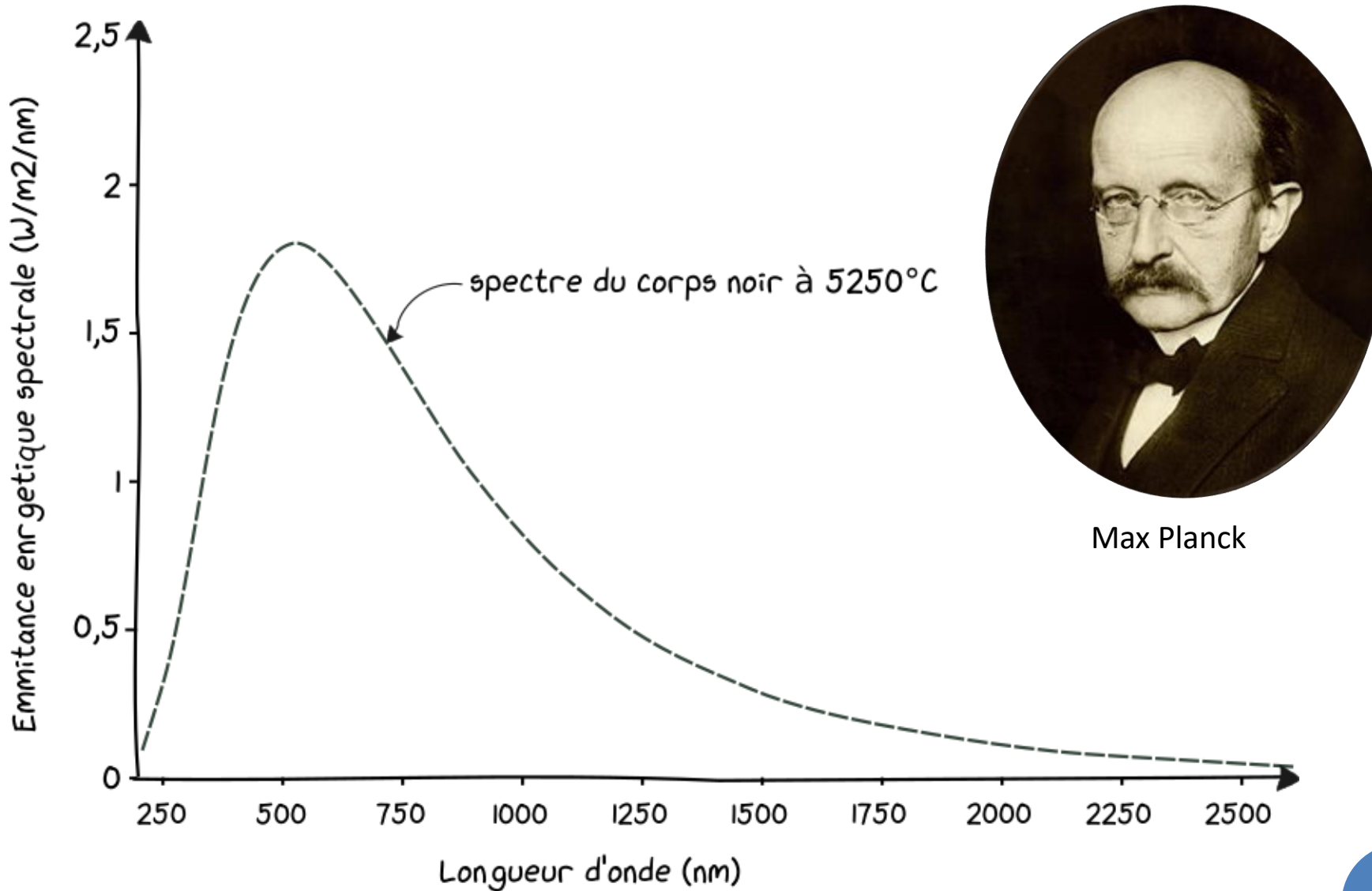

## Signature rayonnement solaire

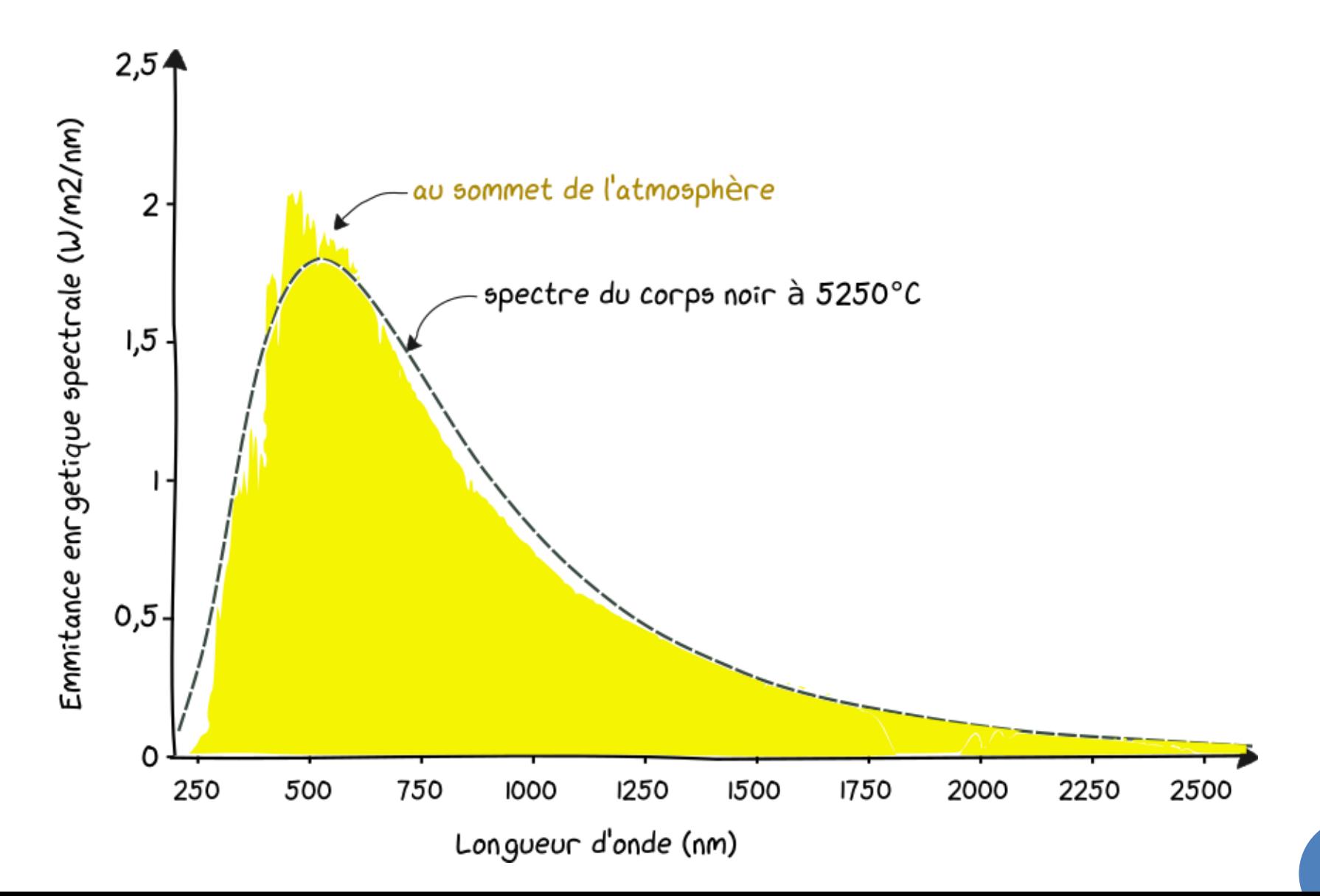

## **Eclairement solaire**

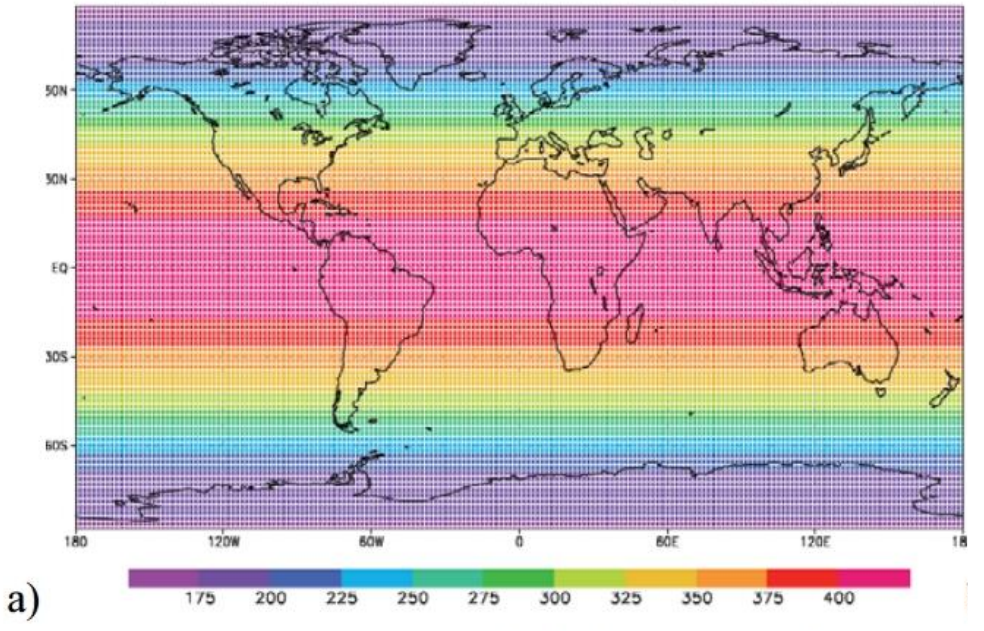

Figure 2: Eclairement solaire moyen  $(W.m^{-2})$  sur 1 an. a) TOA. b) BOA. http://gsite.univ-provence.fr/gsite/Local/geographie/dir/user-232/L2%20-%20GEOC01%20climatologie%20et%20hydrologie/TD\_N3.pdf

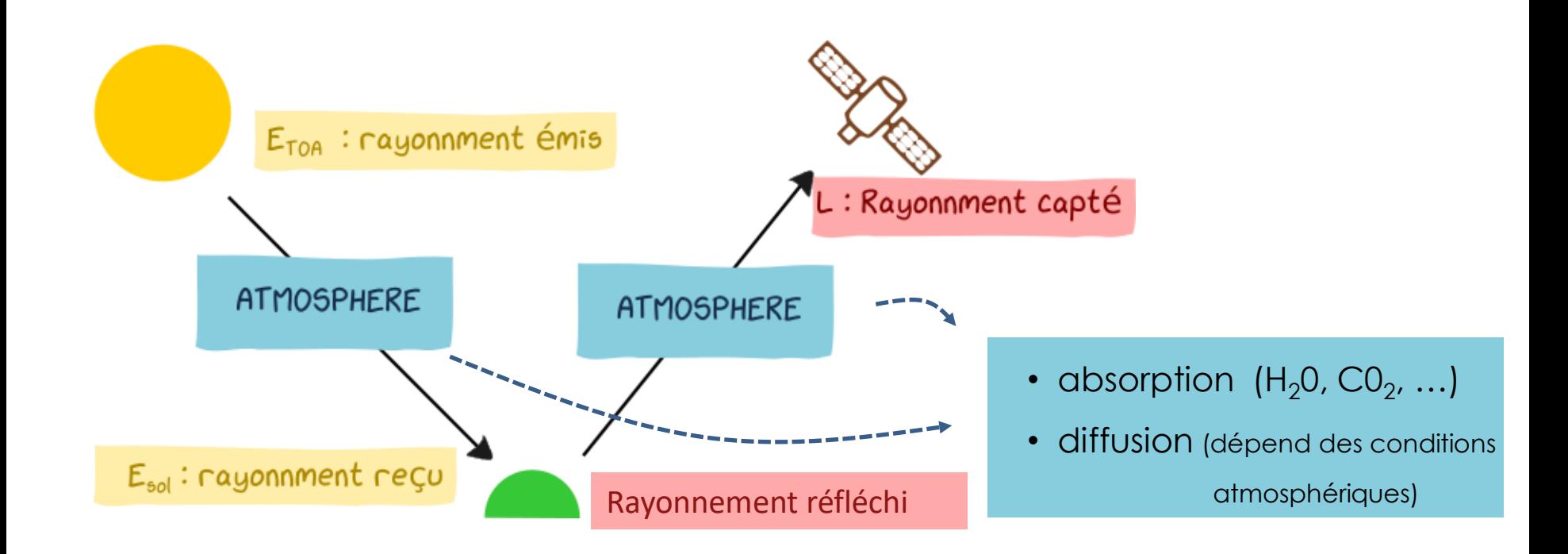

Différents types de diffusion :

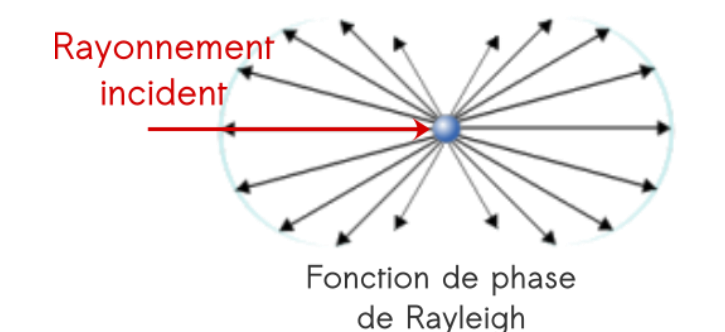

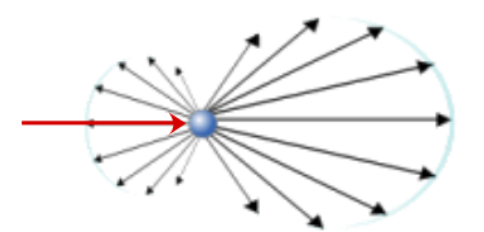

Fonction de phase de Mie

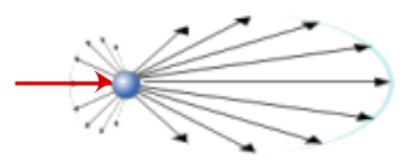

Fonction de phase de Mie (grande particule) Adapté de (Sharayanan CC-BY-SA)

## Signature rayonnement solaire

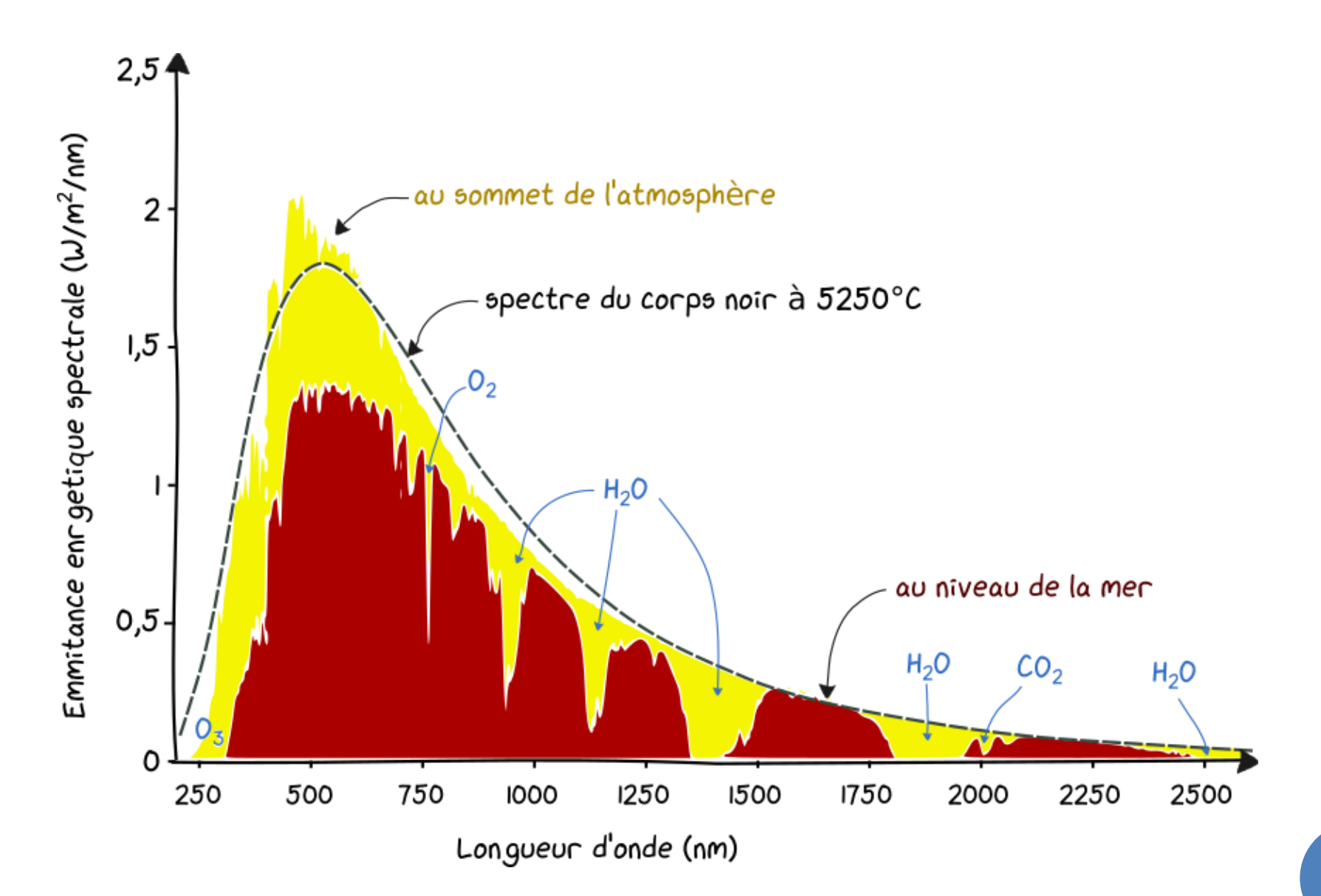

## **Eclairement solaire**

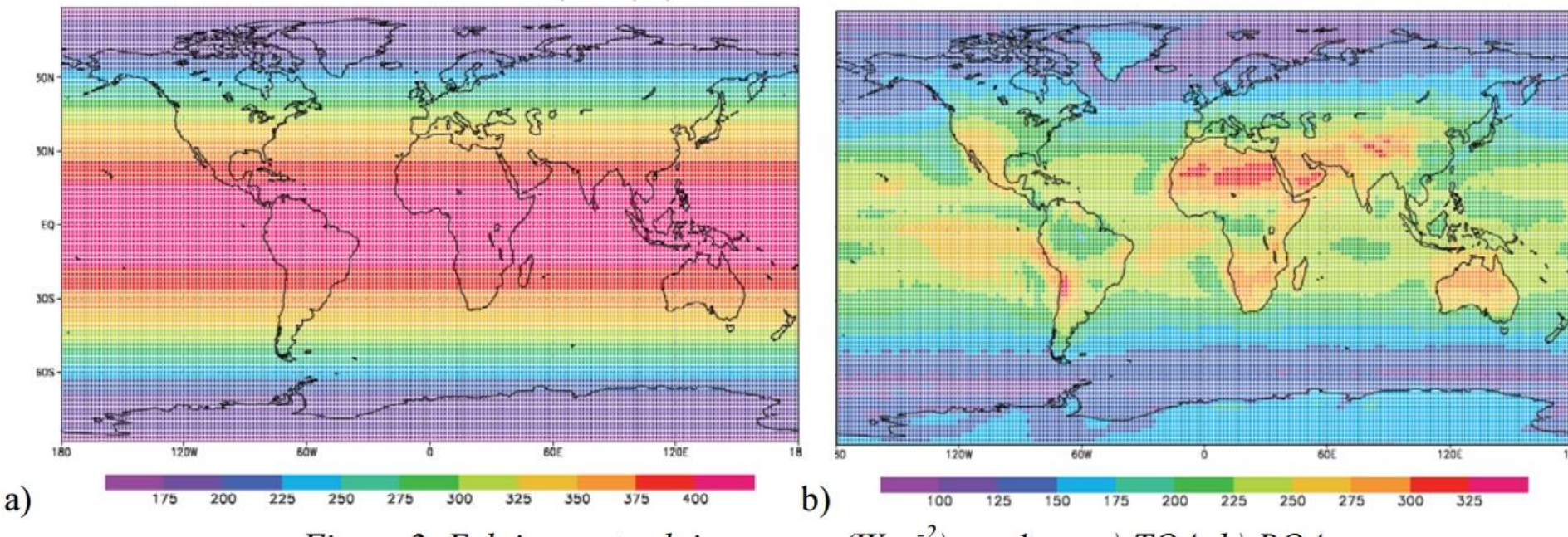

Figure 2: Eclairement solaire moyen  $(W.m^{-2})$  sur 1 an. a) TOA. b) BOA. http://gsite.univ-provence.fr/gsite/Local/geographie/dir/user-232/L2%20-%20GEOC01%20climatologie%20et%20hydrologie/TD\_N3.pdf

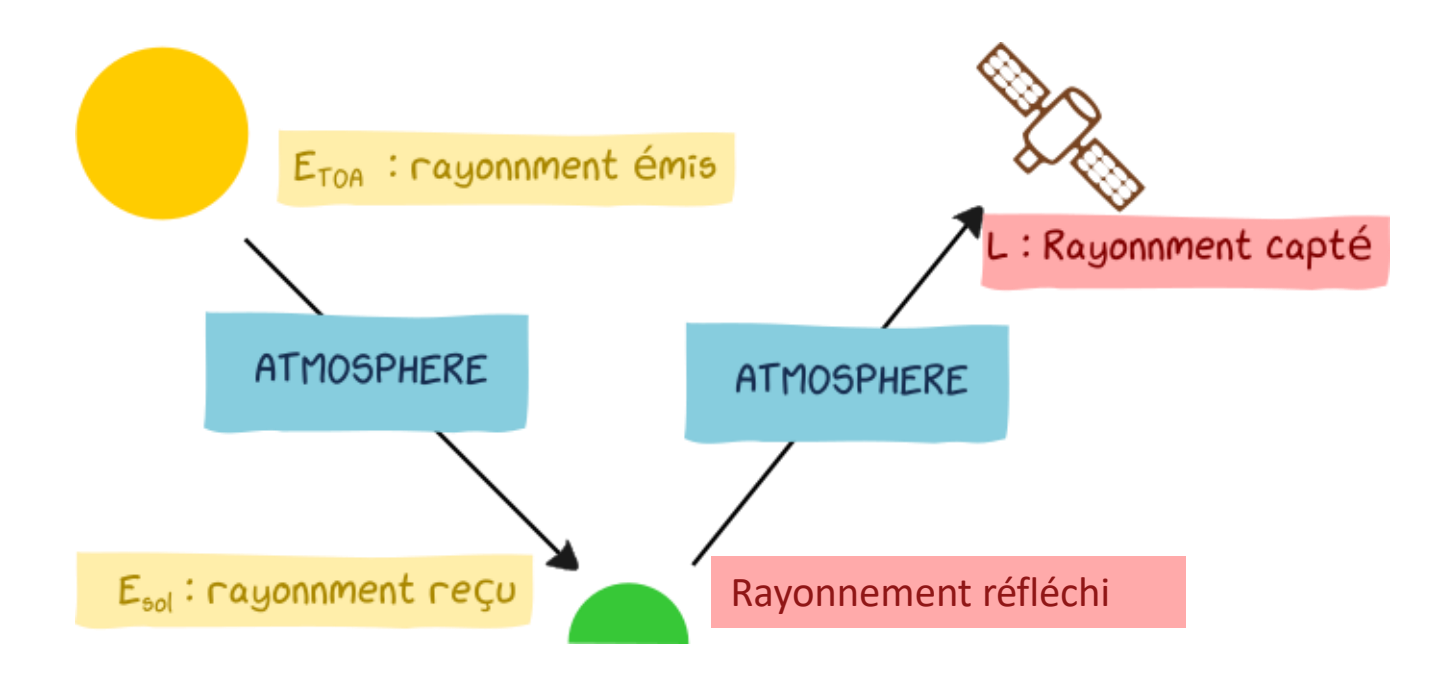

### Exemple de signature spectrale en réflectance

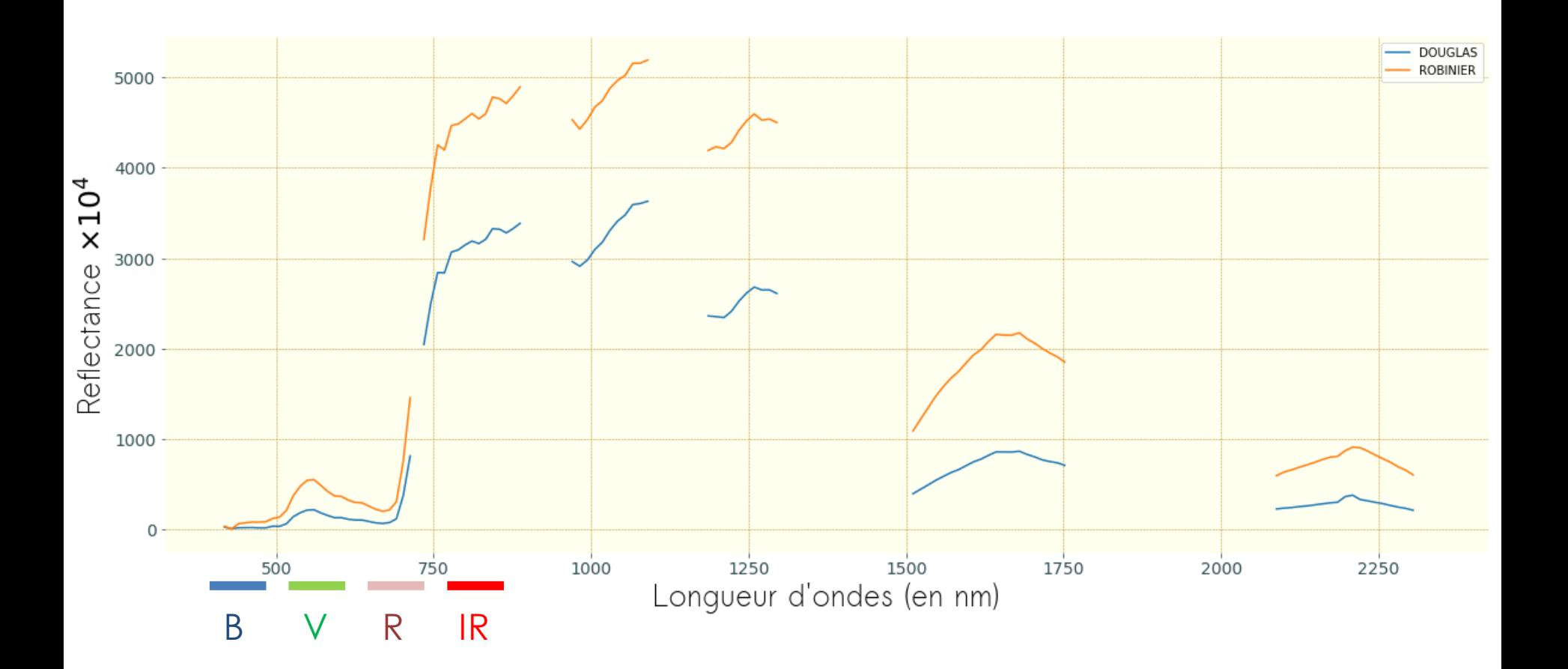

Energie réfléchie  $\rho(\lambda, \text{pos. capture}, \text{pos. soleil}) =$ Energie reçu

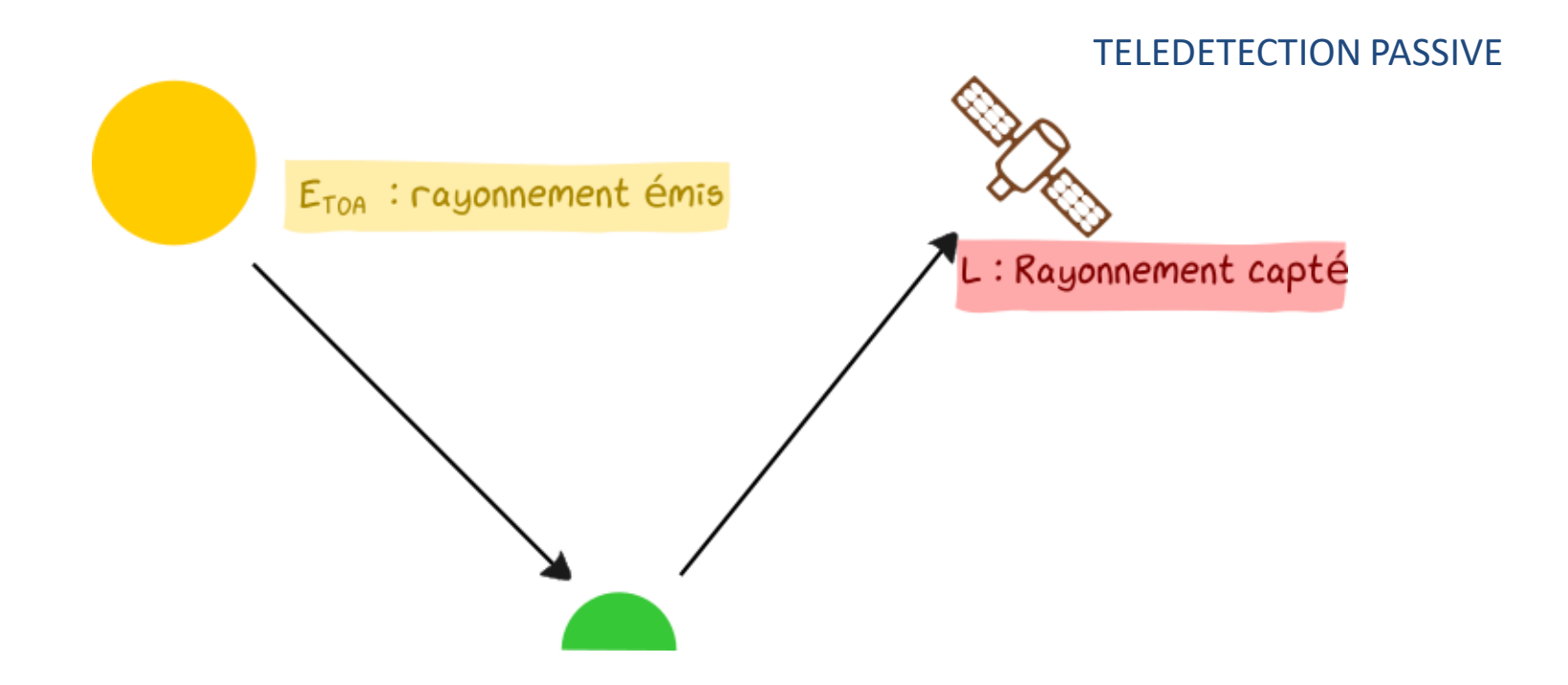

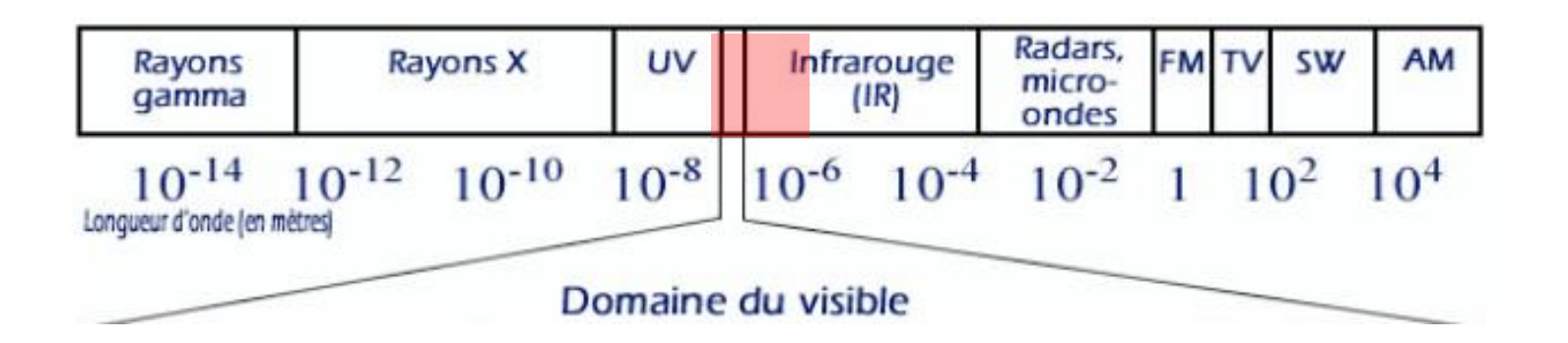

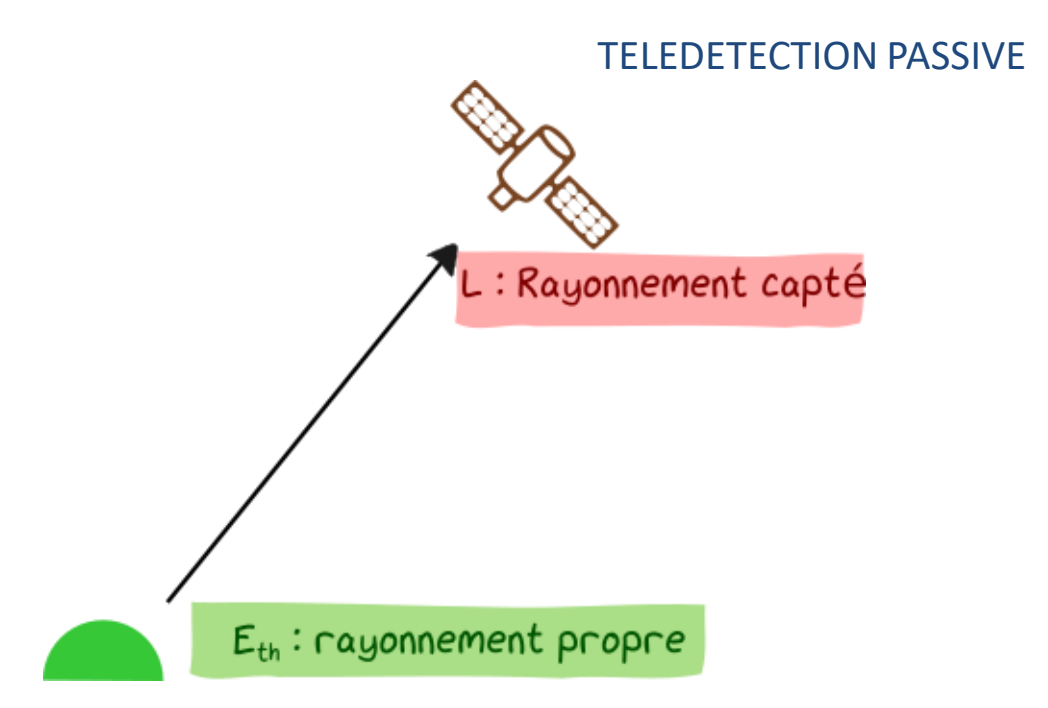

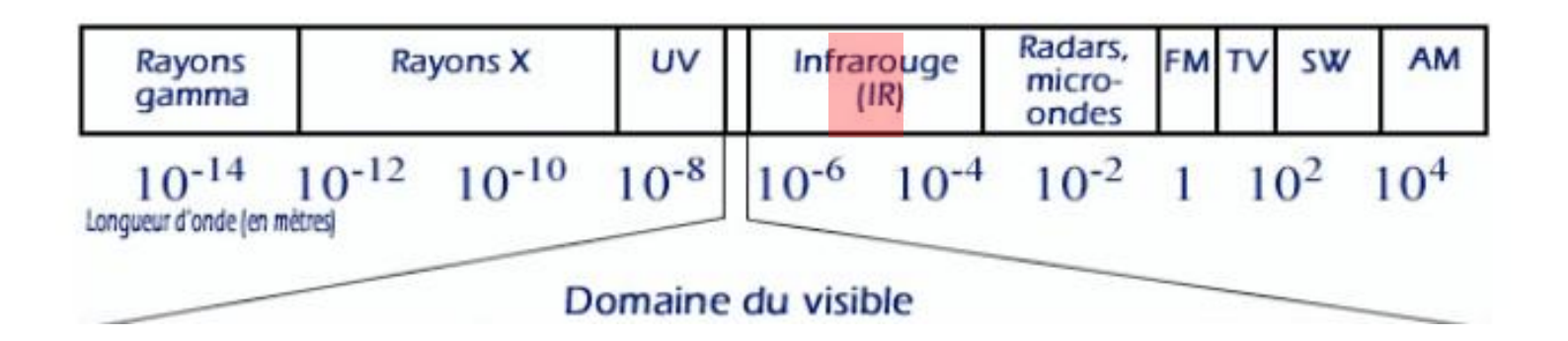

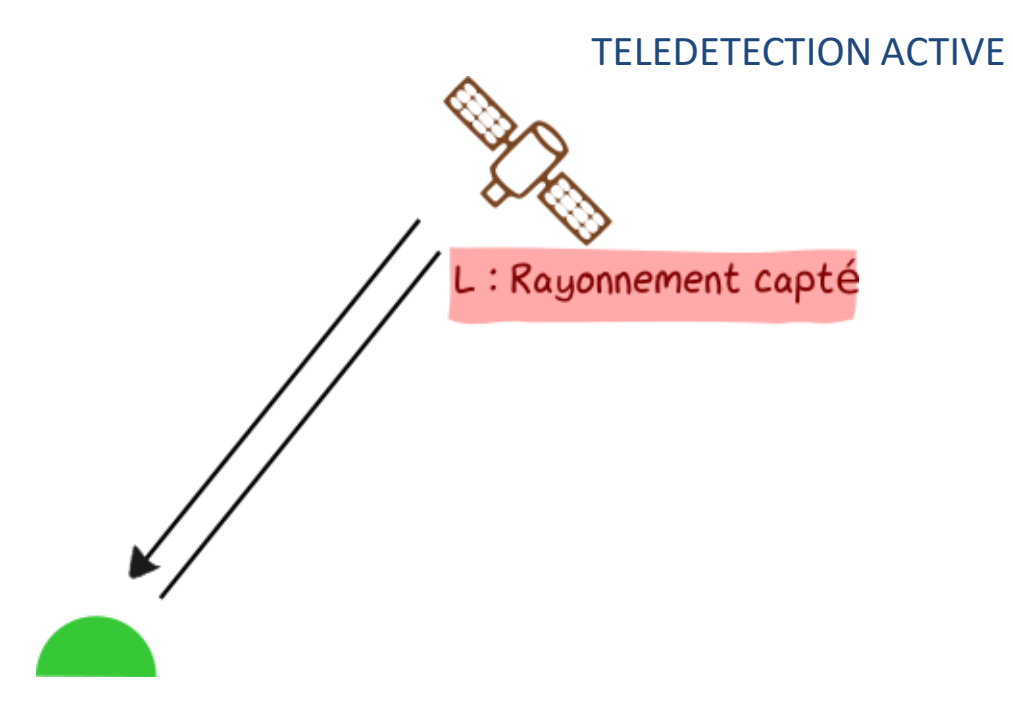

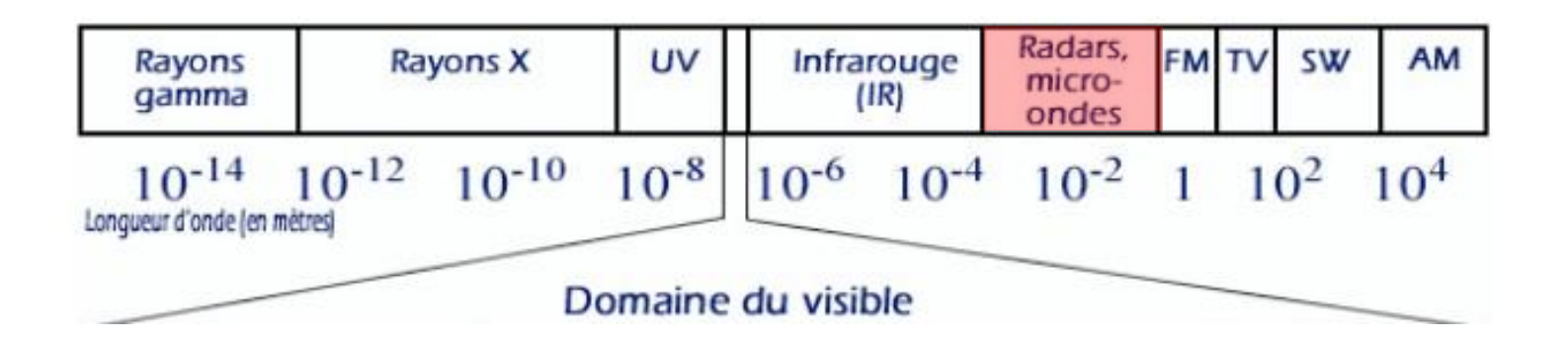

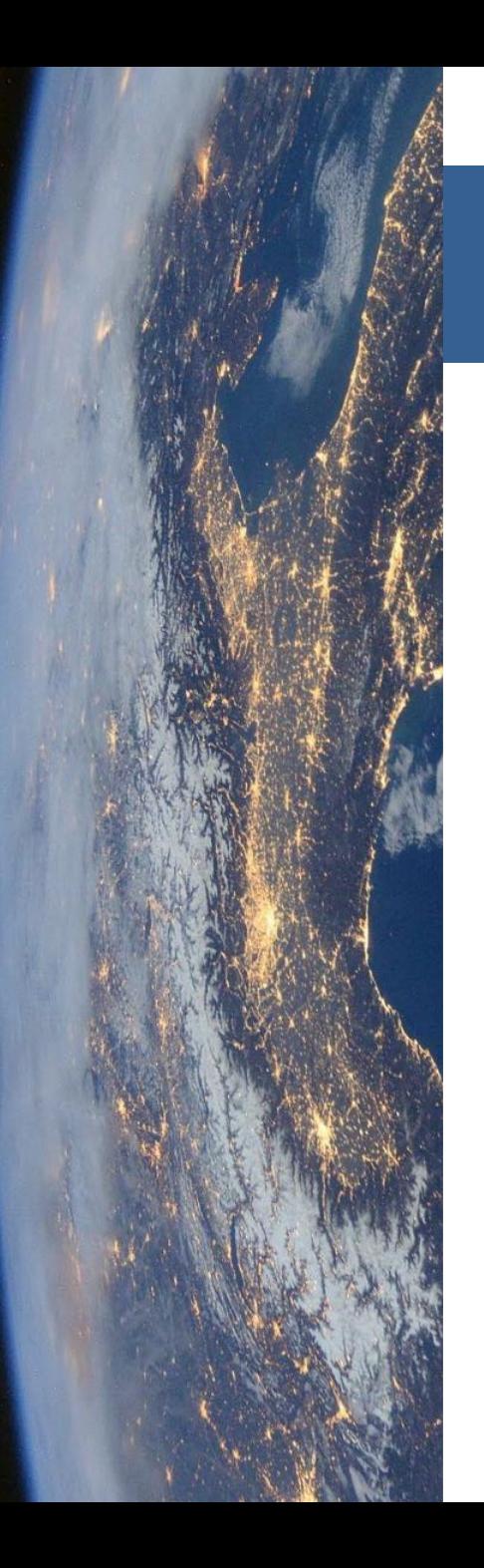

### Déroulé du cours

- 1. Domaines d'application
- 2. Rayonnement interaction avec la matière
	- 1. Onde électromagnétique et signature spectrale
	- 2. Interaction avec la matière
	- 3. Processus d'acquisition
- 3. Image numérique de télédétection
	- 1. Qu'est ce qu'une image
	- 2. Compromis des capteurs
	- 3. Visualisation des images
- 4. Traitements numériques
	- 1. Calcul d'indices
	- 2. Classification
	- 3. Post-traitements

#### CAPTEUR

#### **TRAITEMENTS**

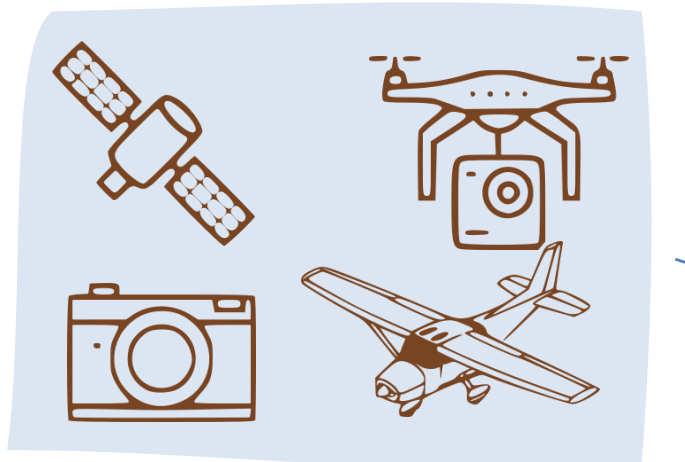

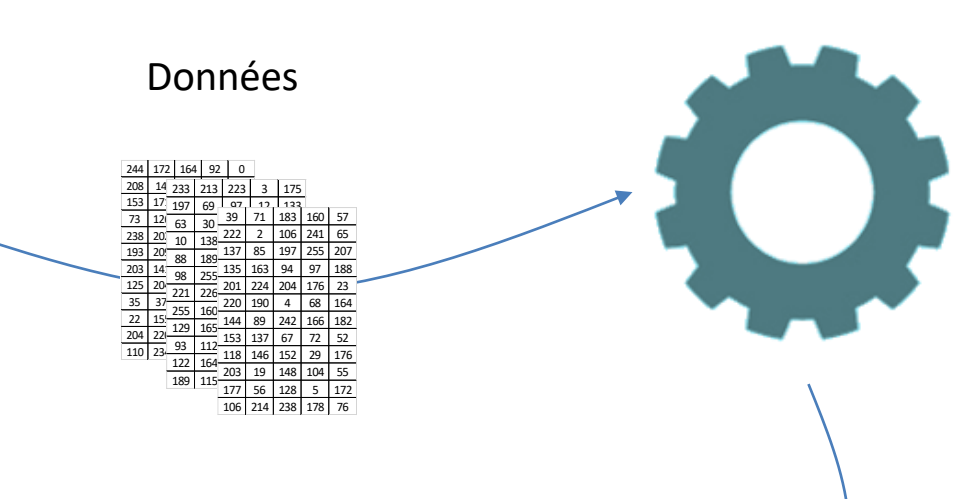

Rayonnement

### PROCESSUS – OBJET D'ETUDE

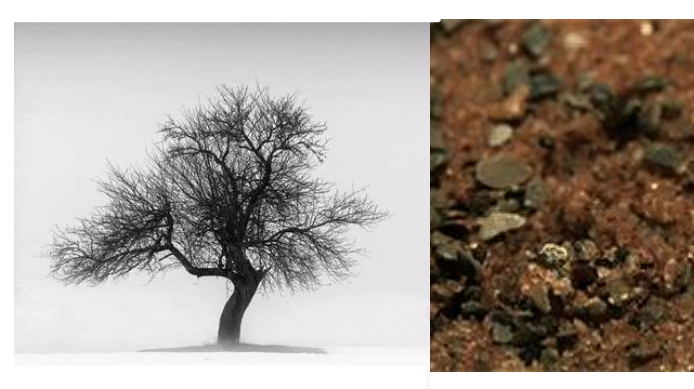

Saisons Croissance des plantes

#### RESULTATS - ANALYSES

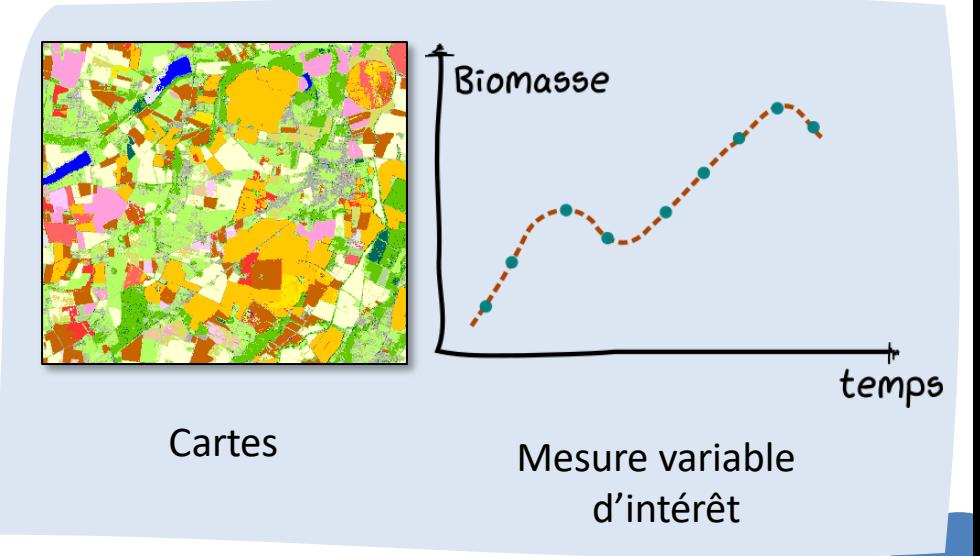

Une image numérique de télédétection correspond à un échantillonnage spatial, spectral et temporel d'un paysage.

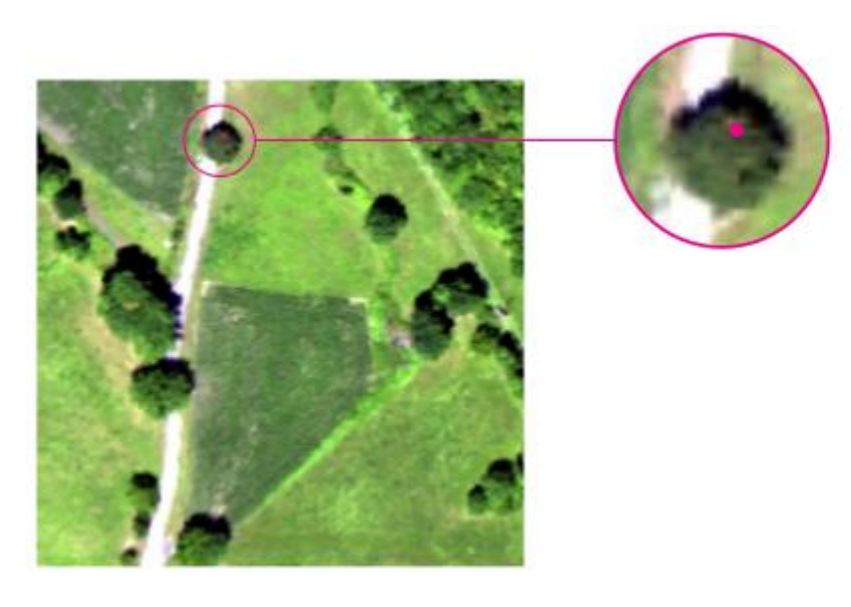

Une image numérique de télédétection correspond à un échantillonnage **spatial**, spectral et temporel d'un paysage.

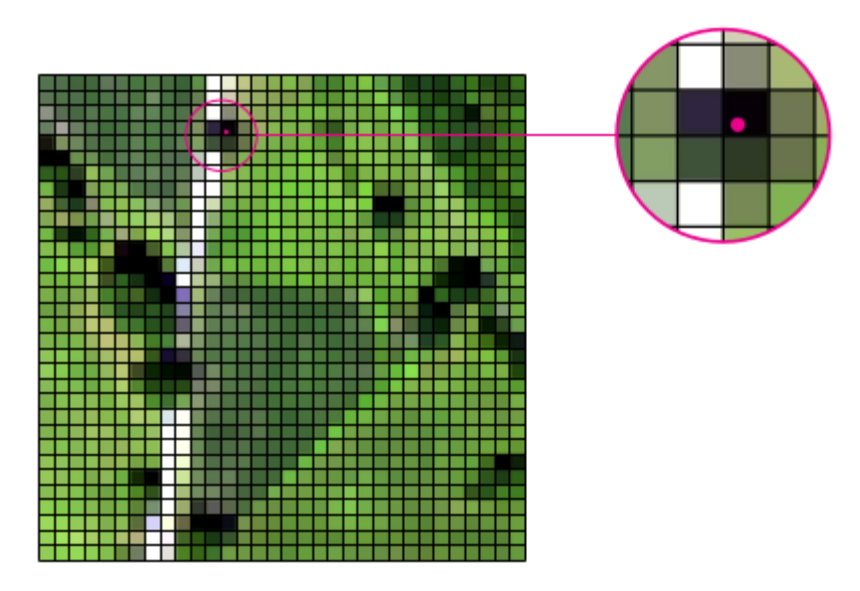

Une matrice dont les éléments sont des pixels (*picture element) :*

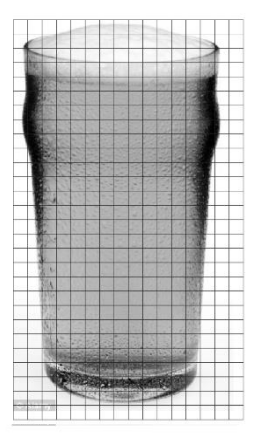

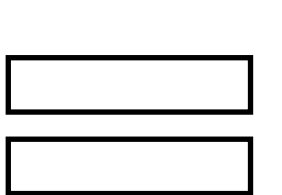

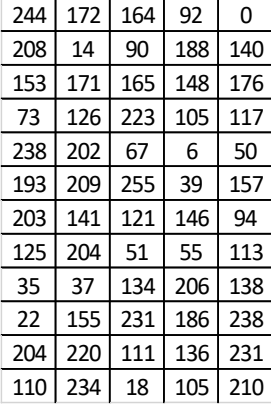

- Origine de l'image : pixel supérieur gauche
- Taille du pixel : liée à la résolution du capteur

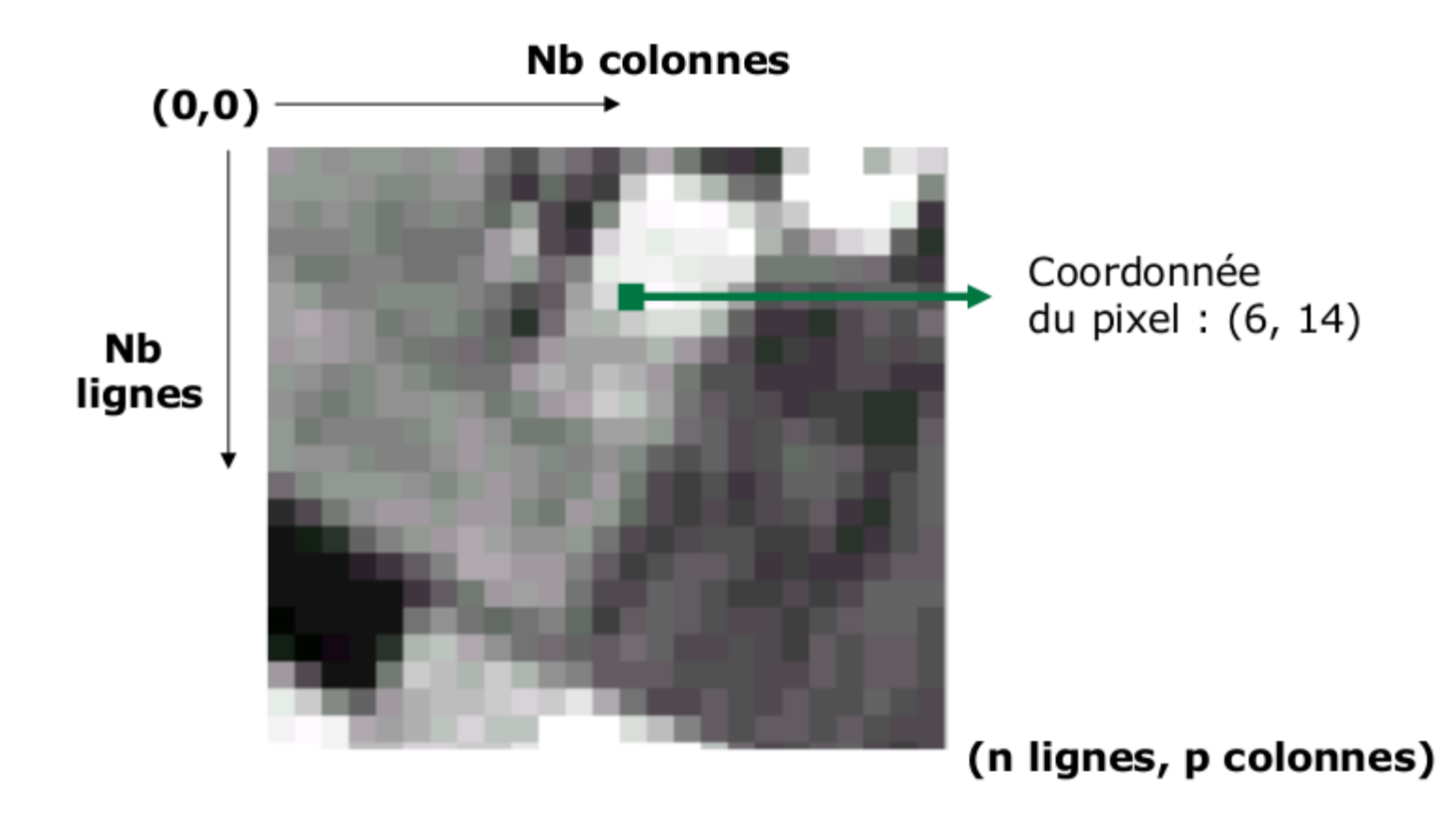

Une image numérique de télédétection correspond à un échantillonnage **spatial**, spectral et temporel d'un paysage.

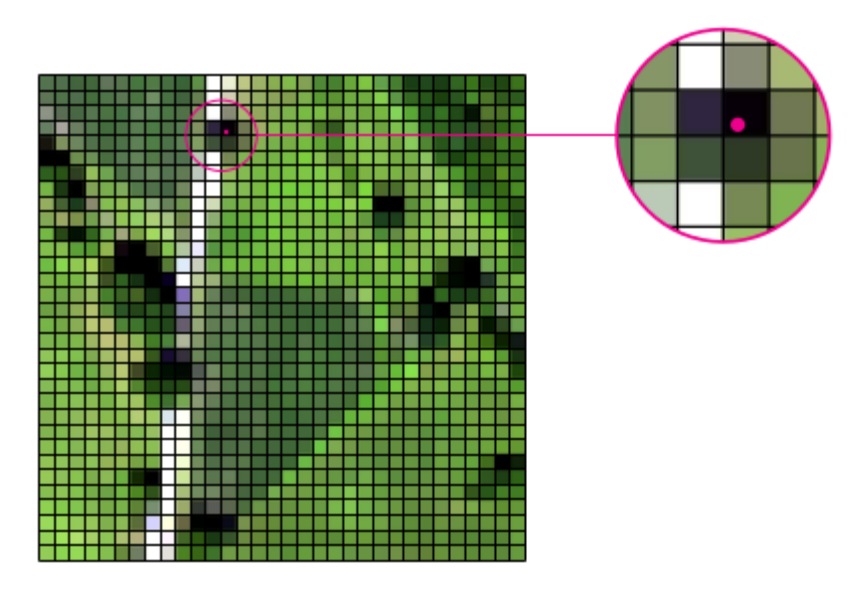

Une image numérique de télédétection correspond à un échantillonnage **spatial**, **spectral** et temporel d'un paysage.

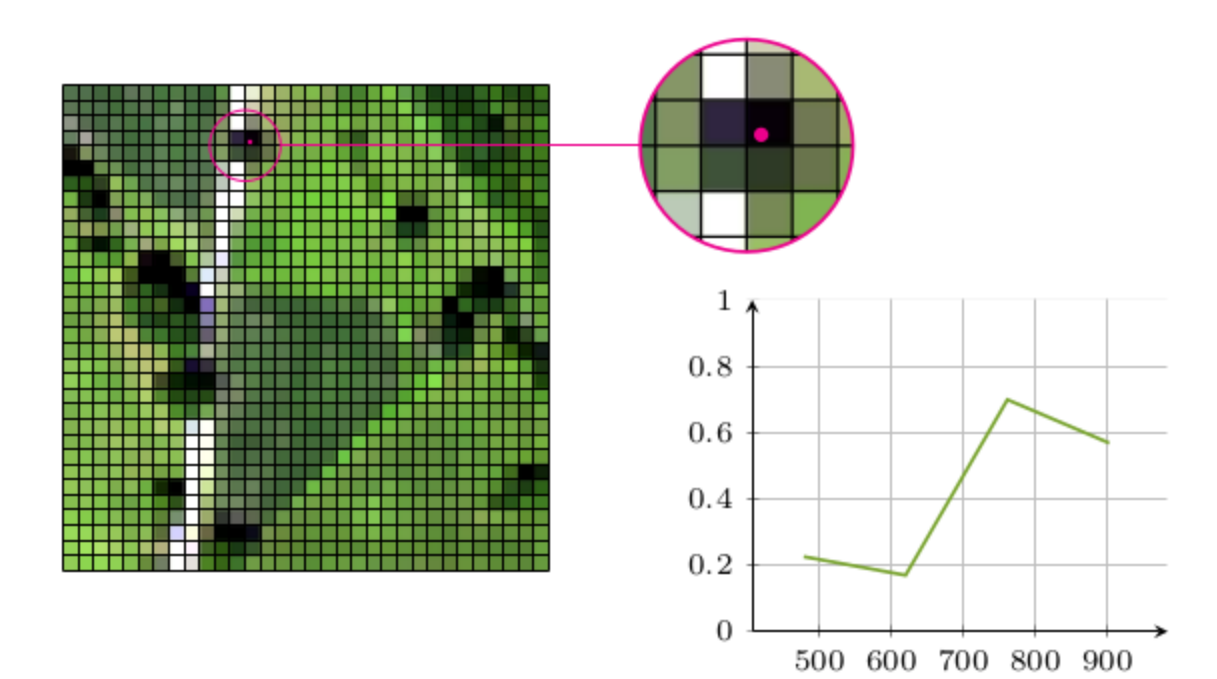

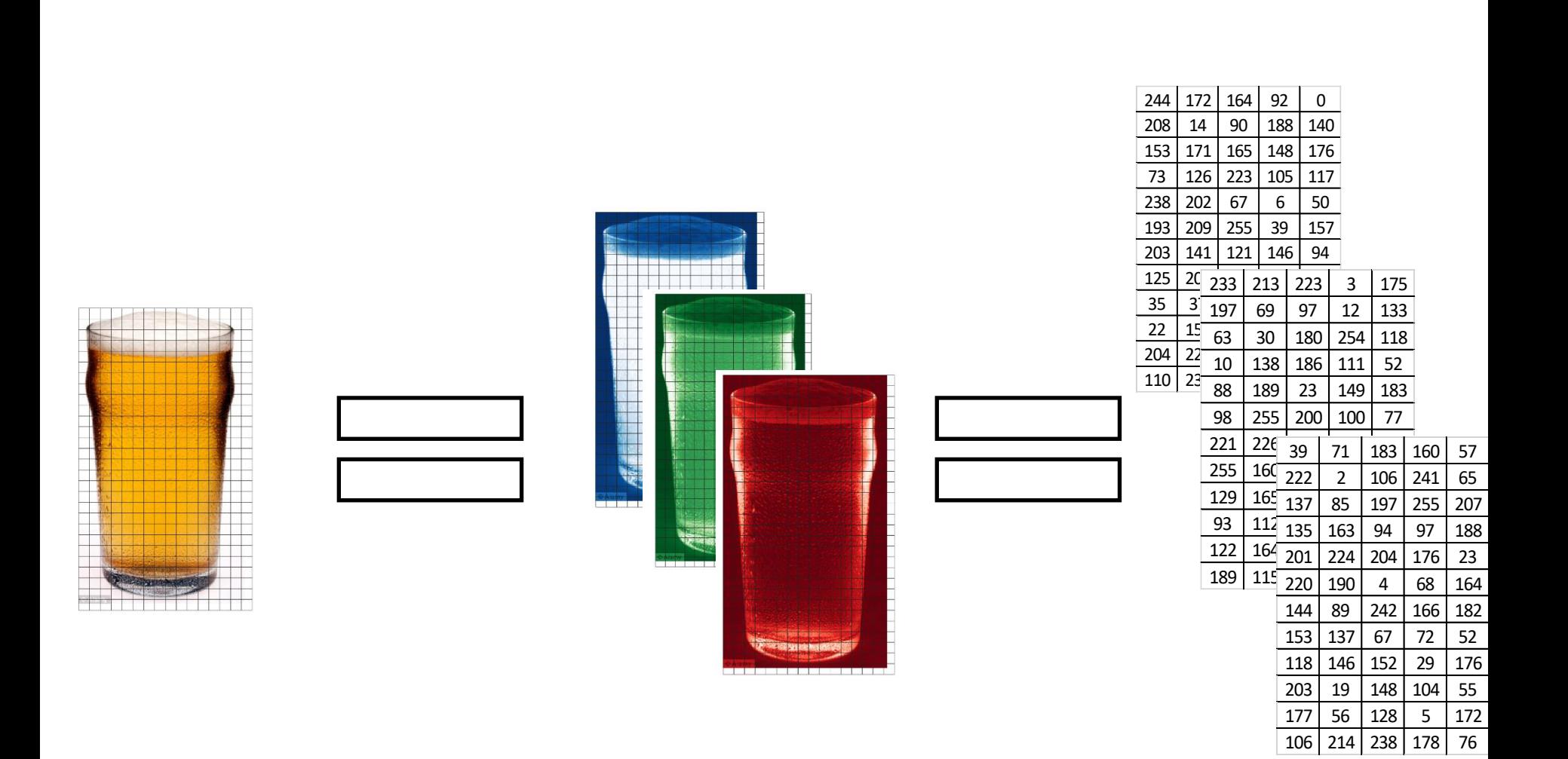

Une image numérique de télédétection correspond à un échantillonnage **spatial**, **spectral** et **temporel** d'un paysage.

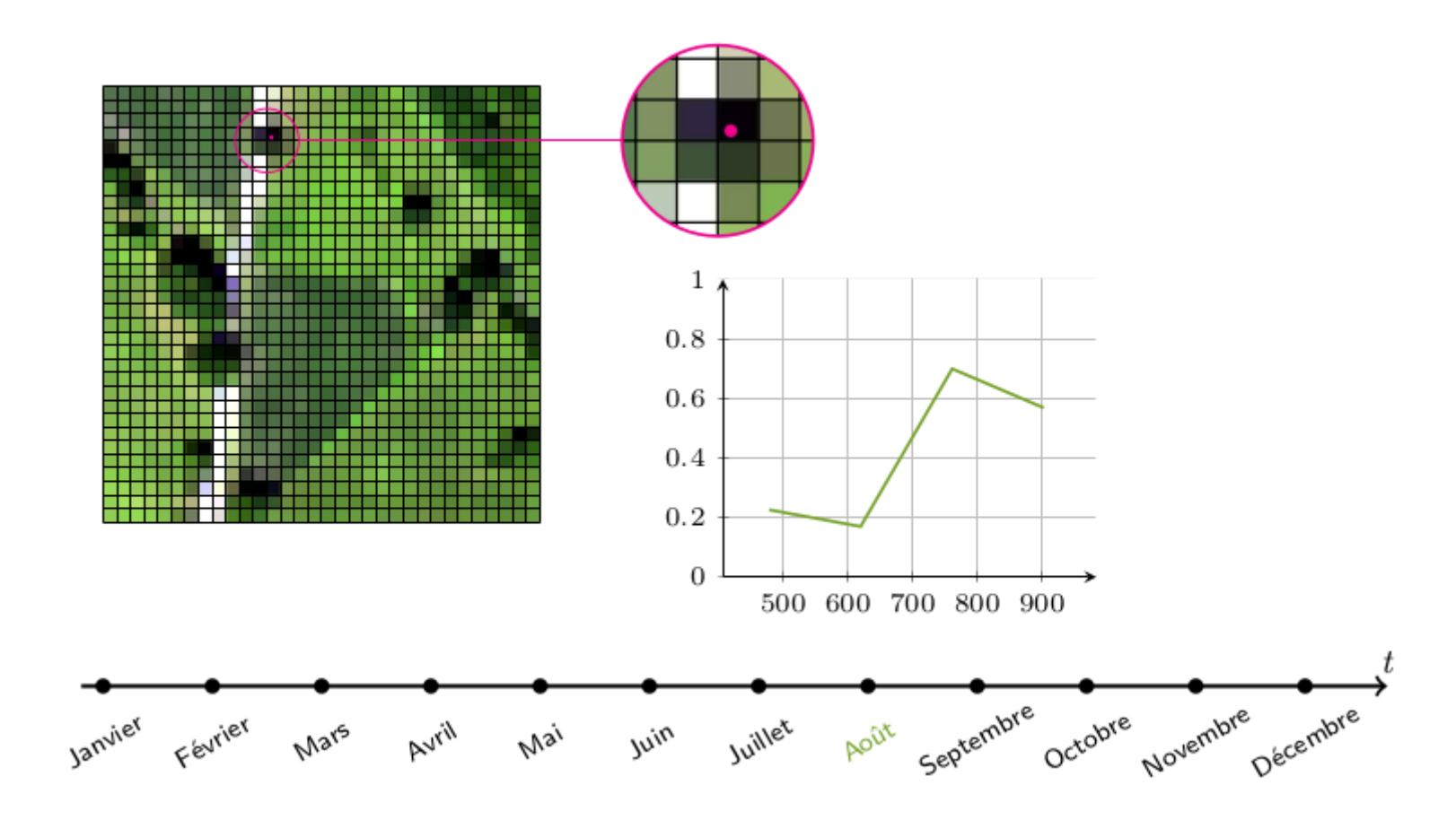

### Déroulé du cours

- 1. Domaines d'application
- 2. Rayonnement interaction avec la matière
	- 1. Onde électromagnétique et signature spectrale
	- 2. Interaction avec la matière
	- 3. Processus d'acquisition
- 3. Image numérique de télédétection
	- 1. Qu'est ce qu'une image
	- 2. Compromis des capteurs
	- 3. Visualisation des images
- 4. Traitements numériques
	- 1. Calcul d'indices
	- 2. Classification
	- 3. Post-traitements

## Compromis des capteurs

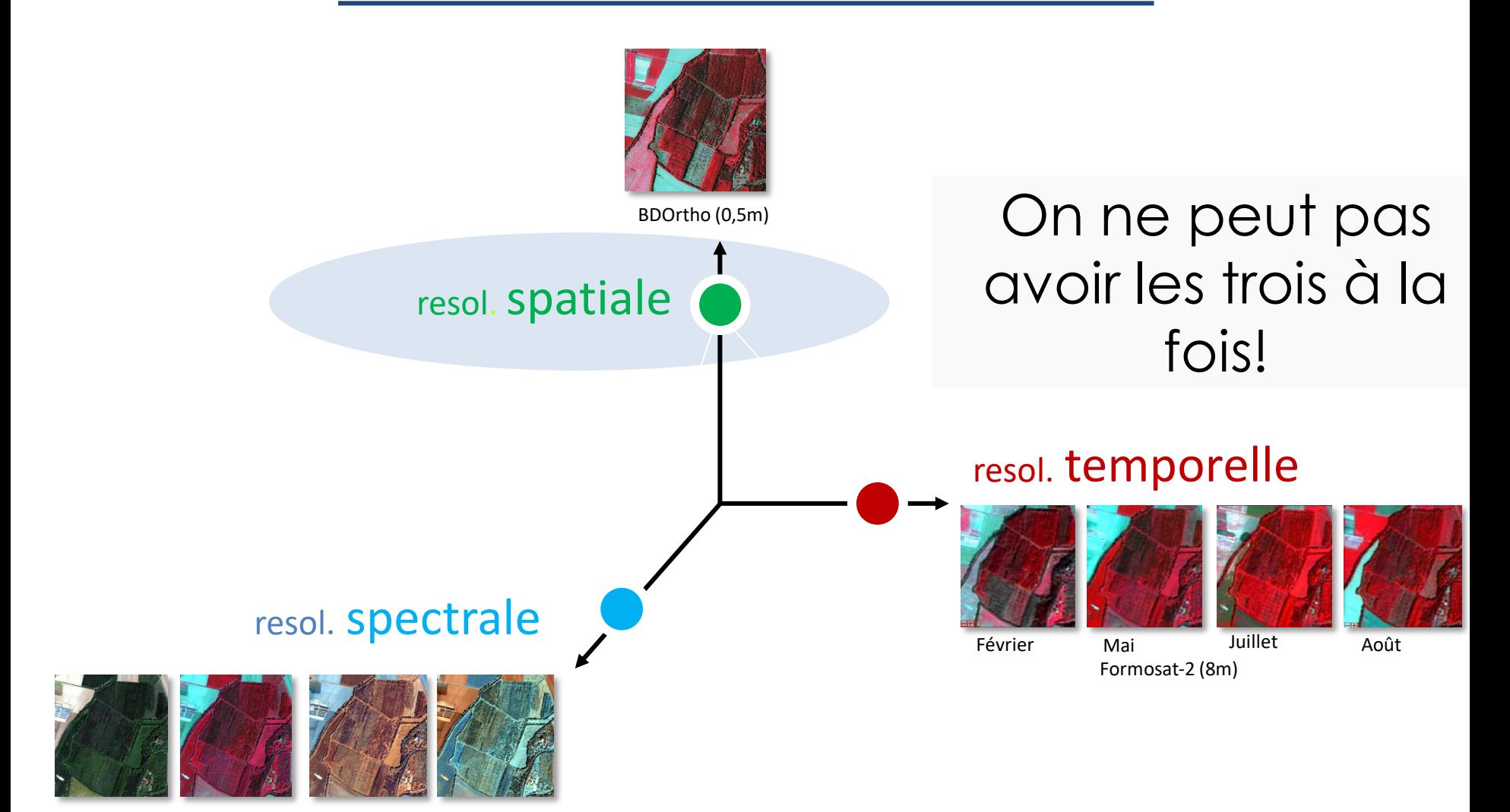

### La netteté – ce qu'on distingue dans La résolution spatiale – ce qu'on peut distinguer dans une image

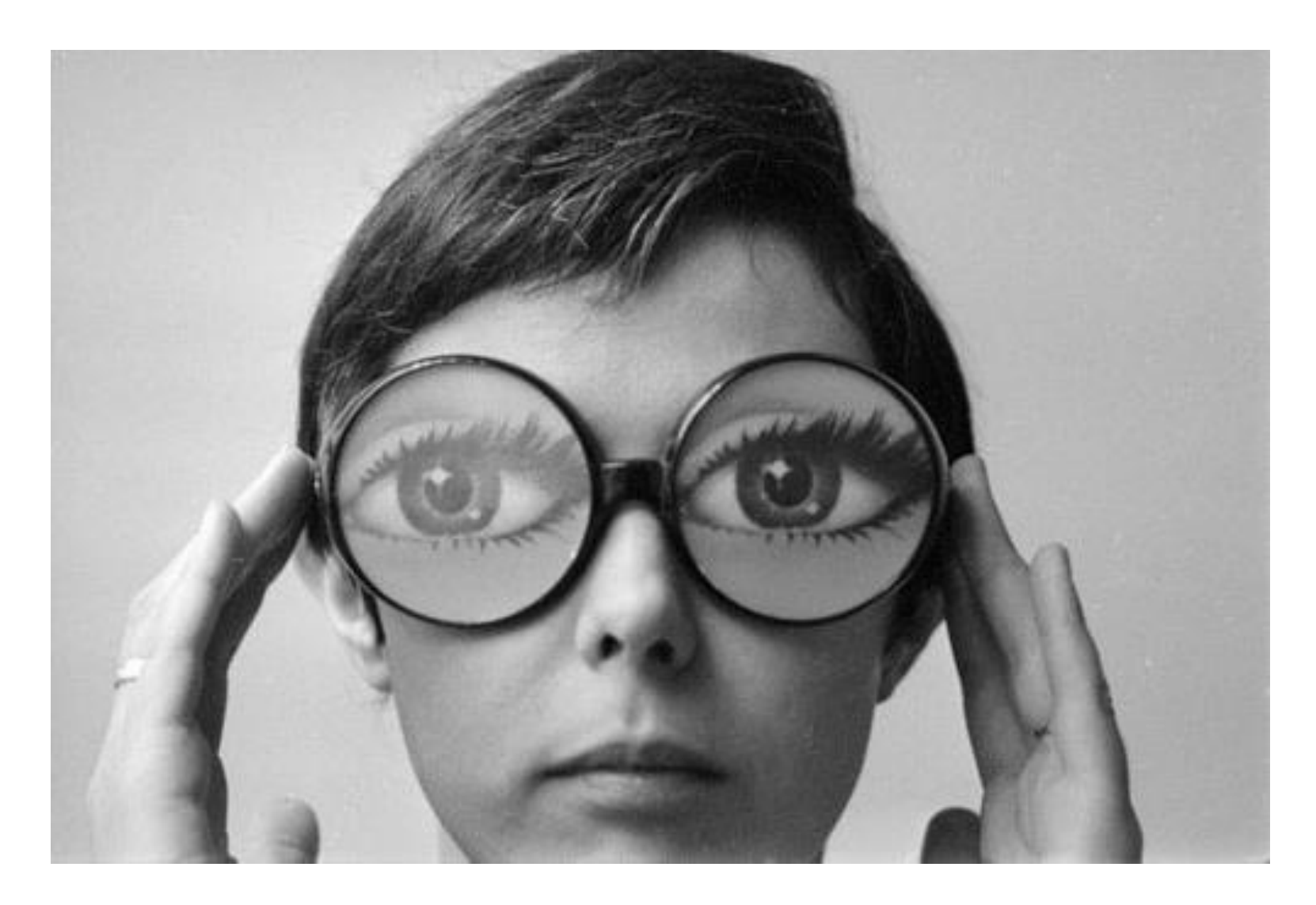

## Résolution spatiale

- Aptitude à distinguer deux objets rapprochés
- Taille d'un pixel dans une image

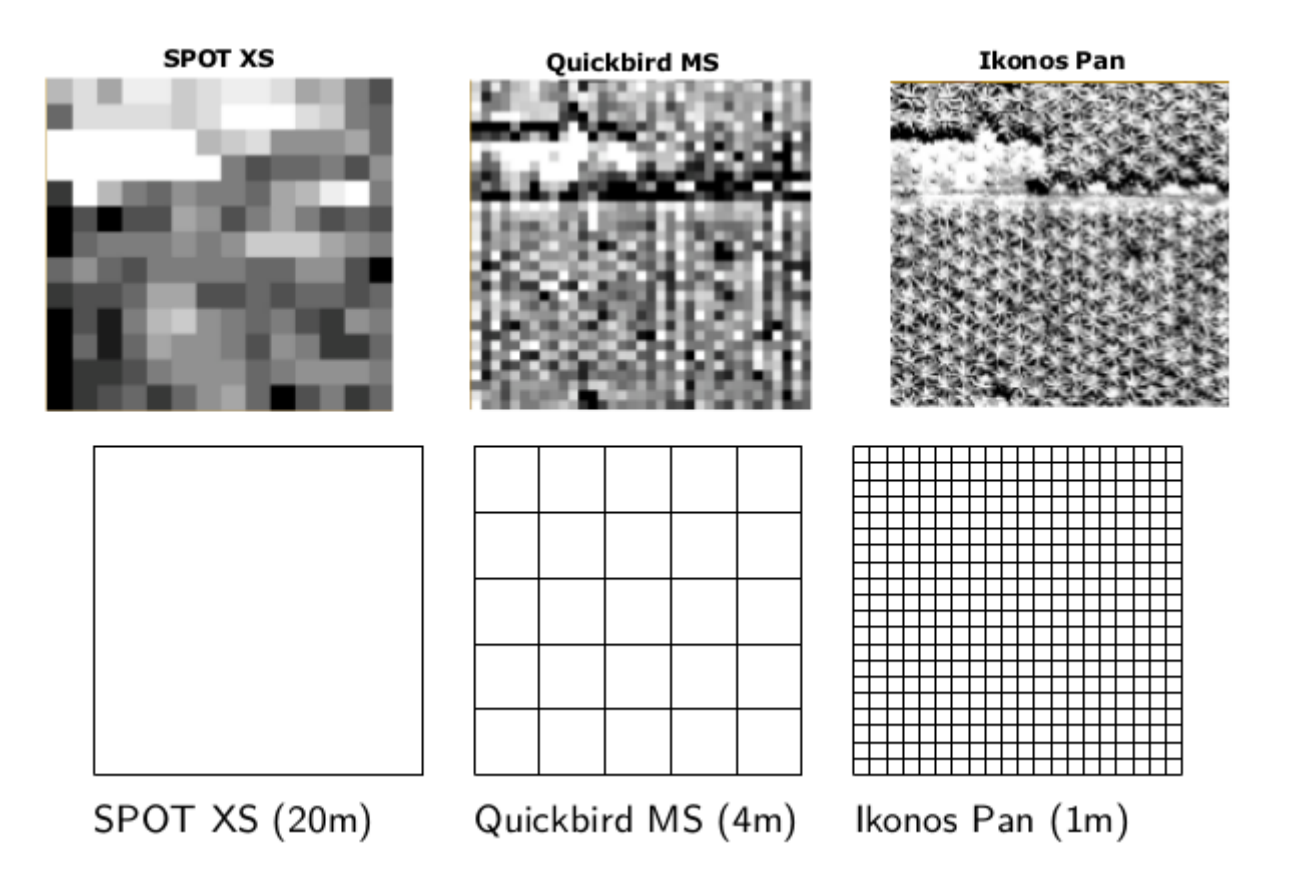

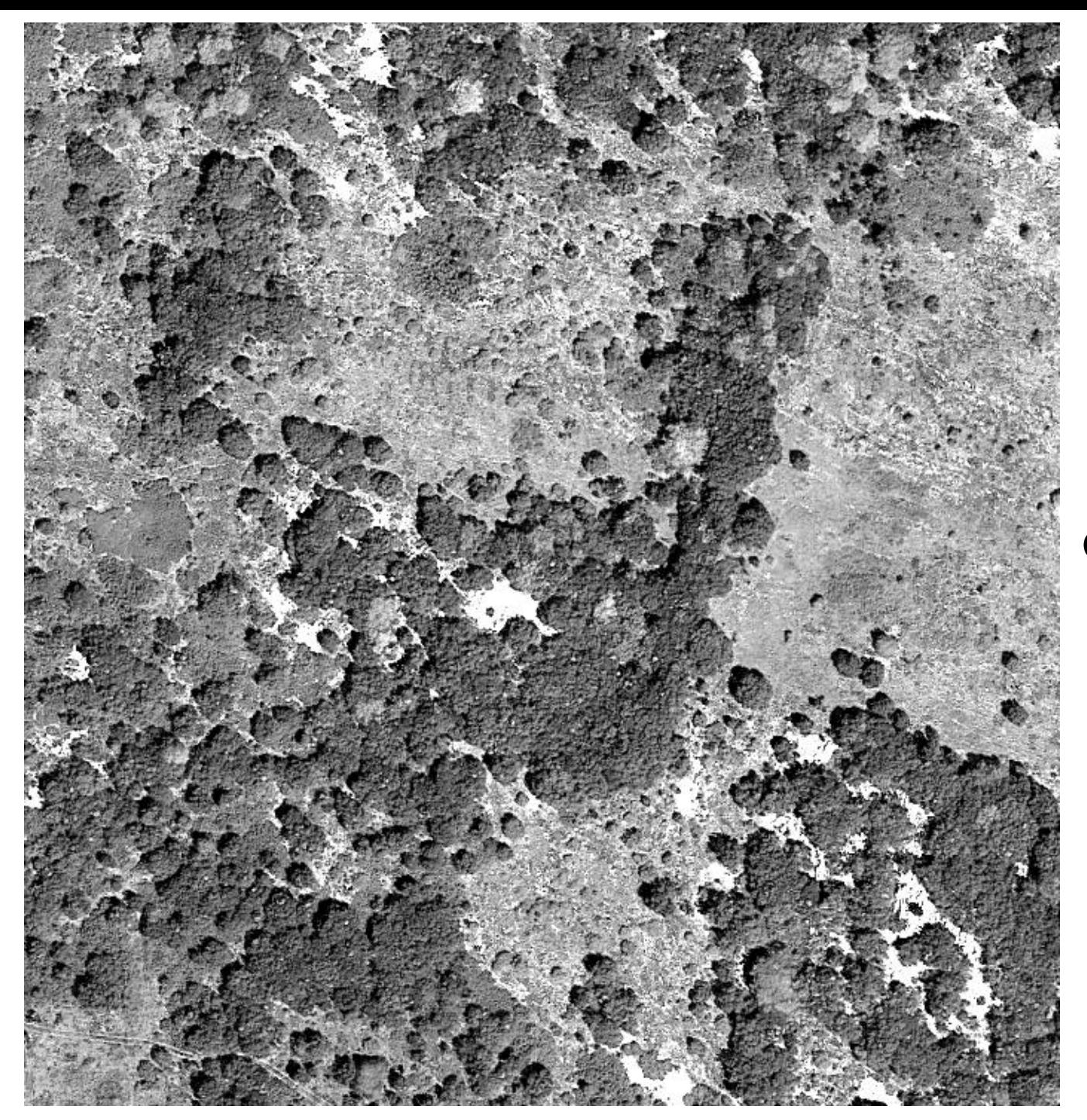

### Image aérienne sans couleur

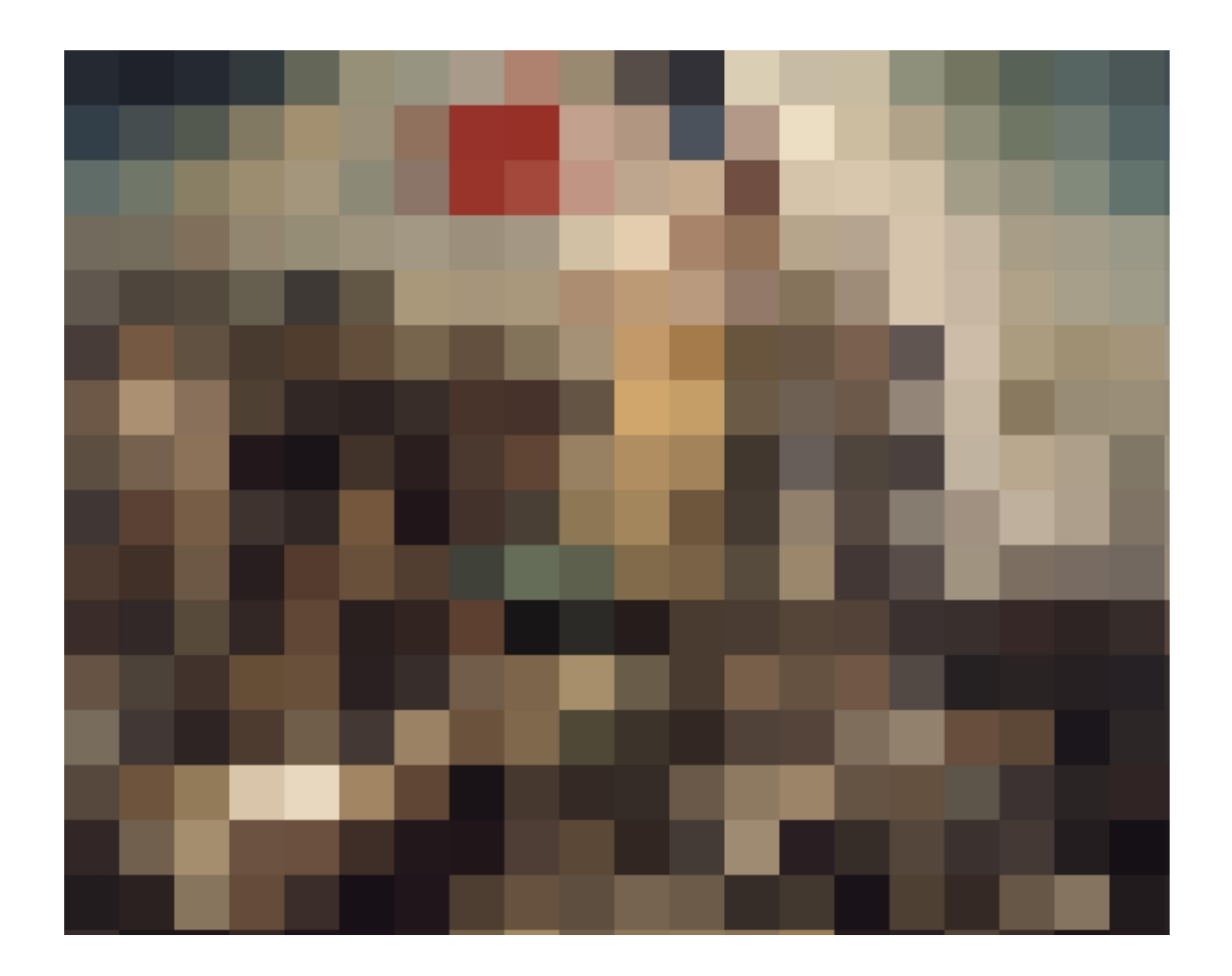

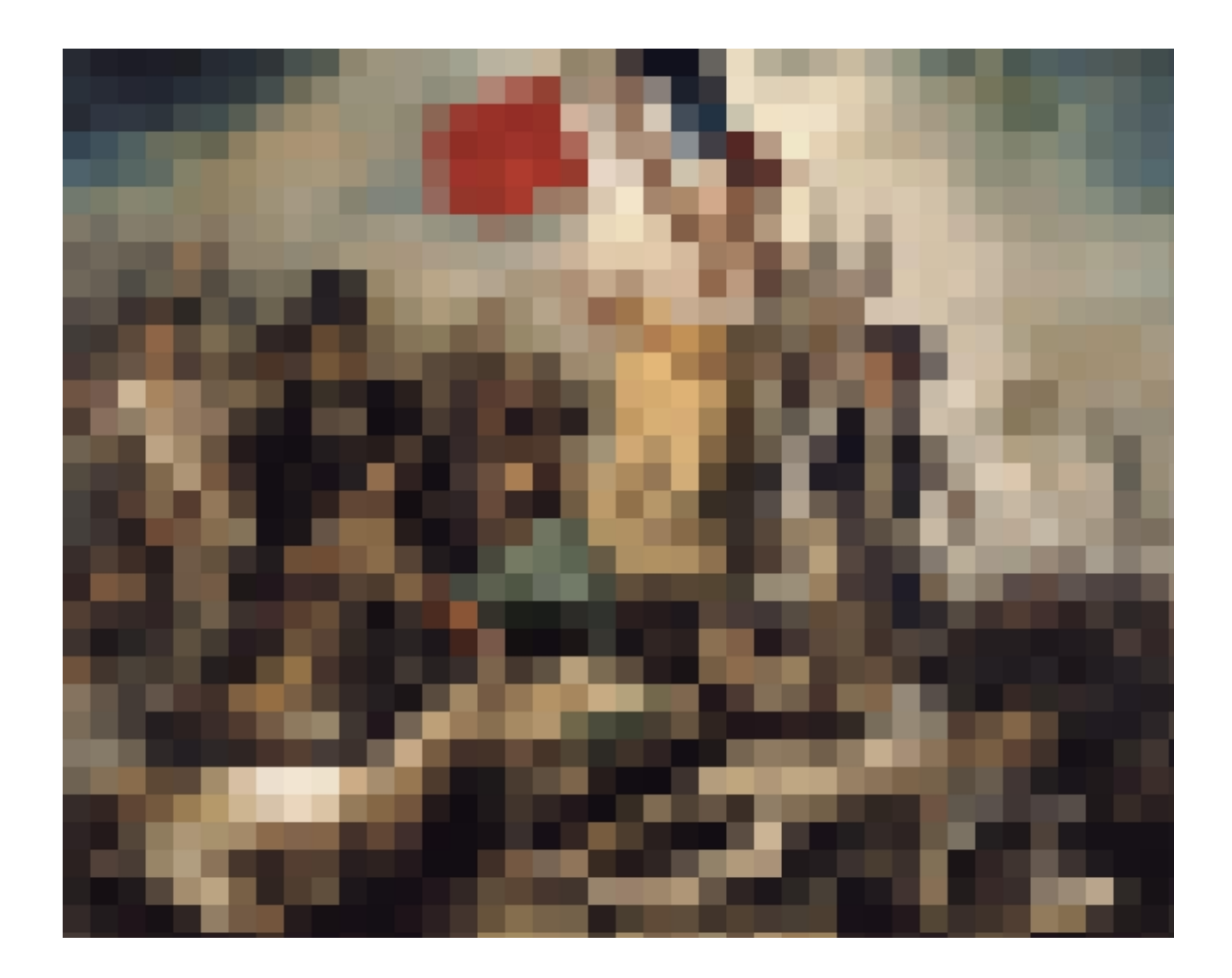

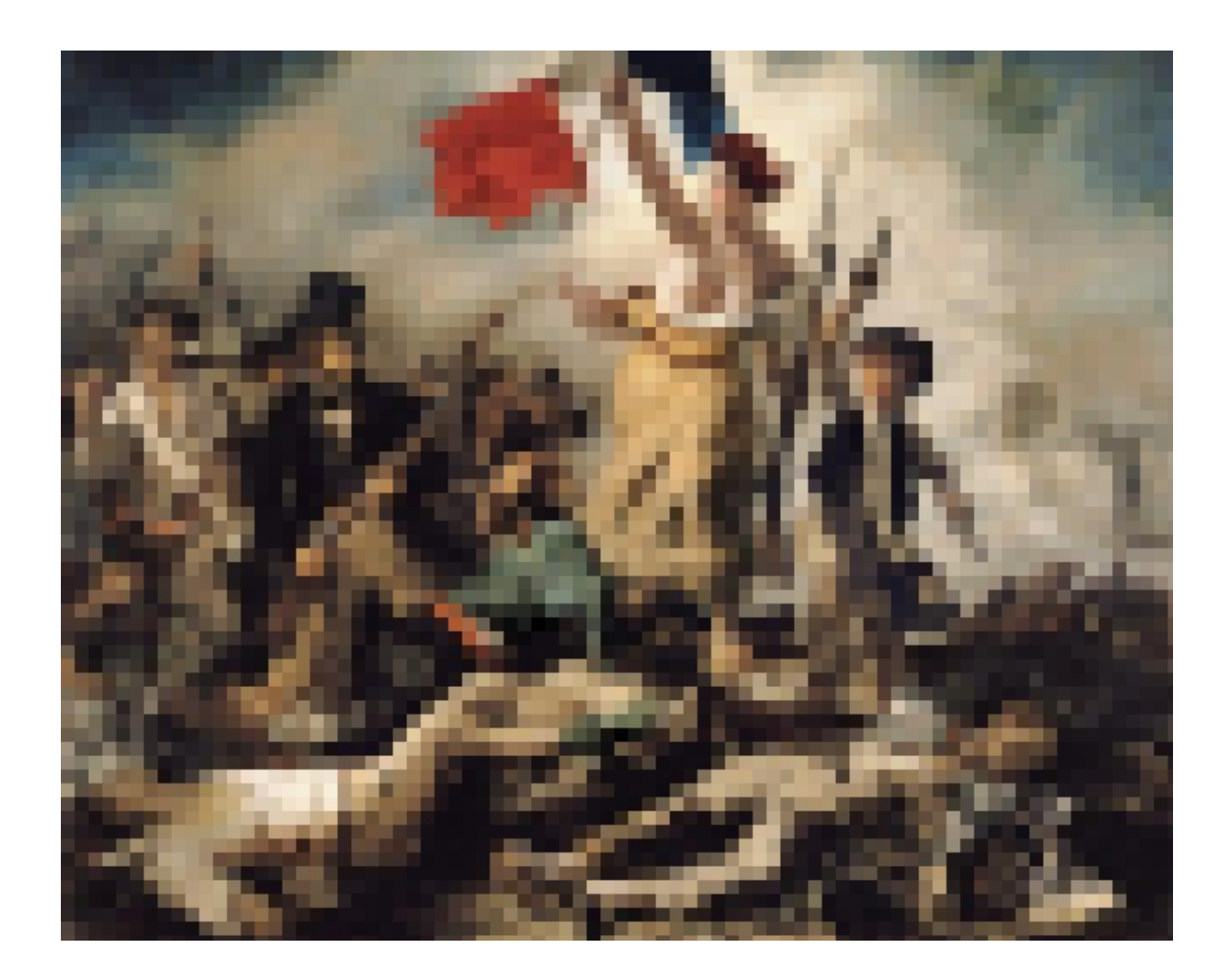

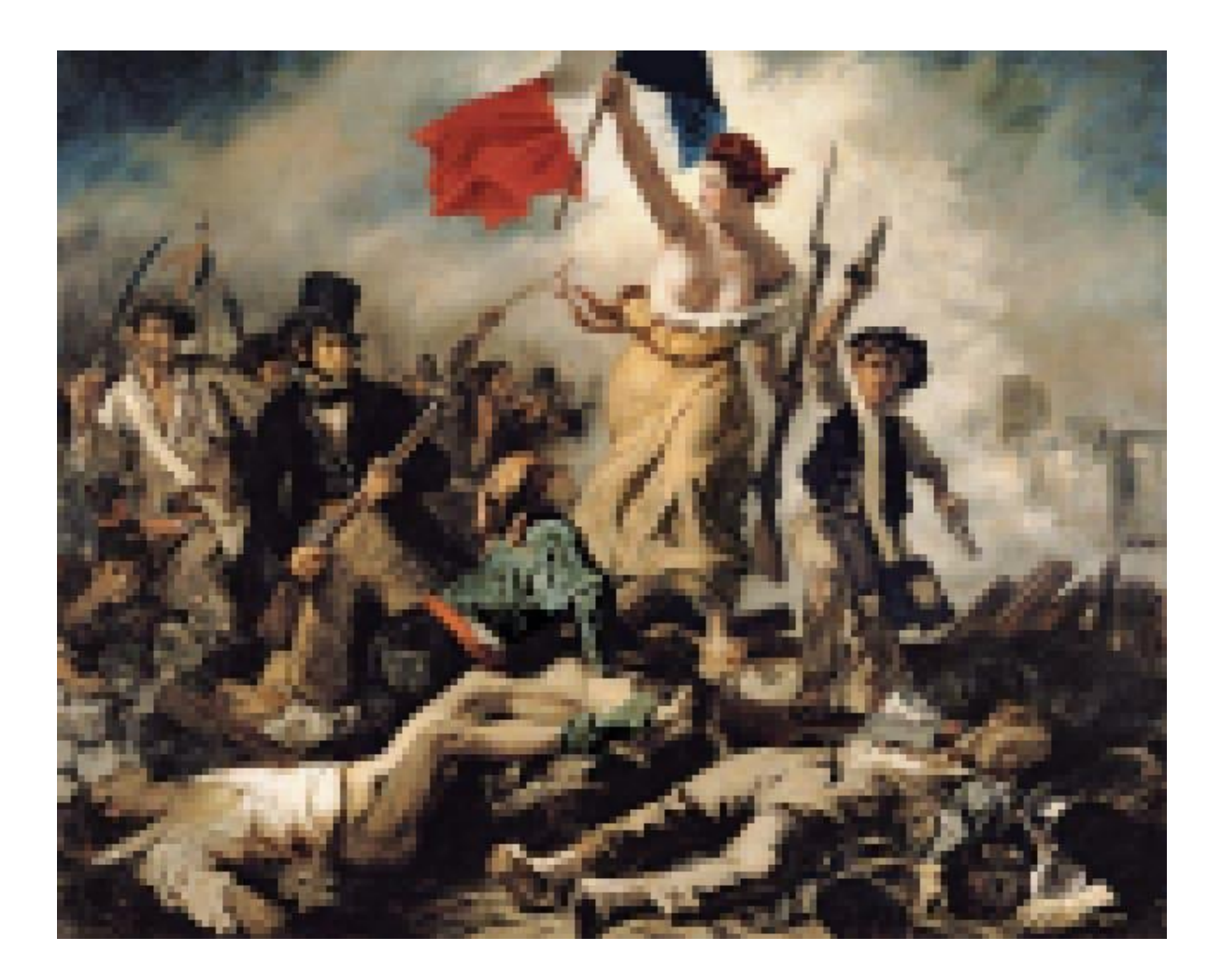

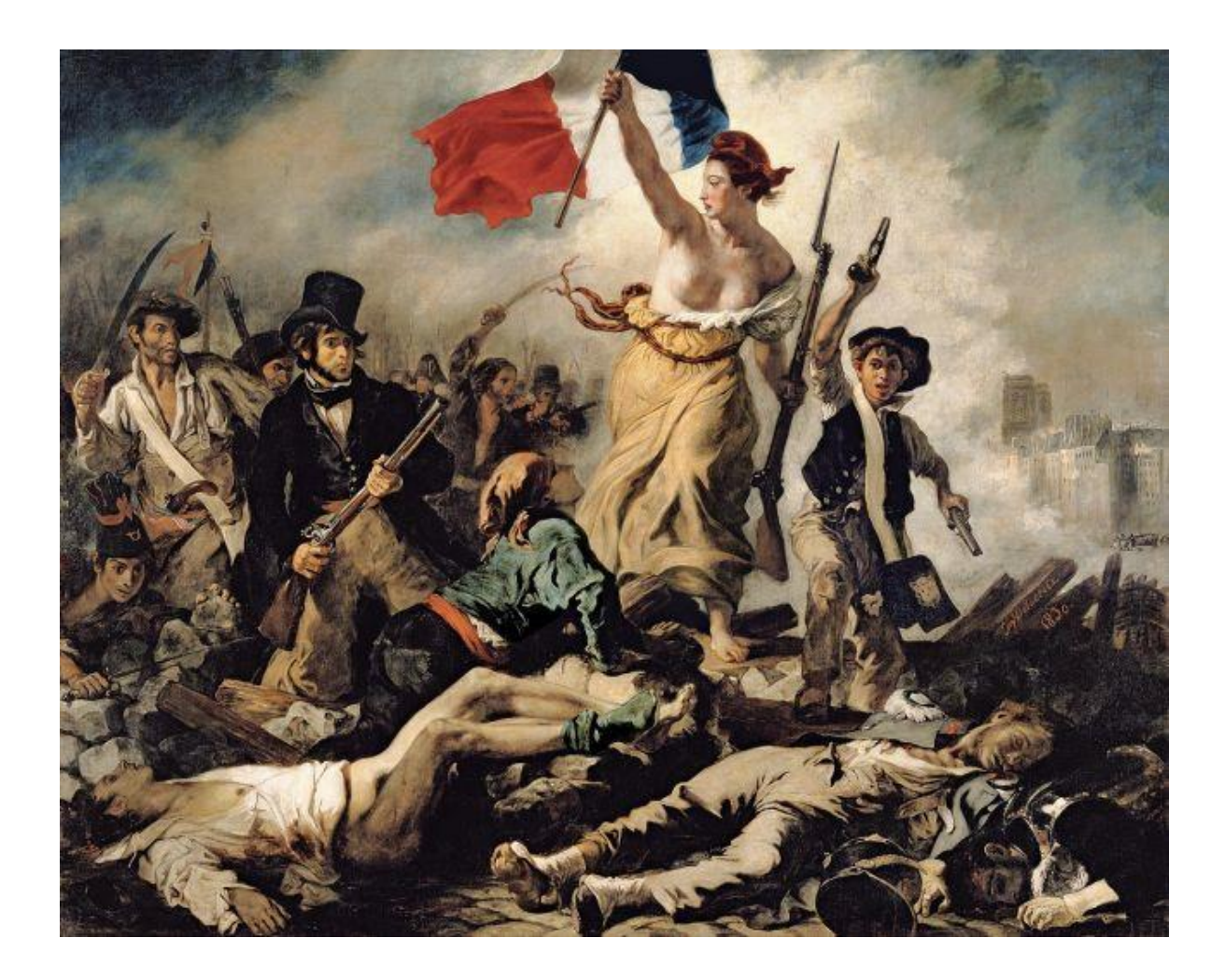
# Étendue spatiale

Grandeur de la zone observée

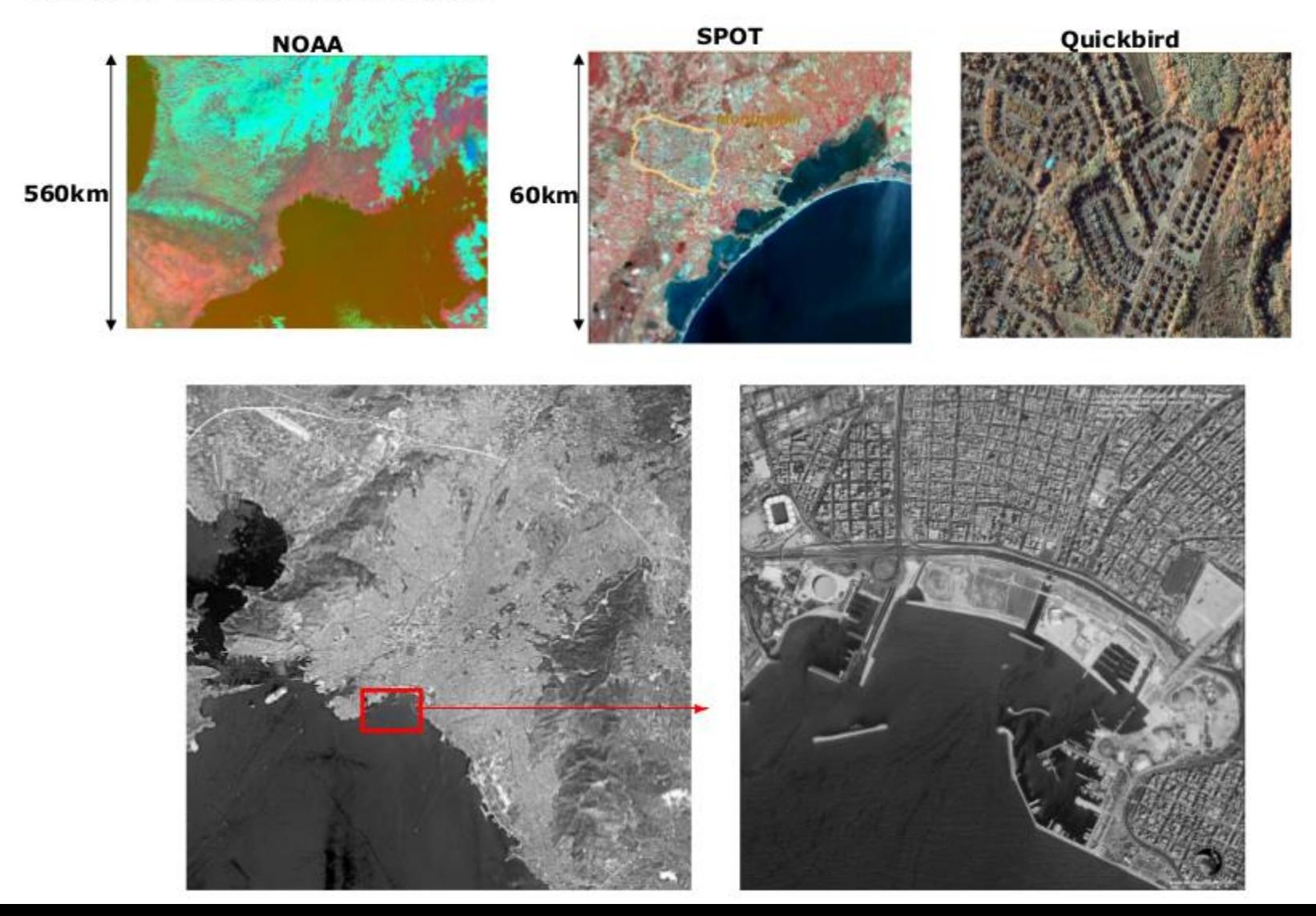

# Compromis spatiale

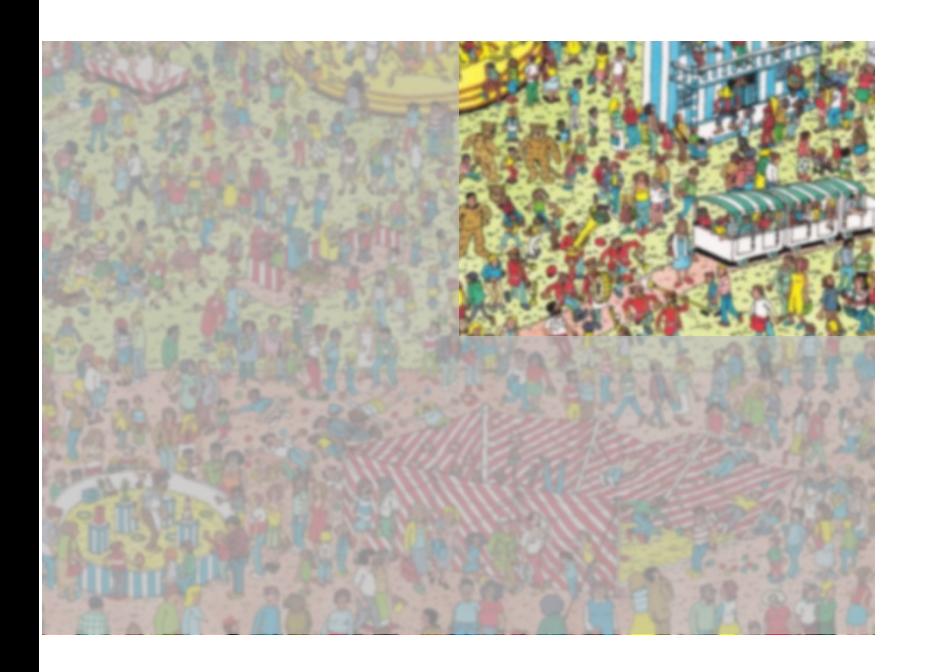

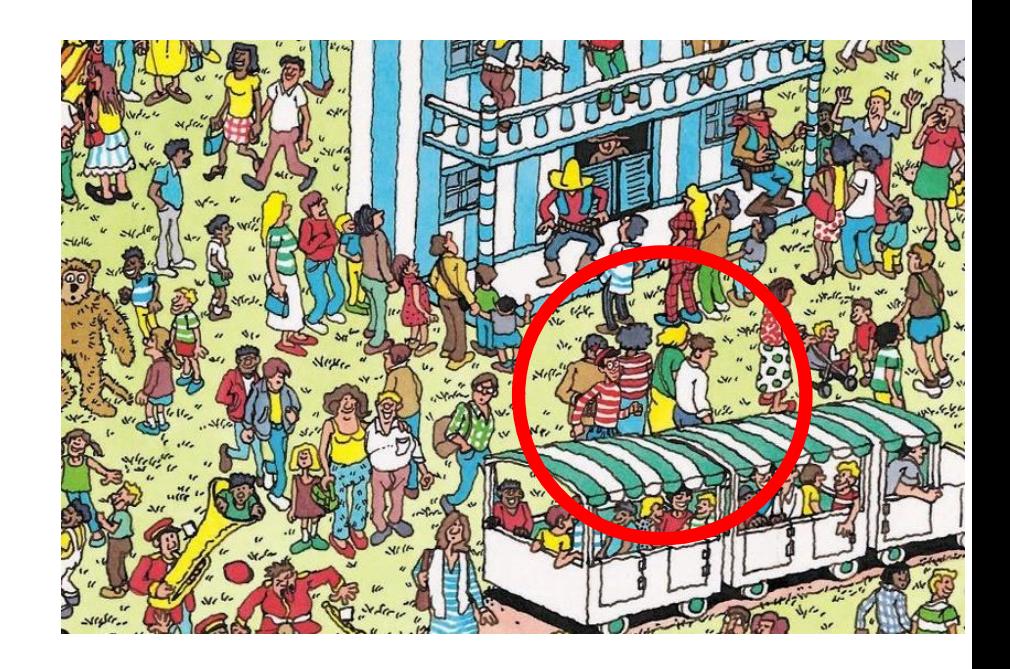

- Pour un même capteur : plus je suis loin, plus je vois d'élements, moins je les distingue
- Etendue de l'image VS taille pixel

# Compromis des capteurs

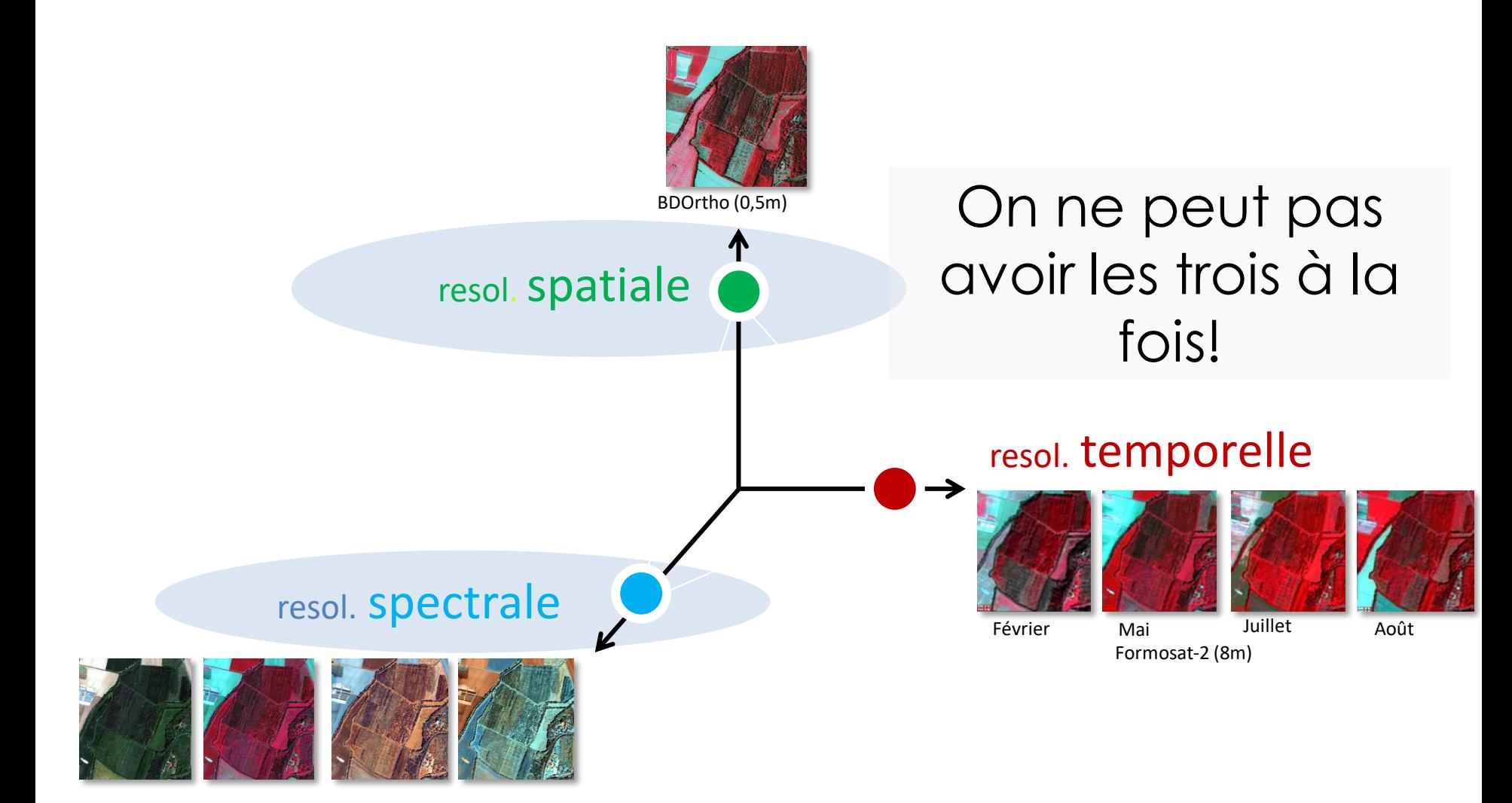

# Résolution spectrale

- Plus petite largeur de la bande spectrale enregistrée par la capteur
- Résolution spatiale et spectrale sont liées
- Image Panchromatique (une bande) : a substitution of the lattice of  $\sim$
- Image Multispectrale (quelques bandes) :  $\frac{1}{2}$
- Image Hyperspectrale (centaines de bandes) : |

# Résolution spectrale

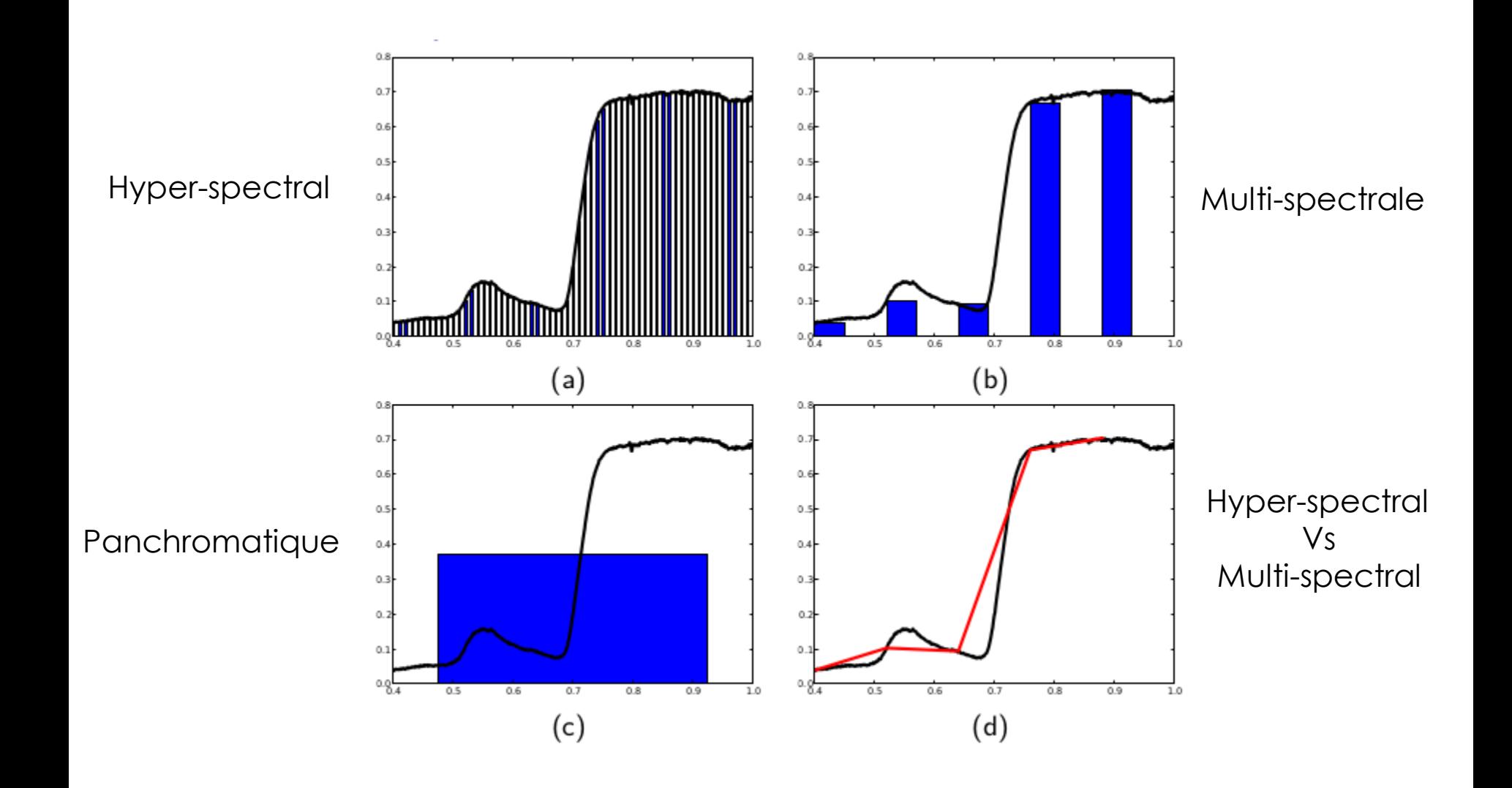

# Résolution spectrale

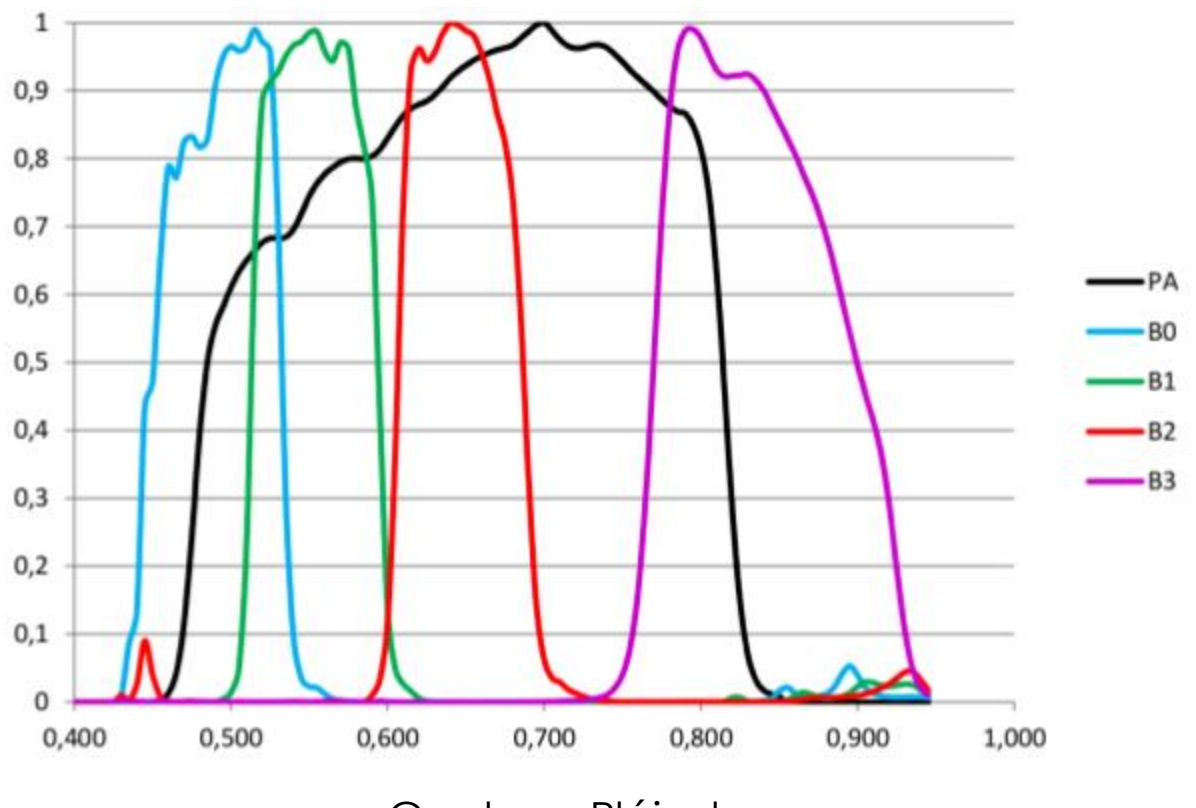

Capteurs Pléiades

# Compromis des capteurs

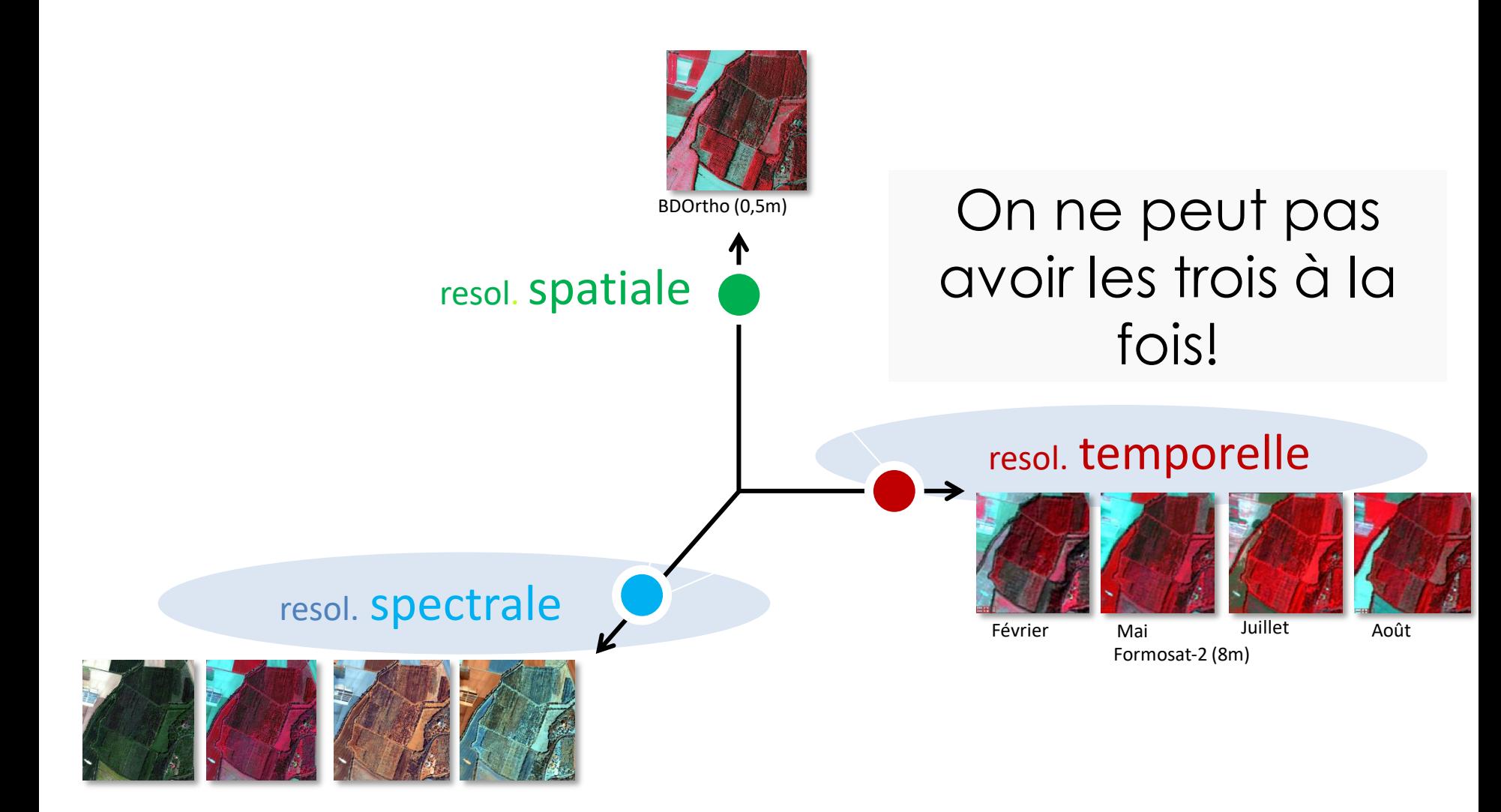

# Résolution temporelle

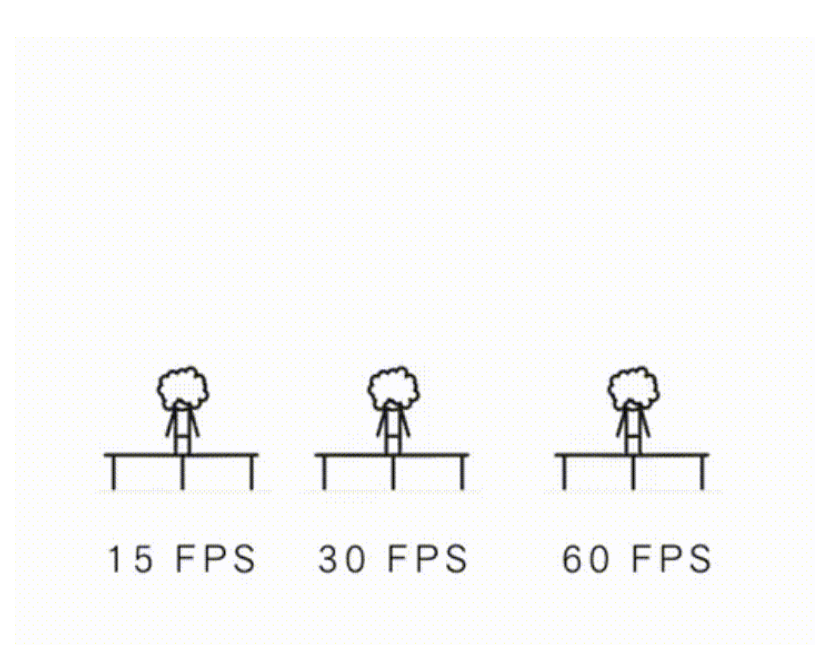

Plus il y a d'images / Unité de temps Plus il a d'informations

# Résolution temporelle

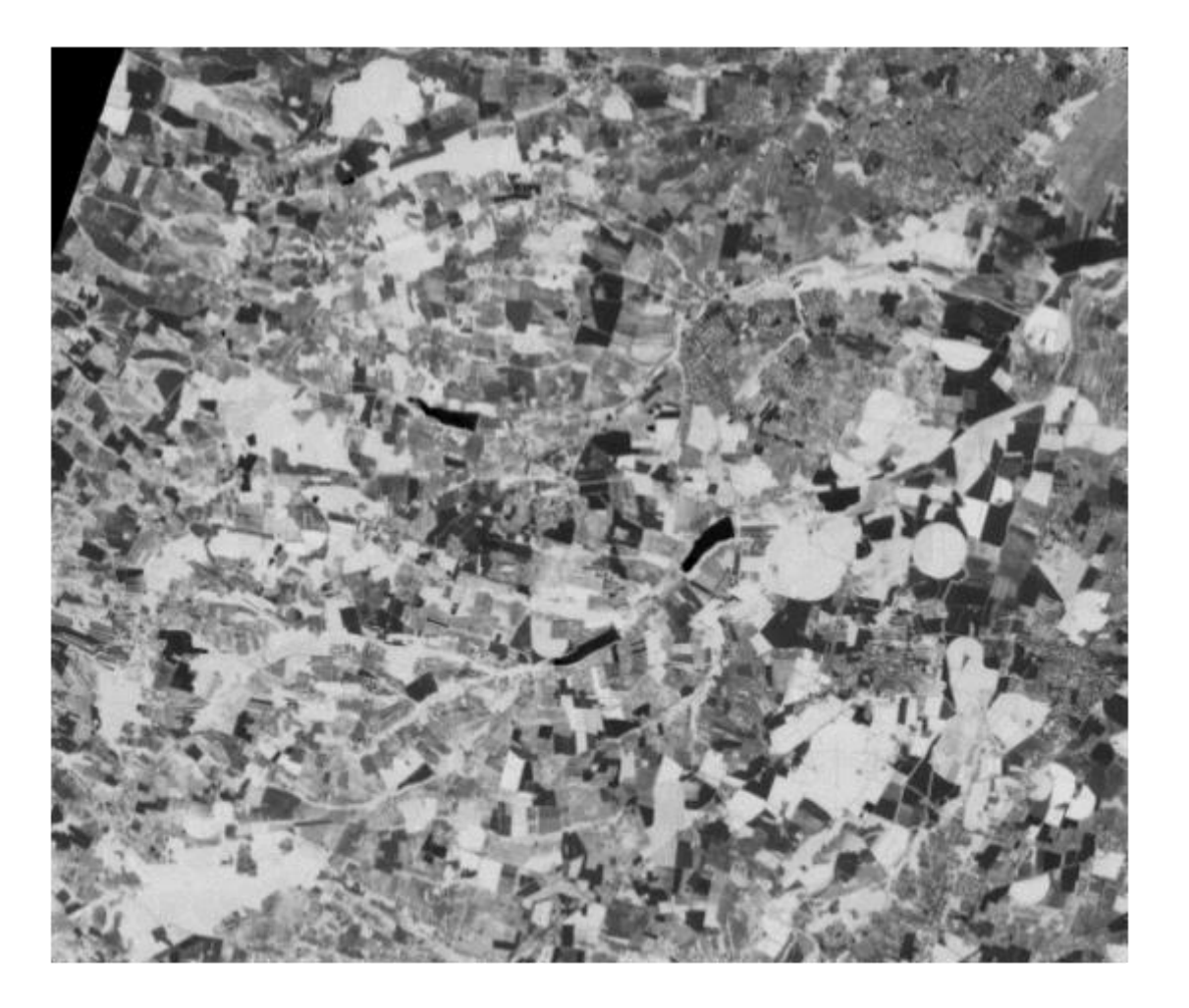

# Et aussi

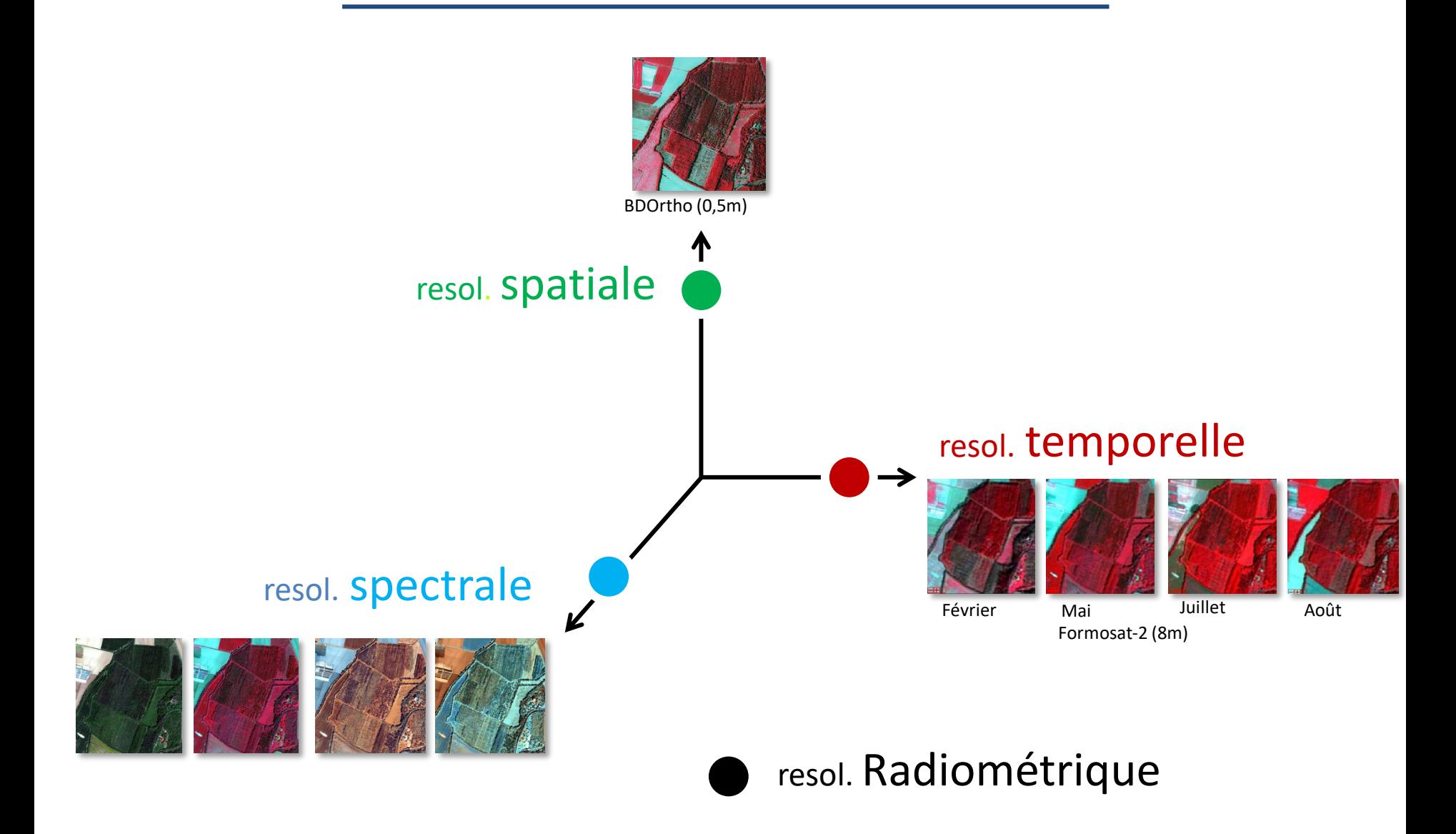

#### Image numérique en niveau de gris

Une image numérique est composée de « pixels » (*picture element*)

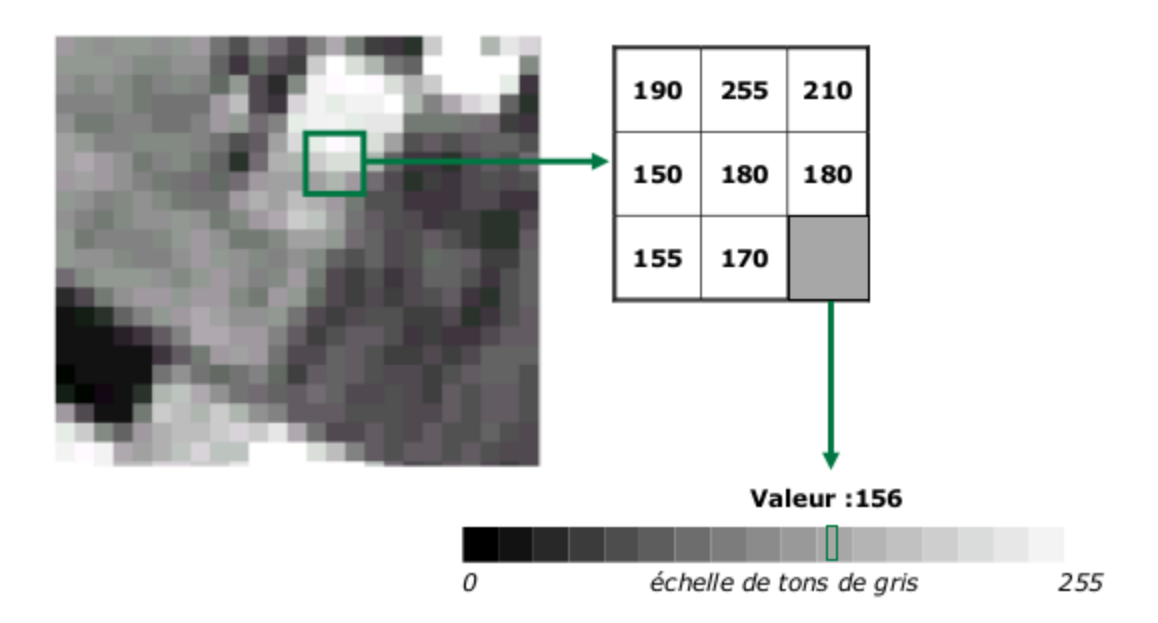

Chaque pixel a, une valeur (intensité), une position et une taille.

#### Résolution radiométrique des images

• Plus petite différence d'intensité du signal que le capteur peut enregistrer

 71 183 160 57 2 106 241 65 137 | 85 | 197 | 255 | 207 |

?

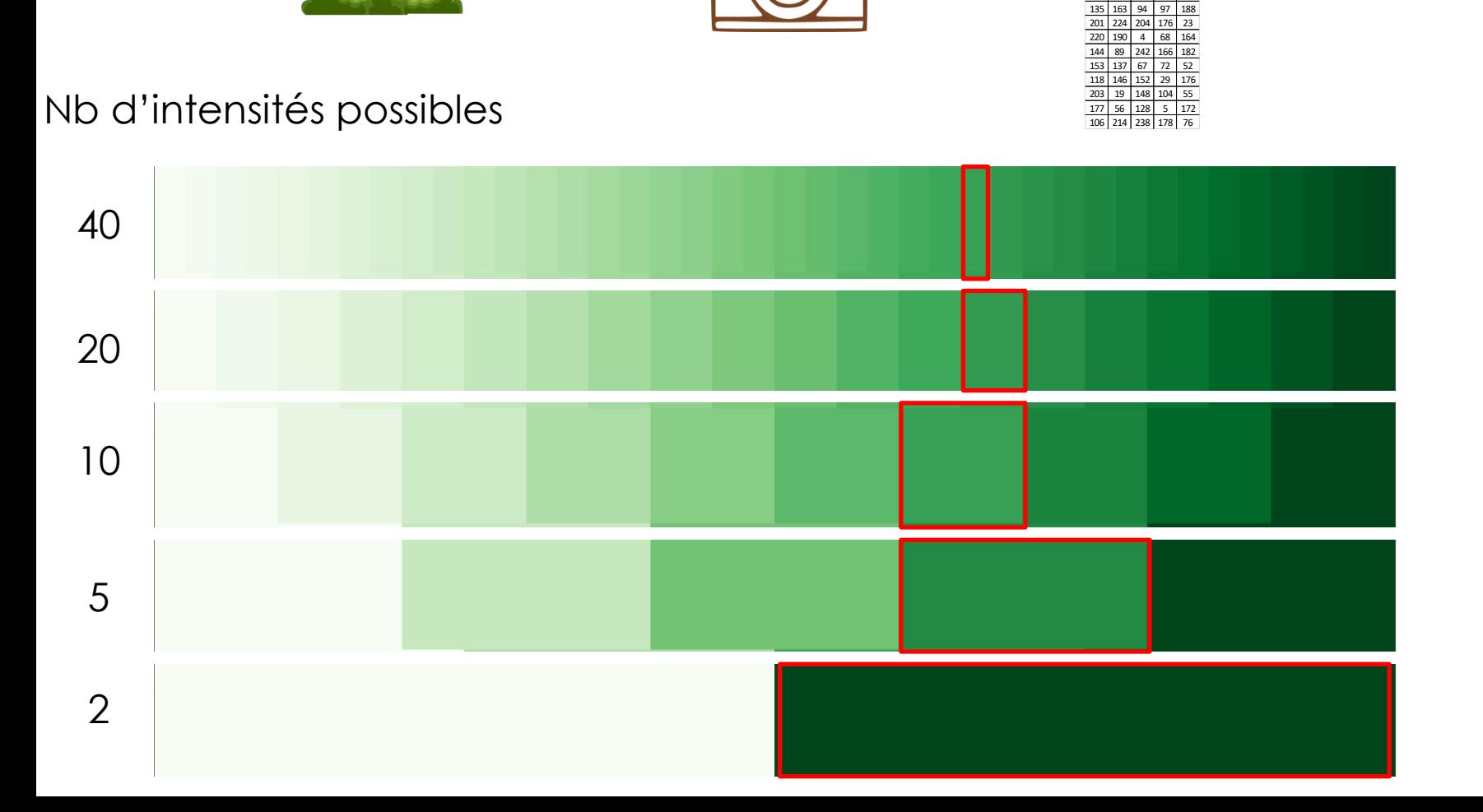

#### Résolution radiométrique des images

• Plus petite différence d'intensité du signal que le capteur peut enregistrer

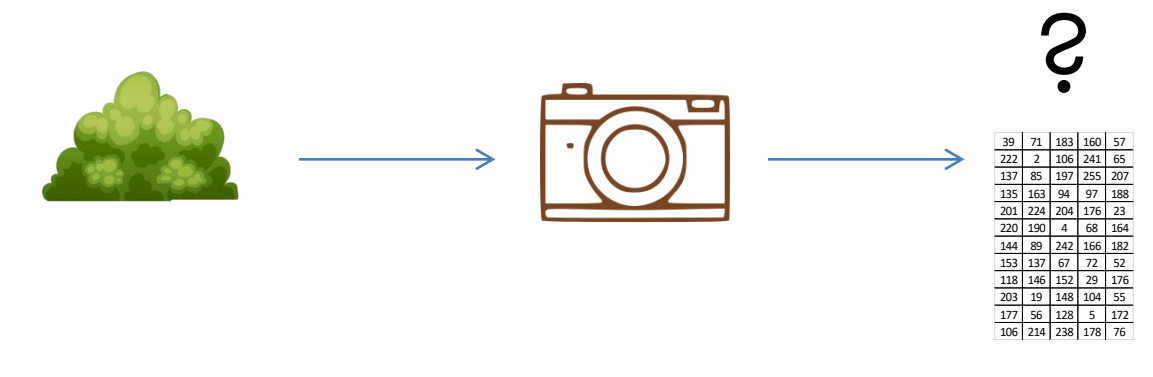

- Dépend :
	- du capteur
	- du nombre de bits utilisés pour enregistrer l'intensité de chaque pixel
		- Codage binaire sur 1 octet (8 bits) de la valeur 79 : 01001111

 $79 = 0 \times 2^7 + 1 \times 2^6 + 0 \times 2^5 + 0 \times 2^4 + 1 \times 2^3 + 1 \times 2^2 + 1 \times 2^1 + 1 \times 2^0$ 

#### Type de données des images

#### **Les entiers** : directement lié au nombre de bits

- 8 bits =  $2^8$  = 256 valeurs
- 16 bits =  $2^{16}$  = 65556 valeurs
- 32 bits =  $2^{32}$  = 4294967296 valeurs

#### **Les réels**

• 32 bits

- Plage de valeurs plus grande qu'un entier 32 bits
- mais précision max de 7 chiffres
- il existe des encodages en 64 bits et 16 bits

- **Rappel :**
- 8 bits = 1 octet
- 1 ko = 1000 o
- $1 MQ = 1000 ko = 10<sup>6</sup> Q$

**Plus on est précis, plus ça prend de l'espace disque !**

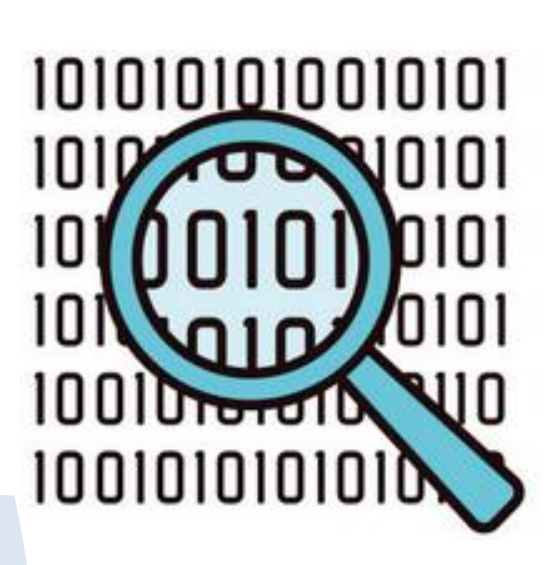

#### Type de données des images

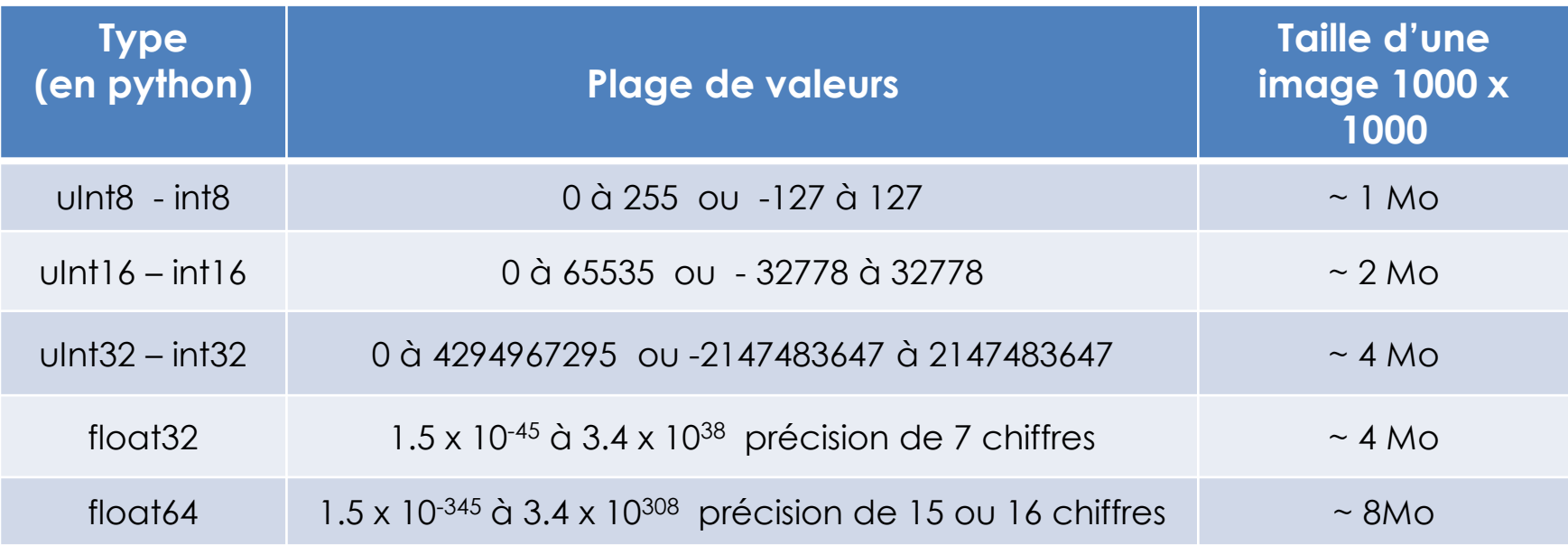

#### Attention aux types des données des images, dépend des besoins utilisateurs

### Déroulé du cours

- 1. Domaines d'application
- 2. Rayonnement interaction avec la matière
	- 1. Onde électromagnétique et signature spectrale
	- 2. Interaction avec la matière
	- 3. Processus d'acquisition
- 3. Image numérique de télédétection
	- 1. Qu'est ce qu'une image
	- 2. Compromis des capteurs
	- 3. Visualisation des images
- 4. Traitements numériques
	- 1. Calcul d'indices
	- 2. Classification
	- 3. Post-traitements

#### Visualisation d'images numériques

Sensibilité humaine aux longueurs d'onde :

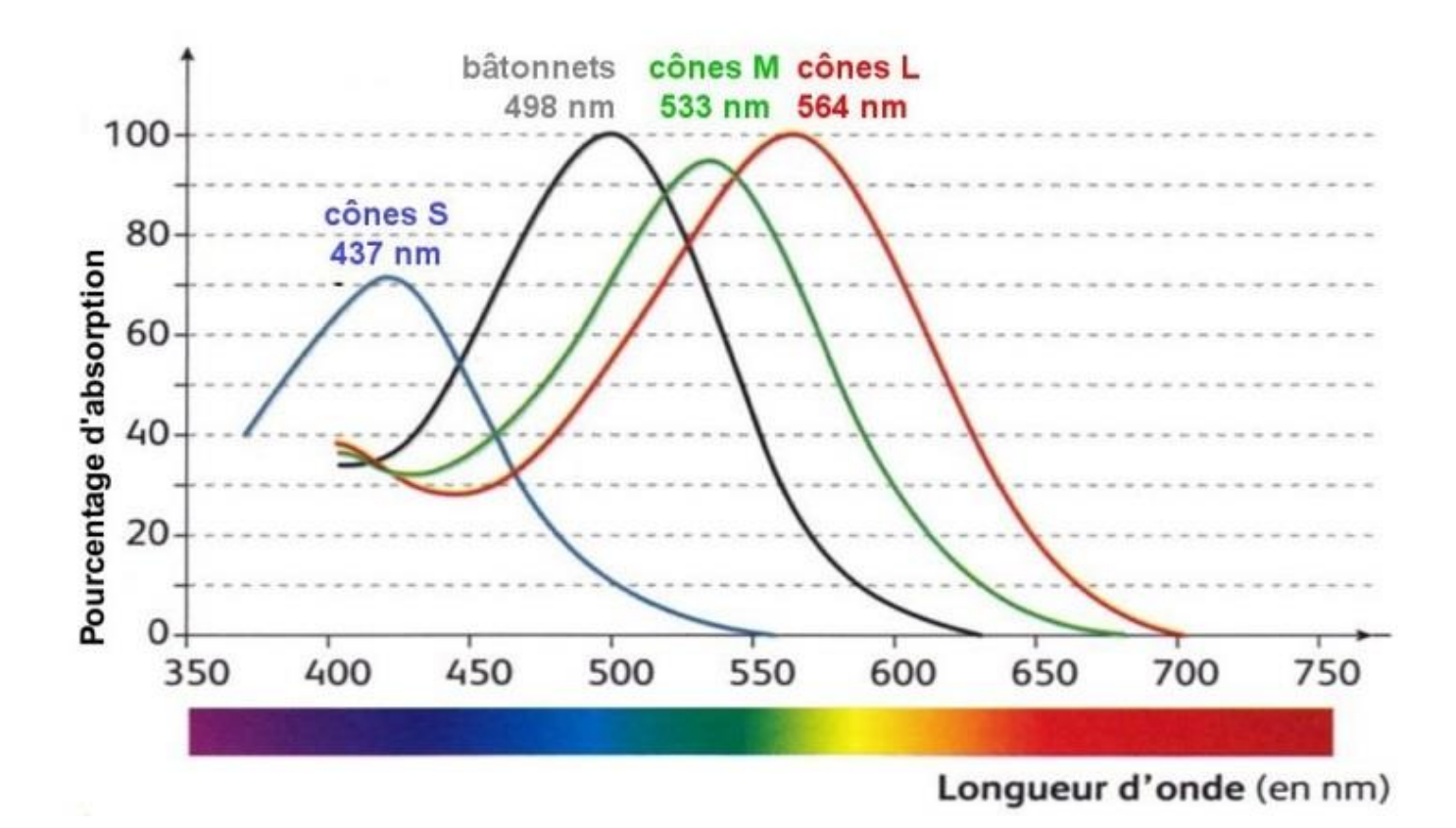

#### **Colorisation**

Exemple de colorisation en synthèse additive, pour une image 8 bits :

#### Synthèse additive

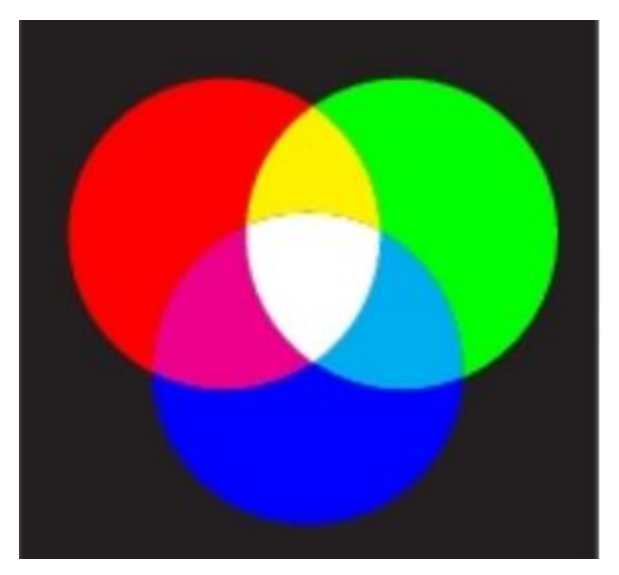

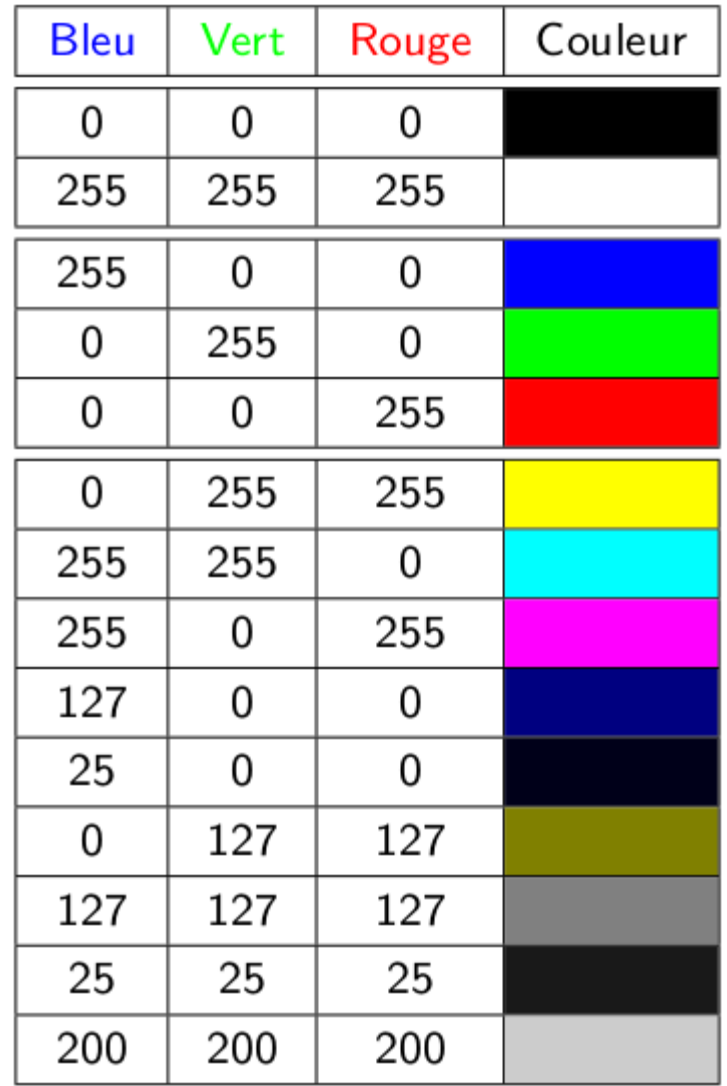

#### **Colorisation**

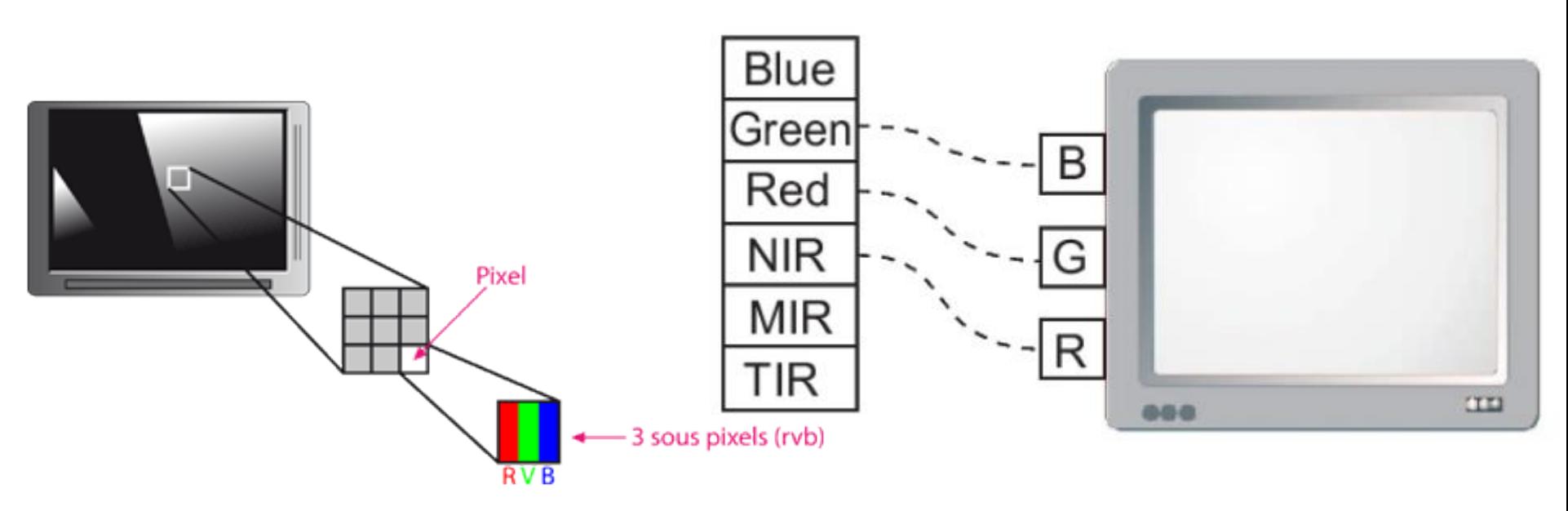

- Il faut choisir qu'elles sont les bandes spectrales que l'on veut visualiser.
- En fonction, l'information affichée sera différente.
- Une seule bande : image en niveau de gris.
- Deux colorisation classiques :

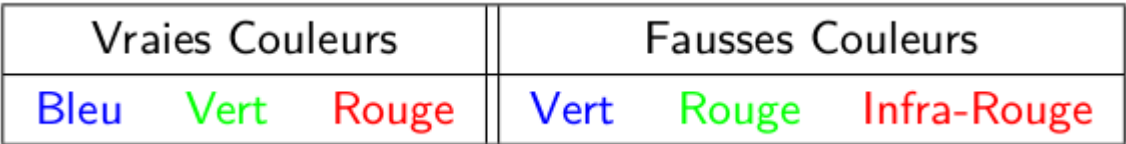

#### **Colorisation**

- Visualiser des images multi- ou hyperspectral
- Mettre en évidence de l'information utile.
- Facile en multispectral, mais plus compliqué en hyperpspectral.

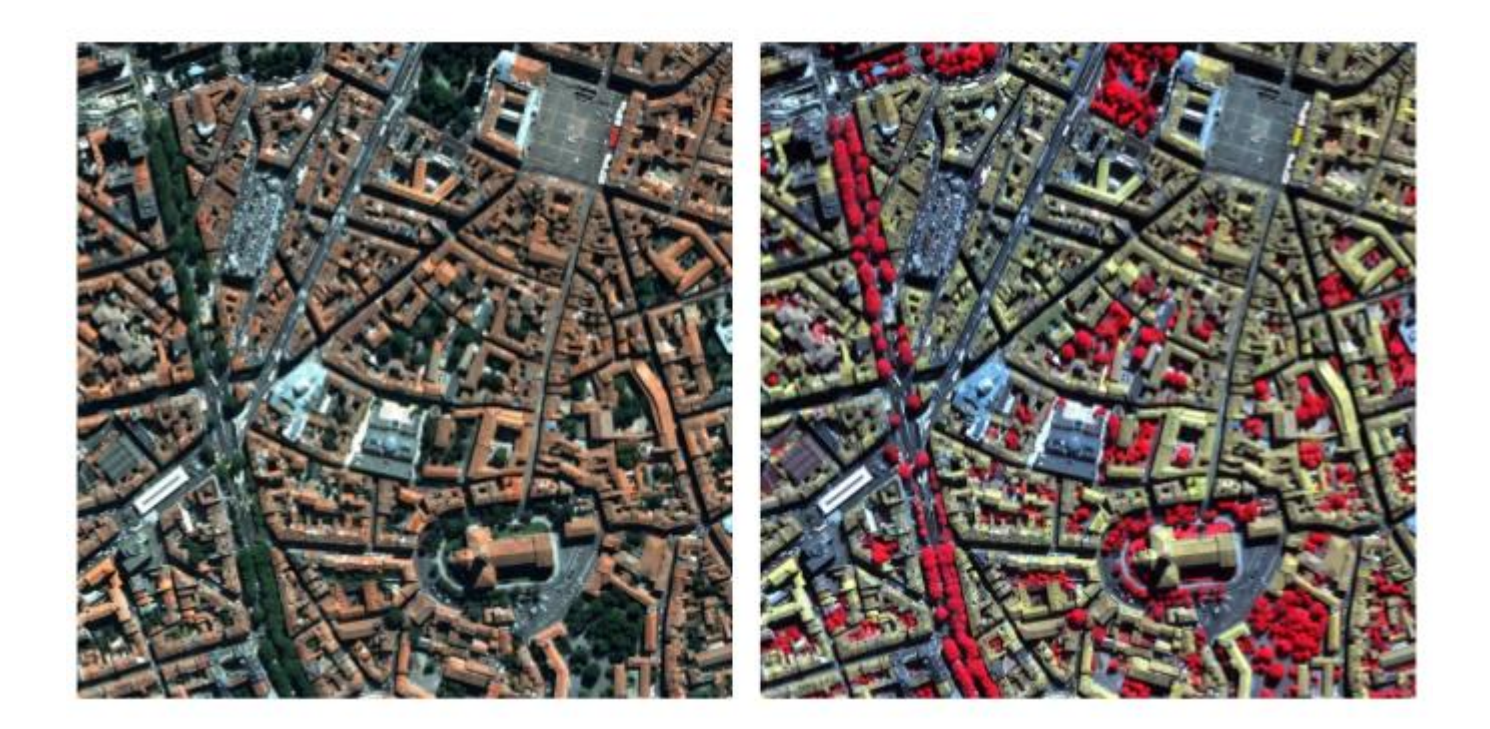

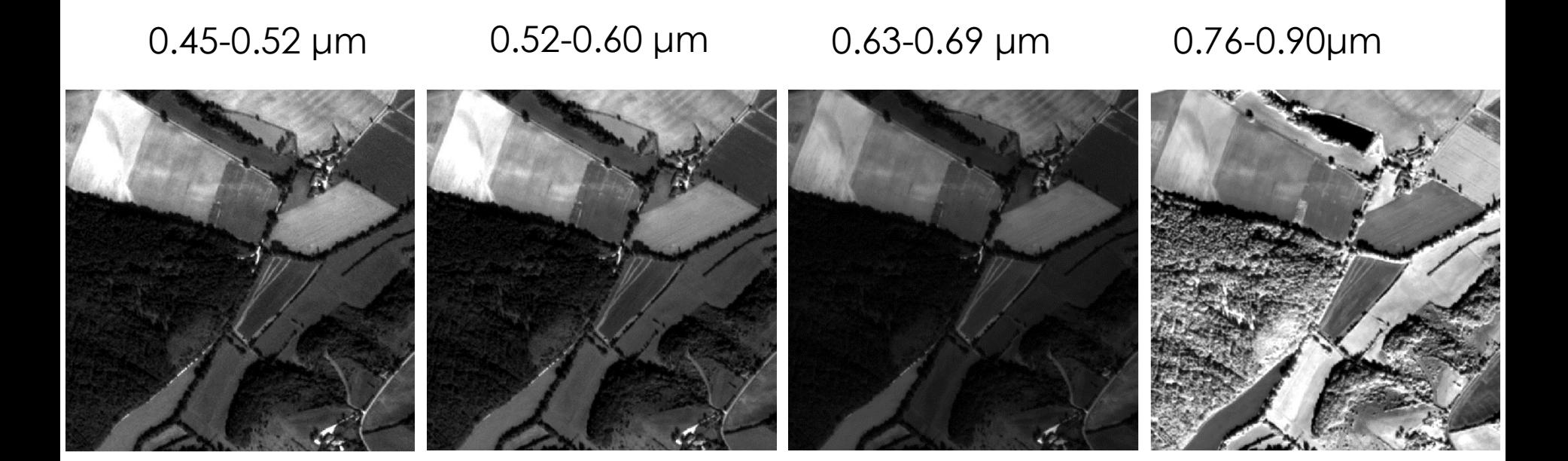

# 0.45-0.52 μm 0.52-0.60 μm 0.63-0.69 μm 0.76-0.90μm

Affichage d'une image couleur numérique :

- Canal Bleu : bleu
- Canal Vert : vert
- Canal Rouge : rouge
- Composition colorée vraies couleurs

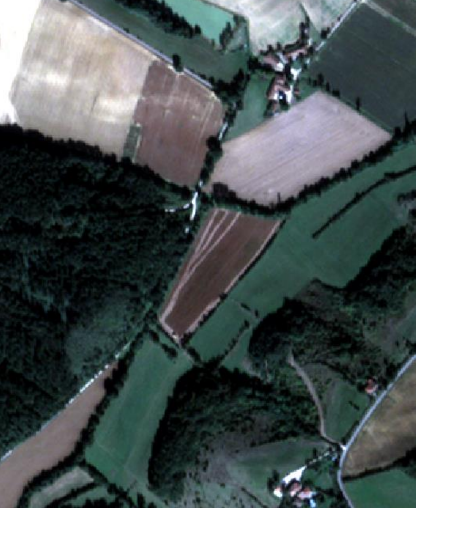

#### 0.45-0.52 μm 0.52-0.60 μm 0.63-0.69 μm 0.76-0.90μm

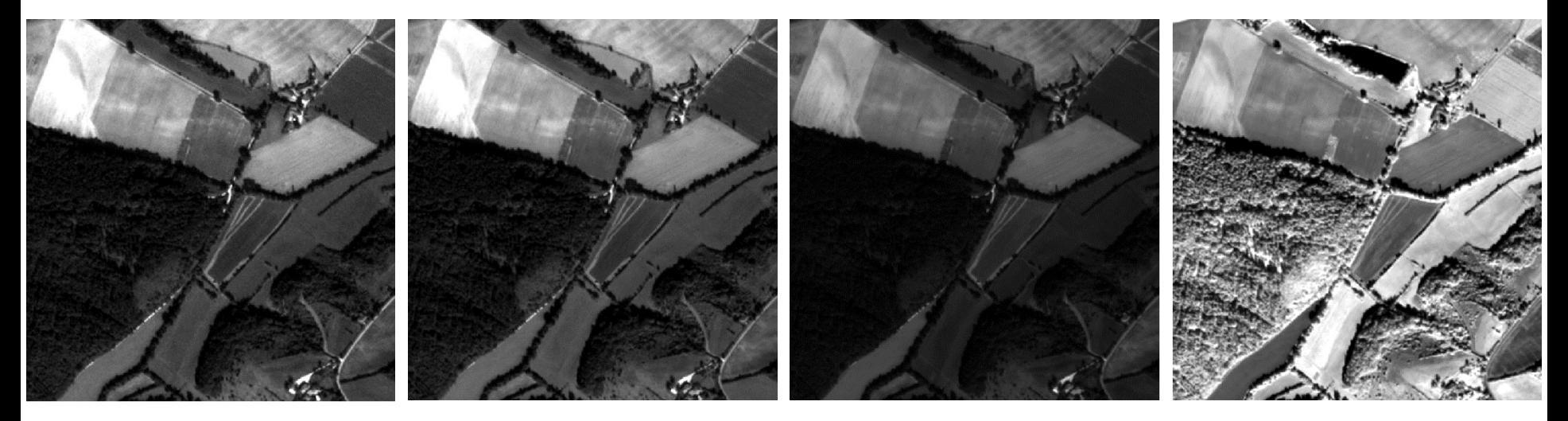

Affichage d'une image couleur numérique :

- Canal Bleu : vert
- Canal Vert : rouge
- Canal Rouge : infrarouge
- Composition colorée Infra rouge couleurs (IRC)

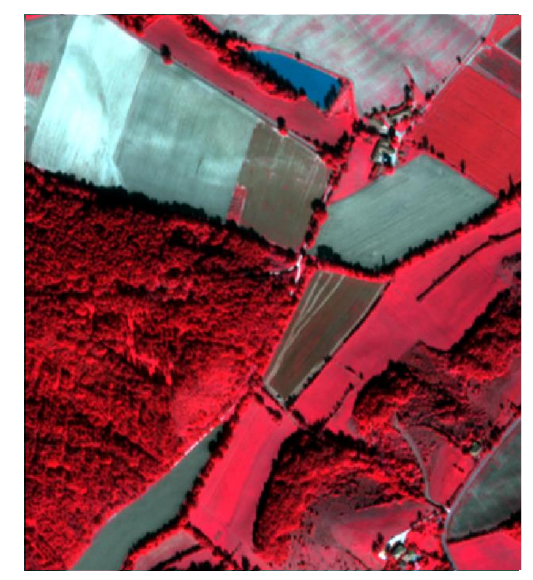

Quel image correspond à la bande spectrale du proche infrarouge :

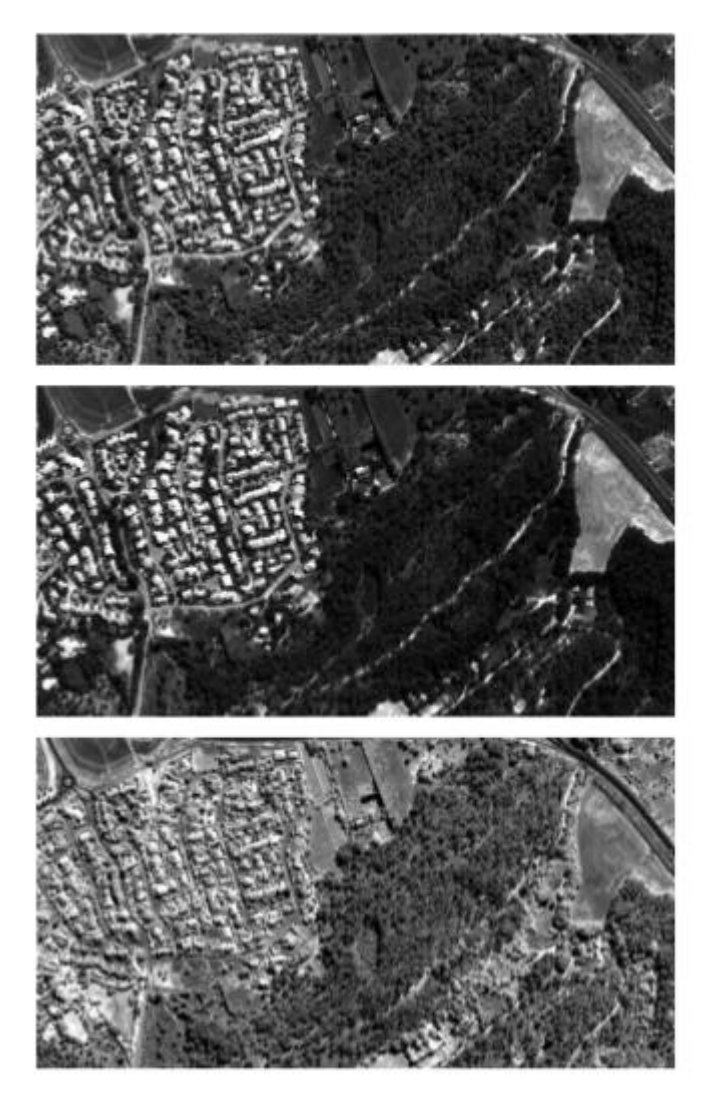

 $(a)$ 

 $(b)$ 

 $(c)$ 

- L'image panchromatique de SPOT-6 a une résolution spatiale de 1.5 m, tandis que l'image multispectrale a une résolution spatiale de 6 m. A combien de pixel de l'image panchromatique correspond un pixel de l'image multispectrale ?
- Une image est codée sur 3 bits. Qu'elle est la valeur maximale que l'on peut retrouver dans l'image ?
- Un capteur est capable d'enregistrer 288 bandes spectrales entre 0.4μm et 0.9μm, chaque bandes recouvrant 1.8 nm. Y'a-t-il des chevauchement entre les couvertures des bandes spectrales ?
- A quoi pourrait servir des images de zones urbaines provenant d'un capteur thermique ?

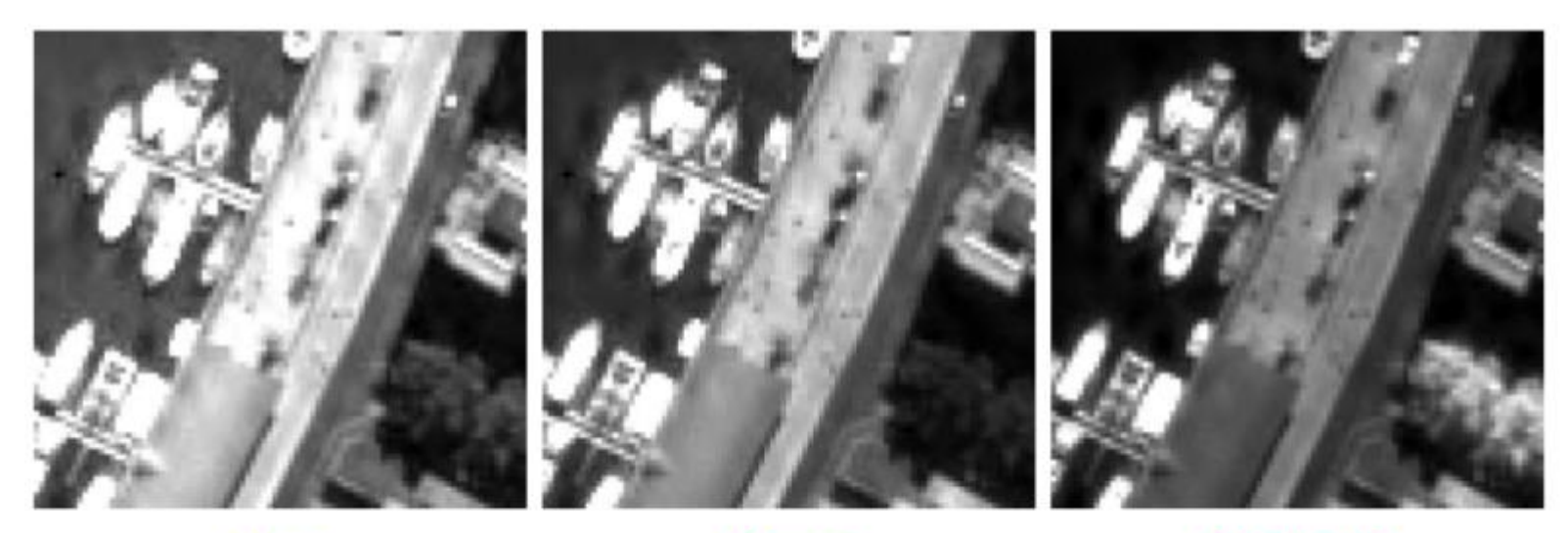

Vert

Rouge

Proche IR

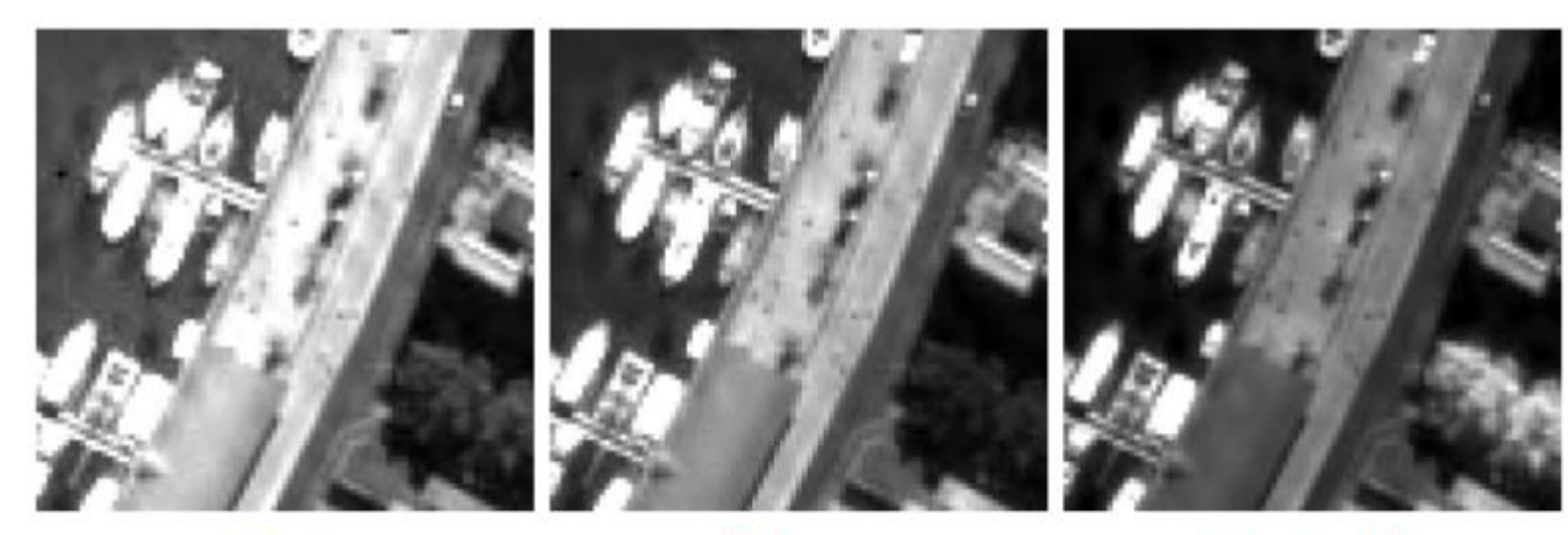

Vert

Rouge

Proche IR

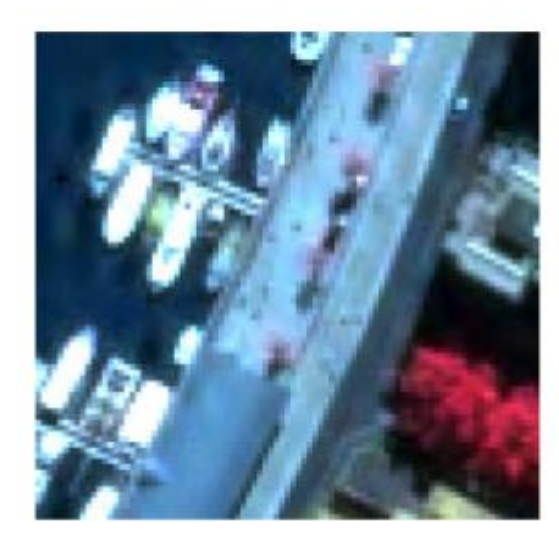

# Statistiques - histogramme

Un histogramme représente la fréquence d'apparition des niveaux de gris d'une image/bande spectrale.

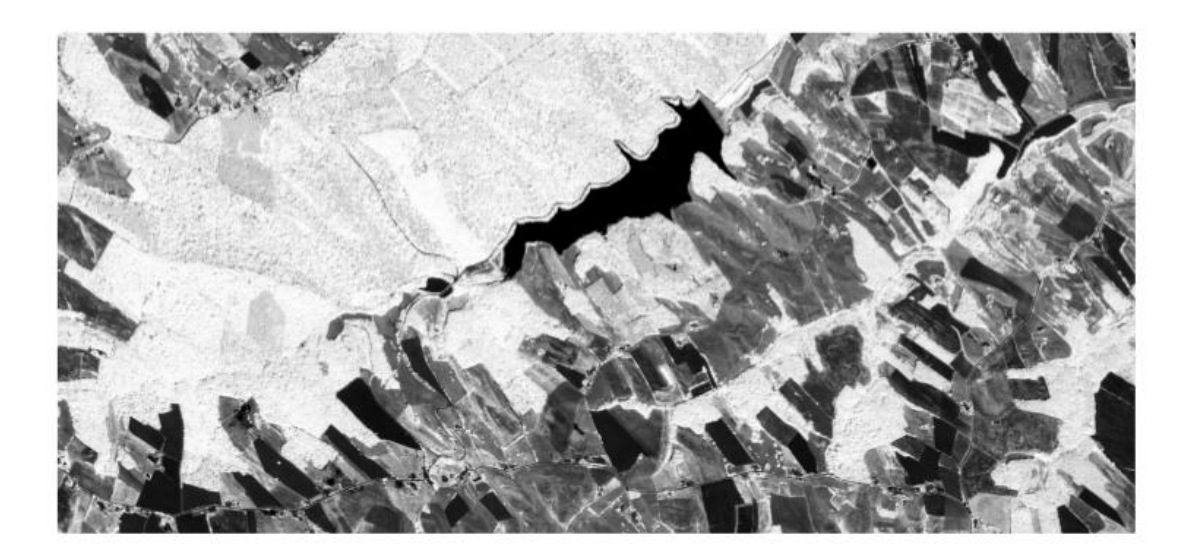

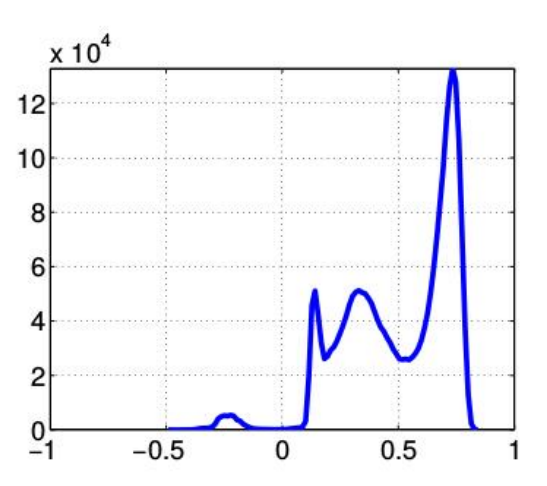

# Statistiques - histogramme

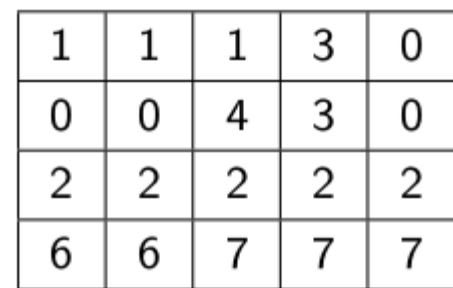

# Statistiques - histogramme

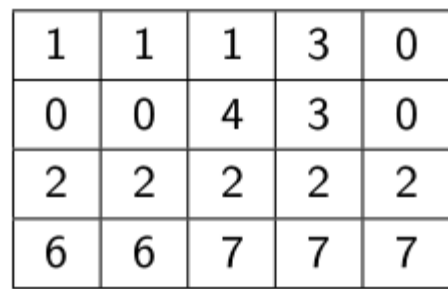

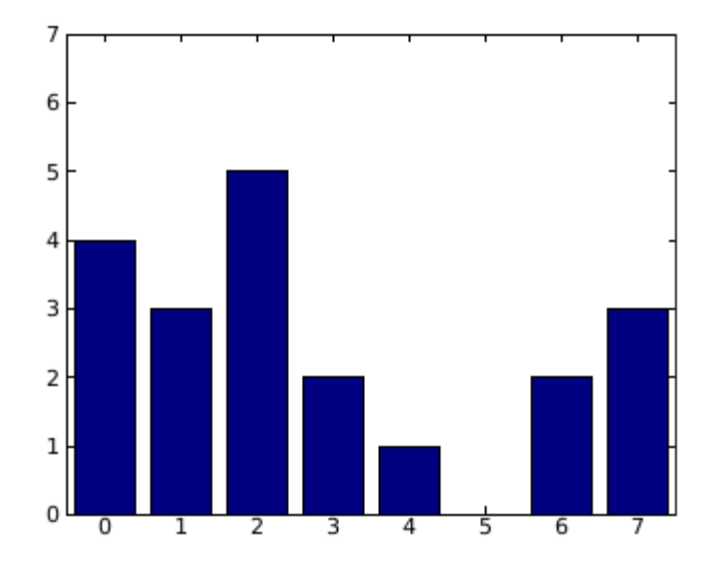

# Amélioration du contraste

**Contraste d'une image** : différence entre le niveau de gris le plus faible et le niveau de gris le plus fort.

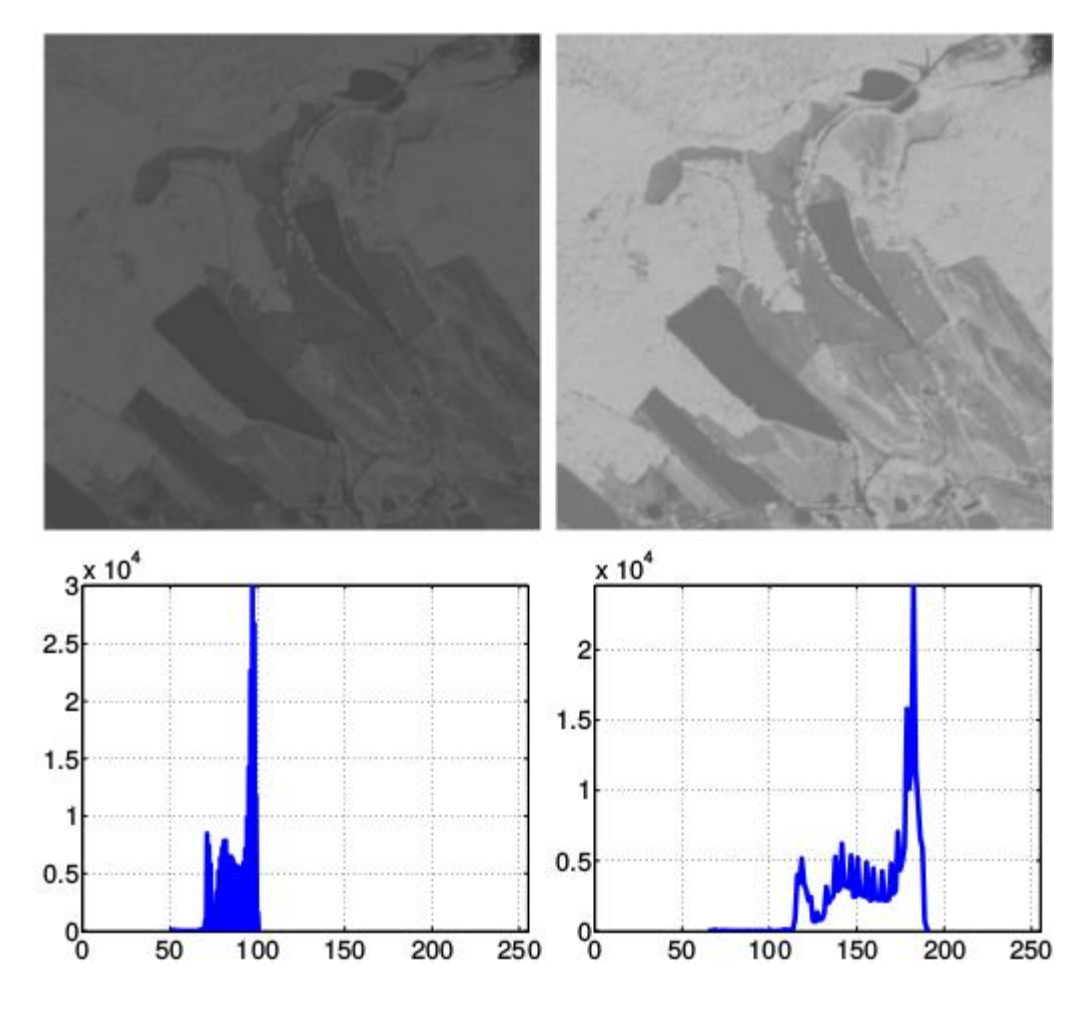

# Amélioration du contraste

**Contraste d'une image** : différence entre le niveau de gris le plus faible et le niveau de gris le plus fort.

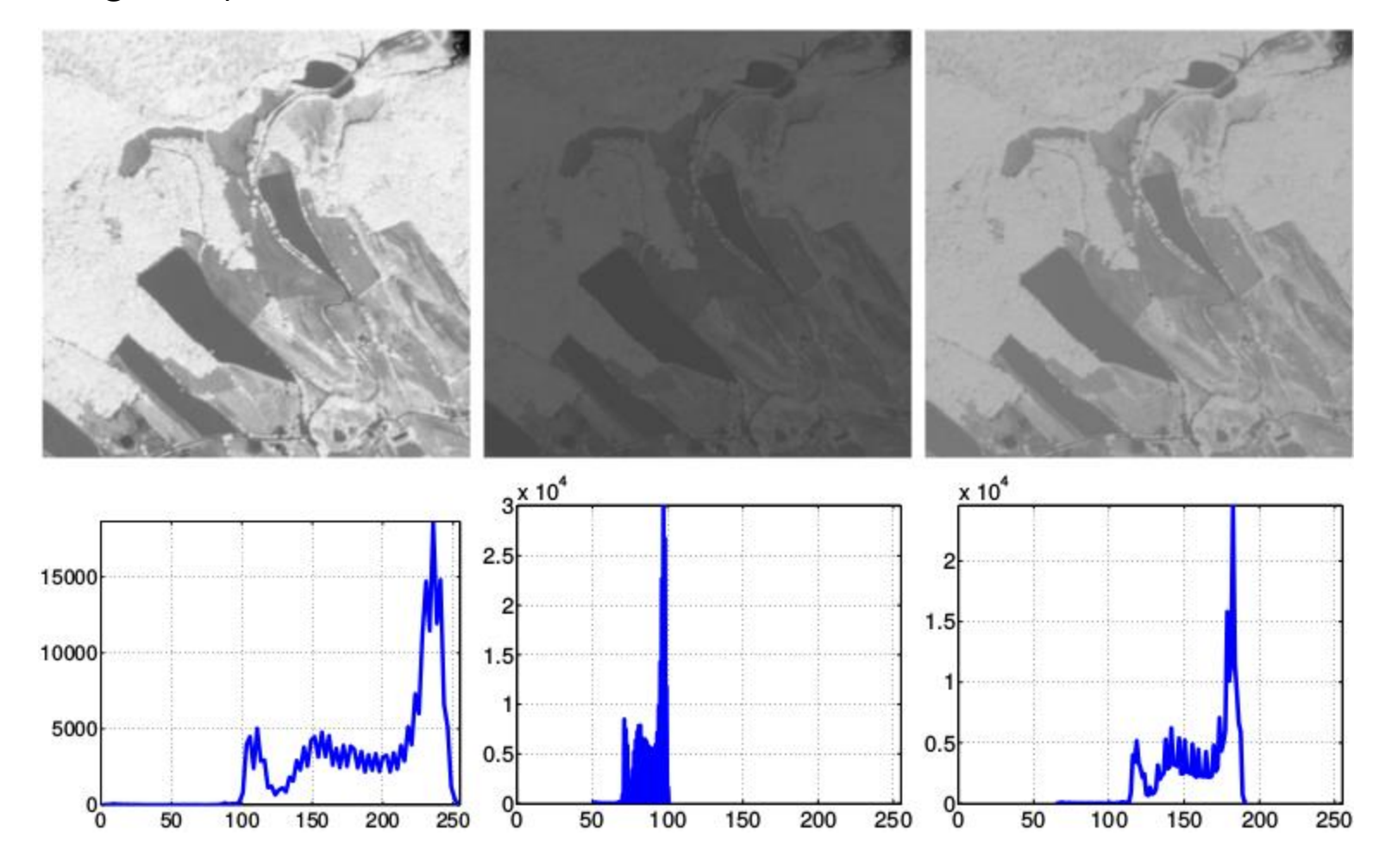

# Amélioration du contraste

**Contraste d'une image** : différence entre le niveau de gris le plus faible et le niveau de gris le plus fort.

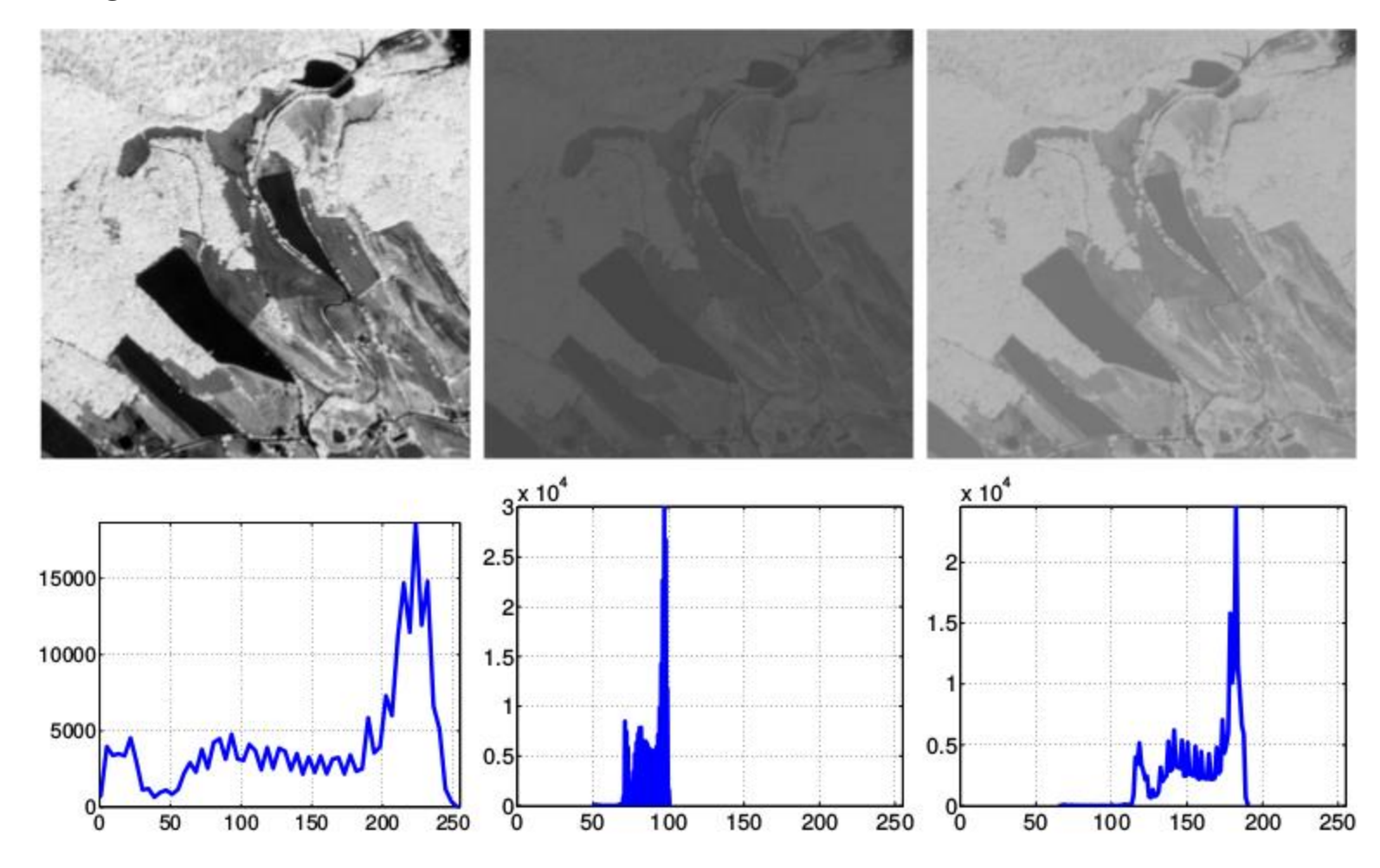

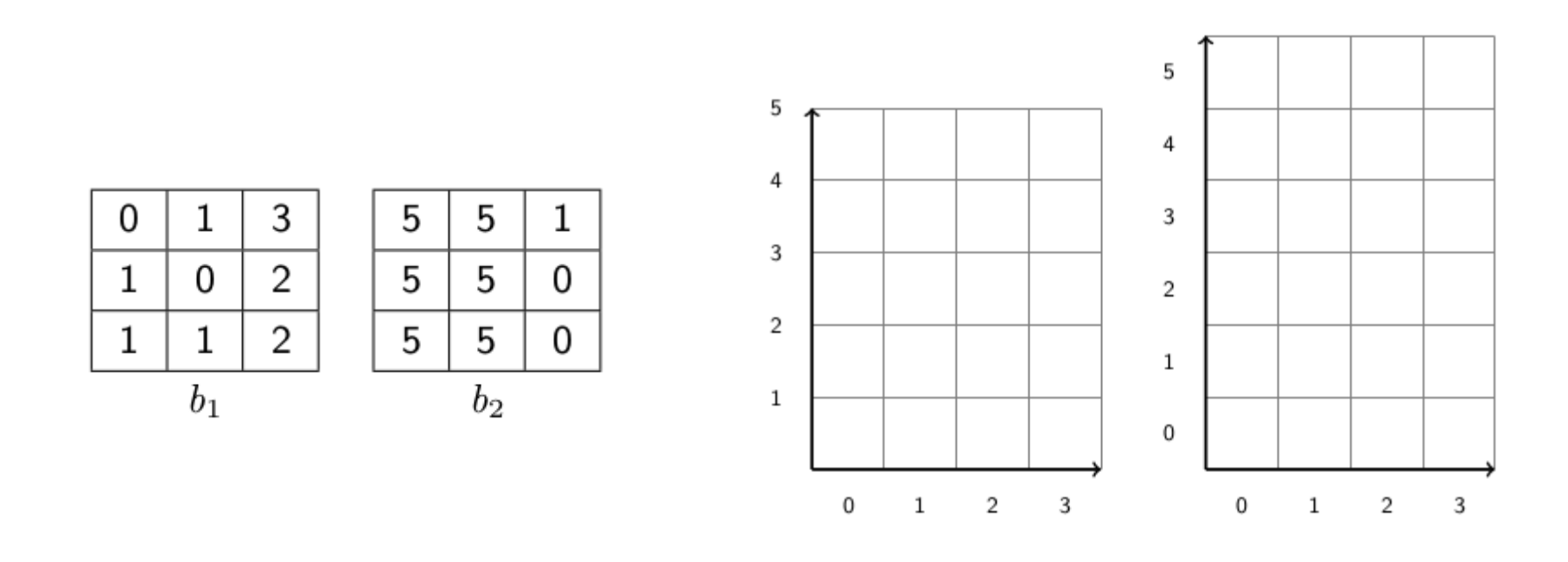

- 1. Calculer l'histogramme de la bande 1.
- 2. Calculer l'histogramme 2D des bandes 1 et 2.

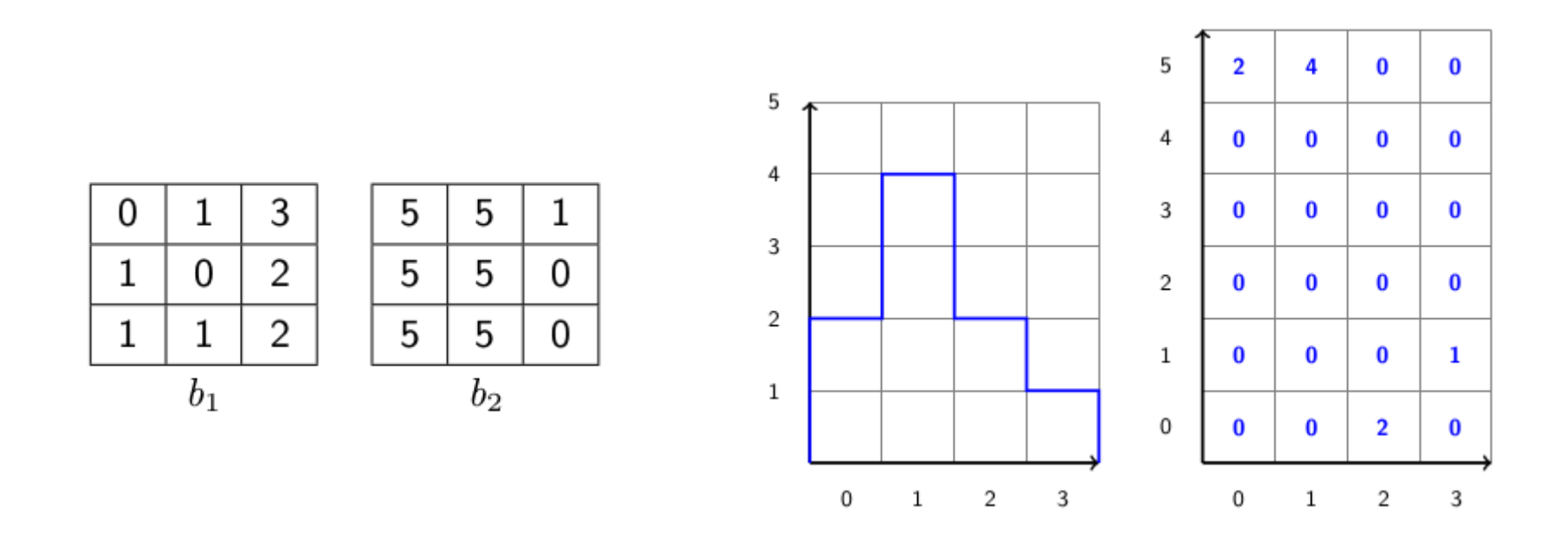

- 1. Calculer l'histogramme de la bande 1.
- 2. Calculer l'histogramme 2D des bandes 1 et 2.

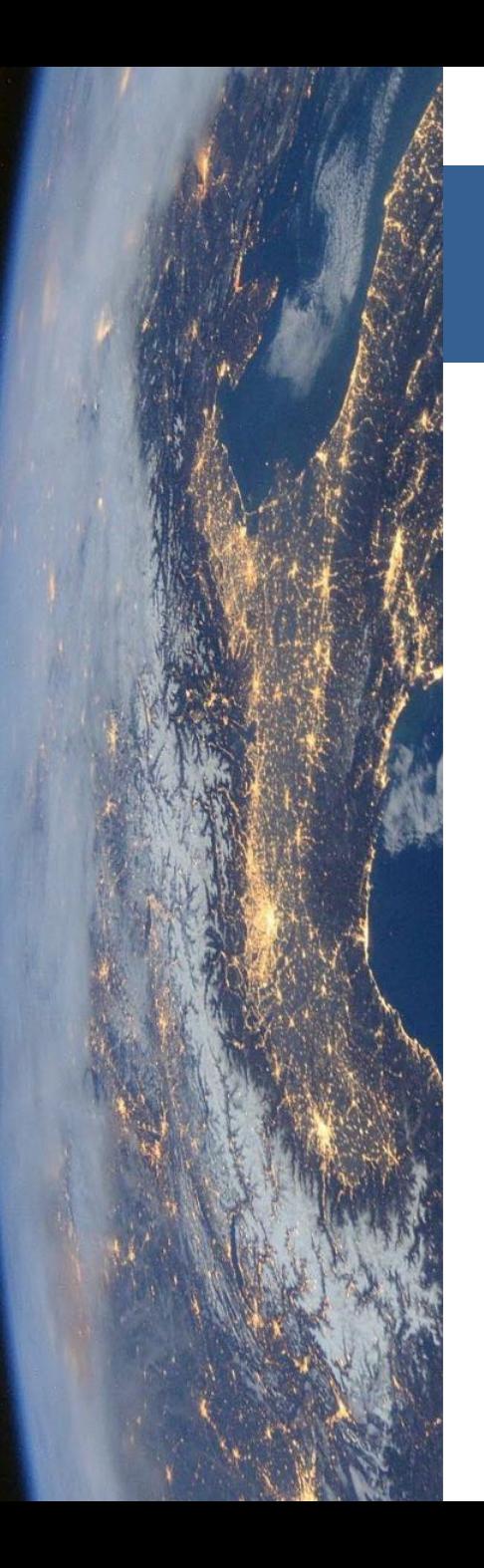

### Déroulé du cours

- 1. Domaines d'application
- 2. Rayonnement interaction avec la matière
	- 1. Onde électromagnétique et signature spectrale
	- 2. Interaction avec la matière
	- 3. Processus d'acquisition
- 3. Image numérique de télédétection
	- 1. Qu'est ce qu'une image
	- 2. Compromis des capteurs
	- 3. Visualisation des images
- 4. Traitements numériques
	- 1. Calcul d'indices
	- 2. Classification
	- 3. Post-traitements
# Création de nouveaux canaux

- **Objectif** : Création de nouvelles images pour **mettre en évidence** une **caractéristique** particulière (végétation, eau, stress, teneur en N . . . )
- **Principe** : **Combinaison arithmétique** de bandes spectrales qui s'appuie sur la **connaissance des propriétés optiques** (position des bandes d'absorption…)

#### Exemple de bandes spectrales spécifiques aux nutriments des fourrages (cf. valeur alimentaire)

N.M. Knox et al./ISPRS Journal of Photogrammetry and Remote Sensing 72 (2012) 27-35

#### 31

#### **Table 2**

The wavelength absorption features selected for predictive analysis of the forage nutrient concentrations. These wavelength centres have been physically linked (through bond vibrations, excitations) to each of the forage nutrients.

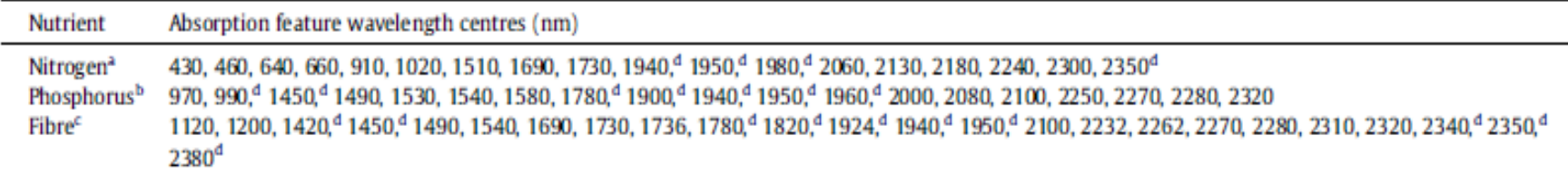

Features associated with protein, chlorophyll and nitrogen (Curran, 1989; Fourty et al., 1996).

Features associated with starch and sugar (Curran, 1989; Fourty et al., 1996). Þ

<sup>c</sup> Features associated with cellulose and lignin (Curran, 1989; Fourty et al., 1996; Himmelsbach, 2000).

 $<sup>d</sup>$  Features not analysed because they coincide with regions removed because of high signal noise (see Section 2.2.2).</sup>

# **Show Indices for selected Application**<br>Vegetation Water

Select other Application.

# une diversit

# **Index D**

A database for remote sensing indid

Start | What is IDB? | How to use?

#### **Index Database**

Today many different vegetation indice: useful tool to find indices for a required

On this site you find a database of ren calculating an index and vice versa one Furthermore index and sensor data is

#### **Query the Database**

- Show Indices for selected School<br>• Show Indices for selected Applica
- 
- Show Indices for selected senso

• Show Sensors for selected Index

- Show Sensors for selected Applicatio
- Show Bands for selected Sensor

• Show Applications for selected Index

• Show Applications for selected Sensor

#### **List of available data**

- List of available Indices
- List of available Sensors
- List of available Applications
- List of References
- · Visualisation of Sensor Bands
- Visualisation of required Index Wavelengths

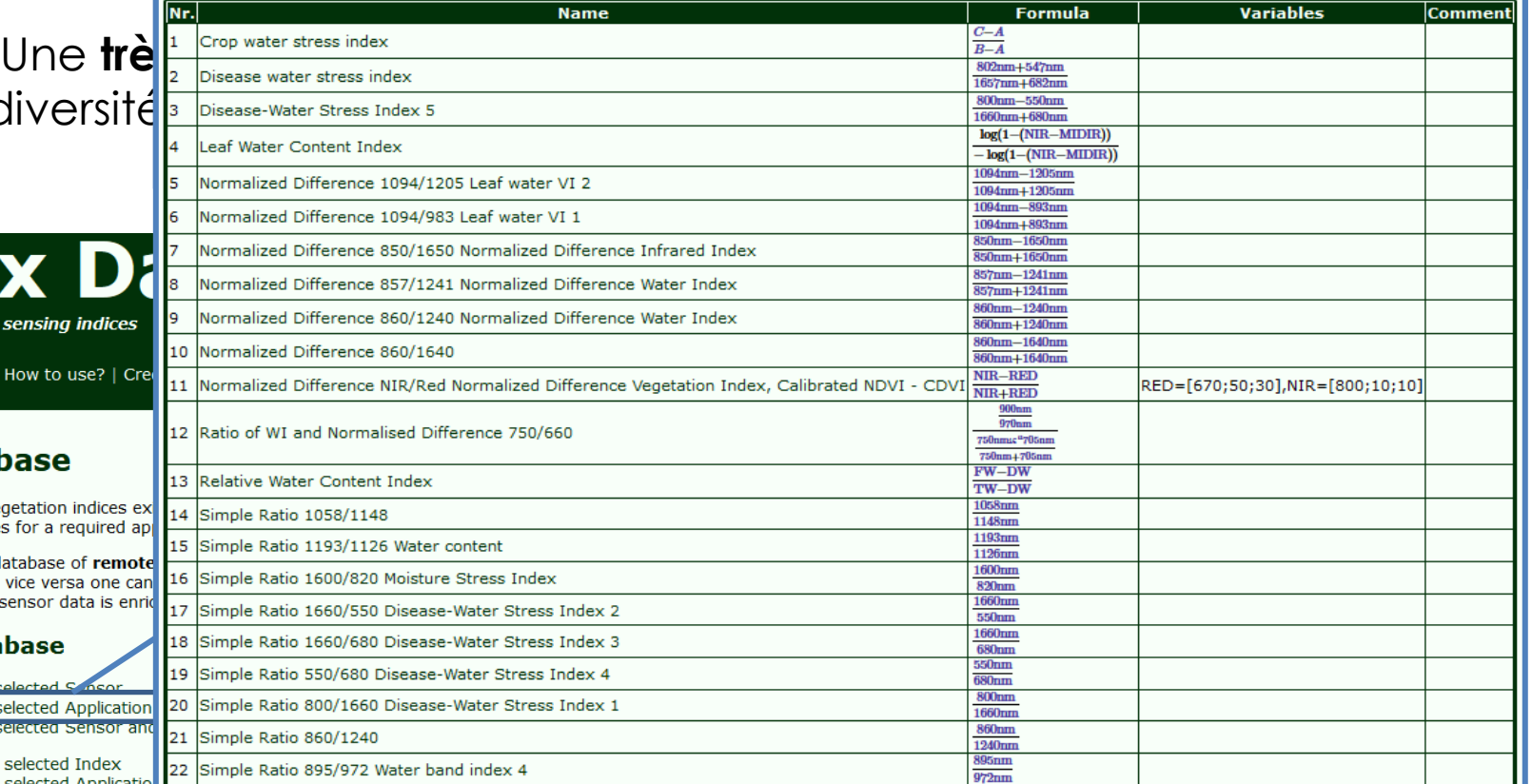

#### https://www.indexdatabase.de/

## Création de nouveaux canaux

Une **très grande diversité d'indices** spectraux adaptés à une diversité de capteurs, de longueurs d'ondes et d'applications

Calcul possible (ou pas !) selon le capteur et la largeur des bandes

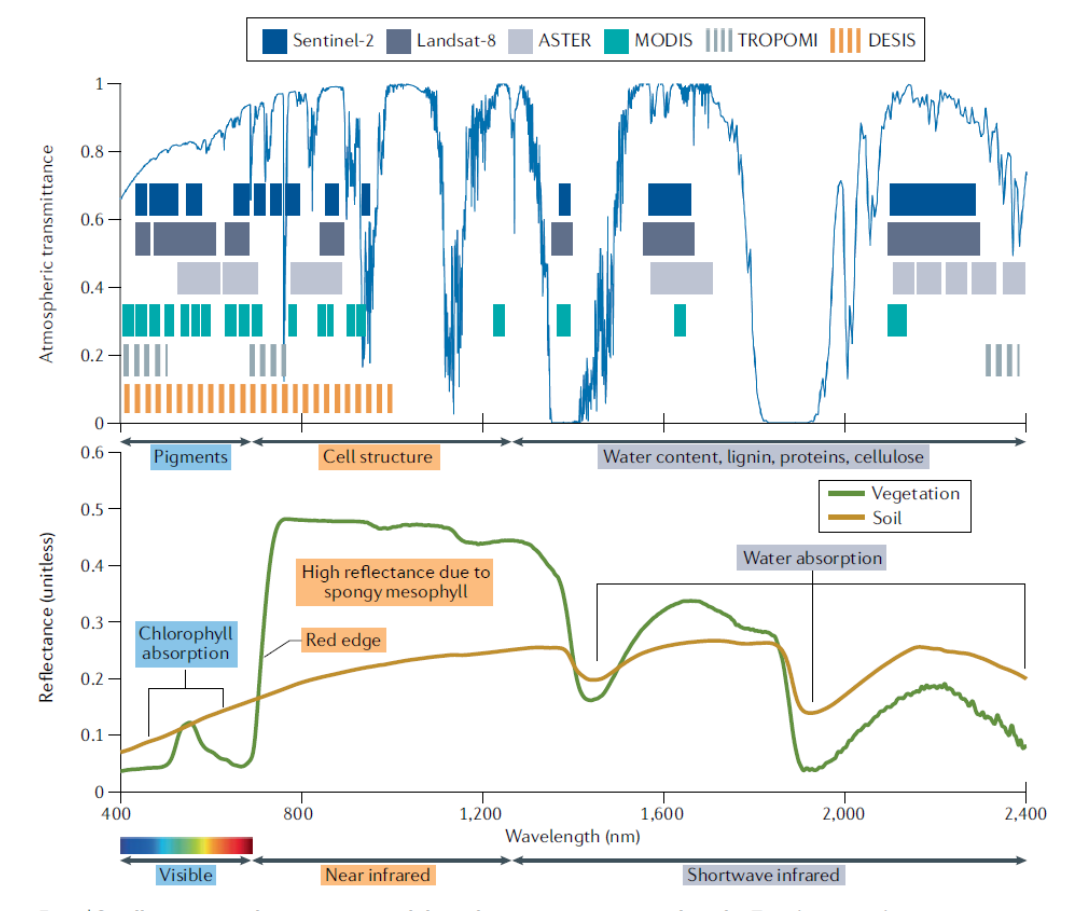

Zeng et al. 2022, *Nature reviews Earth & Env*

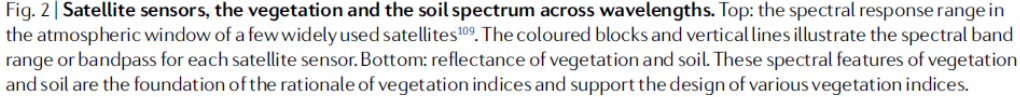

Normalized Difference Vegetation Index

- Indice **le plus utilisé** dans le monde de la télédétection (Rouse et al. 1974 ; Tucker 1979)
- Il met en évidence l'**activité photosynthétique de la végétation** sachant que :
	- dans le spectre de *rayonnement photosynthétiquement actif* (PAR), la lumière est majoritairement **absorbée** par les pigments (400-700 nm) pour la photosynthèse → **faible réflectance**
	- dans le spectre du *proche infra-rouge*, c'est la structure cellulaire des feuilles qui gouverne (pigments foliaires transparents)→ **forte réflectance**

$$
NDVI = \frac{(PIR - R)}{(PIR + R)}
$$

Si très actif : PIR  $\oslash$  et R  $\rightsquigarrow$ différence élevée donc NDVI élevé

Si peu actif : PIR  $\otimes$  et R  $\oslash$ différence faible donc NDVI faible

Normalized Difference Vegetation Index

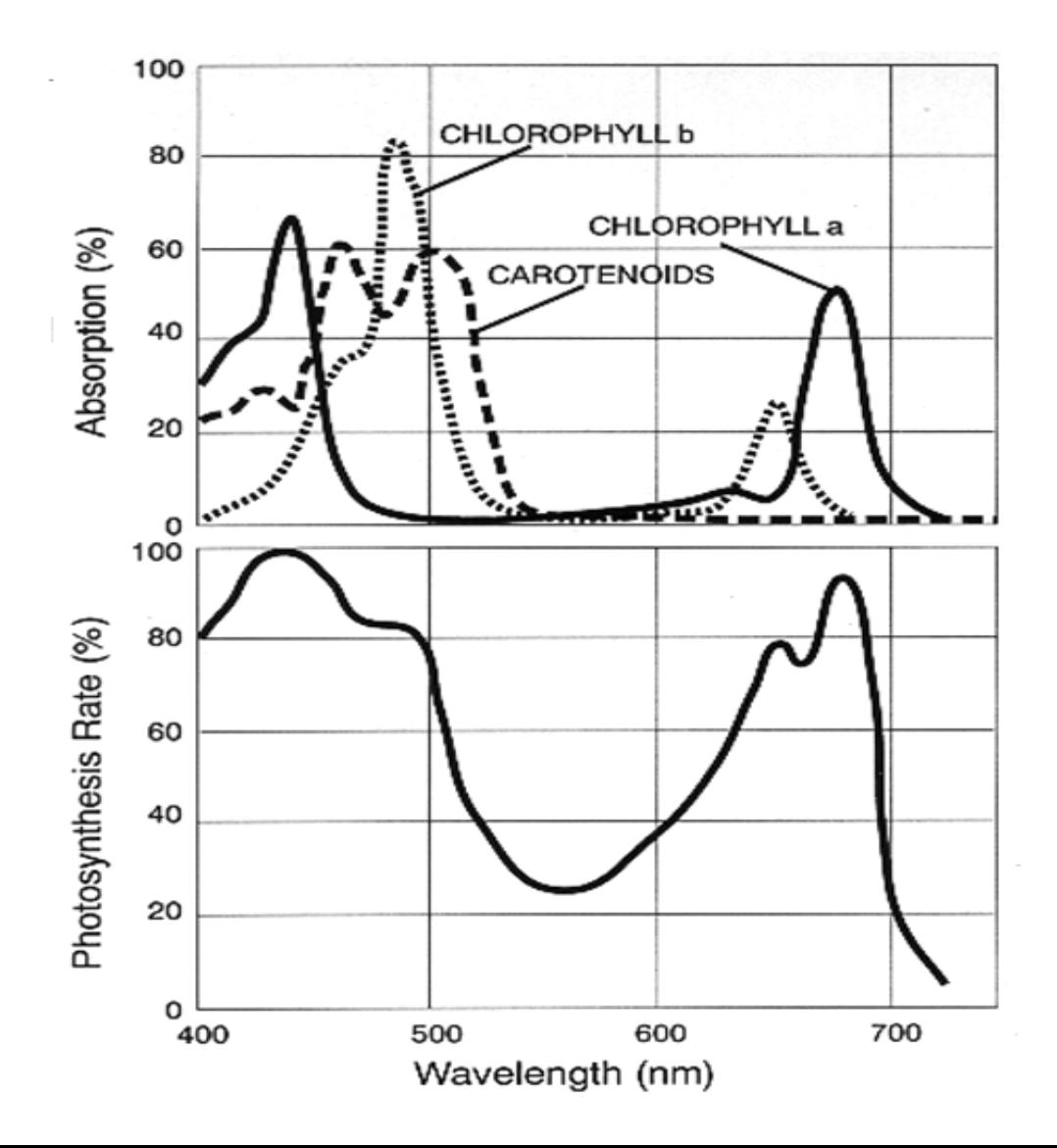

#### Normalized Difference Vegetation Index

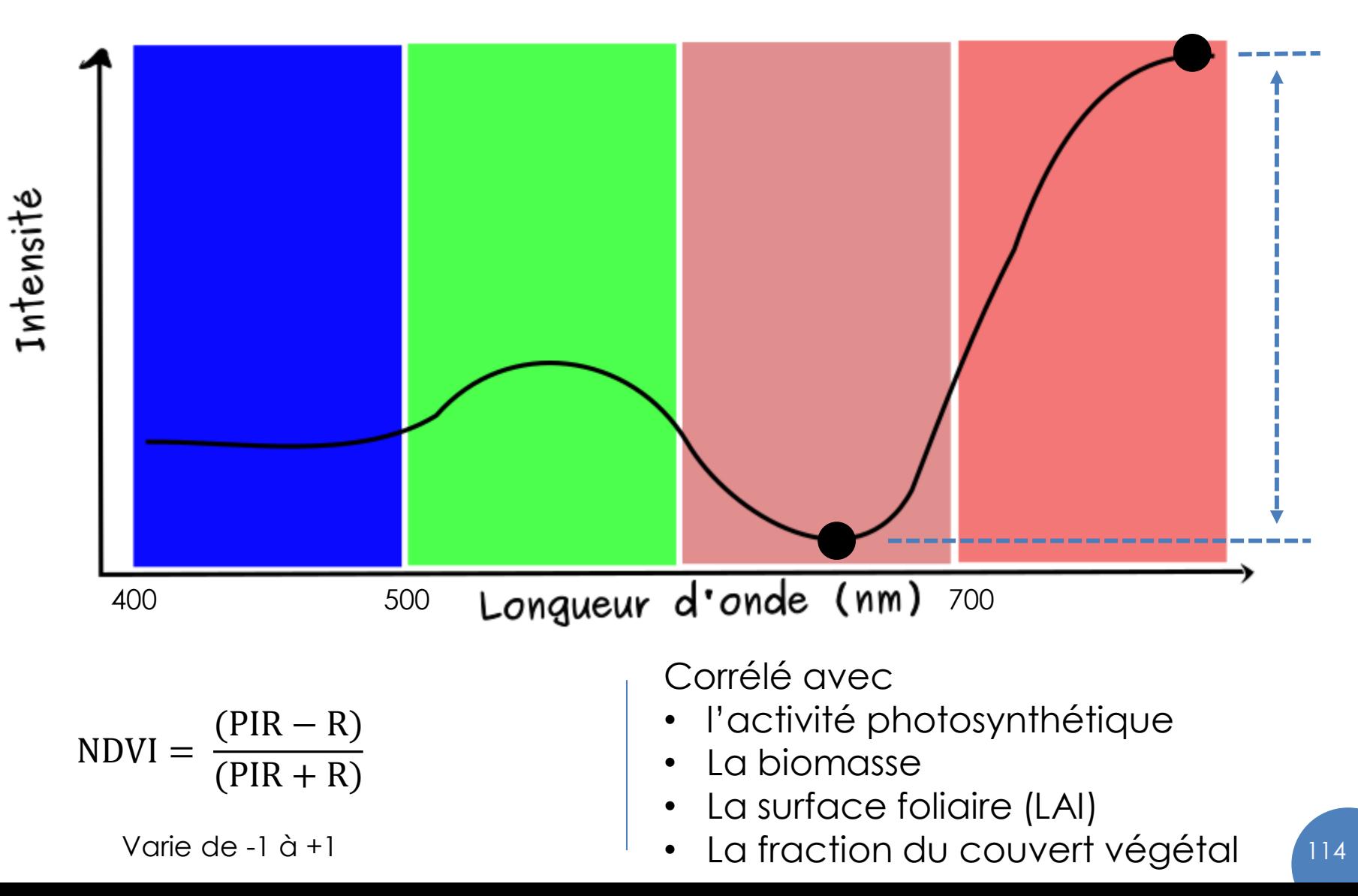

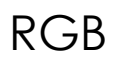

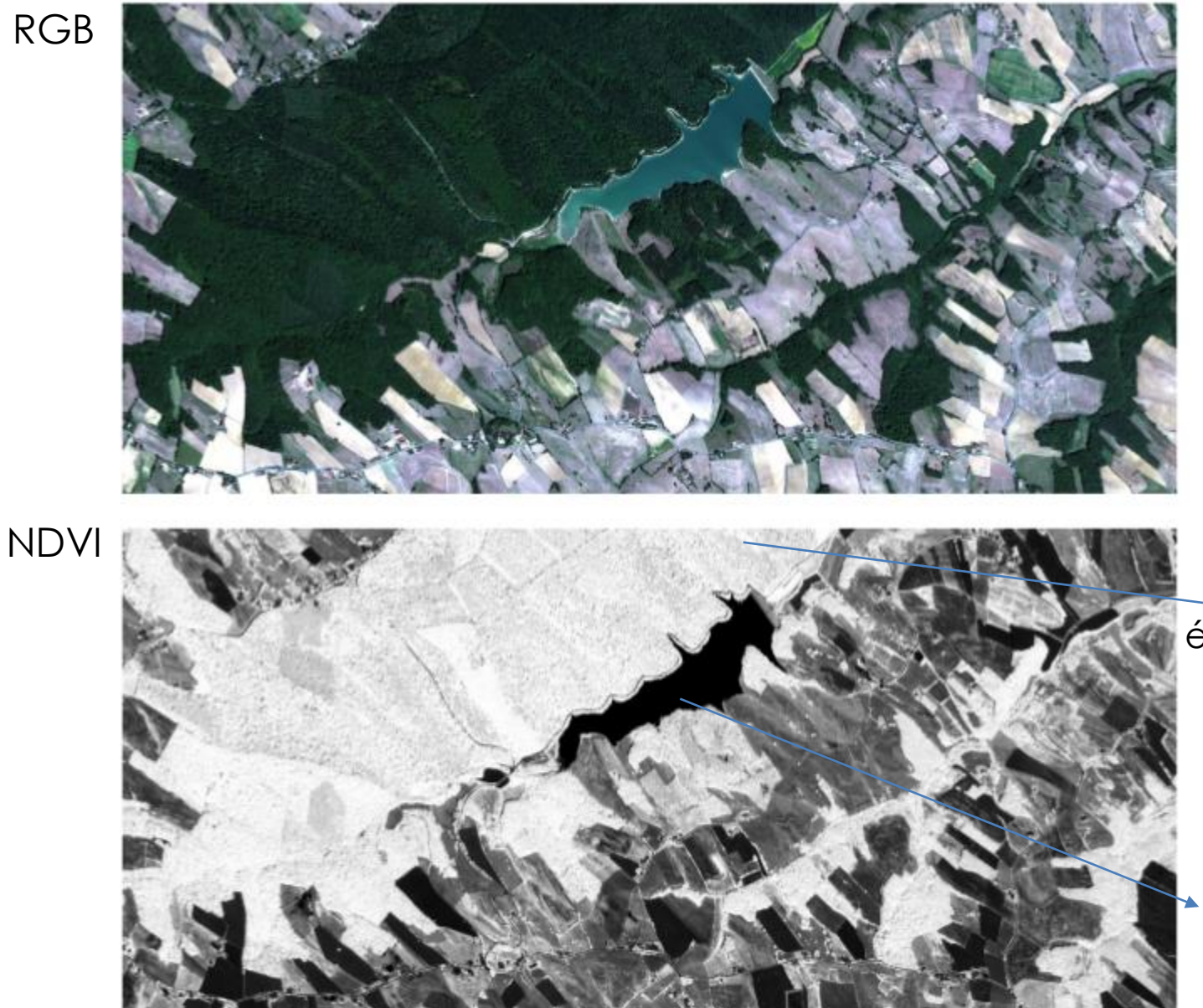

Mise en évidence de la végétation  $(NDVI > 2)$ 

Et de l'eau !  $(NDVI < 0)$ 

Normalized Difference Vegetation Index

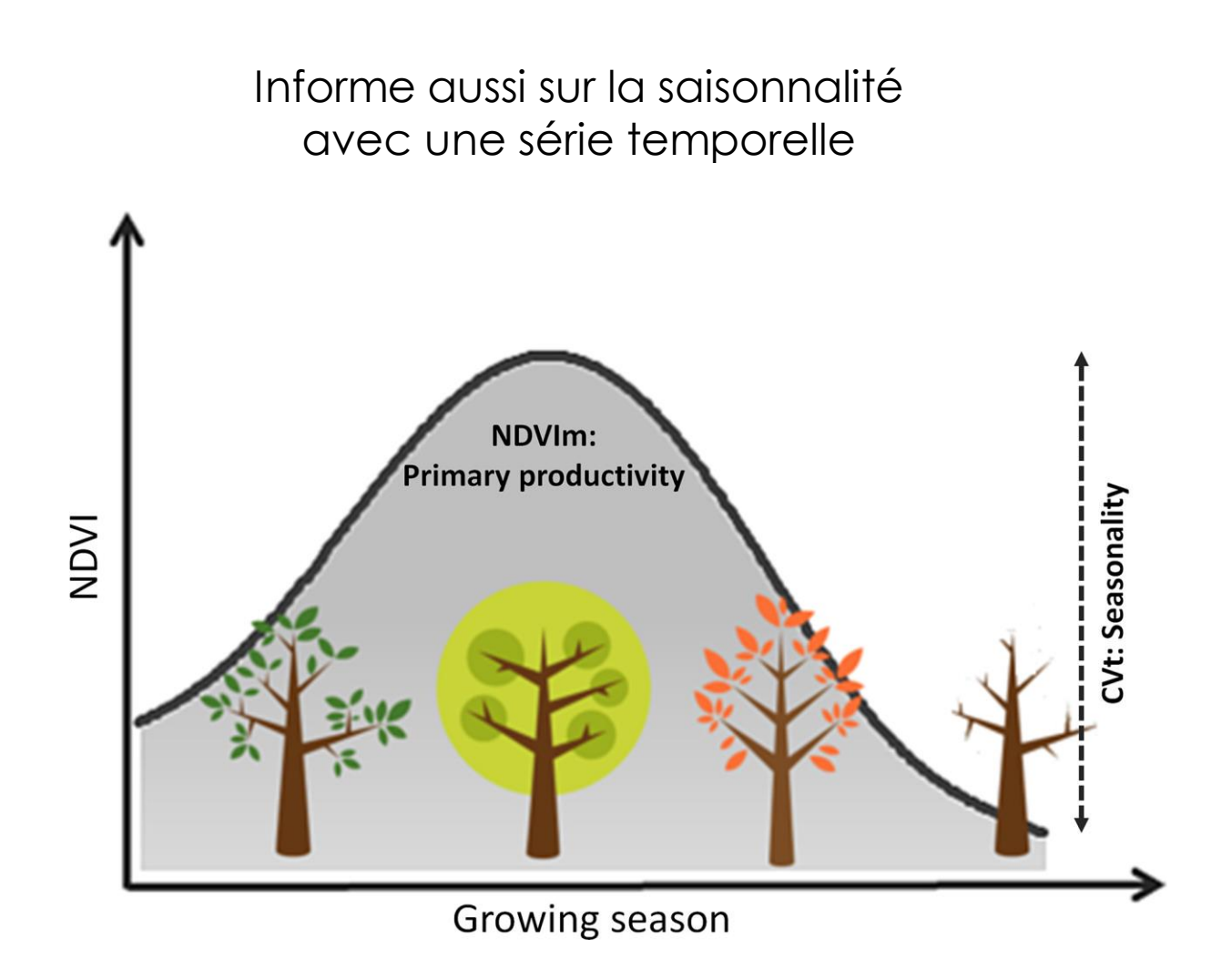

Normalized Difference Vegetation Index

Informe aussi sur la saisonnalité avec une série temporelle

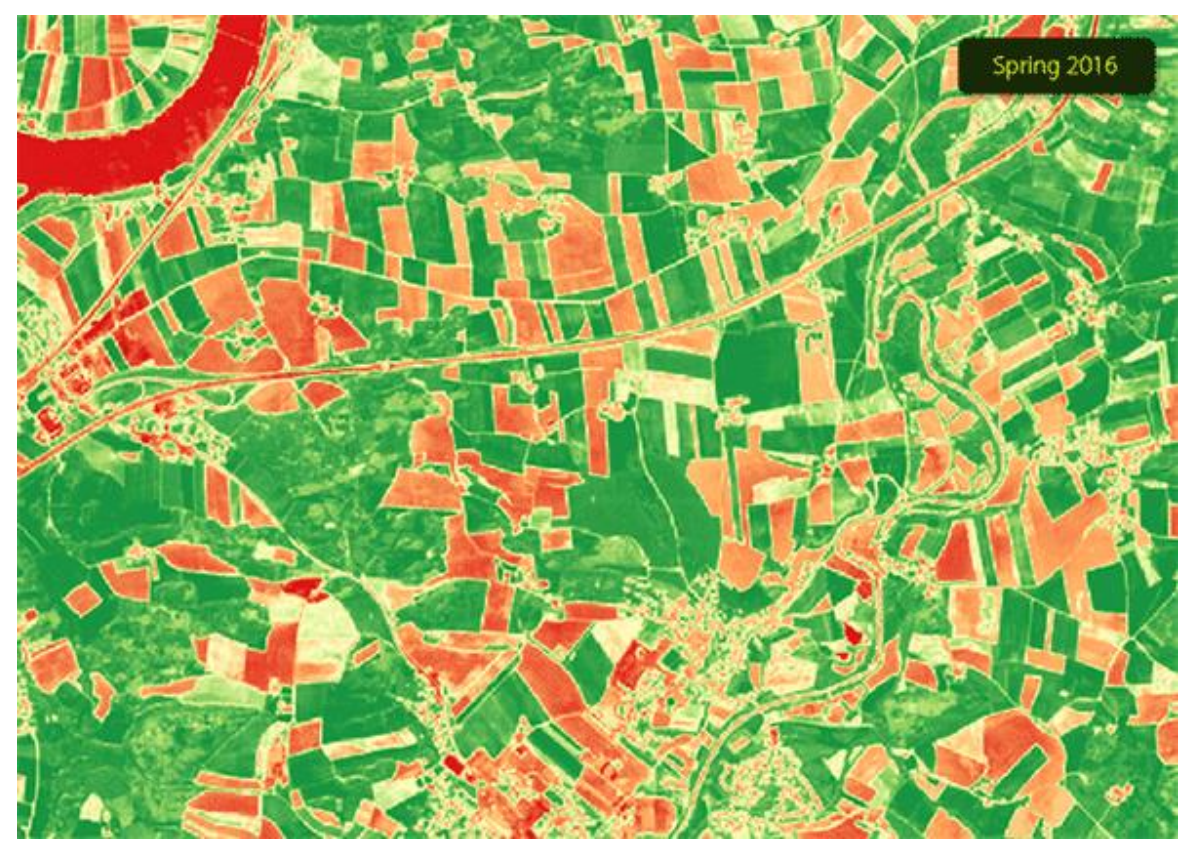

Sentinel-hub

#### Normalized Difference Vegetation Index

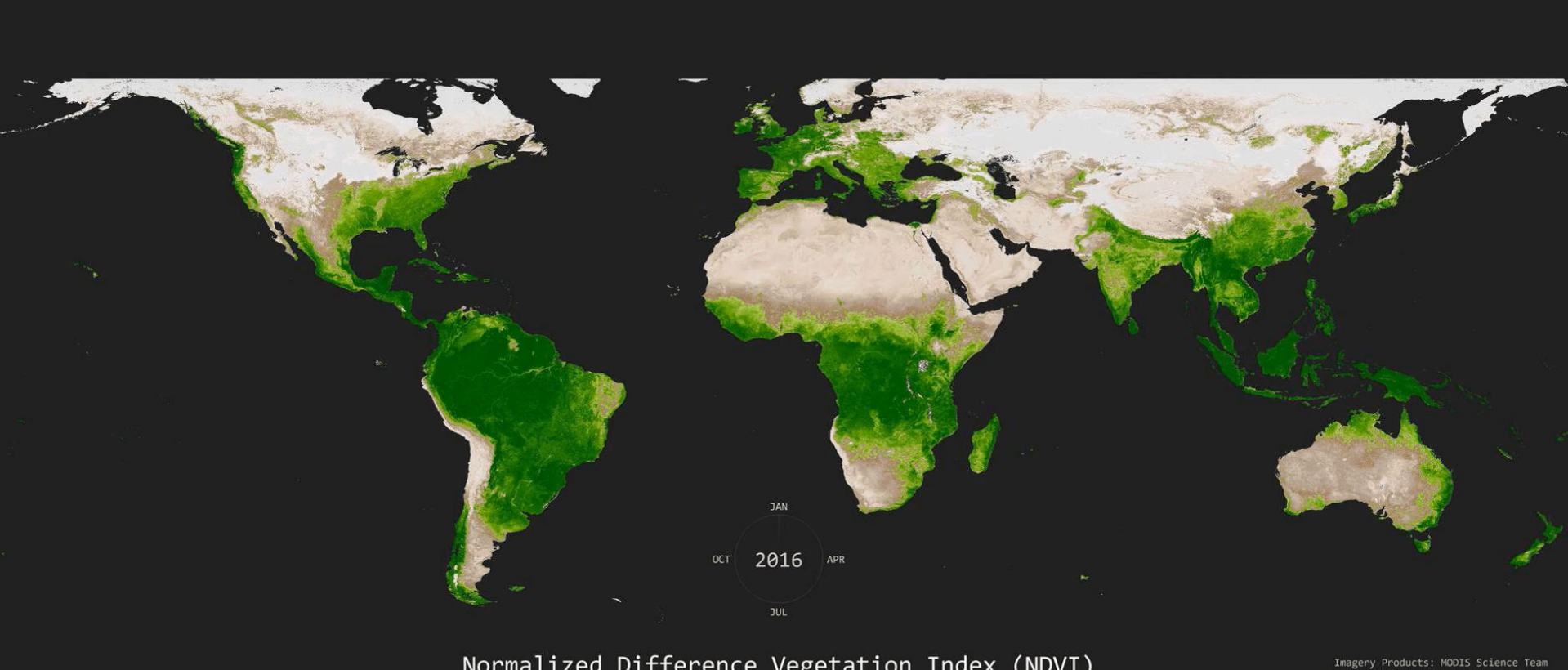

Normalized Difference Vegetation Index (NDVI) Collected by MODIS on NASA's Terra Satellite

Data: NASA MODIS Vegetation Indices (MOD13C1) Source Code: www.github.com/aaronpenne<br>GIF: Aaron Penne © 2018

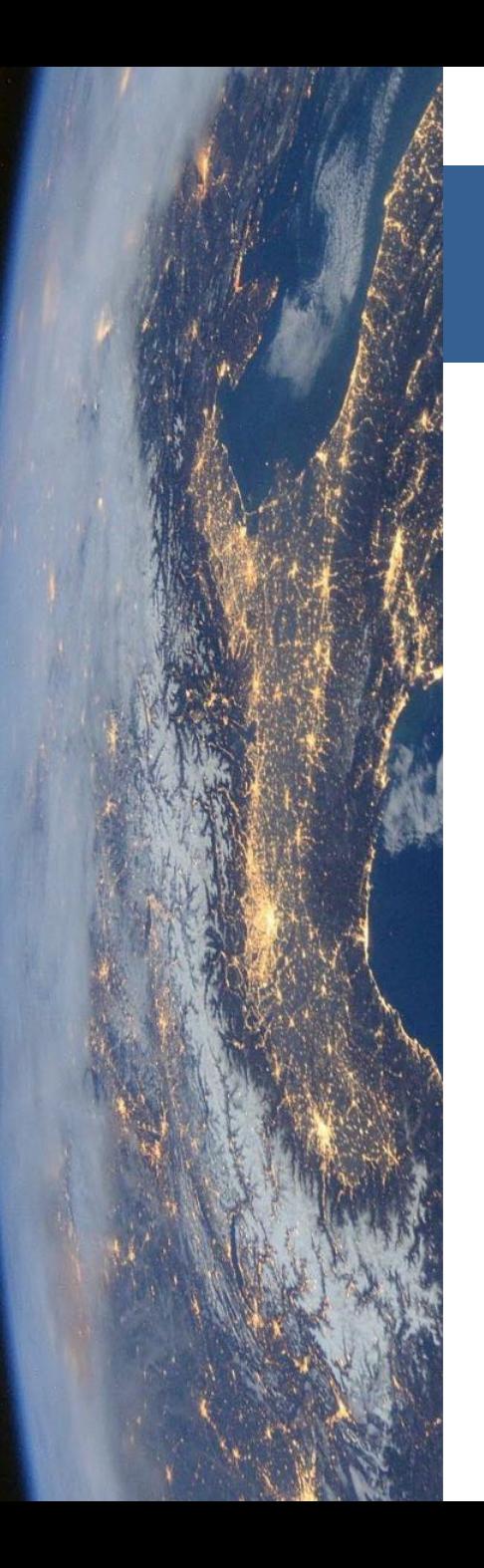

## Déroulé du cours

- 1. Domaines d'application
- 2. Rayonnement interaction avec la matière
	- 1. Onde électromagnétique et signature spectrale
	- 2. Interaction avec la matière
	- 3. Processus d'acquisition
- 3. Image numérique de télédétection
	- 1. Qu'est ce qu'une image
	- 2. Compromis des capteurs
	- 3. Colorisation des images
- 4. Traitements numériques
	- 1. Calcul d'indices
	- 2. Classification
	- 3. Post-traitements

#### CAPTEUR

#### **TRAITEMENTS**

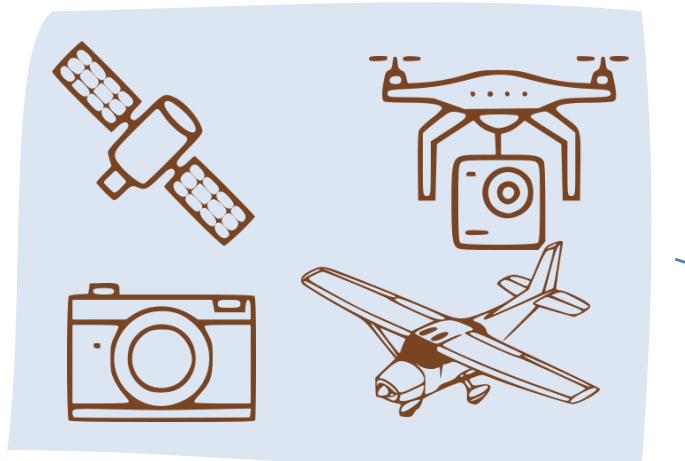

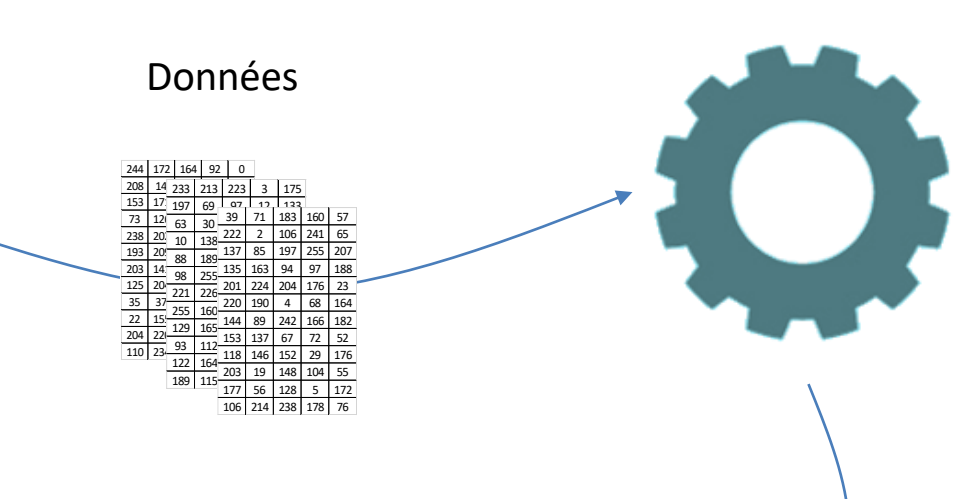

Rayonnement

#### PROCESSUS – OBJET D'ETUDE

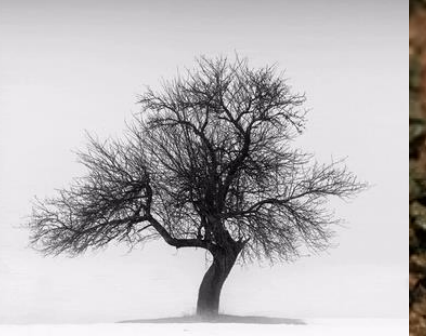

Saisons Croissance des plantes

#### RESULTATS - ANALYSES

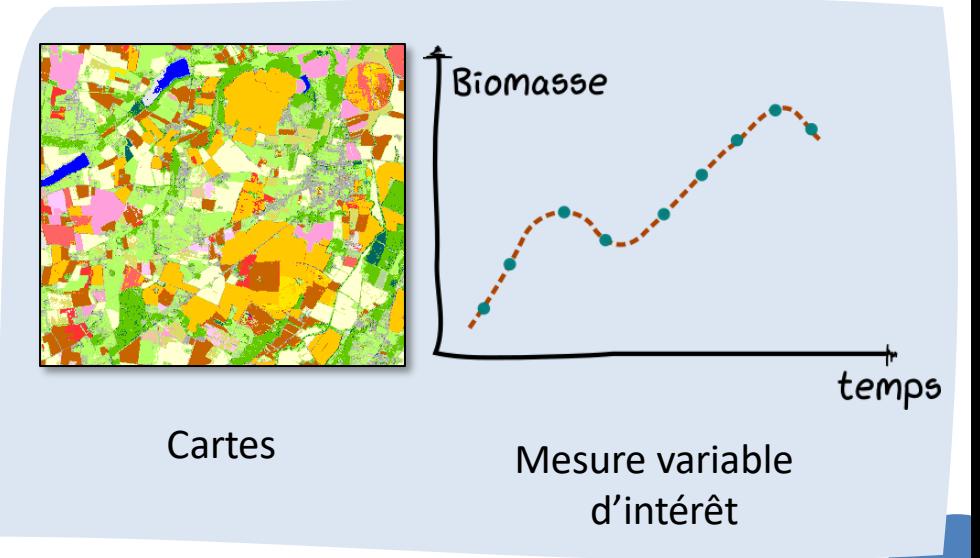

### Principe général de la classification

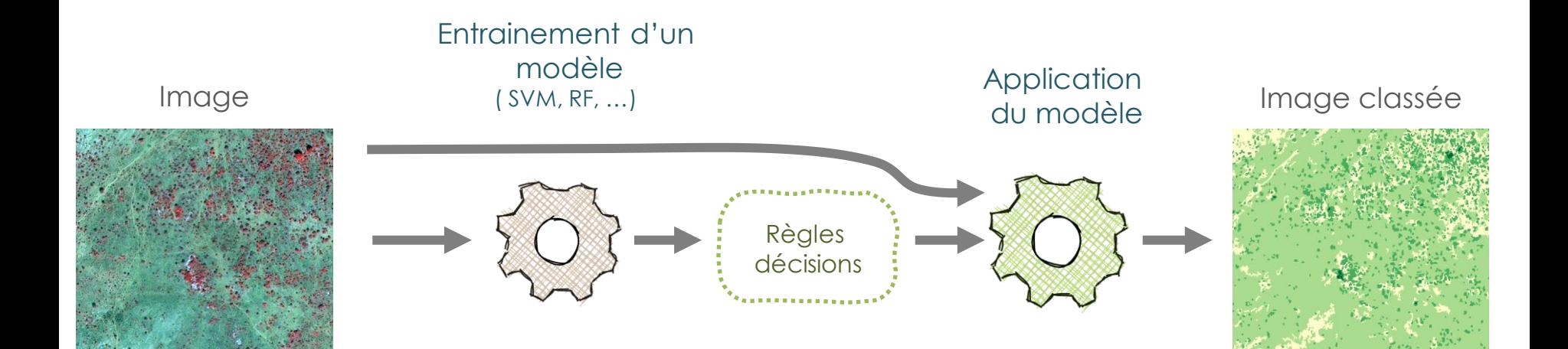

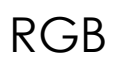

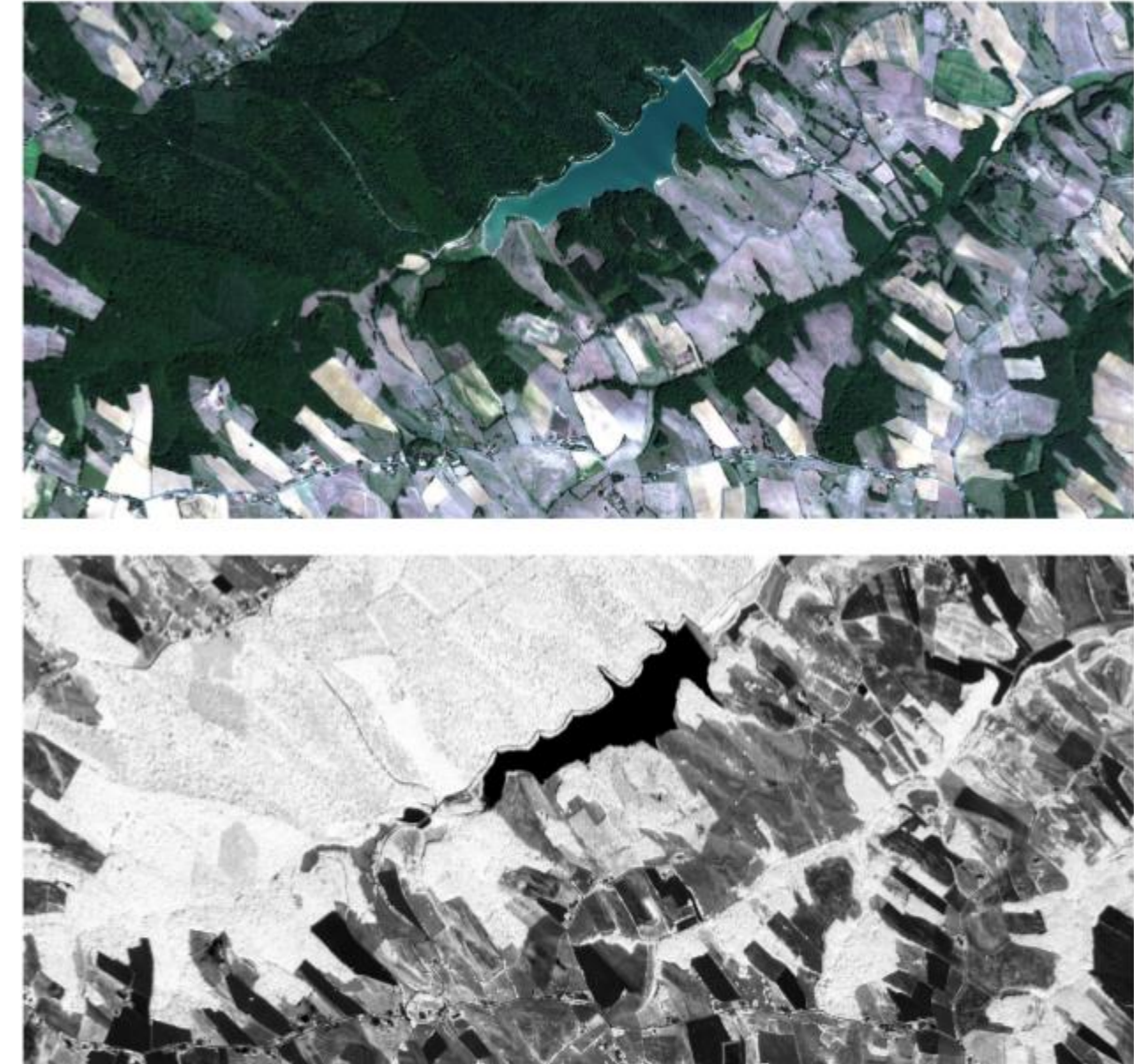

NDVI

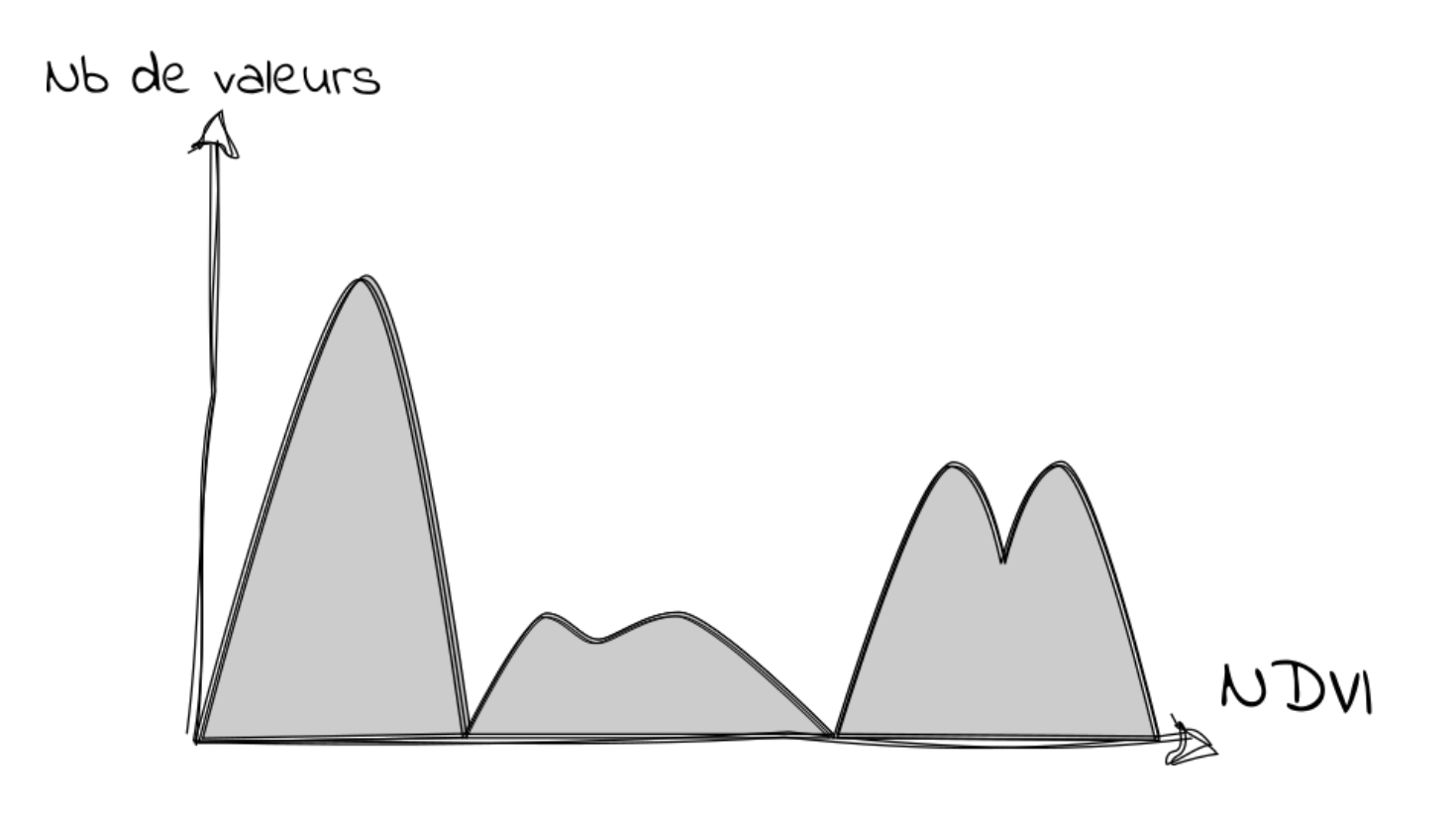

Combien de classes spectrales ?

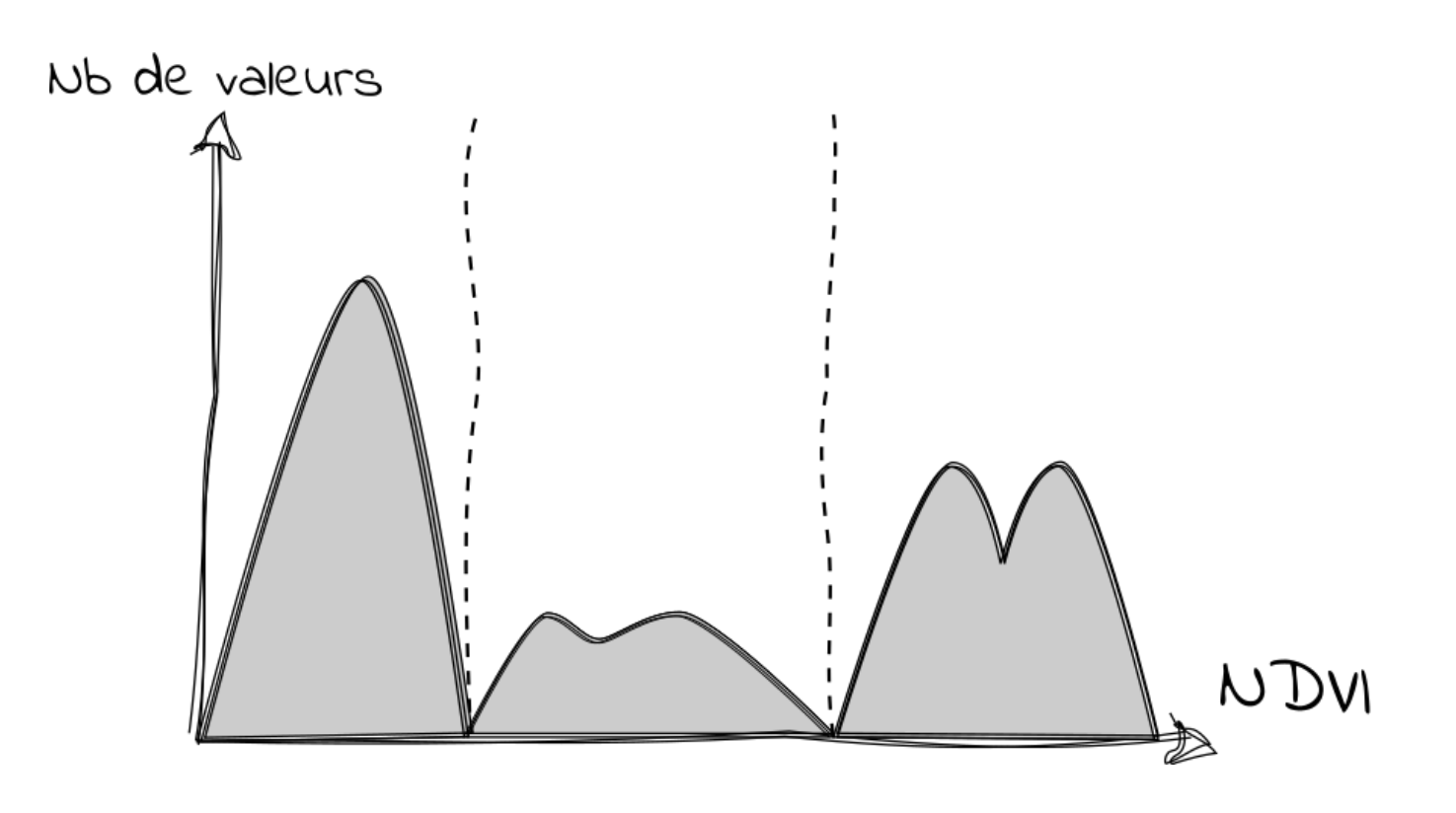

Combien de classes spectrales ?

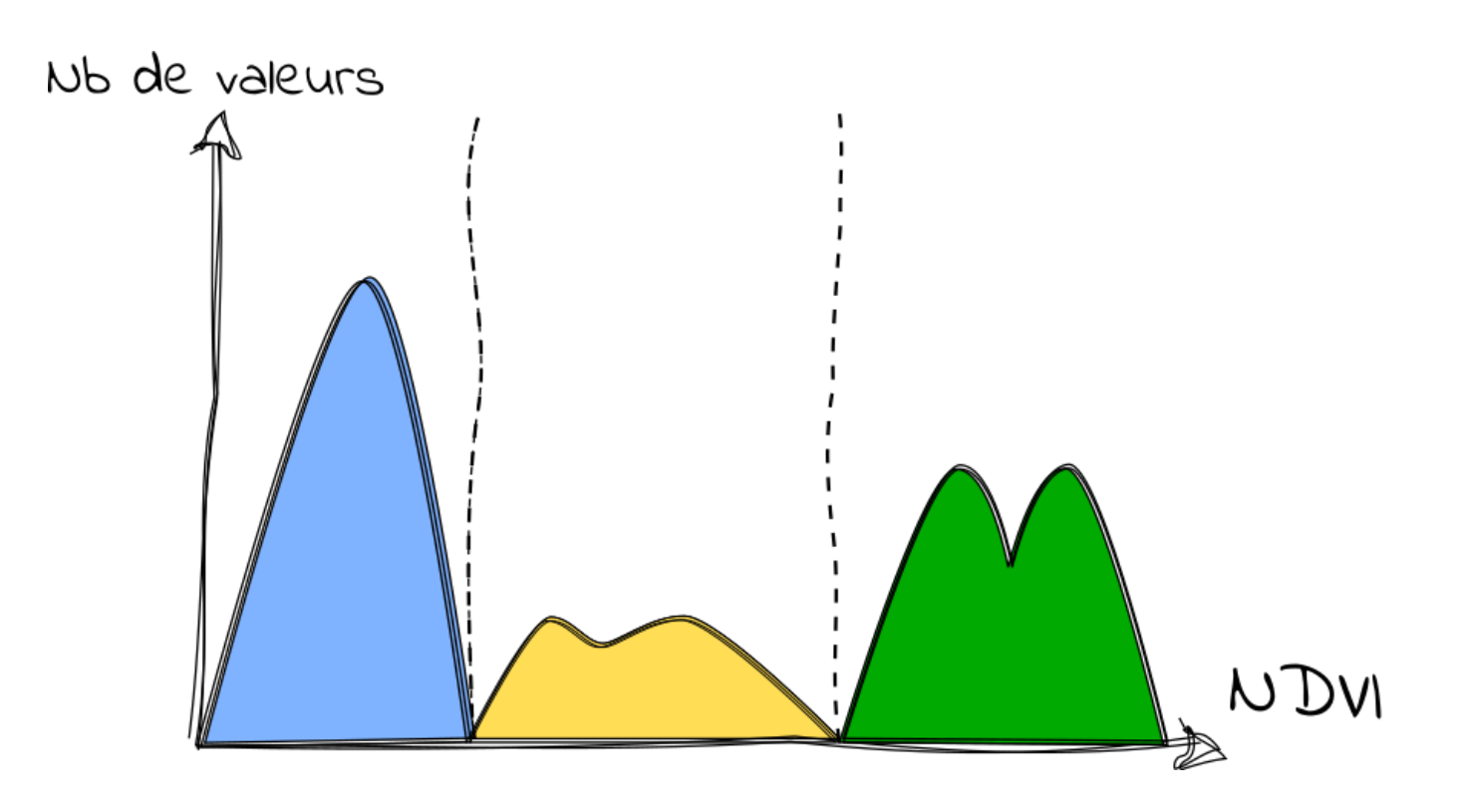

Trois classes spectrales ?

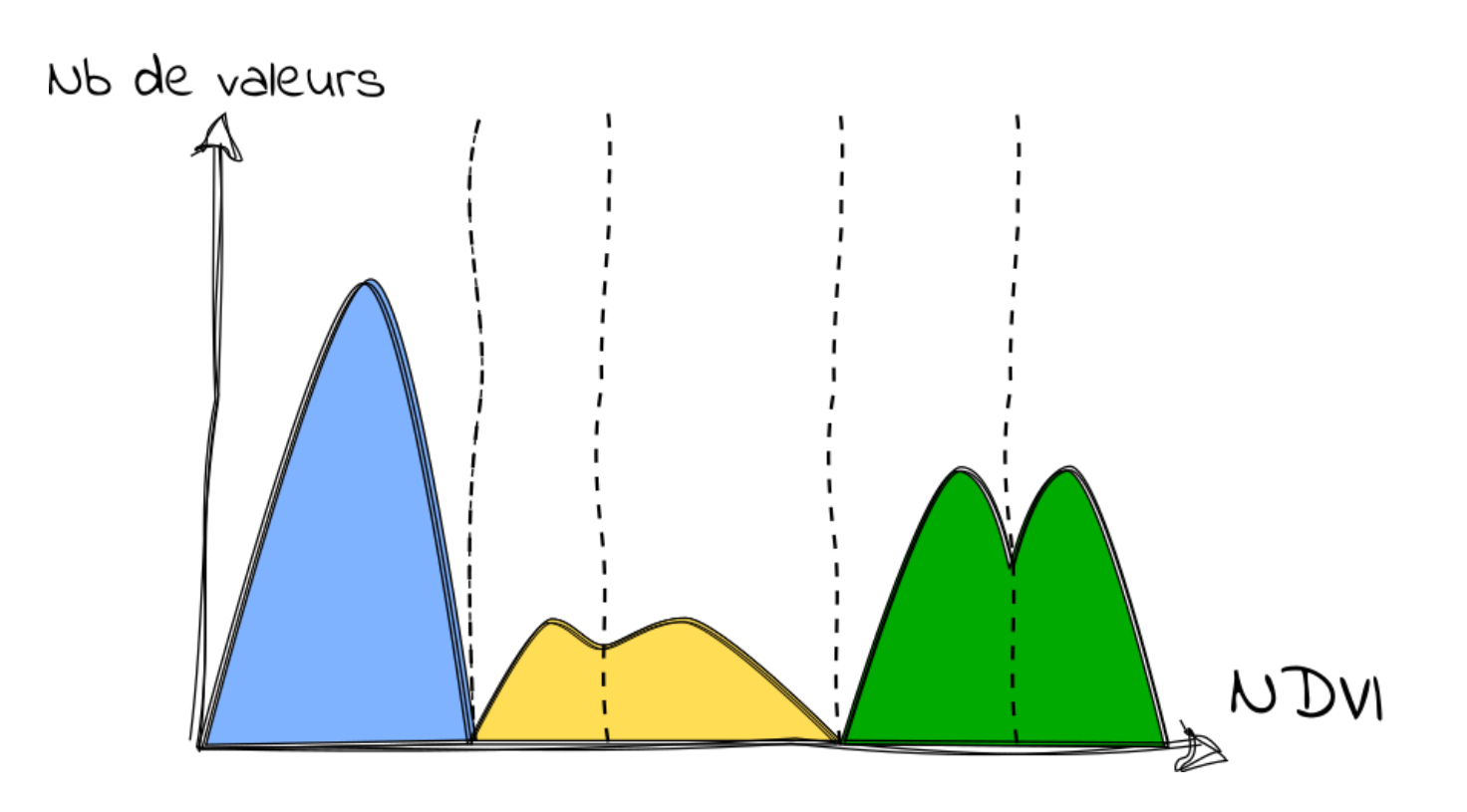

Trois classes spectrales ?

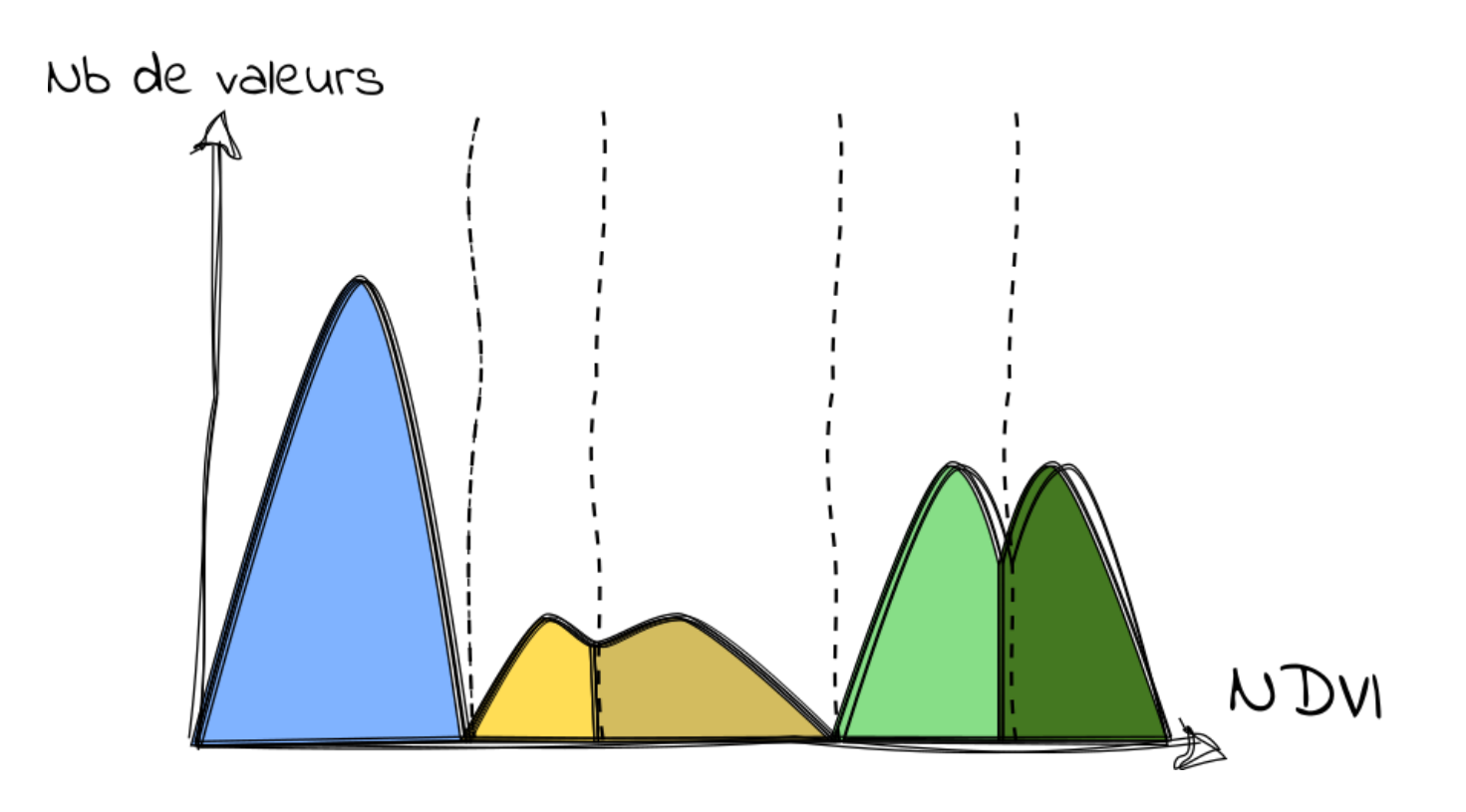

Cinq classes spectrales ?

## Principe général de la classification

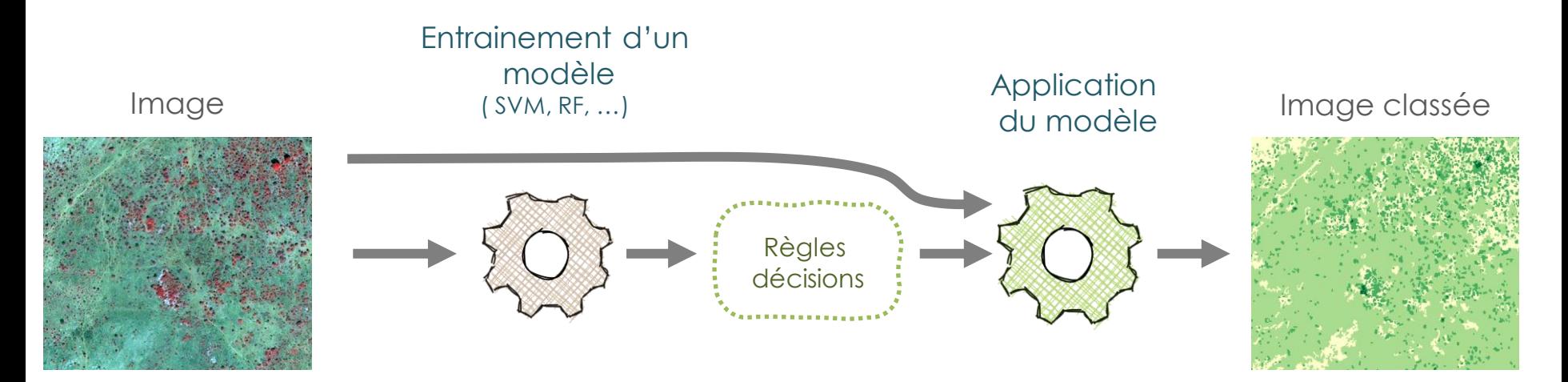

#### **Non supervisée**

- Classes thématiques inconnues *a priori*
- Nb de classe à déterminer
- Règles expertes ou déterminées de manière automatique (clustering), sans données labélisées
- Interprétation des classes *a posteriori*

### Principe général de la classification

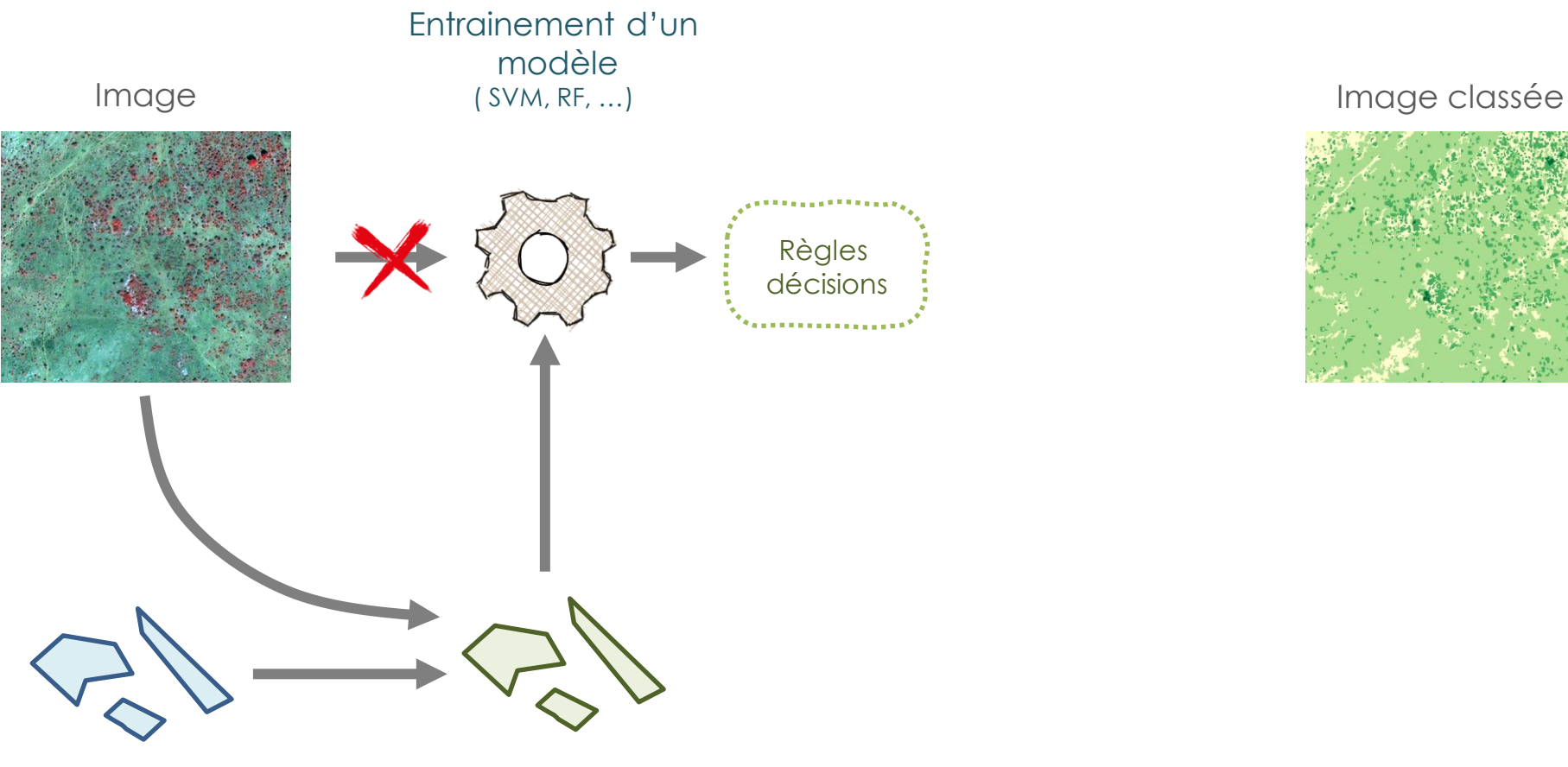

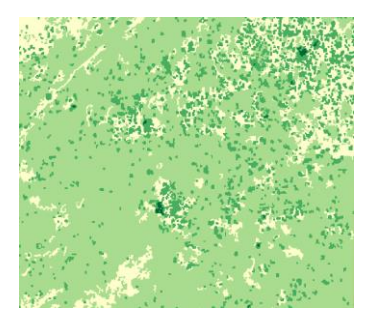

**Echantillons** à interpréter et

Echantillons avec caractéristiques (*features*) et label

- caractériser · **Variables spectrales** 
	- Variables temporelles
	- Indices de texture
	- **Classe**

# Échantillonnage

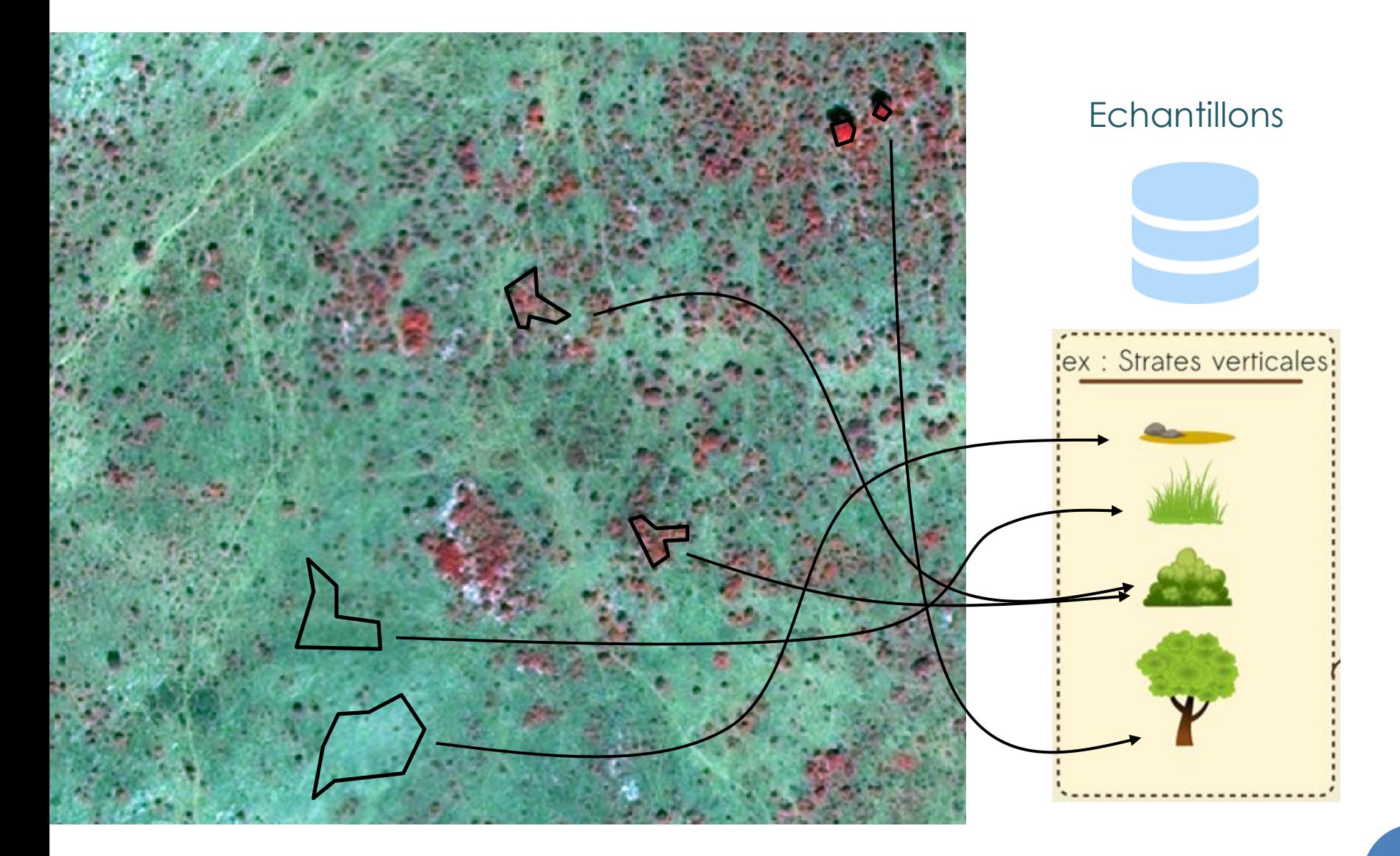

## Principe général de la classification

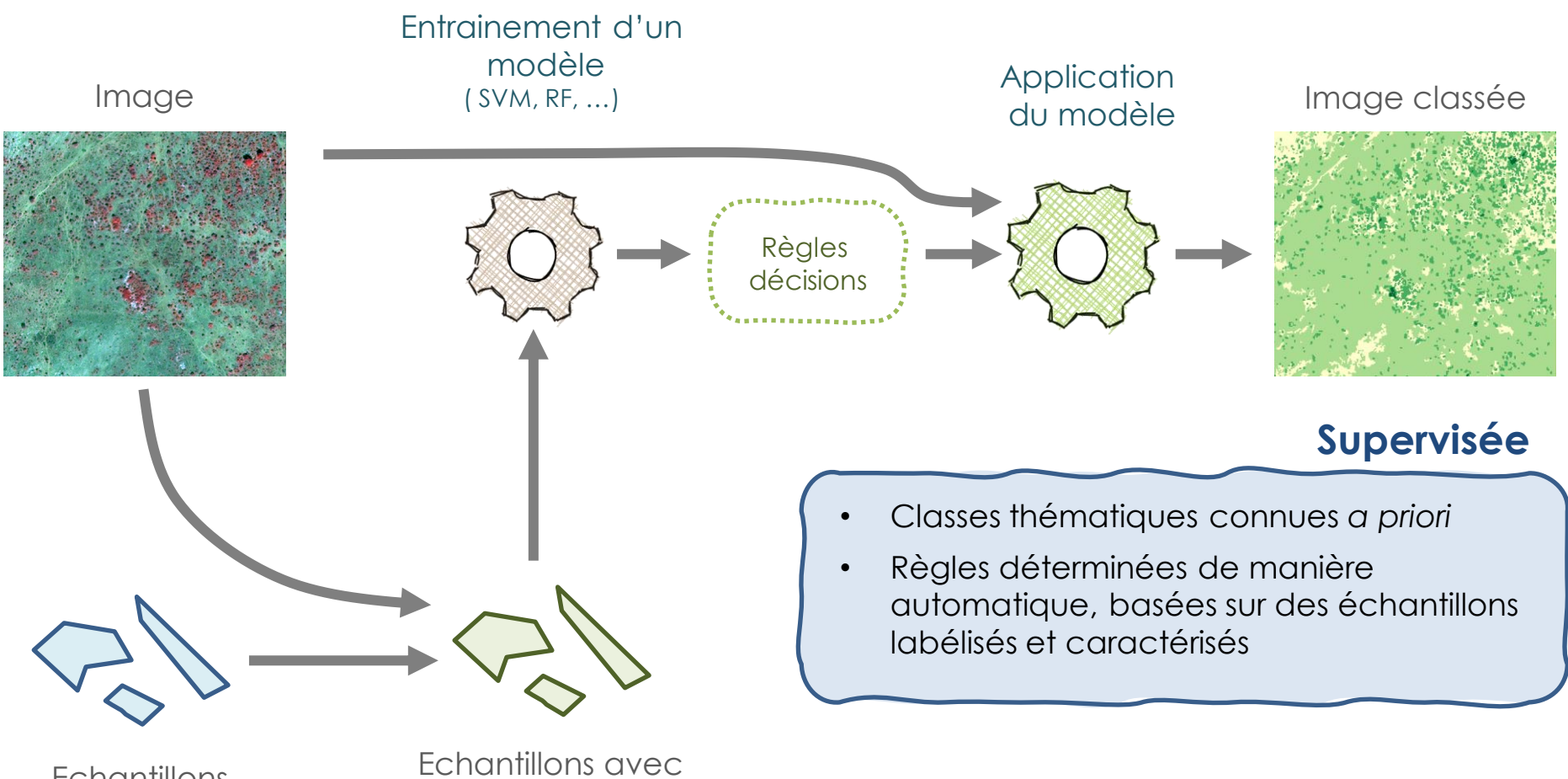

**Echantillons** à interpréter et caractériser

caractéristiques (*features*) et label

- Variables spectrales
- Variables temporelles
- Indices de texture
- **Classe**

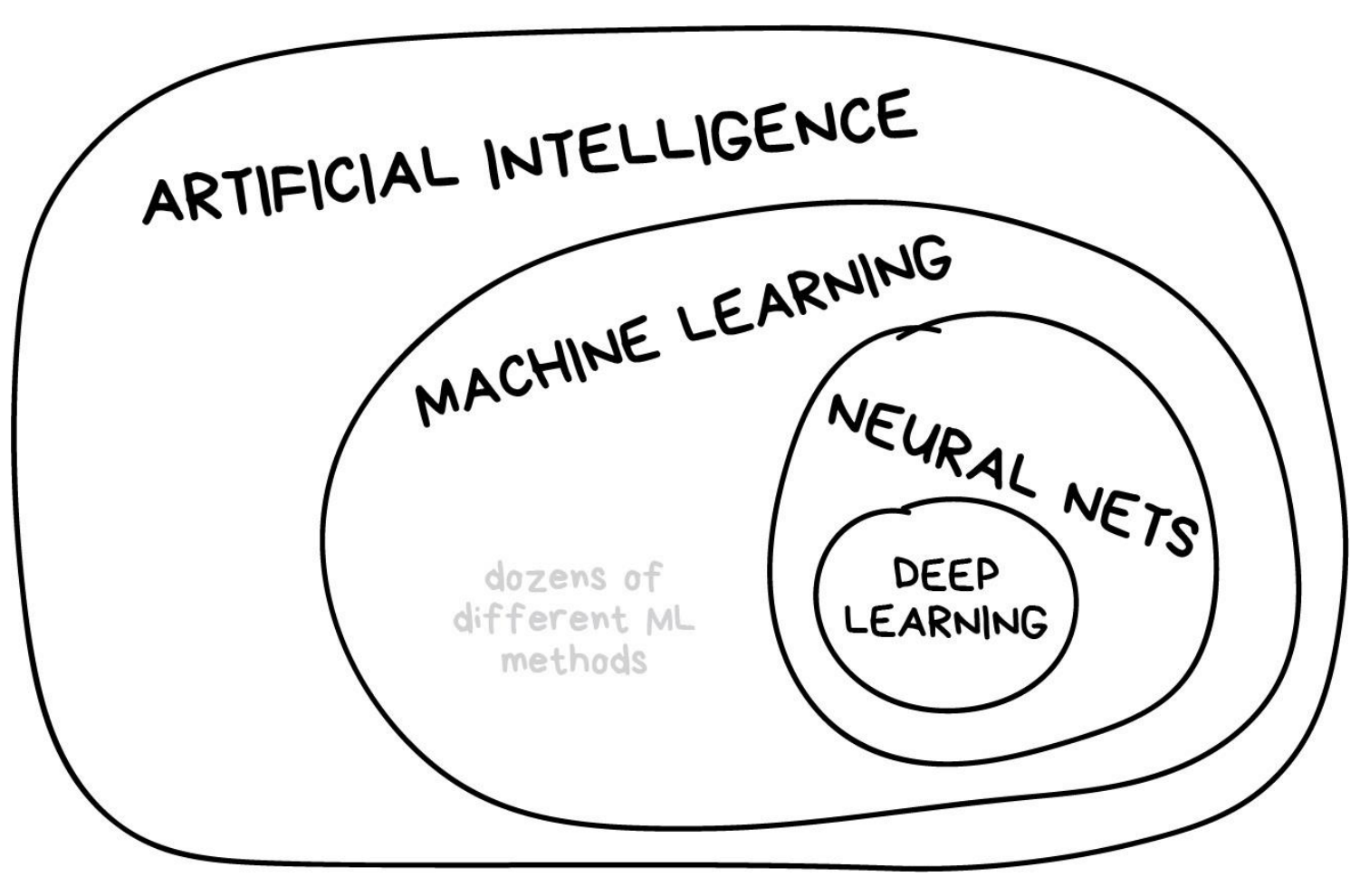

(Source : noeliagorod)

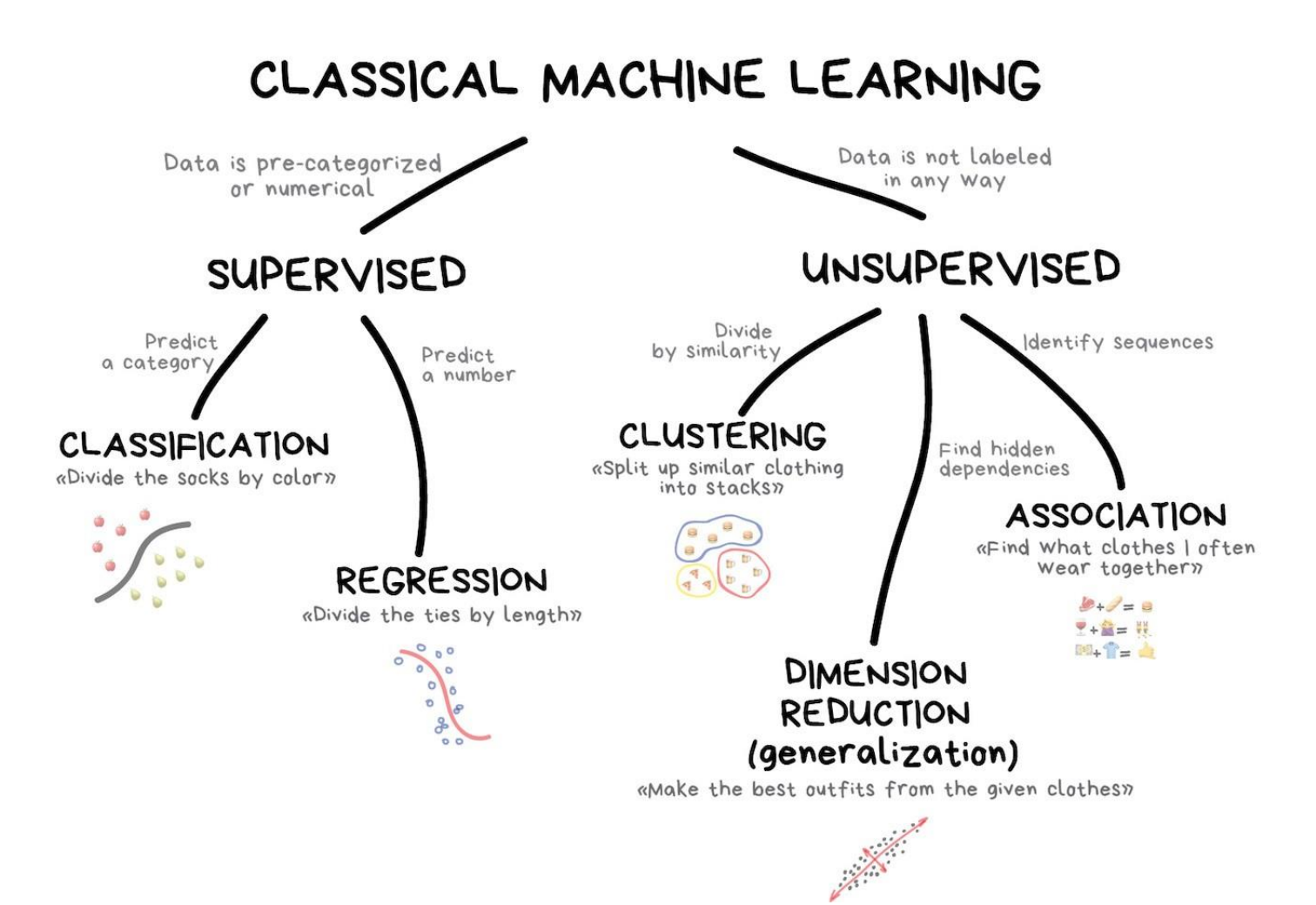

(Source : noeliagorod)

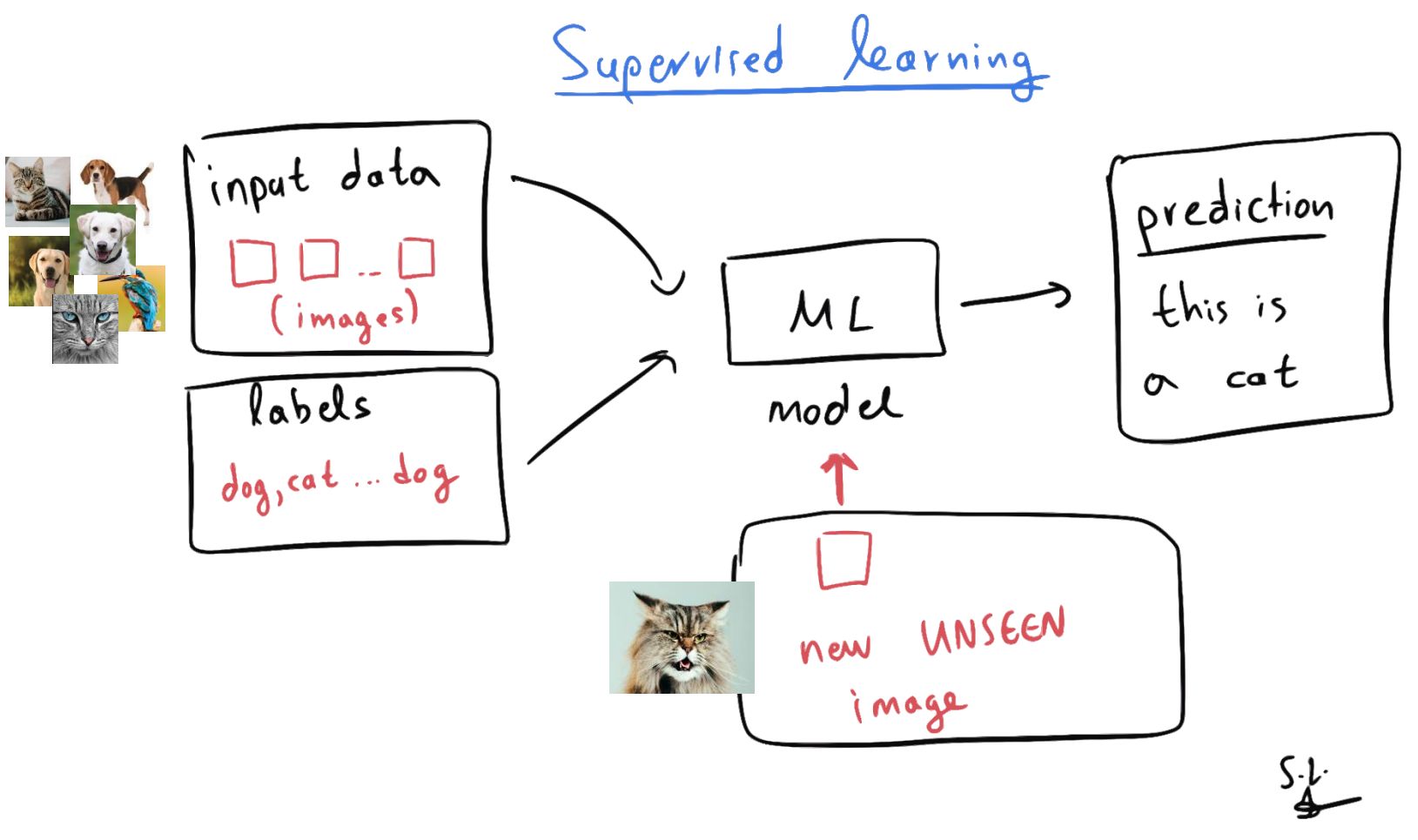

(Source : noeliagorod)

Supervised learning

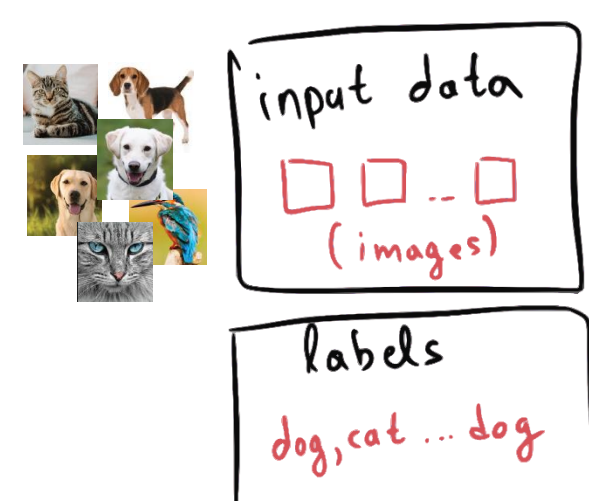

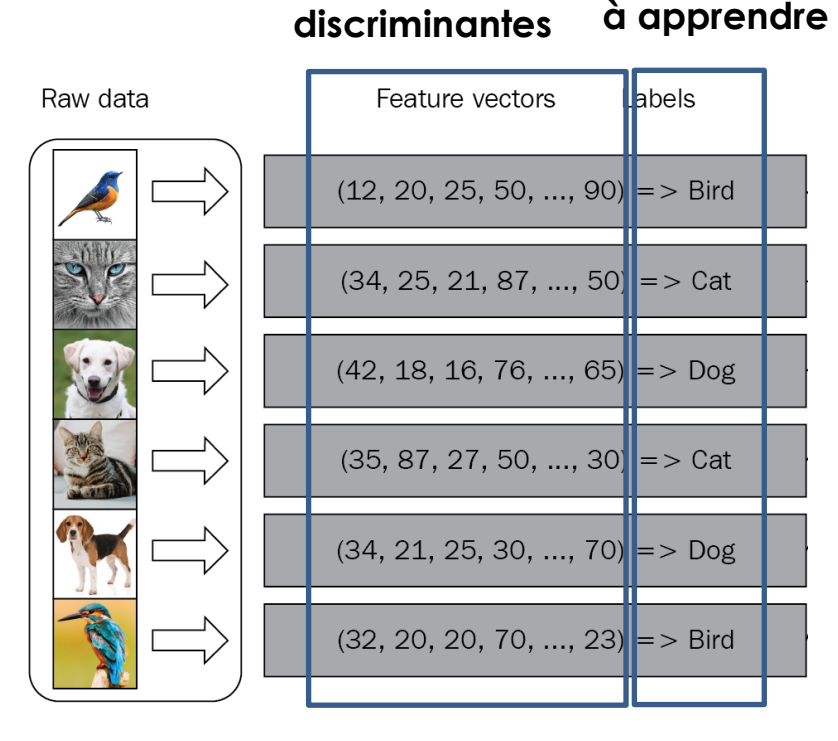

**Variables** 

(Source : noeliagorod)

**Classe** 

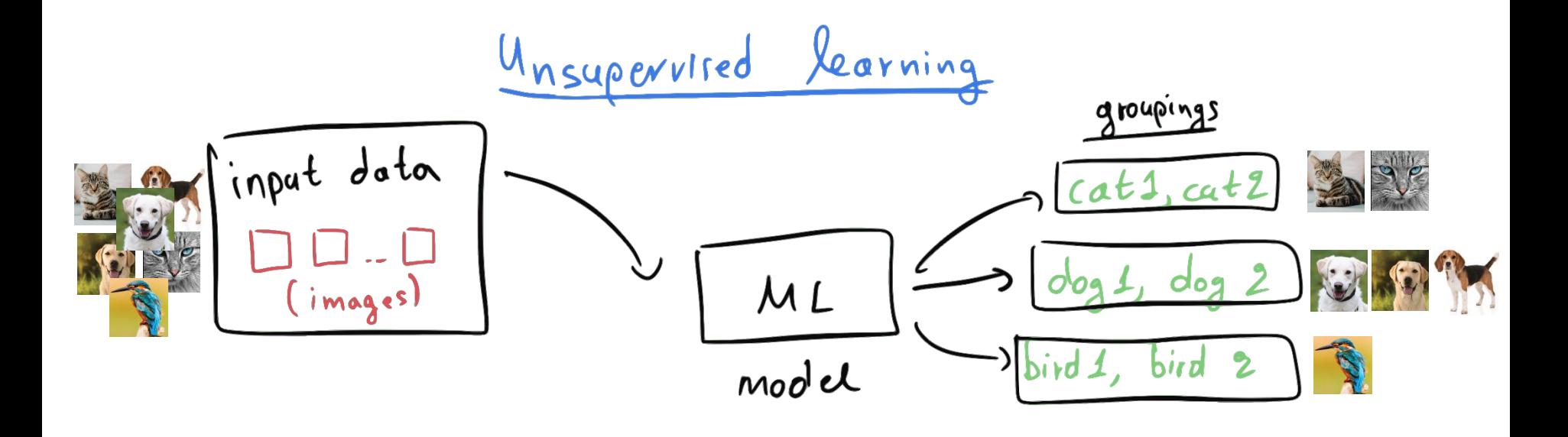

DL.

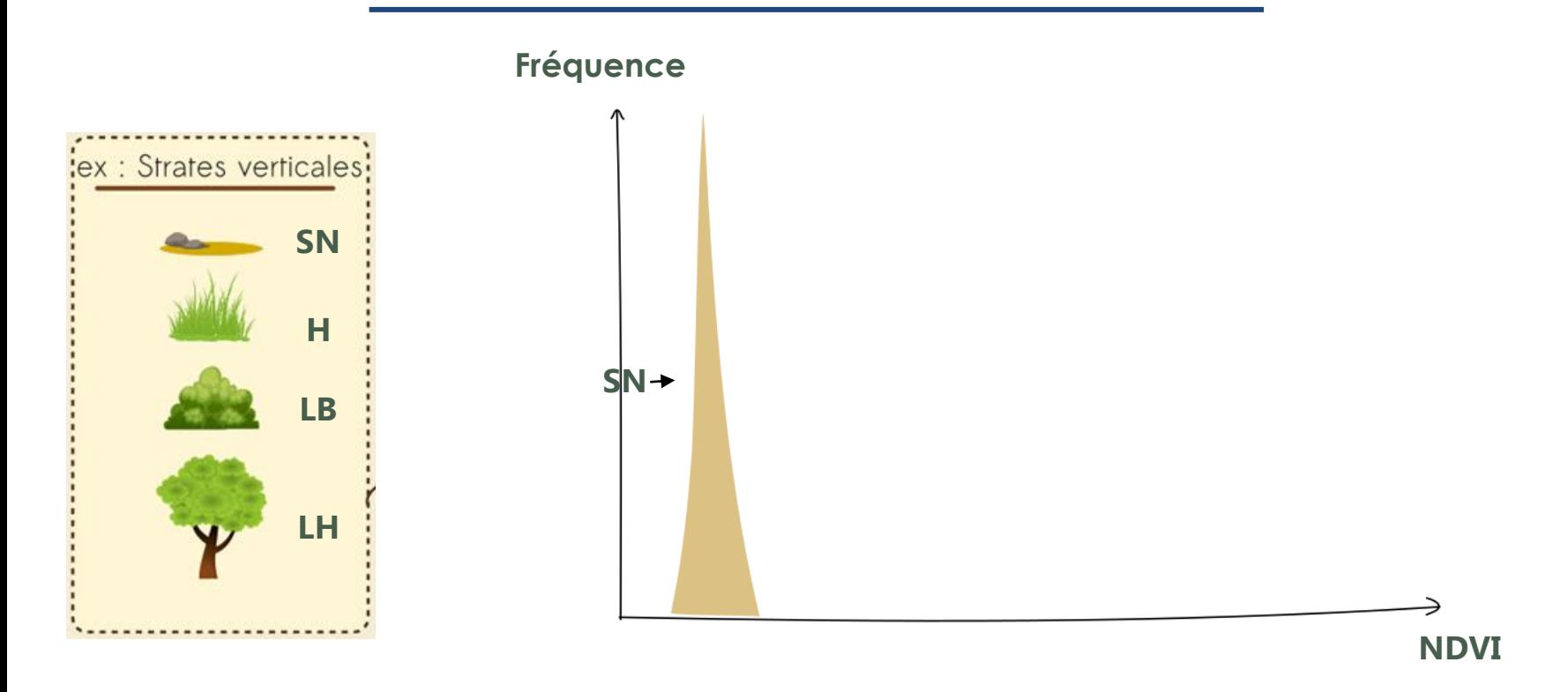

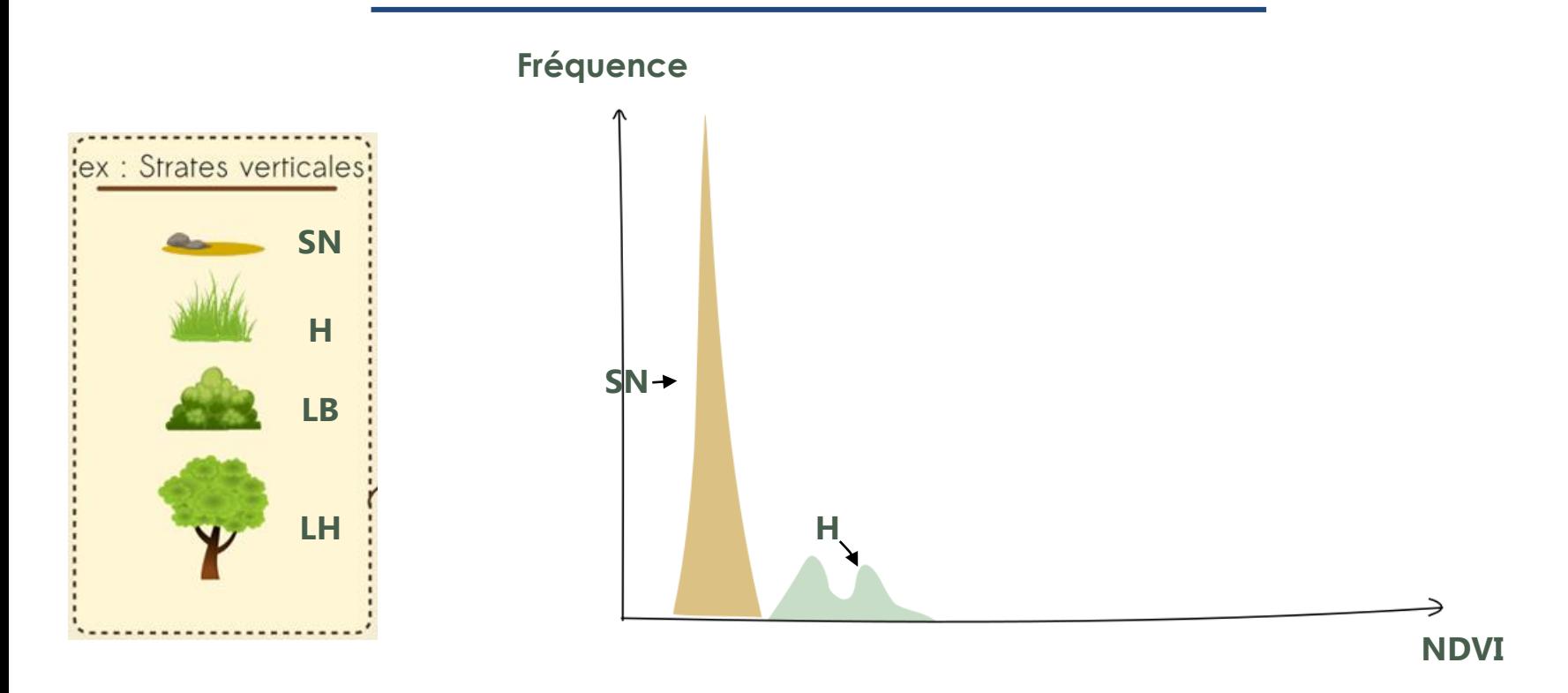

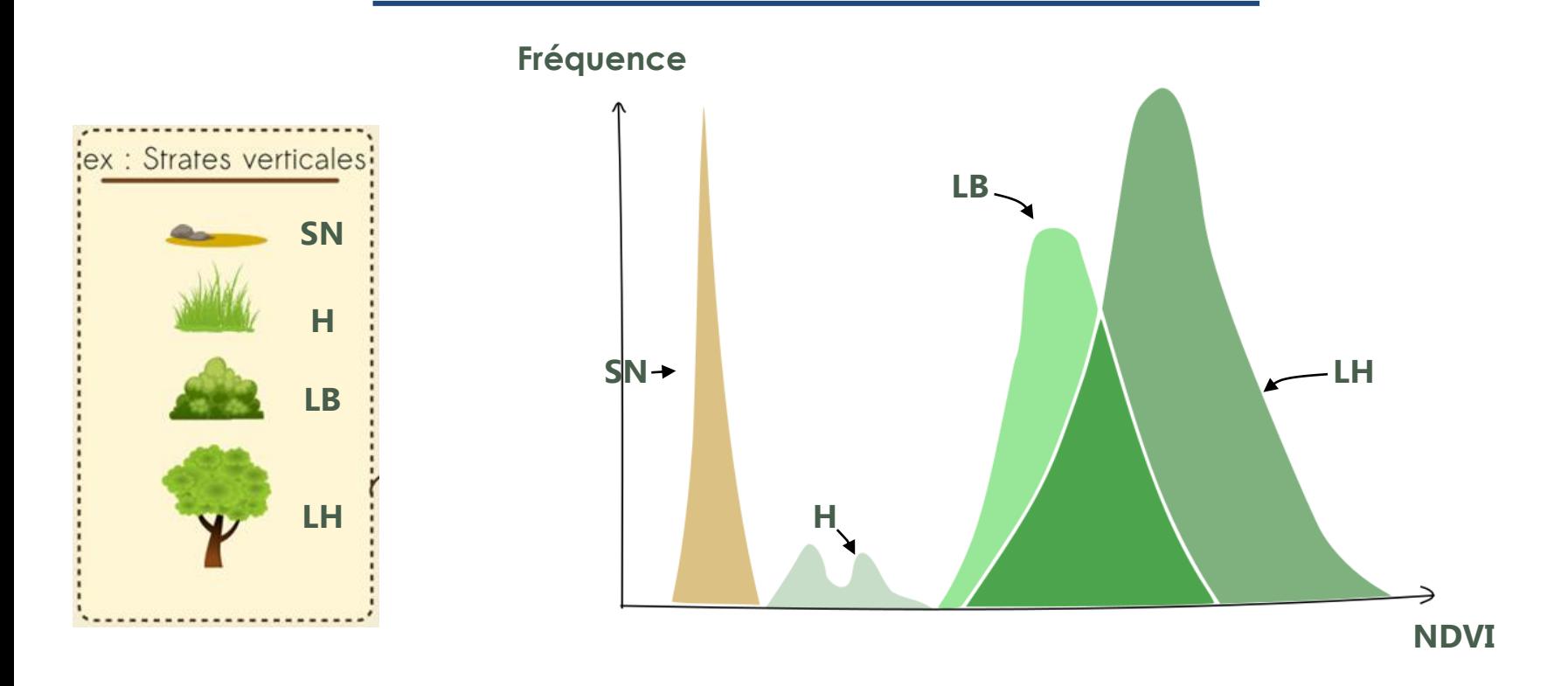

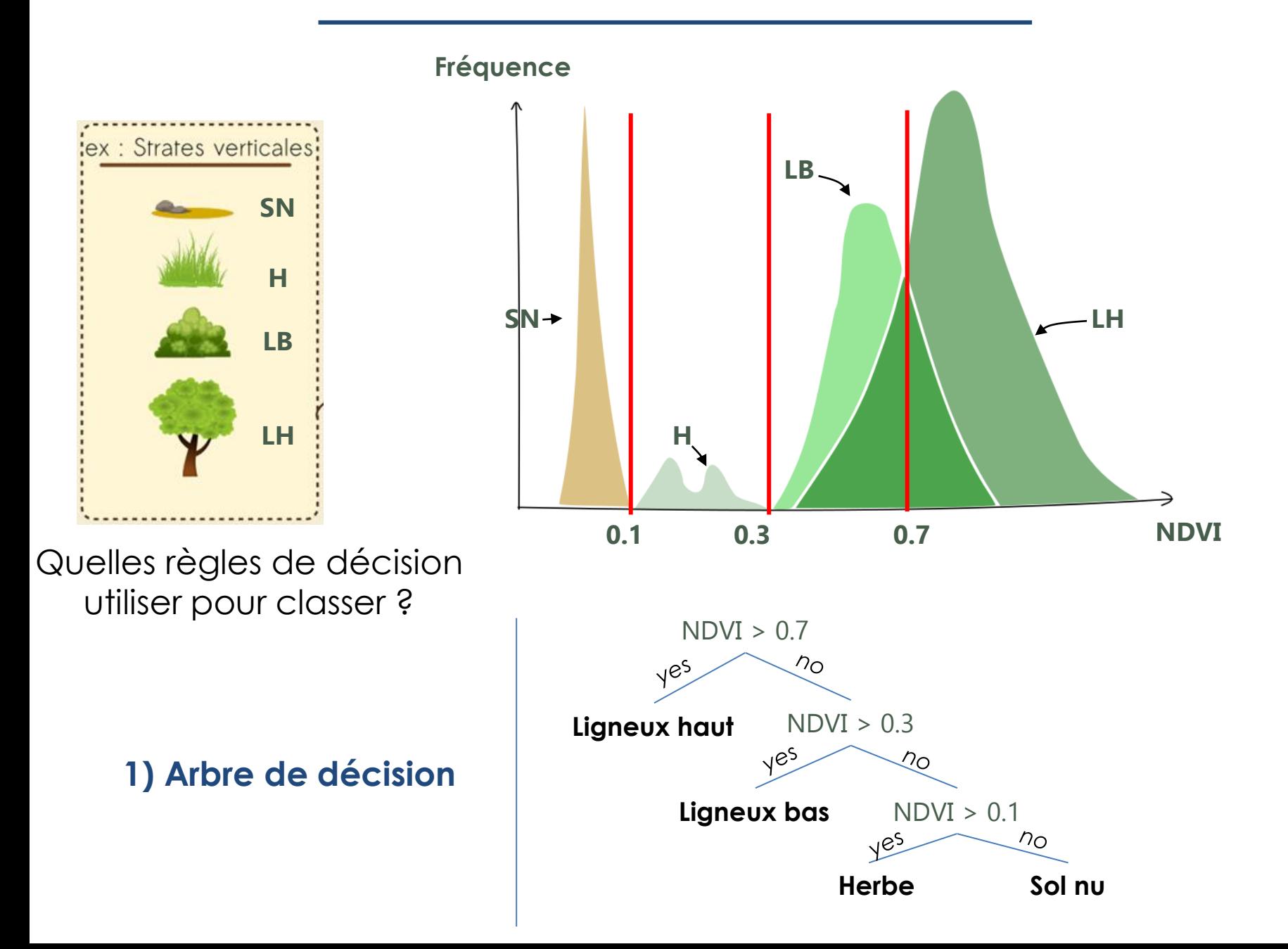

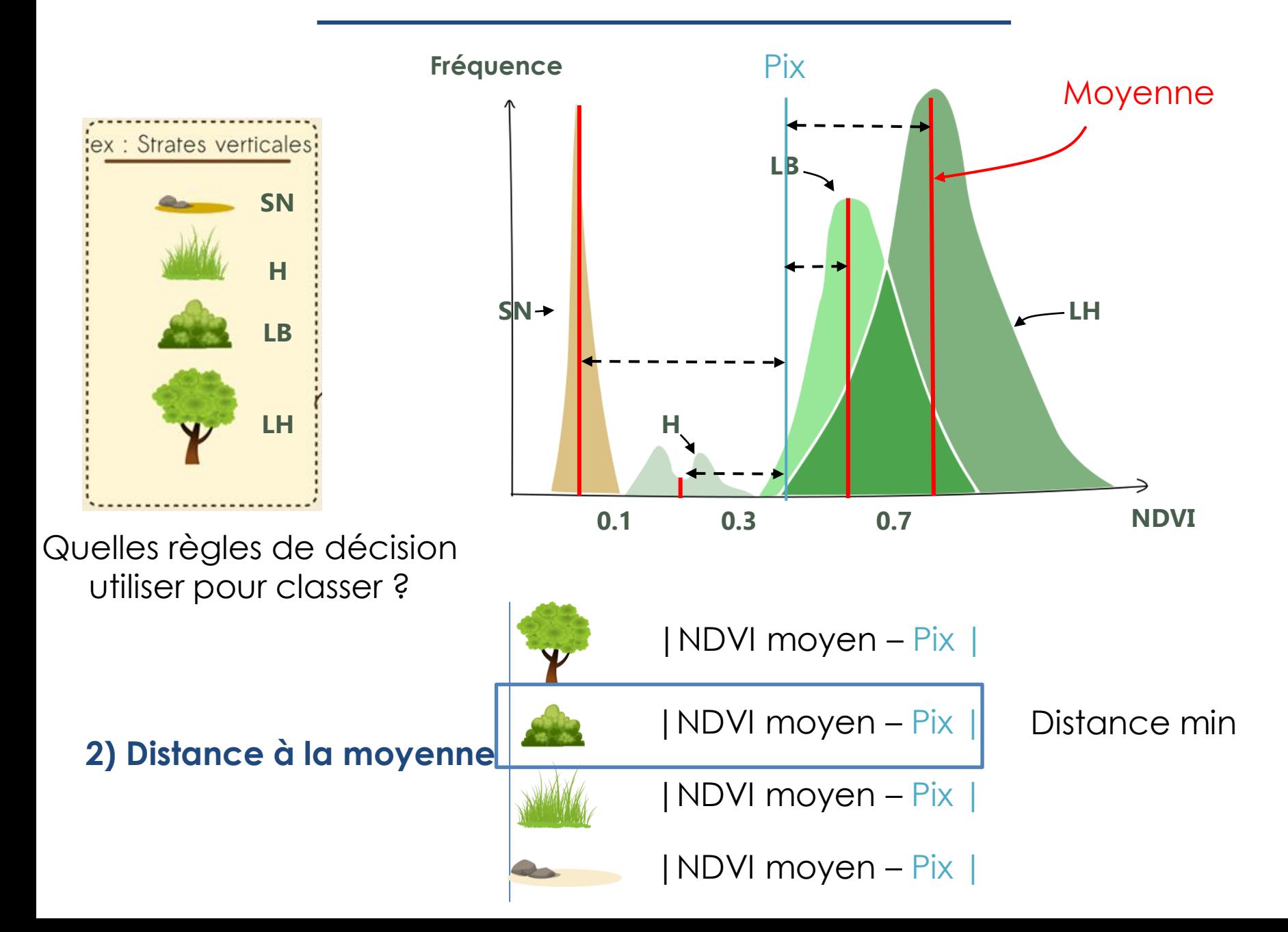

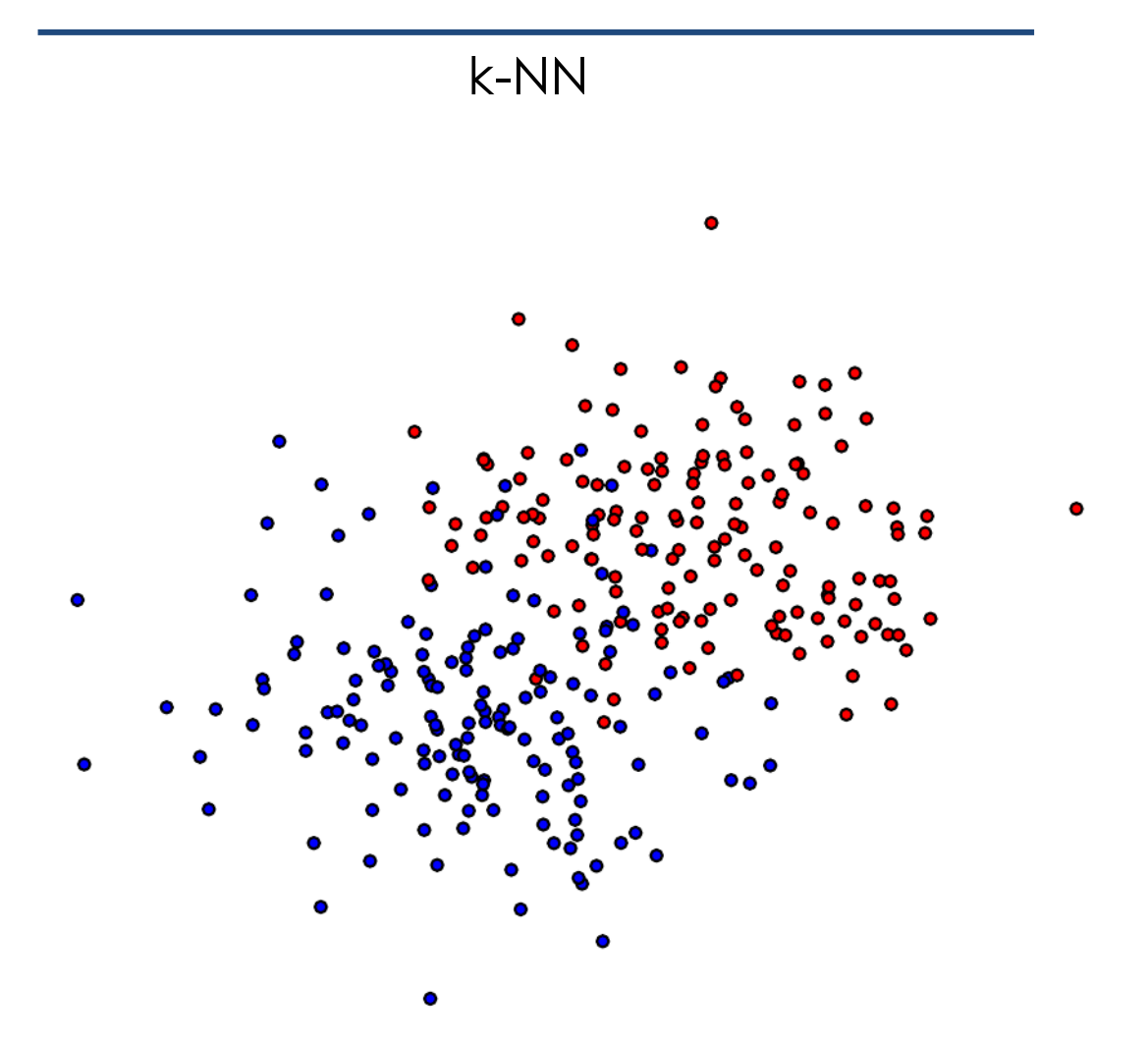

k-NN

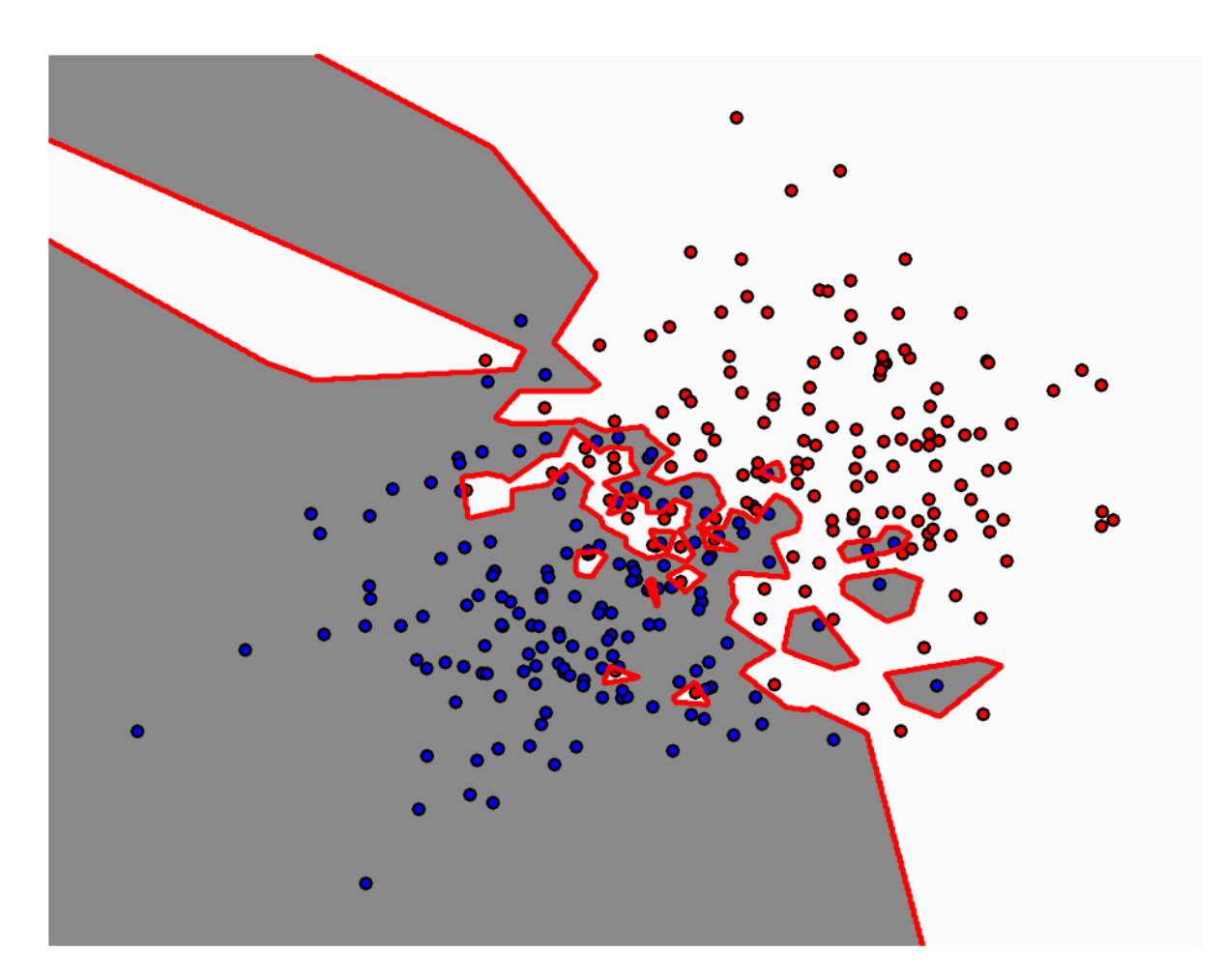

**Nombre de voisins : 1**

k-NN

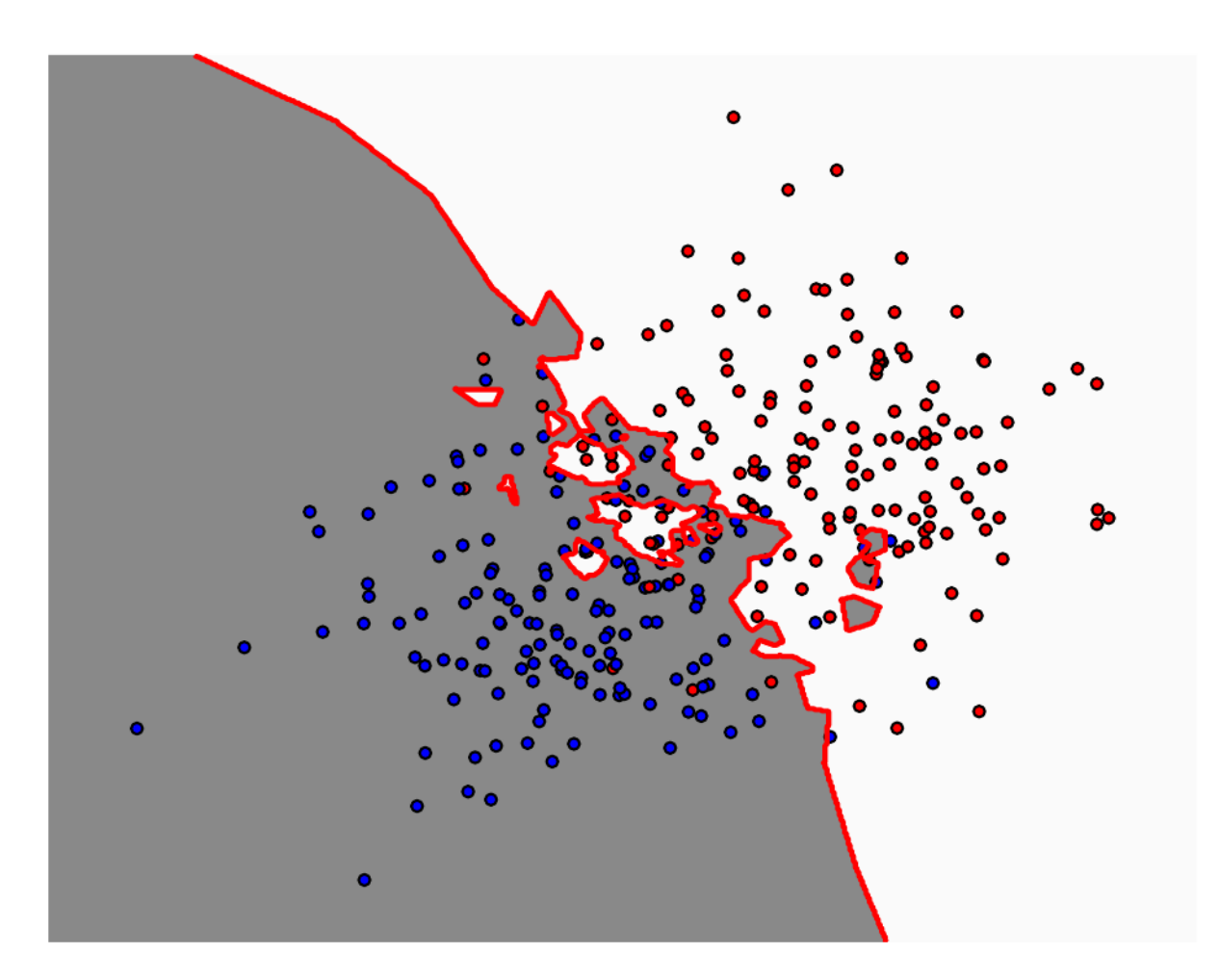

**Nombre de voisins : 3**
k-NN

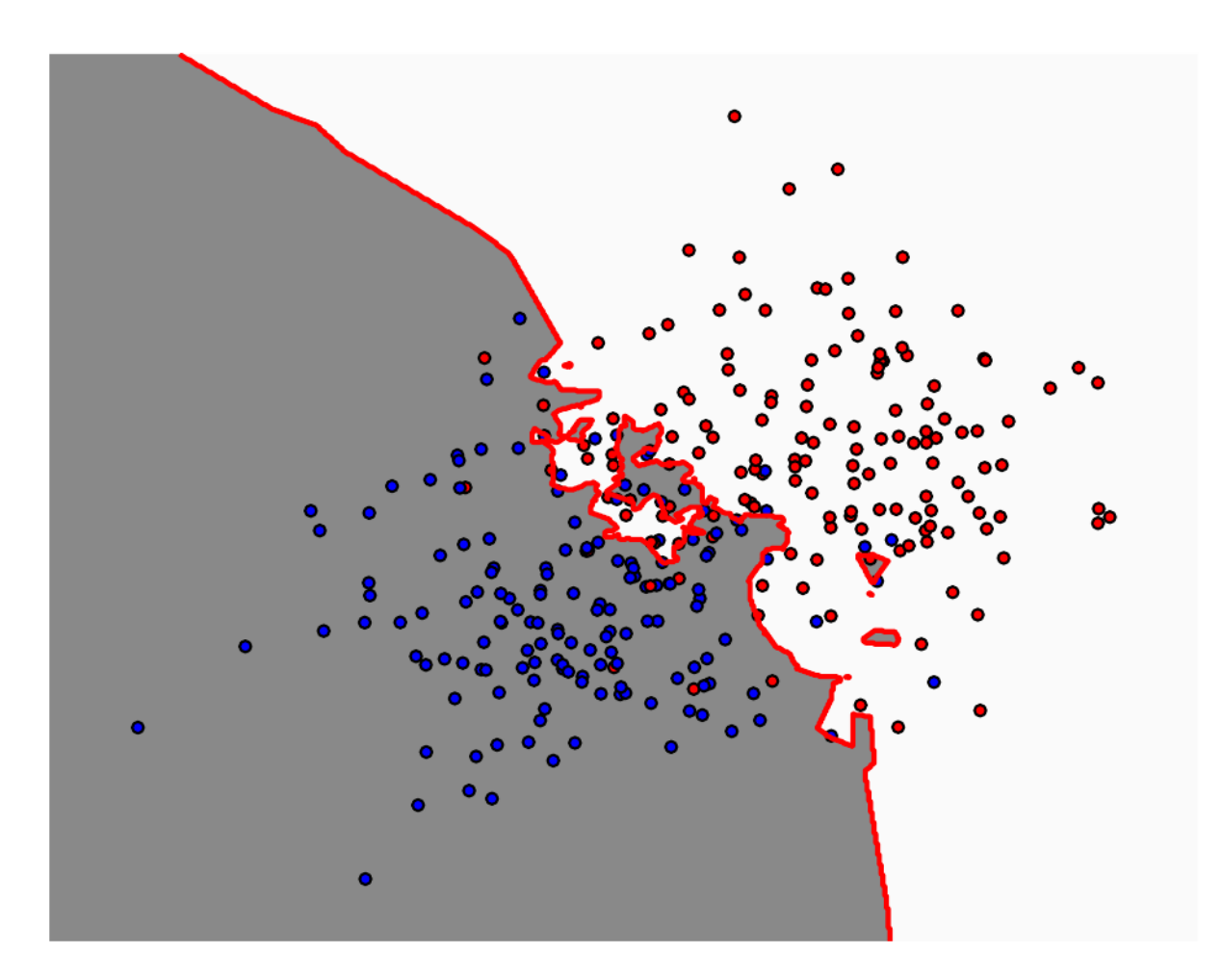

k-NN

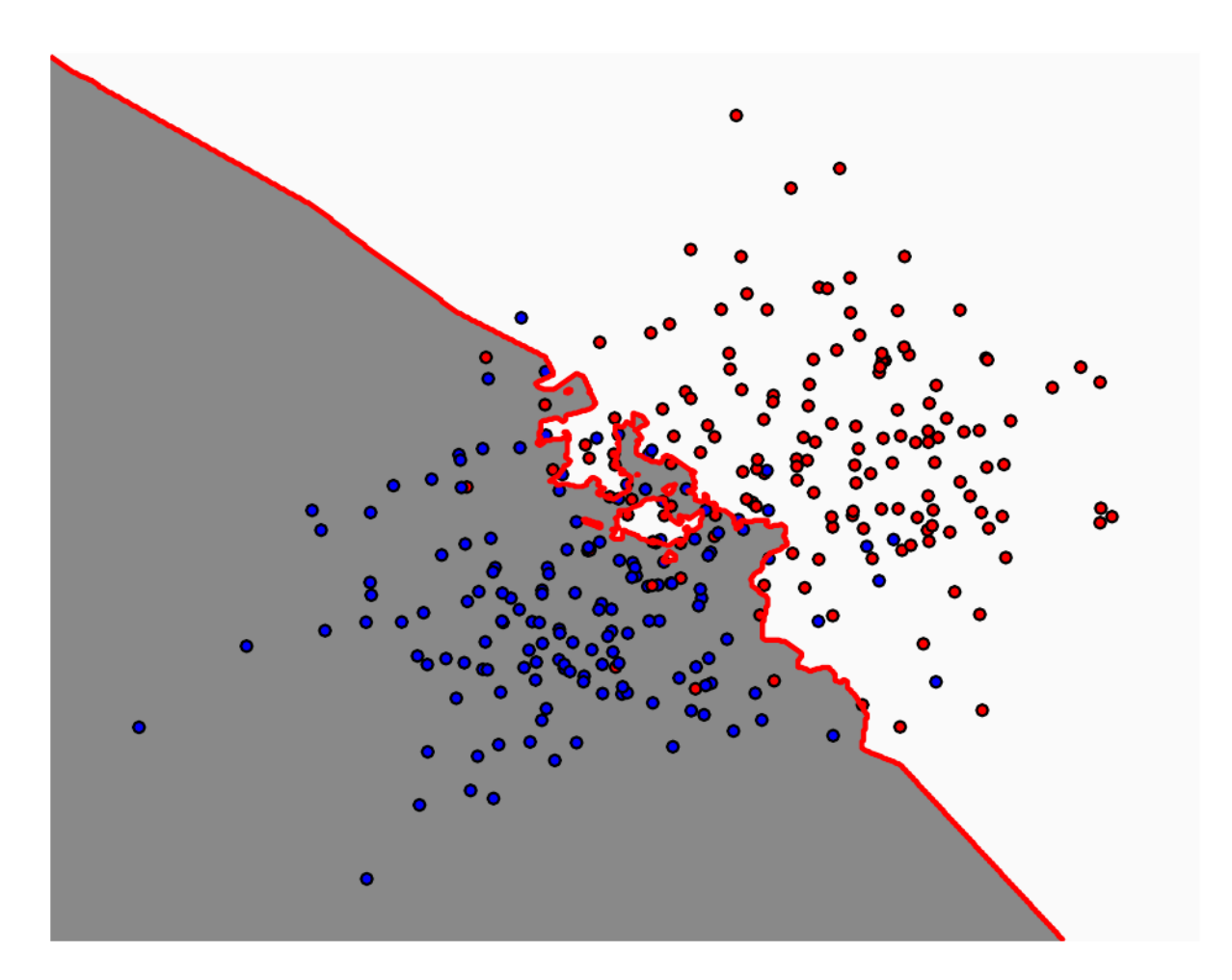

k-NN

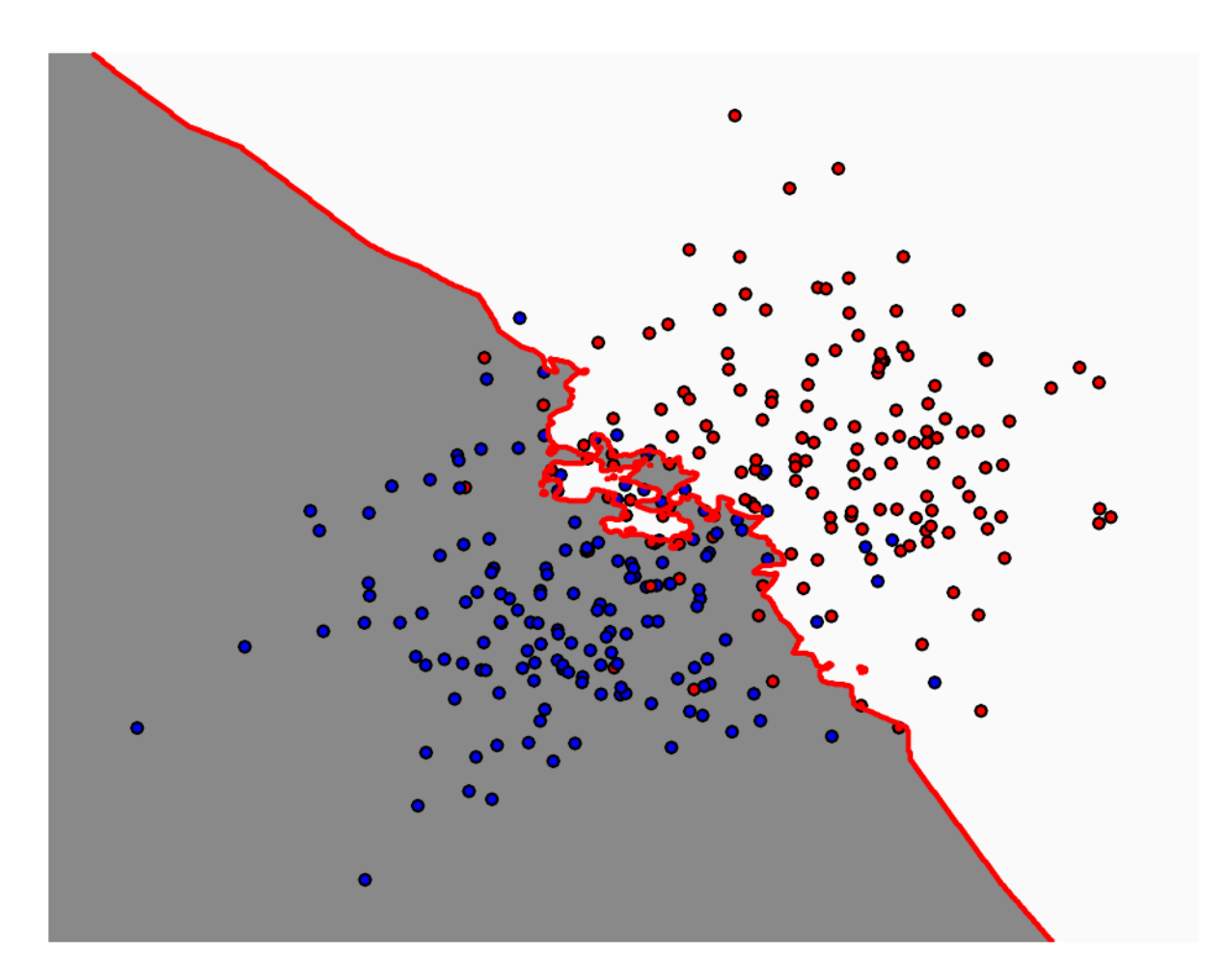

k-NN

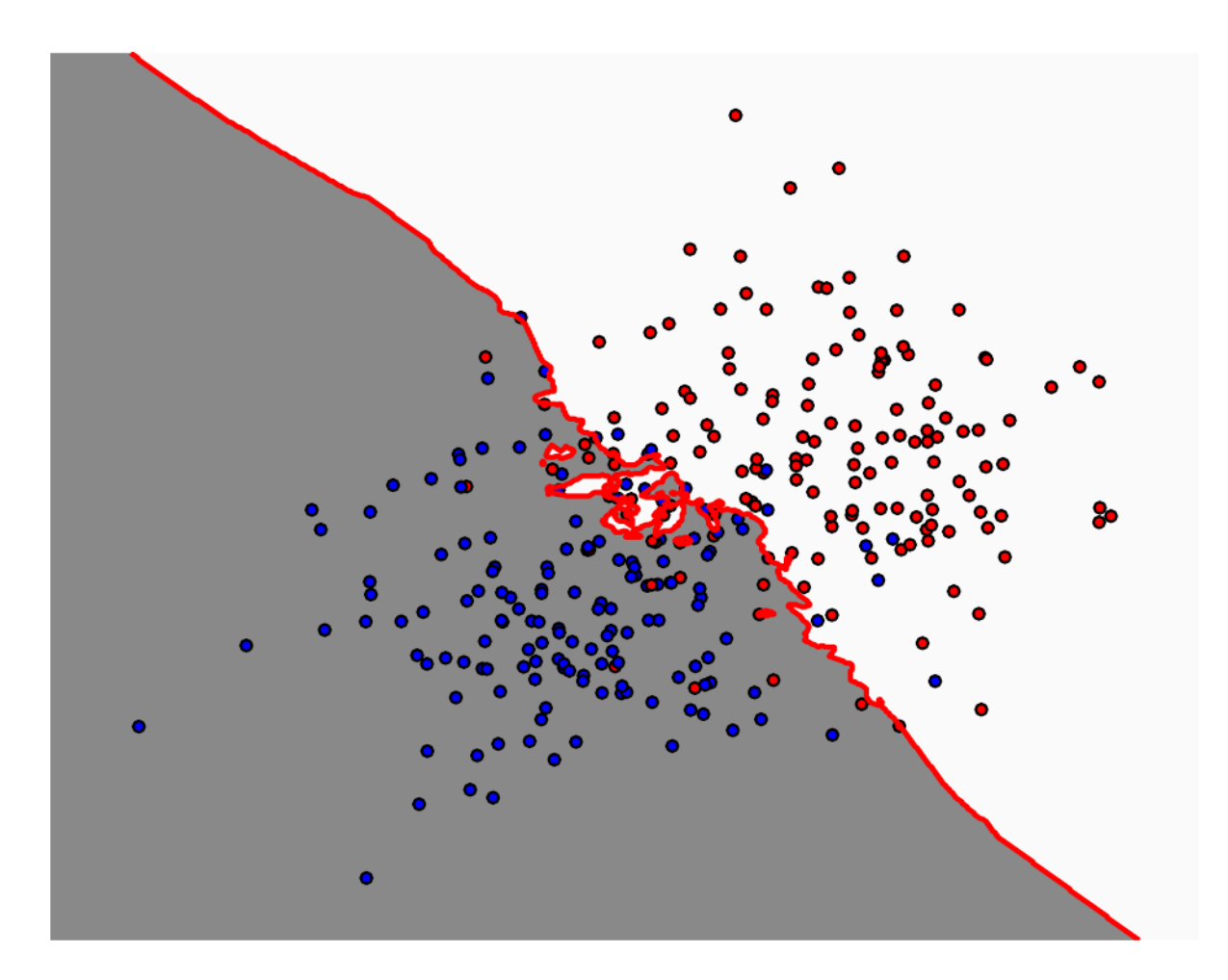

k-NN

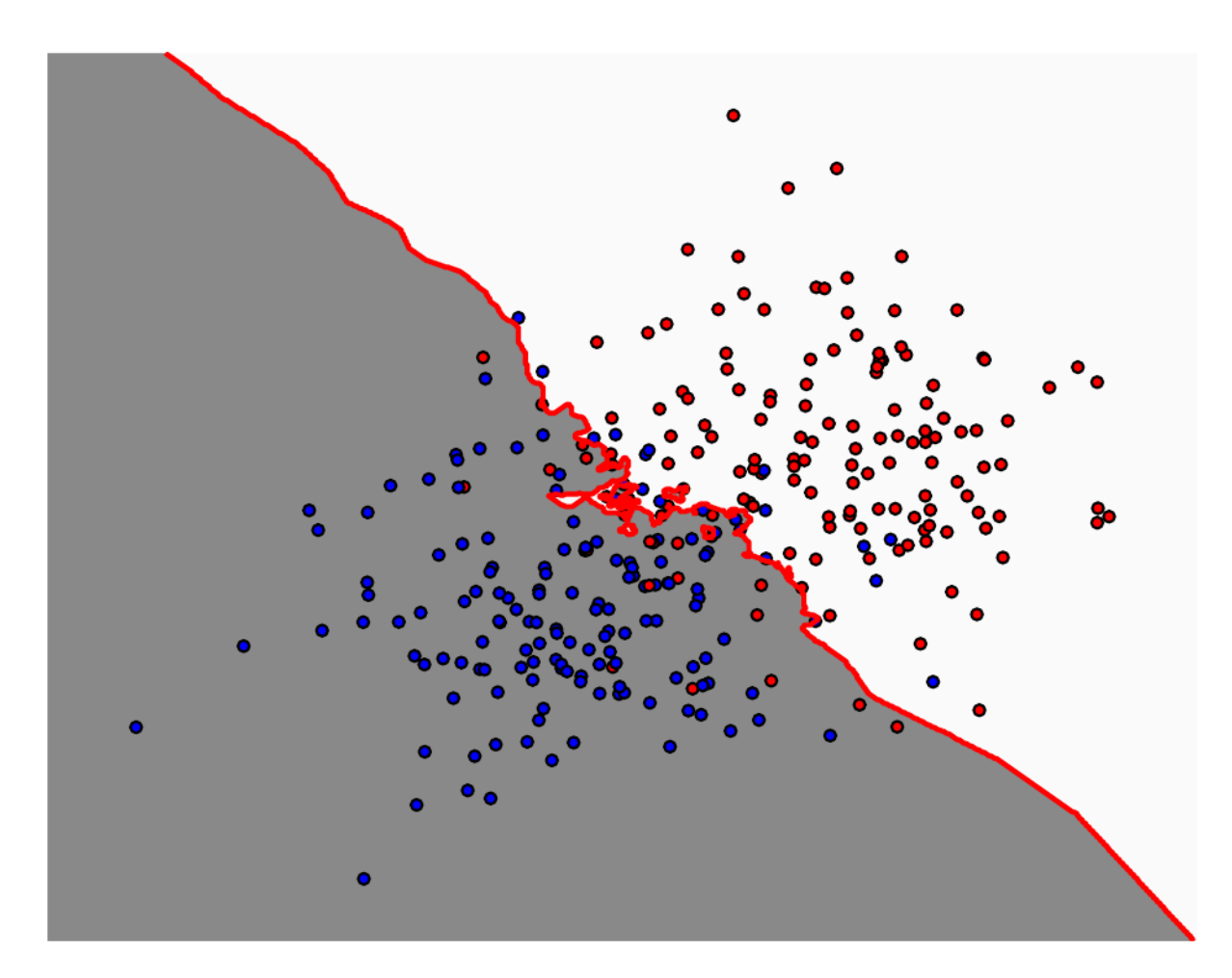

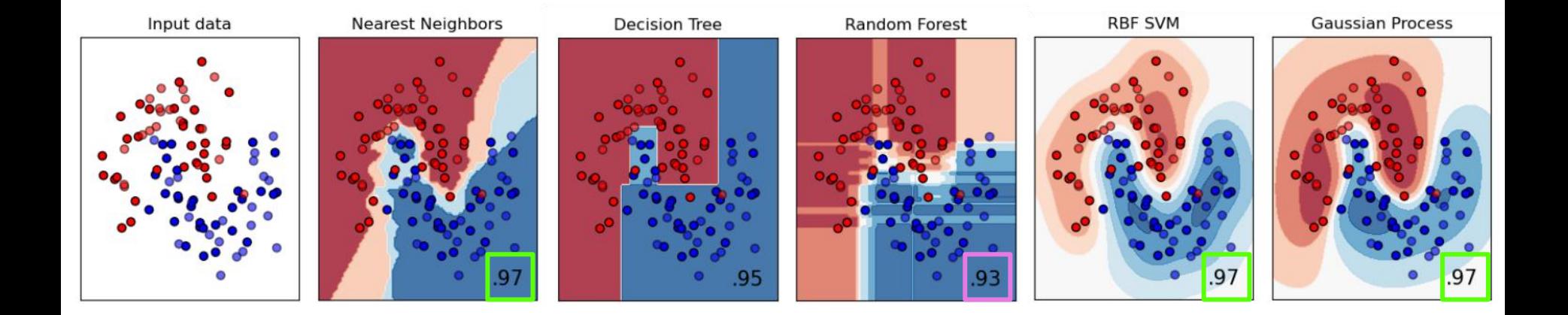

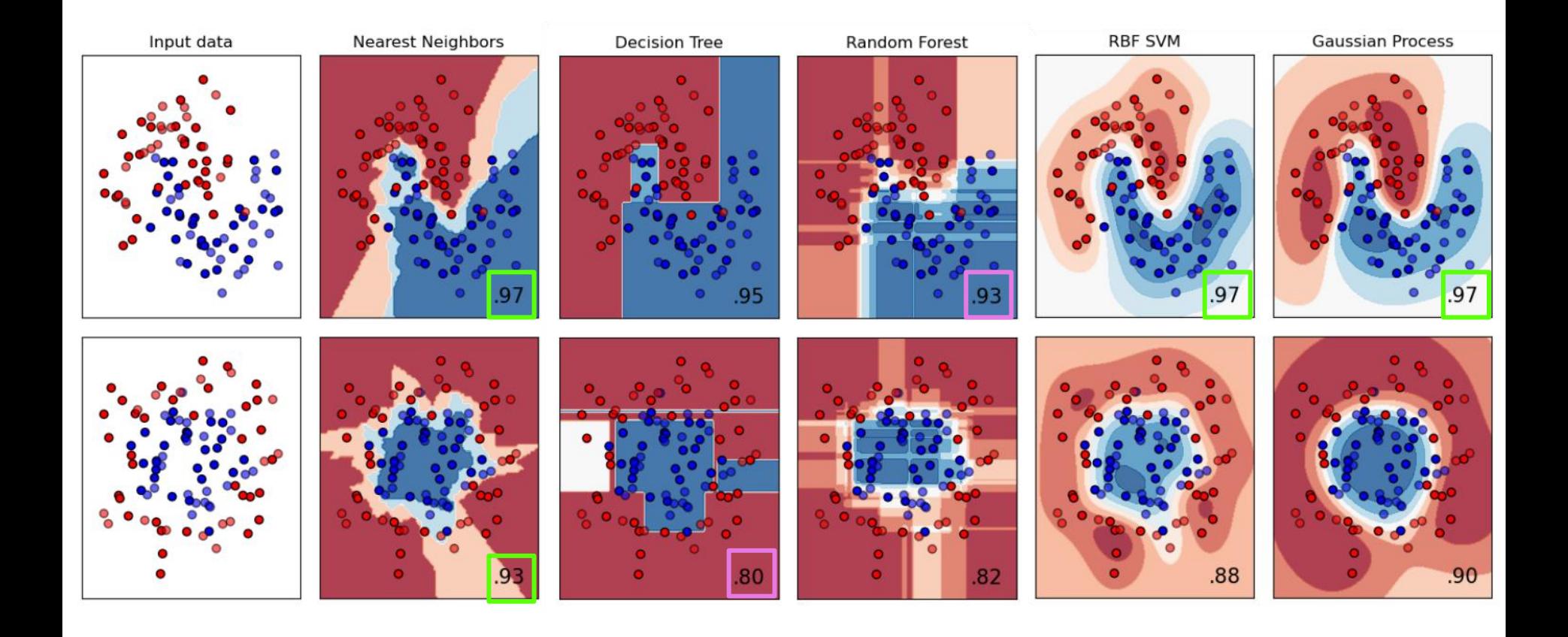

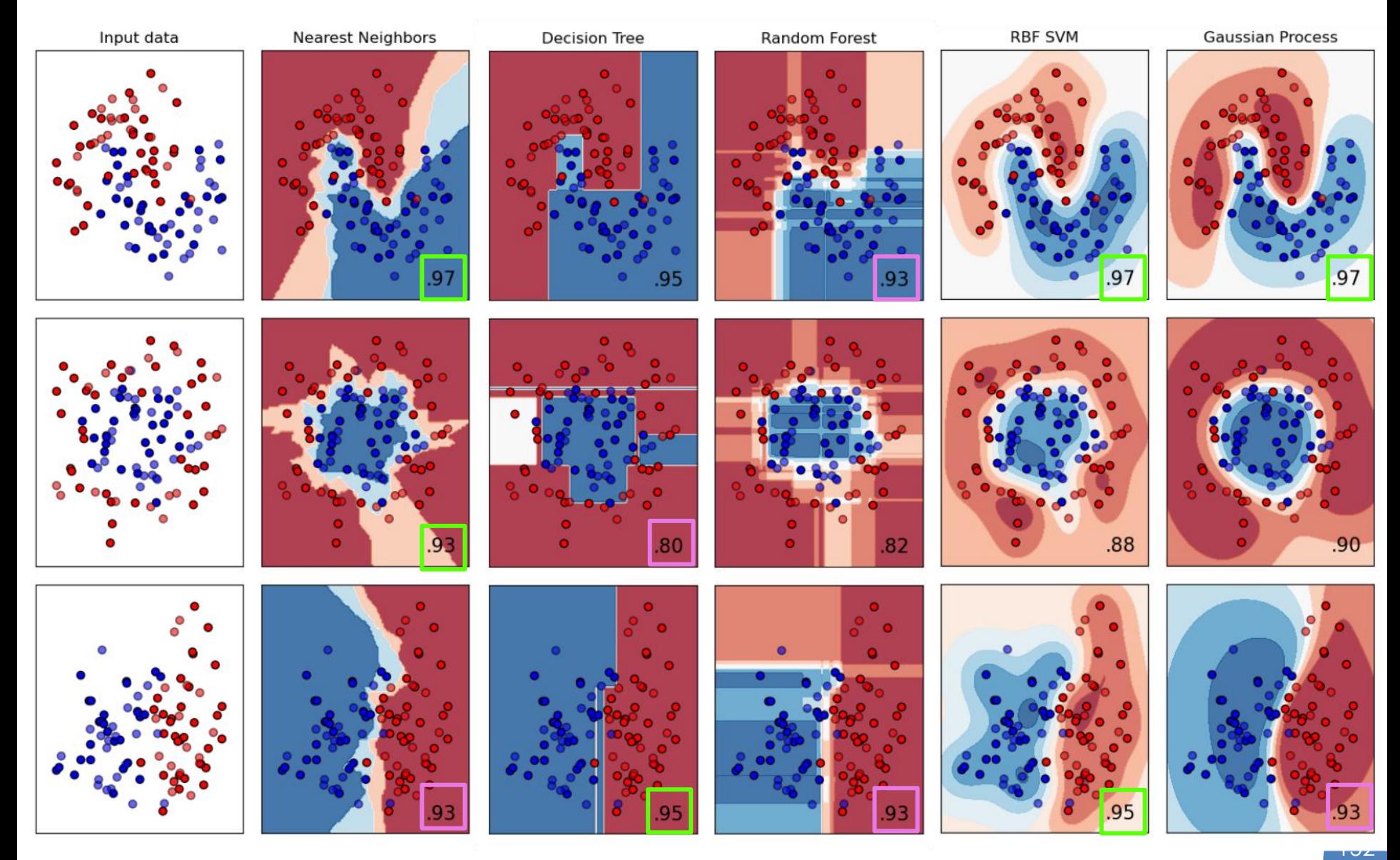

## Estimation de la qualité : matrice de confusion

0.66 0.5 1

Précision

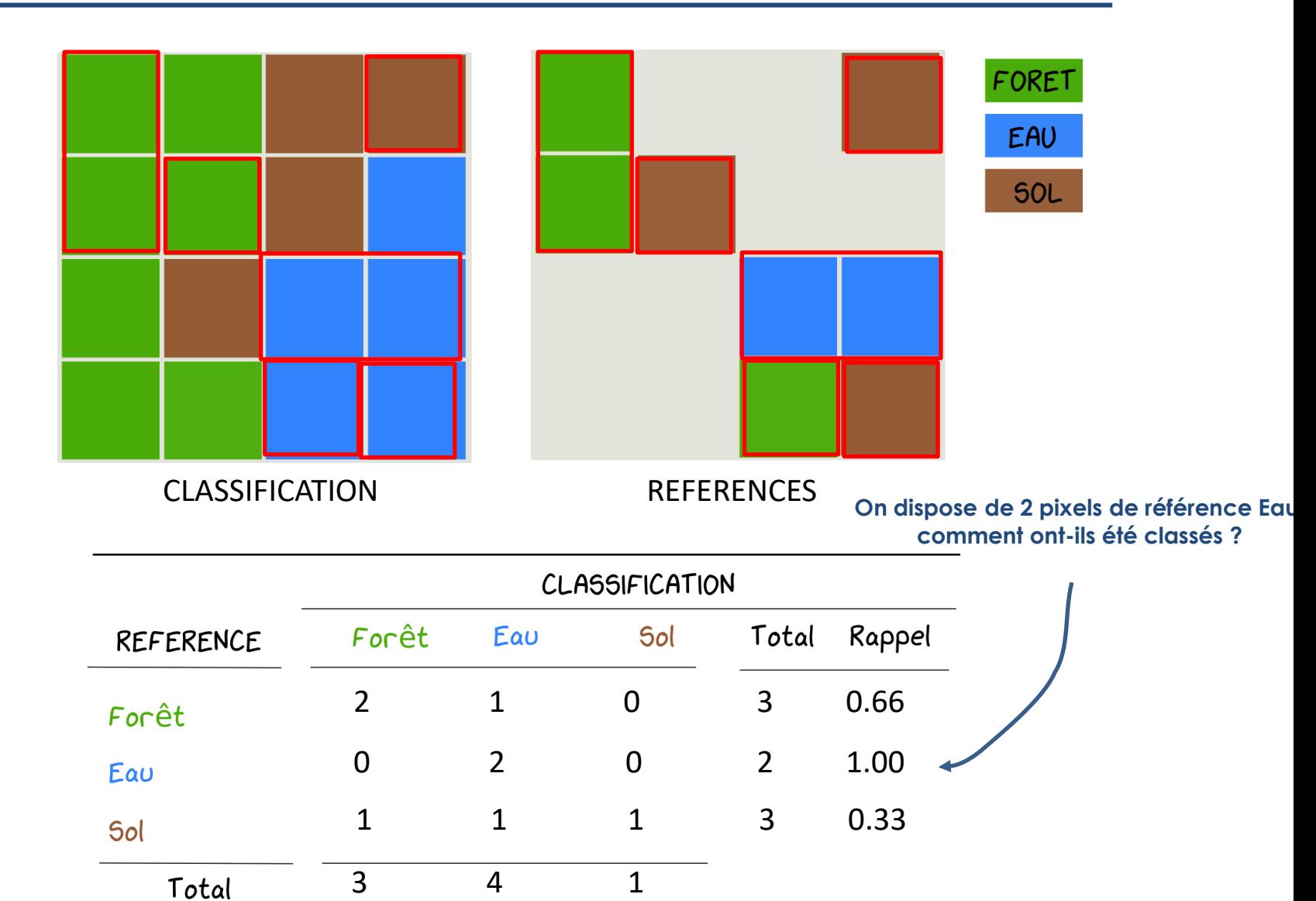

**4 pixels ont été classés comme de l'Eau: A quelle classe appartiennent-ils ?**

# Estimation de la qualité : matrice de confusion

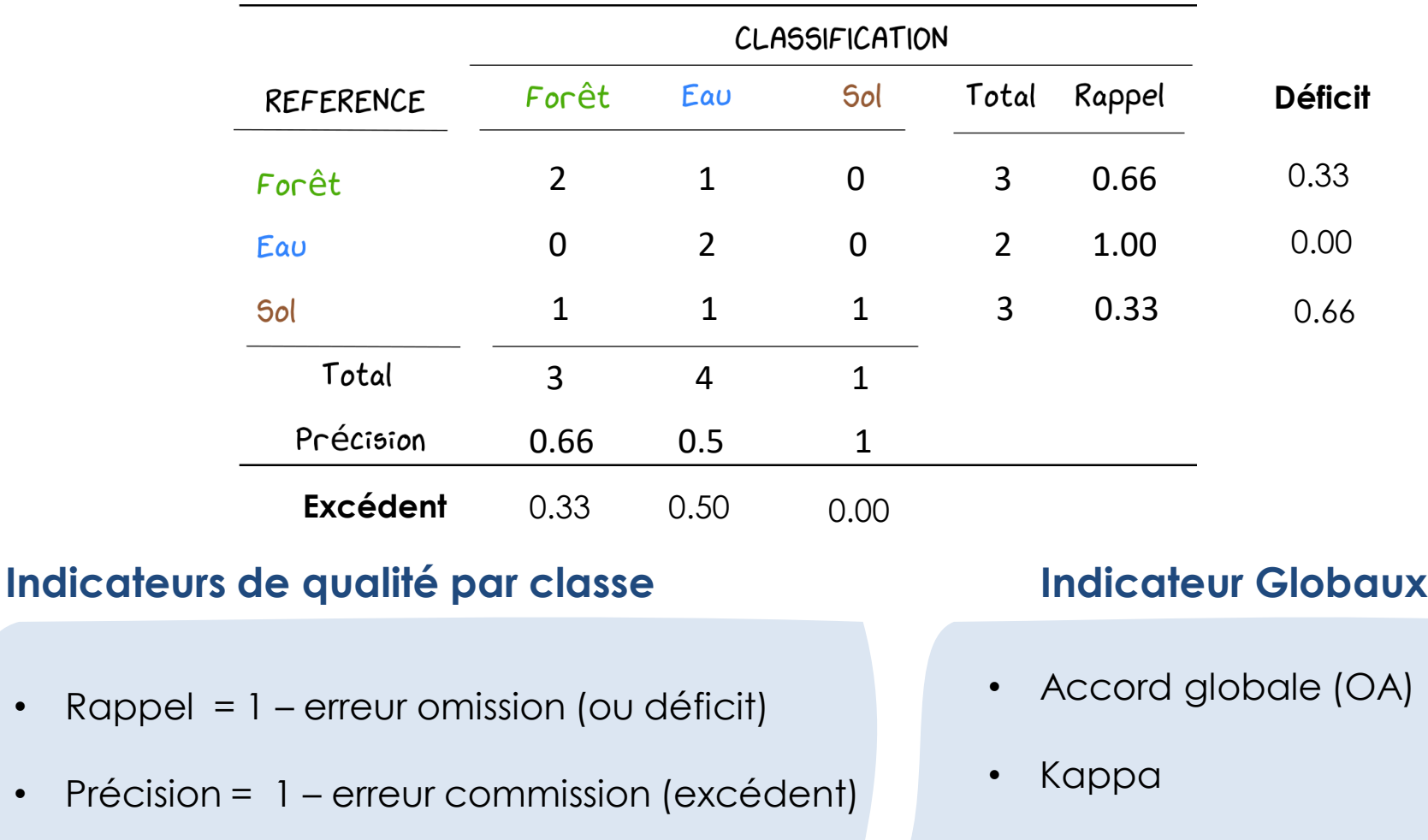

Ici OA =  $(2 + 2 + 1) / (2 + 1 + 2 + 1 + 1 + 1)$ ou =  $(2 + 2 + 1) / (3 + 4 + 1)$  $= 5 / 8 = 0.625$